## **UNIVERSIDAD DON BOSCO FACULTAD DE INGENIERÍA**

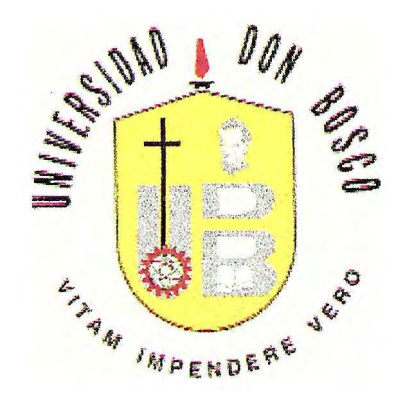

## **INVESTIGACION Y DISEÑO DEL LABORATORIO DE SIMULACION INDUSTRIAL DE LA CIUDADELA DON SOSCO**

**PRESENTADO POR** 

## KARLA MARITZA GUEVARA CONTRERAS

Y

**ROHER EDWIN ALFARO ESCOTO** 

Para Optar al grado de:

**INGENIERO INDUSTRIAL Octubre 1998** 

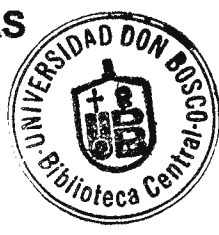

**Soyapango** 

**El Salvador Centro América** 

**Tribunal examinador** 

**Asesor: Jurado: ing.** Juan Francisco Sifontes  $\sim$ s. **lng. Sigf edo Ocho ómez** 

-

*<u><i>d Jiwija III)</u>*<br>
Ing. Víctor <del>Árnoldo Cornejo</del>.</u>

**Jurado:** 

#### **DEDICATORIA.**

**A DIOS:** Gracias a tí, Dios todopoderoso, porque has sido tu quien me ha bendecido proveyéndome los medios necesarios para hacer este sueno realidad, la coronación de esta carrera, que no es más que tuya.

**A MI PADRE:** No existen las palabras, padre amado, para expresar lo que tu entrega ha significado siempre en mi vida; el logro de esta meta es un reflejo de ello. Infinitas gracias.

**A CESAR:** Porque ha sido tu amor la fuente de inspiración a lo largo de este proyecto. Es tan hermoso sentir que estas conmigo!

**A M1S HERMANOS:** lidia, Ricardo David, Rafael, Valeria y Héctor porque de una u otra forma este ha sido un esfuerzo suyo.

**A MI FAM1UA:** Especialmente a mi madre, mis tíos Ernesto y Nelson, y a Candy por su apoyo y cariño incondicional.

**A MIS AMIGOS:** Especialmente a Rafael y a Blanqui quienes no vacilaron en ofrecerme su ayuda.

**A LO LARGO DEL TRABAJO DE GRADUACION:** Al Padre Pedro García y al 1ng. Sifontes por creer en este proyecto y brindarnos su apoyo y ayuda sin límites; así como a la 1ng. Nuila por su cooperación y amistad; y demás personal de la Universidad Don Sosco. A ti Roher, una vez más hemos demostrado que trabajamos muy bien juntos, somos un equipo muy especial y lo logramos!

Karla Guevara.

#### **DEDICATORIA.**

**A DIOS:** Por dejarme ser lo que soy. Eternamente agradecido por dejarme ser engendrado con personas que entienden nuestra misión en la vida.

**A MI MADRE:** Sin ti nada de lo que siento seria posible.

**A MIS HERMANAS:** Por el tiempo que no tuve para e11as y que comprendieron. Las quiero y las necesito. Para ustedes.

**A MIS ABUELOS:** Por la educación que recibí de ustedes. Me encanta recordar mi tiempo con ustedes y si pudiera regresar el tiempo, les juro que lo hubiera aprovechado a la par de ustedes.

**A MI FAMILIA:** Por su apoyo incondicional a este logro, soy muy feliz con cada uno de ustedes y con todos como grupo. Gracias Carlos.

**A YESSIKA MARIA:** Por el tiempo que hemos estado juntos y haber comprendido la importancia de esto. Por el bien de los dos. Te Amo. Te quiero junto conmigo de hoy en adelante. Gracias suegros por quererme y el apoyo incondicional a mí. Ese ejemplo y esas palabras de aliento...

**A ING. JUAN FRANCISCO SIFONTES:** Un verdadero maestro en mi carrera. Gracias por hacer volar mi imaginación y por compartir su experiencia y conocimientos con nosotros. Realmente agradecido.

**A MIS AMIGOS:** Especialmente a Max, por ser entenderme. A Juan Carlos, Luis, Gerardo, Will, Carina, Sandra y todos aquellos que me apoyaron. Que difícil es la vida sin cada uno de ustedes.

**AGRADECIMIENTOS ESPECIALES:** Un verdadero agradecimiento a Lic. Miguel Angel Cabrera, Padre Pedro García, lng. Sigfredo Ochoa, lng. Victor Cornejo e lng. Carolina Nuila que gracias a vuestra ayuda y apoyo esto es un hecho. Eternamente agradecido.

Y Finalmente a ti, Karla por todo el tiempo que hemos compartido, ha sido una bendición hacerla junto a ti y celebrar esto juntos.

Roher Alfaro.

## **INDICE.**

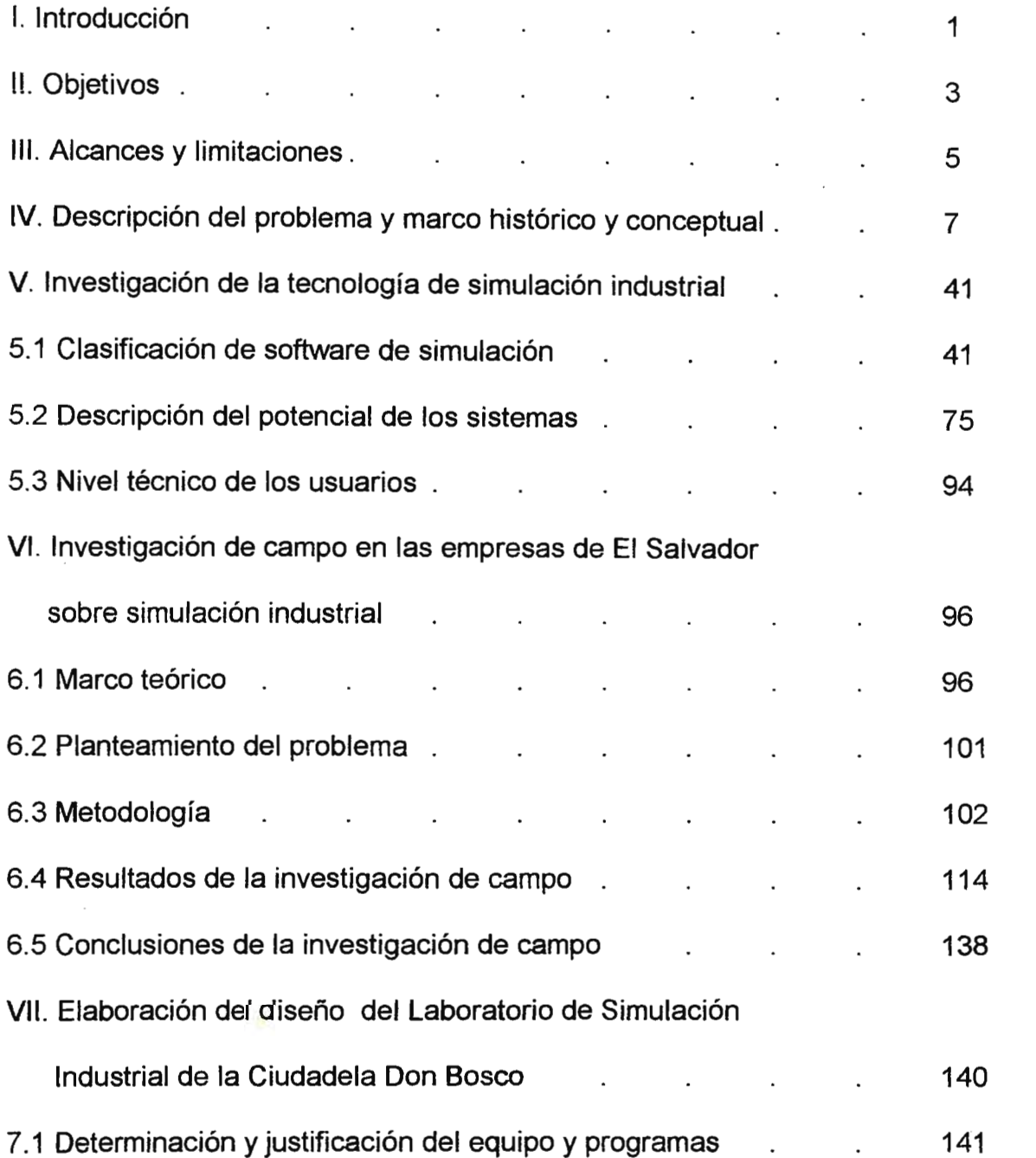

 $\mathbb{R}$ 

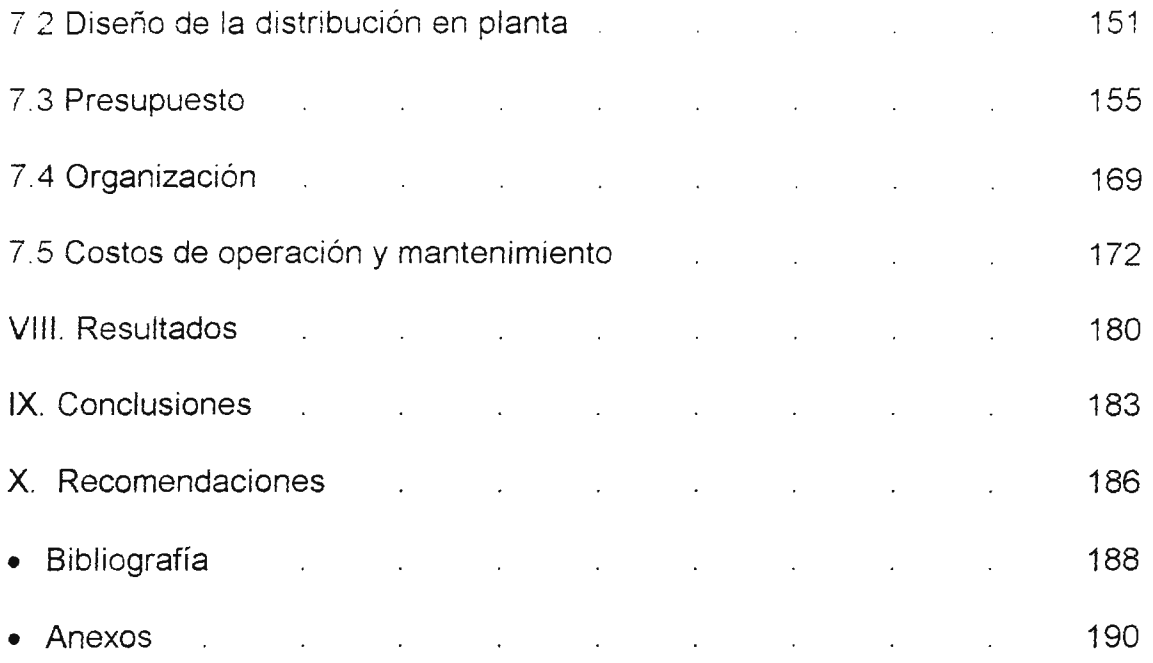

 $\label{eq:2} \frac{1}{2} \int_{\mathbb{R}^3} \left| \frac{d\mu}{d\mu} \right|^2 \, d\mu = \frac{1}{2} \int_{\mathbb{R}^3} \left| \frac{d\mu}{d\mu} \right|^2 \, d\mu$ 

## **LISTA DE FIGURAS.**

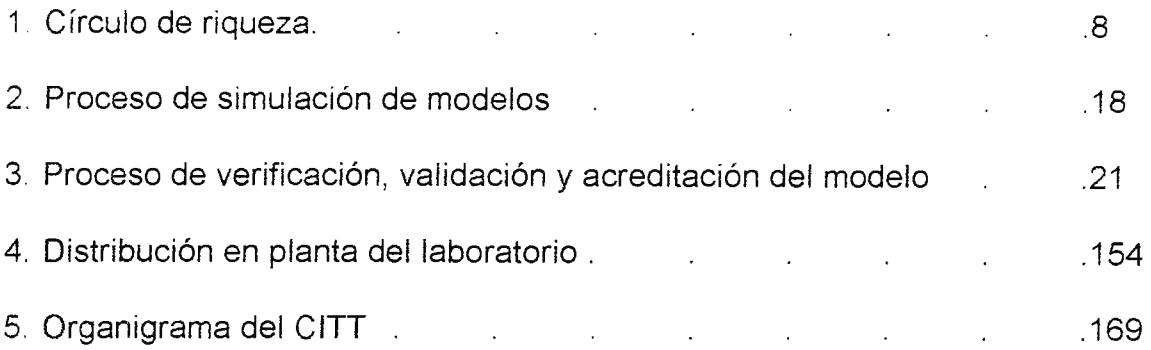

## **LISTA DE TABLAS.**

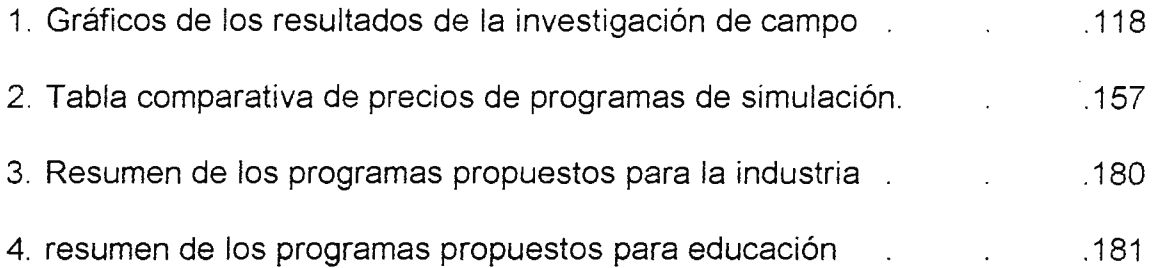

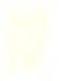

## **l. INTRODUCCION.**

El nivel de vida de una nación viene dado, en gran medida. por el nivel de productividad con que cuente la misma, es decir, que el conseguir una mayor productividad trae como consecuencia el bienestar social.

La simulación industrial es una herramienta que permite contribuir al incremento de la productividad, por medio de la maximización de los recursos, lográndolo con un menor riesgo y tiempo, lo que como consecuencia reduce los costos.

La simulación es hoy en día una herramienta muy común y casi indispensable en los países desarrollados, ya que ha atraído consigo grandes bondades como consecuencia de su aplicación.

La adquisición de esta tecnología en El Salvador traerá consigo una amplia gama de oportunidades para los empresarios y productores nacionales en lo que respecta a la optimización de sus recursos y procesos.

La simulación industrial debería, entonces, convertirse en parte fundamental y necesaria del perfil del ingeniero industrial del siglo XXI.

Este proyecto consiste precisamente en la investigación de diversas tecnologías y programas de simulación industrial, que sirven de herramienta para modelar en sistemas computarizados complejas áreas de diseño y operación para diferentes empresas del sector industrial. A su vez se realizará un estudio de mercado de esta tecnología con particular énfasis en el sector manufacturero de El Salvador. Obtenida la información anterior, basada en ella, se procederá a la configuración del Laboratorio de Simulación Industrial de la Ciudadela Don Sosco.

Esta investigación permitirá conocer los alcances y aplicaciones de la simulación industrial y será presentada a manera de portafolio. Contendrá la descripción , especificaciones, discos de demostración, distribuidores y precios del equipo y programas existentes en el mercado actual. La investigación de campo realizada en empresas productoras de bienes y servicios del país, permitirá conocer las necesidades de las mismas en lo que respecta a simulación industrial, con el objetivo de determinar las áreas de demanda potencial y que sirva para la toma de decisiones referentes a la adquisición del software y equipo en el momento del diseño e implementación del laboratorio. El laboratorio estará al servicio del sector industrial y de la universidad y el diseño de tal comprenderá la determinación del equipo, programas, oficinas, personal, organización, distribución en planta, presupuestación, costos de operación y mantenimiento del laboratorio.

Por medio del laboratorio se espera colaborar en la solución de problemas de optimización del sector industrial, así como facilitar el diseño de acuerdo a necesidades y requerimientos de balances de línea, distribución en planta, nuevos productos y otros; contribuyendo de esta manera al desarrollo de las empresas. También ayudará a fundamentar la formación técnico - académica de los estudiantes de la Universidad Don Bosco permitiendo a sus profesionales una mejor aportación a su desempeño laboral. Y por último ayudará a la diseminación de la tecnología de simulación industrial en el país, que es tan útil, como se ha mostrado en los países desarrollados.

## **11. OBJETIVOS.**

#### **OBJETIVOS GENERALES.**

Realizar una investigación de alto nivel tecnológico sobre los novedosos sistemas y aplicaciones de simulación industrial que puedan servir de base para la creación del "LABORATORIO DE **SIMULACION** INDUSTRIAL" de la Ciudadela Don Bosco, el cual sirva de herramienta técnico - práctica en la formación de futuros ingenieros industriales y al mismo tiempo dirija sus servicios a las necesidades primordiales del sector industrial de El Salvador.

#### **OBJETIVOS ESPECIFICOS.**

- 1. Estudiar las aplicaciones de simulación industrial para la optimización de operaciones para el sector industrial.
- 2. Establecer criterios para su utilización.
- 3. Definir áreas especificas de aplicación.
- 4. Elaborar un portafolio conteniendo diferentes paquetes y equipos de simulación industrial disponibles actualmente en el mercado, con sus respectivos distribuidores, precios y especificaciones de hardware mínimas para cada uno.
- 5. Presentar las especificaciones de paquetes y equipos de simulación industrial.
- 6. Realizar una investigación de mercado en la mediana y gran empresa industrial con el fin de conocer los intereses y necesidades referentes a dicha tecnología.
- 7. Diseñar la distribución en planta del Laboratorio.
- 8. Entregar un presupuesto para la implementación del Laboratorio.
- 9. Diseñar la estructura organizacional.
- 1 O Demostrar por medio de un análisis financiero la autosostenibilidad del laboratorio.
- 11. Presentar un listado de clientes potenciales en El Salvador.
- 12. Recomendar el software más adecuado para las materias de Ingeniería Industrial.

## **111. ALCANCES Y LIMITACIONES.**

Luego de determinar en que consiste el proyecto, pueden plantearse los siguientes alcances y limitaciones.

#### **ALCANCES:**

- 1. Clasificación del software de simulación industrial.
- 2. Descripción de las aplicaciones.
- 3. Presentación de proveedores, precios y especificaciones de programas y equipo.
- 4. Determinación en el ámbito de la mediana y gran empresa nacional, la necesidad de dicha tecnología.
- 5. Elaboración del diseño de la distribución en planta del laboratorio.
- 6. Presupuestación para la implantación del laboratorio.
- 7. Diseño de la estructura organizacional.
- 8. Estudio de autosostenimiento del laboratorio.
- 9. Presentación de clientes potenciales.
- 10. Recomendación del software más adecuado para las materias de Ingeniería Industrial.

#### **LIMITACIONES:**

1 . El portafolio de información del software de simulación industrial contendrá únicamente los programas de demostración obtenidos hasta la fecha de la última defensa, ya que los tiempos de envío es una variable que manejan los distribuidores.

- 2\_ La implementación del laboratorio y sus beneficios para la industria y los estudiantes, es responsabilidad únicamente de la Administración de la Ciudadela Don Bosco.
- 3\_ Dentro de la recopilación del software, es necesario aclarar que todos los discos de demostración e información son solamente de simulación en el área de Ingeniería Industrial.
- 4. El proyecto no incluye el diseño de programas de simulación.

 $\hat{\boldsymbol{\gamma}}$ 

# **IV. DESCRIPCION DEL PROBLEMA Y MARCO HISTORICO Y CONCEPTUAL.**

La problemática que se esta abordando en este proyecto consiste básicamente en que actualmente no se cuenta con un laboratorio dedicado únicamente a la rama de ingeniería industrial en el país.

Pero, Por qué es importante el contar con el Laboratorio de Simulación Industrial de la Ciudadela Don Sosco? El nivel de vida de una nación, su riqueza, está indiscutiblemente determinada por la productividad con la cual utiliza sus recursos humanos, de capital y naturales. Los flujos de tecnología desde las naciones más avanzadas a las menos avanzadas juegan un papel importante para acelerar la mejora de la productividad de las naciones en desarrollo.

Ver Figura 1. [1]

Una empresa industrial de cualquier índole, como productora de bienes, se encuentra sometida a un ambiente altamente competitivo, no sólo en cuanto a que sirve al mercado estatal, sino que también extiende su actividad a nivel internacional. Para poder crecer, *o* aun para sobrevivir, se encuentra con la necesidad de adaptarse con prontitud a los requerimientos del mercado, intentando estar un paso antes del de sus competidores.

De allí el que este laboratorio se vuelve importante, es el elemento clave que permite poner a las empresas un paso adelante del de sus competidores si le saben sacar provecho, cada empresa con sus características muy propias, buscando la optimización de sus recursos de una forma sencilla, con bajo costo y menor tiempo. El

uso de los programas o paquetes con los que cuente dicho laboratorio darán lugar a ello.

Todo esto se logra por medio de simulación, esta se encuentra disponible en diferentes software.

Entonces, Qué es simulación?

Simulación significa imitar el desempeño de lo que nos interesa en un medio controlado con el fin de estimar cuál sería el desempeño real. La simulación describe el comportamiento global de un sistema directamente, el modelo de simulación describe la operación del mismo en términos de los eventos individuales de las componentes individuales del sistema. [2]

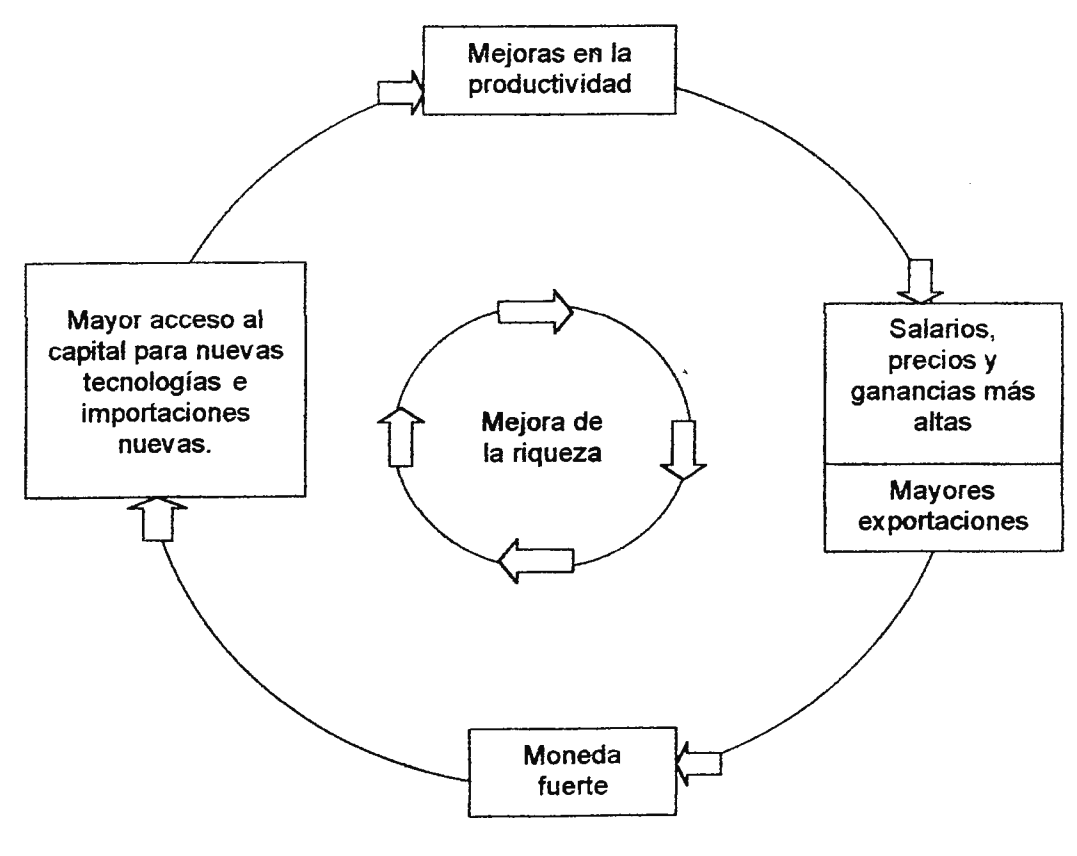

FIGURA 1.

#### **MARCO HISTORICO**

El Concepto de simulación, es un término relativamente nuevo en el campo científico, una herramienta de apoyo para realizar actividades a bajo costo y reducir el riesgo de fallo en la implantación de los sistemas reales.

El concepto de simulación se deriva mucho de las técnicas de modelos encontrados en otras disciplinas. Los túneles de viento son prototipos que replican el vuelo, modelando el flujo del viento a través del avión; el ajedrez se desarrolló para estimular el pensamiento estratégico acerca de las operaciones militares y los juegos de computadora están intentando generar mundos reales requiriendo para ello una cantidad de conductas o comportamientos. [3]

Uno de los pioneros del concepto de simulación fue John Von Neumann, que a finales de 1940 concibió la idea de hacer repeticiones múltiples de pruebas en un modelo, reuniendo datos estadísticos y obteniendo comportamientos del sistema real basados en ese modelo, esto se conoció como el método de Montecarlo, porque el uso aleatorio generó variaciones para representar comportamientos que no podían modelarse exactamente, pero si caracterizarse estadísticamente.

A fin de comprender el método de Montecarlo (el primer método de simulación), es necesario referirse a los tiempos durante la segunda guerra mundial donde los físicos del laboratorio científico de Los Alamos quedaron sorprendidos con el comportamiento de los neutrones. Los matemáticos Von Neumann y Ulam sugirieron una solución que equivalía a someter el problema a una ruleta. Paso a paso las probabilidades de los diversos acontecimientos se unieron en una imagen total que dio una solución aproximada, aunque práctica del problema. Von Neumann dio el nombre clave de "Montecarlo" a los trabajos secretos de Los Alamas. El método de Montecarlo,

que en realidad es el estudio de las leyes del azar, tuvo tanto éxito en los problemas de difusión de neutrones que más tarde su popularidad se amplió y se utilizó en la milicia para conocer la efectividad del bombardeo aéreo y eri aplicaciones civiles como niveles de inventario, políticas de mantenimiento, flujo de tránsito en las ciudades, utilización de pistas de aeropuertos y secuencias de trabajos en un taller, entre otros.

El reciente desarrollo de los lenguajes de simulación se ha encaminado a simplificar la tarea de escribir programas de simulación para distintos tipos de modelos y sistemas. A finales de 1950, surge el **DYNAMO** un lenguaje desarrollado en el Centro de cálculos del Massachusetts lnstitute of Technology por Alexander H. Pugh, para la simulación de modelos matemáticos y permite que los resultados de las computadoras se tabulen o se expresen gráficamente. El programa contiene una extensa comprobación de errores para localizar las inconsistencias lógicas que son peculiares en la simulación, así como muchas subrutinas que son muy convenientes para la comprobación de modelos en diversas condiciones.

Desde 1960 se han creado muchos simuladores que han ayudado a diseñar y desarrollar vehículos para el espacio de vuelos y para entrenar a las personas que operan estos vehículos.

En 1962, surge el lenguaje SIMSCRIPT, desarrollado por la Rand Corporation, que es una secuencia de los trabajos que se originaron en la General Electric Company. Este lenguaje para simular eventos discretos se basa en una descripción de sistemas que incluye conceptos que se denotan por entidad, atributo, serie, estado y evento. Una mejor versión de este lenguaje es el SIMSCRIPT 11.5 de la CACI Products, que es actualmente un lenguaje completo de programación general que puede ser usado para construir eventos discretos, continuos o combinación de ambos.

Siendo complementado por SIMGRAPHICS el cual permite al usuario desarrollar formas de entrada, mostrar salidas y controles interactivos para la simulación.

Simultáneamente al surgimiento del SIMSCRIPT, se desarrolla el GPSS (general - Purpose Simulation Systems) o simulador de sistemas para fines generales por Geoffrey Gordon de la IBM que puede aplicarse a un extenso grupo de sistemas, mientras que se mantiene una serie relativamente fija de procedimientos para llevar a cabo automáticamente la simulación. La considerable experiencia acumulada con el empleo de ese programa, ha producido un gran número de sugerencias para mejorarlo. Una segunda versión del mismo se llama GPSS 11. Entre las mejoras se incluye una mayor capacidad para apreciar el estado actual del sistema y para aplicar decisiones basadas en ese estado, la capacidad de asociar un mayor número de información en cada transacción en forma de parámetros, y en general, una ejecución más rápida. Cuando se compara SIMSCRIPT con GPSS 11, se considera que el primero es más flexible, aunque supone un conocimiento completo de FORTRAN. Por otra parte el GPSS 11, puede aprenderse más rápidamente sin necesidad de ningún conocimiento previo de la programación, pero es menos flexible y un poco más lento en su ejecución. [4]

En 1967, surge el **SIMULA** del Centro Noruego de computadoras y fue desarrollado por O.J. Oahl y K Nygaard como una extensión del ALGOL 60. El lenguaje es actualmente un lenguaje de programación para propósitos generales con extensiones especificas para ejecutar simulaciones. SIMULA fue el primer lenguaje de programación orientado a objetos, proveyendo apoyo para objetos, clases, herencias, hilos múltiples y recolección de basura. Fue la motivación para el desarrollo posterior

del lenguaje C++.

En la década de los años 70 surgen algunos lenguajes de simulación que tienen la característica adicional de estar más orientados a problemas; como lo es el GERT, un lenguaje desarrollado por Alan B. Pritsker & Associates, el cual es aplicable a redes o el **SIMAN** / **CINEMA** de Systems Modeling que es un lenguaje de simulación y sistema de animación a la vez. El lenguaje incluye la construcción de funciones para manufactura y sistemas de manejo de materiales, además de analizadores para datos de entrada y salida.

En 1984, Lembersky y Chi, desarrollarán un simulador de decisiones que permite a los operadores probar diferentes decisiones de reducción de costos y de distribución de programas de valor numérico.

También en 1984, Conway desarrolló un novedoso método gráfico interactivo para la simulación de eventos discretos al que llamó simulación celular.

En 1985, se hacen intentos para formalizar el proceso de creación de modelos, ya que se consideraba que la creación de modelos era todo un arte. [5]

En años recientes la simulación ha adquirido una amplia diversificación de usos en todas las actividades productivas; investigativas y de servicio en los países desarrollados, simulando ya no en equipo caro y complejo sino en computadoras personal y estaciones de trabajo, modelos de sistemas muy parecidos a la realidad como fue la simulación de la nave Estadounidense Pathfinder en 1997 al planeta **Marte.** 

#### **MARCO CONCEPTUAL.**

"Simulación es el proceso de desarrollar un modelo de un problema y estimar medidas de su comportamiento llevando a cabo experimentos muéstrales sobre el modelo". [4]

La simulación consiste entonces, en la construcción de un modelo matemático que describe el funcionamiento de un sistema en particular, en término de eventos y sus componentes individuales. Es un medio por el cual se divide el proceso de construcción de modelos en partes componentes más pequeñas, combinándolas posteriormente en su orden natural y lógico, de tal manera que una computadora pueda programarse para presentar el efecto de sus interrelaciones en ellas. Es así que la simulación lleva a cabo experimentos con los datos de entrada de muestra y no con el universo ya que esto último generaría muchos inconvenientes, requeriría más tiempo y, por consiguiente, resultaría más costoso.

**Usos de la simulación.** La simulación es utilizada en casi todas las disciplinas de ingeniería, análisis y las relacionadas con tecnología. Muchos problemas presentados en esas áreas son demasiado complejos para resolverse analíticamente, pero es posible encontrar una· solución por medio de simulación.

Actualmente, la simulación es aplicada de manera predominante en las siguientes áreas:

**Diseño.** Los diseñadores frecuentemente recurren a la simulación porque les permite visualizar o caracterizar un sistema que aún no existe y para el cual desean encontrar la solución óptima. Modelos de manufactura permiten describir las capacidades de máquinas individuales, tiempos de preparación de material para operaciones, tiempo de transferencia de material de una máquina a otra, capacidades

de almacenamiento, entre otras. La simulación de piezas nuevas para equipos permite evaluar su desenvolvimiento, puntos de ruptura y los riesgos potenciales en el medio ambiente.

El modelo de procesos administrativos permite evaluar el trabajo de papeleo a través de la compañía para determinar donde están localizadas las operaciones innecesarias.

**Análisis.** El análisis de procesos permite determinar el comportamiento o capacidad de un sistema que se encuentra en operación. La recolección de datos del sistema actual permite dar soporte a la simulación para establecer el comportamiento del modelo. El modelo puede ser modificado para determinar la configuración óptima de implementación del sistema real.

**Capacitación.** La simulación para capacitación o entrenamiento de personal recrea situaciones que la gente encontrará en el trabajo y estimula la reacción ante ciertas situaciones que podrían presentarse, hasta que se aprenda la reacción correcta. Permite un personal mejor preparado, sin el costo de cometer dichos errores en el trabajo. Los simuladores más conocidos en esta área son los simuladores de vuelo y militares.

**Entretenimiento.** La industria de entretenimiento hace uso de la simulación para crear juegos excitantes y divertidos. Estos contienen muchos componentes de simulación, pero no los contiene por completo. Todos estos juegos de simulación requieren ta creación de un modelo basado en el mundo imaginario. Estos juegos tienen gran parecido con ta simulación para capacitación, pero se diferencian en que su propósito es el entretenimiento, más que la práctica para eventos reales que se presentan en el diario vivir.

Como pudo verse en las aplicaciones de simulación especificadas anteriormente, ésta herramienta permite entender los sistemas sin tener que incurrir en costos o riesgos de trabajo en el sistema real. Uno de los grandes beneficios de la simulación es un mejor entendimiento del sistema, debido a ello es que los usos de la simulación seguirán desarrollándose a través del tiempo.

La mayoría de los estudios de simulación tienen por objetivo comparar alternativas, por esto el programa de simulación debe ser lo suficientemente flexible para incluir sin dificultad las alternativas a comparar.

La mayoría de las instrucciones en los programas de simulación son operaciones lógicas, por lo que el trabajo aritmético es poco, esto es lo que se debe considerar cuando se seleccione el lenguaje de simulación a utilizar. Se debe ser muy cuidadoso antes de terminar el programa, la computadora no sólo debe compilar datos en la búsqueda de alternativas, se debe, y es muy importante, buscar una teoría formal que sustente esta búsqueda.

Algunas de las grandes ventajas de la simulación son las siguientes:

- Las técnicas de simulación permiten que el grupo manipule una réplica del verdadero sistema para efectuar pruebas antes de comprometer a la empresa a efectuar grandes desembolsos de efectivo.
- Permite mejor control bajo condiciones experimentales.
- Permite observar las relaciones causa y efecto, dando la pauta al mejoramiento del sistema. Esto debido a que la simulación permite descomponer en subsistemas un sistema complicado. A su vez cada sistema puede simularse individual o conjuntamente con otros; haciendo que el usuario aumente su conocimiento de lo que hace funcionar el sistema.

- En los casos que no pueden resolverse directamente con métodos analíticos normales, estos pueden ser resueltos por medio de simulación de una forma bastante certera.
- Los experimentos de simulación pueden reproducirse fácilmente.
- Permite el estudiar los efectos a largo plazo del sistema simulado en períodos cortos de tiempo.
- Sistemas alternativos o políticas operativas pueden ser comparadas.
- La simulación que utiliza algún modelo matemático del sistema nos permite determinar mediante tanteos, los valores de las variables controlables que produzcan los mejores resultados para la empresa.
- La simulación ejecutiva da oportunidades de practicar y aplicar ciertas pericias en condiciones dinámicas, con un alto grado de realismo experimentado, permitiendo a los participantes determinar de una forma rápida sus fortalezas y debilidades.
- · No cuenta con limitaciones físicas en el sistema que se estudia, porque éste se representa en términos simbólicos.
- Existen muchos lenguajes de simulación, que significan costos de programación más bajos y facilidad relativa de aprendizaje y aplicación de los modelos de simulación a una amplia gama de problemas de negocios. Estos lenguajes ofrecen un criterio conceptual de un negocio, lo que debe facilitar la construcción y programación de modelos y técnicas de simulación.

La simulación tiene también ciertas limitaciones, una muy importante es que no da soluciones óptimas, pero para profundizar un poco, he aquí otras desventajas:

• Cada proceso de simulación sólo da un estimado del comportamiento del sistema verdadero, se requieren métodos estadísticos para dar resultados más precisos.

- Cuando las variables de entrada son muchas, se complica considerablemente el encontrar los valores óptimos, por lo cual se debe ser más cuidadoso en el diseño para evitar las pérdidas de tiempo y costos adicionales por obtener una respuesta que no es la acertada para el problema en estudio.
- Debido a la relativa facilidad del uso de simulación, las personas tienden a volverse expertos en la aplicación de dichas técnicas y no en la solución de problemas.
- El no incluir todas las entradas del sistema en el modelo trae como consecuencia que algunas relaciones entre los insumos y los resultados se desconocen o hasta se puede volver imposible el siquiera averiguarlas.
- Existen relaciones que son muy difíciles de expresarse en forma de ecuación matemática, por lo que la simulación también esta sujeta a las mismas dificultades de los modelos matemáticos.
- La simulación ejecutiva es tan simplificada que puede subestimarse lo importante de la toma de decisiones por parte de los participantes, quienes muchas veces tratan de encontrar los datos exactos para "ganar el juego", cuando en la realidad existen muchas más variables y la decisión se vuelve más complicada.
- Volúmenes grandes de datos de salida y gráficos atractivos, casi siempre encubren problemas en las suposiciones inherentes.

Dentro de la simulación se encuentran también ciertos riesgos:

- Fallo para definir los objetivos del estudio.
- Inapropiado nivel de detalle.
- Errores en la utilización de la técnica analítica y estadística apropiada.
- Incorrectas medidas del comportamiento.
- Parámetros de entrada incorrectos.

#### **Proceso de simulación de modelos.**

La creación y operación de una simulación era un arte oculto, en el cual solamente los expertos podían realizar y entender su proceso. Sin embargo. en las ultimas décadas se ha desarrollado un proceso definido para el desarrollo, validación. operación y análisis de los resultados de la simulación. Ver la siguiente figura.

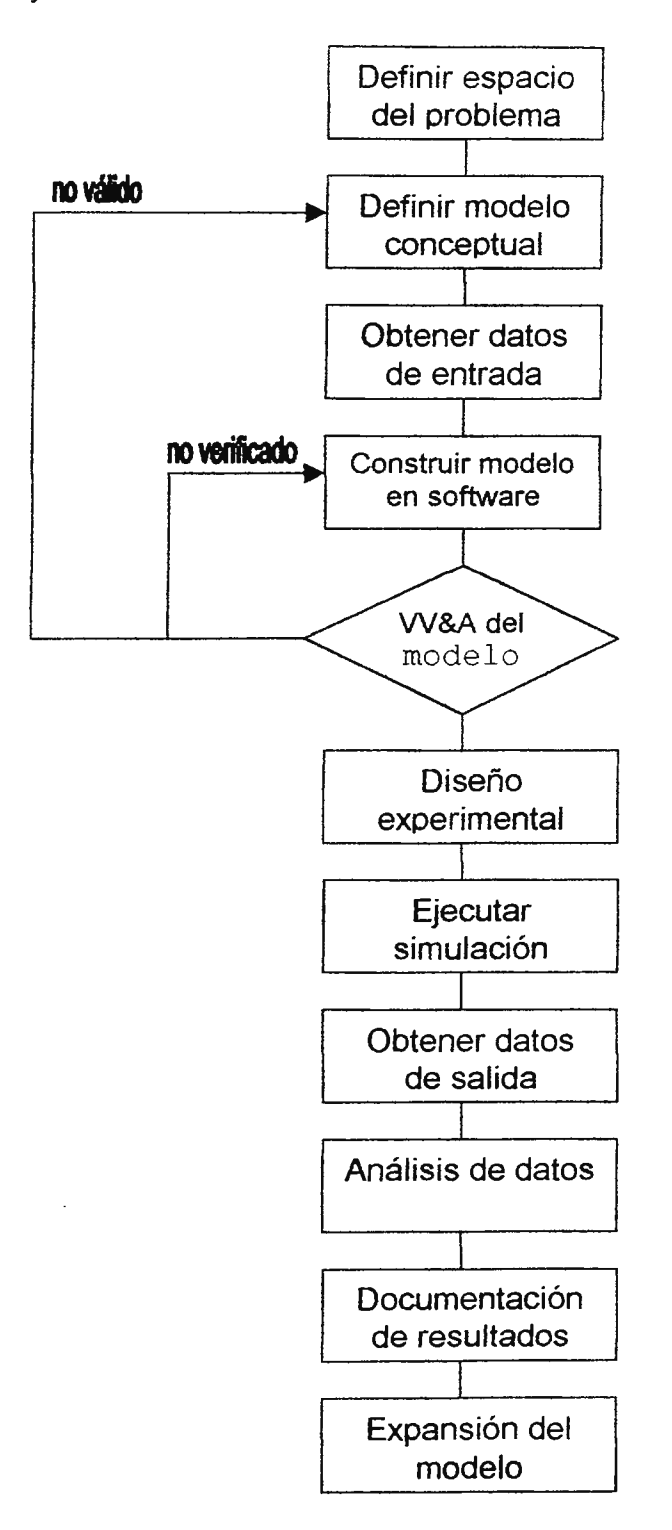

**Definir el espacio del problema.** El primer paso en el desarrollo de una simulación es la definición explícita del problema que será resuelto por el modelo. Los objetivos y requerimientos del proyecto deben establecerse según sea la exactitud requerida de los resultados. Los límites deben ser definidos para el problema de interés y su entorno. Las interfaces deben definirse para estos límites con el fin de ejecutar la operación en el sistema externo. Un modelo no puede construirse con definiciones vagas, si se desean resultados verídicos.

**Definir el modelo conceptual.** Una vez el problema ha sido definido, uno o más modelos conceptuales deben definirse. Esto incluye los algoritmos a usarse para describir el sistema, los datos de entrada requeridos, y los datos de salida generados. Las suposiciones hechas acerca del sistema se documentan en esta fase, junto con los efectos potenciales de tales suposiciones en los resultados o en la exactitud de la simulación. Las limitaciones del modelo, datos y suposiciones, son claramente definidos para que pueda determinarse el uso apropiado de la simulación.

El modelo conceptual incluye una descripción de la cantidad de tiempo, número de personal y el equipo que se requerirá para producir y operar el modelo. Todos los modelos potenciales se comparan hasta que se define la solución única que debe coincidir con los objetivos y requerimientos del problema y para la construcción de los algoritmos y obtención de los datos de entrada.

**Obtención de datos de entrada.** Una vez que el espacio de la solución ha sido determinado, se deben de recolectar los datos requeridos para operar y definir el modelo. Esto incluye información que servirá como parámetros de entrada, ayudas en el desarrollo de algoritmos y que se usará para evaluar el desempeño de la simulación. Estos datos incluyen también comportamientos conocidos de sistemas de trabajo y

distribuciones de información y estadísticas de las variables aleatorias a utilizar La obtención de datos de entrada exactos es una de las más difíciles fases en el proceso de simulación, y la causa mayor de los errores en la aplicación de tales.

**Construcción del modelo en software.** El modelo de simulación es construido basado en la definición del problema y en la recolección de datos. Las descripciones matemáticas y lógicas del sistema real son decodificadas en una forma que puedan ser ejecutadas por computadora. La creación de una simulación por computadora, como cualquier otro software, deben regirse por los principios de la ingeniería del software.

**Verificación, validación y acreditación del modelo.** La verificación, validación y acreditación **(W&A),** es una fase esencial para garantizar que los algoritmos del modelo, datos de entrada y suposiciones en el diseño son correctos y para resolver el problema identificado al inicio del proceso. El proceso de W&A es diseñado para identificar que estos parámetros sean correctos antes que el modelo sea puesto en ejecución.

Para los propósitos de W&A, el proceso de desarrollo de la simulación es dividido en el espacio del problema, modelo conceptual y modelo en software con transiciones definidas y evaluaciones de calidad entre cada paso como se muestra en la fig. 3. La validación es el proceso de determinar que el modelo conceptual refleja los aspectos del espacio del problema que necesitan dirigirse en el estudio. La validación es también usada para determinar donde las operaciones del modelo de software final son consistentes con el mundo real, usualmente a través de la experimentación y comparación con una cantidad de datos conocida. La verificación es el proceso de determinar que el modelo en software refleja exactamente el modelo conceptual. La

acreditación es la aceptación oficial del modelo en software para un propósito especifico. Un modelo en software acreditado para un propósito no puede aceptarse para otro.

**Experimentos en el diseño.** Esta fase identifica los métodos más productivos y exactos para ejecutar la simulación con el fin de generar los resultados deseados. Las técnicas estadísticas pueden usarse para experimentar en el diseño que produzca los datos más exactos con el menor número de ejecución en simulación. Cuando las conducciones de la simulación son costosas y difíciles de programar, la experimentación en el diseño puede asegurar respuestas al menor costo y tiempo.

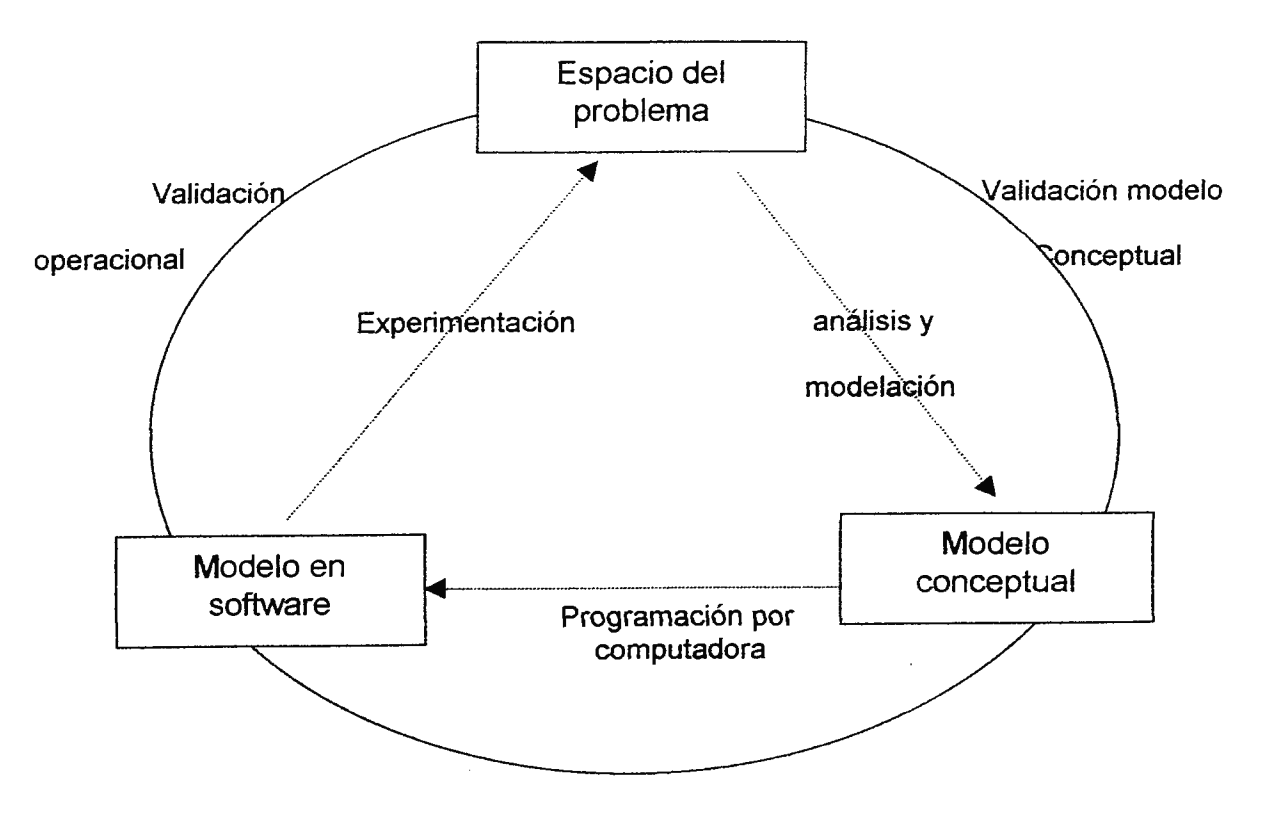

Verificación de modelo computarizado

Fig. 3. Proceso de W&A.

Ejecución de la simulación. Esta es la ejecución actual del diseño, construcción y validación del modelo de acuerdo a la experimentación en el diseño. La ejecución de la simulación genera los datos de salida requeridos para responder ai problema inicialmente propuesto. En el caso de los modelos de Monte Cario, muchos cientos o miles de repeticiones pueden requerirse para obtener resultados estadísticos confiables.

**Obtención de datos de salida.** Al mismo tiempo de la ejecución del modelo, los datos de salida son recolectados, organizados y archivados. Esto es visto algunas veces como una parte integral del modelo, pero debe separarse en el momento que sea posible cambiar los datos obtenidos sin cambiar los algoritmos del modelo o del diseño.

**Análisis de datos.** La obtención de datos durante la ejecución de una simulación pueden ser voluminosos y distribuidos a través del tiempo. Se deben realizar análisis detallados para cuantificar las respuestas de las preguntas que motivaron la construcción de la simulación. El análisis puede producir información en forma tabular, gráfica, animada o textual. Las interfaces modernas son de gran apoyo en esta fase a través de la exhibición de datos en una forma que sea fácil de entender para diversas audiencias.

**Documentación de resultados.** Los resultados de un estudio de simulación o sesión de entrenamiento deben documentarse y diseminarse a las partes interesadas. Estas partes identifican el grado en el cual la simulación respondió a sus preguntas especificas y áreas futuras de mejora.

**Expansión del modelo.** Los modelos de simulación son difíciles de construir. Como resultado, una vez construido el modelo, puede modificarse para usarlo en

proyectos parecidos, siguiendo siempre todo el proceso de desarrollo de modelos.

La tarea de escribir y diseñar programas de simulación para distintos sistemas se ha simplificado debido al desarrollo de los lenguajes de simulación desarrollados. entre los que se pueden mencionar los siguientes: GPSS, SIMSCRIPT, GASP, SIMPAC, DYNAMO y SIMLATE. El objetivo de estos lenguajes de simulación consiste en suministrar una estructura que permita el diseño de modelos de simulación que se convierten en programas de computadora fáciles de accesar y trabajar.

La simulación se esta aplicando en varias áreas de la empresa, desde producción hasta administración.

Ha sido utilizada exitosamente en lo que respecta a la distribución física de una empresa, permitiendo de esta manera obtener la mejor distribución desde el punto de vista operacional, que por supuesto se ve reflejado también en los costos. Sin embargo, para lograr esta distribución es necesario tener presente una gran cantidad de variables, pues el no tomar alguna de ellas en cuenta dará como resultado, como es de esperarse, una respuesta menos cercana a la realidad.

Es esta una de las claves a considerar cuando se está simulando un sistema, tomar en cuenta todas las variables involucradas con este, lo que permitirá acercarse más a la respuesta óptima; sin embargo, la omisión de alguna de estas variables aleja de dicha respuesta, recuérdese que lo que se obtiene del sistema es acorde a lo que se le da, si se le da mala información se recibirá mala información, y viceversa.

Un gran número de lenguajes y paquetes de simulación se han desarrollado específicamente para ayudar a los usuarios en la construcción de modelos para sus sistemas. Estos lenguajes son desarrollados para resolver un problema en particular, más que un programa de soporte para propósitos generales como lo son FORTRAN,

C. Pascal y Ada. Sin embargo, los lenguajes de propósitos generales son aún ampliamente usados para la construcción de simulaciones en actividades en las cuales no existen todavía paquetes o lenguajes específicos de simulación o donde el problema es único y que las herramientas de simulación no pueden ser creados por razones económicas.

Algunos de los más populares lenguajes y paquetes se describen a continuación y un ejemplo de comparación de estos se muestra en la tabla 1.

**Simulación de eventos discretos.** La simulación de eventos discretos se utiliza en un amplio campo. Las descripciones siguientes se separan en aquellos que usan un lenguaje de programación actual y aquellos que son aplicaciones de simulación o paquetes de herramientas.

#### **Lenguajes.**

**Simula** del Centro de Cómputo Noruego, fue desarrollado por O.J. Dahl y K. Nygaard en 1967 como una extensión del ALGOL 60. Es actualmente un lenguaje de programación de propósitos generales con extensiones especificas para apoyar la simulación. Simula fue el primer lenguaje de programación orientado a objetos. Fue la motivación para el desarrollo posterior del lenguaje C++.

**GPSSIH,** de la Wolverine Software es un lenguaje de programación de bloque, mejorado del original GPSS desarrollado en la IBM. Este lenguaje provee un ambiente interactivo, un reloj de desempeño, y esta compuesto de funciones matemáticas, trigonométricas y estadísticas. Recolecta automáticamente los datos de salida de la simulación y los mantiene en el programador.

SIMSCRIPT II.5 de la CACI products, es un lenguaje orientado a eventos y procesos que ha evolucionado del original SIMSCRIPT desarrollado por la Rand Co.

en 1962. Es actualmente un lenguaje completo de programación general que puede ser usado para elaborar eventos discretos, continuos y combinación de ambos. Se complementa con el SIMGRAPHICS que permite al usuario desarrollar formas de datos de entrada, mostrar datos de salida, y controles interactivos para la simulación.

**SIMAN/cinema** de la Systems Modeling es una combinación de un lenguaje de simulación y un sistema de animación. Los modelos del **SIMAN** son construidos gráficamente usando el paquete CINEMA y los convierte automáticamente a un programa. El lenguaje incluye la elaboración de funciones para sistemas de manufactura *y* manejo de materiales, *y* analizadores de datos de entrada *y* salida.

**SLAM** II de Pritsker Associates es usada predominantemente en simulación orientada a procesos, con extensiones para la ejecución de simulaciones orientadas a eventos y combinaciones de ambas simulaciones. El lenguaje representa los modelos en una estructura parecida a una red que incluye nodos y ramas. Los Paquetes de soporte permiten al usuario dibujar la red, la cual es convertida a un programa de simulación.

**MODSIM** de la CACI es un lenguaje de programación orientada a objetos como extensiones de gráficos para la obtención de los datos de entrada, monitoreo y control de la ejecución, y análisis de los datos de salida. El lenguaje incluye elaboración de rutinas para distribuciones estadísticas y operaciones para simulaciones en tareas gerenciales. La interacción con el lenguaje es a través de un ambiente desarrollado que incluye un compilador, un administrador de objetos, y un filtro.

#### **Paquetes.**

**Extend** de Imagine that es un paquete interactivo de simulación para eventos discretos y modelos continuos que permite a los usuarios construir modelos e

interfaces de uso, gráficamente. La ejecución del modelo es llevada a cabo por medio de representaciones gráficas del mismo, interactivamente. El paquete puede aceptar datos de entrada a través de las interfaces o por medio de archivos separados. Extend está compuesto de funciones matemáticas y estadísticas y puede personalizarse a través de la adición de rutinas de C y FORTRAN. También puede mantener relaciones entre el cliente y servidor con programas en hojas de cálculo.

**Workbench** de SES es un ambiente de simulación visual que permite a los modelos de sistemas complejos ser construidos y ejecutados gráficamente para analizar desempeños y realizar una verificación funcional. Un modelo es especificado gráficamente, como una jerarquía de gráficos directos, en forma escrita, llenando cada forma para cada nodo en un gráfico; y en forma de procedimiento, especificando los procesos en los nodos.

**TA YLOR** II de la F&H Simulations es un paquete de construcción de modelos gráficos basado en 4 entidades fundamentales: Elementos, tareas, rutinas y productos. Estas son orientadas a la manufactura donde los elementos pueden representar a las máquinas, pulidores, transportadores, rutas, bodegas y depósitos. Las 3 operaciones básicas que maneja son: fabricación, transporte y almacenaje. Durante la ejecución de la simulación, las interfaces de gráficos proveen vistas en 20 y 30 de las actividades de fabricación.

**COMNET JI/** de la CACI Products es diseñado para simular redes de comunicación. Provee una interfase gráfica para modelar la construcción, ejecución y análisis de los datos de la red. Provee específicamente distribuciones estadísticas y control de datos para redes de comunicación y de computadoras como las que usan las compañías telefónicas, televisión por cable, y redes de computadoras.

**BONeS Designer** del Alta Group, modela el protocolo y lo referente a mensajes en la arquitectura de computadoras y sistemas de comunicación. La herramienta provee interfaces gráficas para definir las estructuras de datos, análisis de resultados, estados de máquinas, y en el manejo de la ejecución de la simulación interactiva.

**CSIM 18** de Mesquite Software consiste en una gran gama de clases, funciones, procedimientos y archivos que describen las actividades y distribuciones estadísticas de comunicación, transporte, microprocesadores, y sistemas de manufacturas. Los componentes de esta gama pueden combinarse con software desarrollado en C y C++ para crear un modelo de simulación que tenga rápida ejecución.

**SimPack** de la Universidad de Florida es una herramienta escrita en C y C++ para soportar el desarrollo de programas de simulación por el usuario. Contiene rutinas para ejecutar operaciones básicas de simulación y combinación de modelos. El programa esta encaminado a ser combinado con programas escritos por el usuario.

**CPSym** de Boyan tech provee una medula de ejecución que dirige la sincronización, itinerario y prevención de problemas imprevistos, envío de mensajes, así como también una gama de funciones en C que pueden ser usadas para construir una aplicación. CPSym representa el sistema que está siendo modelado como una gráfica dirigida de objetos de comunicación catalogados como fuentes, nodos y drenos. CPSym permite realizar modelos portátiles a través de computadoras de un sólo procesador o de múltiples procesadores.

**Simulaciones continuas.** El lenguaje avanzado para simulaciones continuas (ACSL, por sus siglas en inglés) de MGA Software fue desarrollado específicamente para modelar ecuaciones diferenciales no lineales y dependientes del tiempo y para transferir funciones. El lenguaje permite al usuario desarrollar programas de los

diagramas, ecuaciones matemáticas y rutinas en FORTRAN. Hay dos distintos grupos de interacciones de usuario: el primero. define el modelo y la estructura del sistema que esta siendo representado; el segundo, modifica el modelo permitiendo variaciones en los datos de entrada y en el análisis de los datos de salida.

El programa de modelaje de sistemas continuos ( CSMP, por sus siglas en inglés) es construido para tres tipos generales de presentaciones: Estructural, la cual define el modelo; dato, el cual asigna valores numéricos a los parámetros; y control, el cual dirige la ejecución del modelo.

**Simulación interactiva.** En el área de entrenamiento interactivo, ha surgido un gran número de productos de simulación, particularmente con aplicaciones en el área militar.

**VRLink** de MAK Technologies, provee protocolos de red y administra simulaciones para realizar simulaciones militares. Este paquete provee rutinas que codifican mensajes a modo de definir estándares y manejar el envío y recepción de estos mensajes a través de una cantidad de computadoras.

**FLAMES** de Temion es un simulador para analizar entrenamientos militares. El sistema posee un sistema central de simulación para manejar distribuciones de datos en múltiples computadoras, avances de tiempo y control de simulaciones. También provee modelos de equipo y organizaciones que replican eventos militares. El sistema incluye herramientas para generar escenarios, análisis de datos, control de simulaciones y vistas en 20 y 30 de campos de guerra.

**/TEMS** de CAE Electronics provee un sistema gráfico para la construcción simulada de mundos virtuales y de las entidades que viven en tales mundos. Este paquete permite la creación de vehículos, aeronaves, y humanos con sus

características tanto físicas como de comportamiento. Los datos sobre los territorios y el clima pueden ser importados de formatos estándares o generados internamente para crear ambientes operacionales. ITEMS provee una interfase gráfica para ejecutar y dirigir las simulaciones.

**MultiGen** *JI* de Multígen es una herramienta de diseño de modelos en 3 dimensiones, para generar representaciones visuales de objetos simulados, territorios y características culturales para obtener un ambiente completo para realizar las simulaciones. Esta herramienta simplifica la creación de objetos visuales, permitiendo a los usuarios centrarse en rasgos físicos y de comportamiento específicos dentro de la simulación.

**Expansión y transformación de la simulación.** Como todas las aplicaciones de computación, la simulación se está expandiendo como resultado del mejoramiento de la tecnología de equipos y programas de computadoras. Hubo un tiempo que la simulación era ejecutada totalmente por personal dedicado al uso de sistemas de computadoras caros, hoy se ha llegado a tal punto donde simulaciones significativas pueden ejecutarse en computadoras personales o estaciones de trabajo. Las herramientas de los programas de simulación permiten a los expertos en varios campos modelar sus sistemas sin la necesidad de contar con un grupo especialista en simulación. Los lenguajes modernos, herramientas y arquitecturas reducen en gran cantidad la dificultad de construir un modelo.

Investigar en la simulación, esta llevando a la formación de nueva tecnología y métodos para la construcción y uso de modelos. Las innovaciones incluyen el formalismo para definir modelos, la operación interactiva de una diversa cantidad de
simulaciones, metamodelaje, simulación del comportamiento humano, y simulación concurrente.

**Futuro.** Las sociedades de manufactura, investigación. planeación y entrenamiento, por nombrar algunas, han descubierto respuestas a sus preguntas y comprensión que sus problemas pueden resolverse rápida y económicamente a través de la simulación. Así como el mundo evoluciona hacia la edad de la información, mas y más negocios, diversiones y actividades de los gobiernos operan a través de datos digitales y ésta información es analizada, organizada y predecida usando la simulación. Por estas razones, la aplicación de la simulación se expande tanto como la digitalización del mundo lo hace.

#### **HISTORIAS EXITOSAS DEL USO DE LA SIMULACION.**

La simulación es una herramienta bastante nueva en el uso de evaluación de alternativas y de riesgo, su gran éxito en el mundo, se debe a su flexibilidad de aplicación en las áreas posibles y con resultados muy favorables en su uso.

La simulación empezó a madurar realmente a inicios de 1990. Muchas compañías pequeñas manejaban esta herramienta y comenzó a ver su uso en etapas iniciales de proyectos, donde tuvo un gran impacto. Mejor animación, uso más fácil, computadoras más rápidas y fácil integración con otros paquetes. La mayoría de gerentes de los Estados Unidos de Norteamérica admiten que la simulación le agrega más valor a sus proyectos e inversiones, y se ha convertido en una herramienta estándar que está en cada computadora personal. La simulación también ha invadido la industria del servicio donde es aplicada en áreas no tradicionales [7].

30

Se desea presentar en este apartado algunos ejemplos del uso de la simulación y lo exitoso que ha resultado ser para aquellas empresas que la han aplicado y. además, presentar un ejemplo muy importante de su uso que es el diseño y construcción de un Boeing 777, en la cual la simulación participó en cada una de sus fases.

Arqueología [8].

William Riseman Assocíates

Museo de bellas artes de Boston.

Boston, **MA.** 

La fortaleza de Buhen es una recreación virtual de un fuerte del antiguo Egipto, construido en la finalización del viejo reino de Circa en 1950 a. c. Las ruinas de la fortaleza han sido sumergidas bajo el lago Nasser desde 1960. Un participante en el tour de Buhen puede caminar a través de los pasadizos, por los caminos y los viejos estribos, murallas, murallas almenadas, puentes giratorios y otros elementos de arquitectura que se incluyen en esta resurrección del antiguo Egipto.

#### Biología.

El museo de computadoras.

Boston, MA.

ERG Engineering, lnc.

Southborough, MA.

El mundo virtual de la biología celular es un mundo virtual experimental para la enseñanza de biología celular. Es parte de un proyecto para probar como la inmersión en un mundo virtual hace una diferencia mensurable en que tan bien las personas aprenden información científica. En este mundo virtual, el usuario crea un niño a través

de la construcción de una neurona, una célula muscular e intestinal. E! uso de tal experimenta como la función de una célula afecta su organización física, cuales son las estructuras mayores y órganos, como estos interactúan, y como la función de cada tipo de célula determina que estructura y órganos contiene.

#### Educación

Egipto

Centro de realidad computarizada Phoenix, AZ

Para el Ministerio de Educación Egipcio.

Giza, Egipto.

El proyecto del Ministerio de Educación Egipcio incluye cuatro diferentes mundos de realidad virtual designados para educar a !os estudiantes acerca del cuerpo humano, representaciones moleculares, geografía mundial y civilizaciones antiguas. Los mundos de tres dimensiones permiten a los estudiantes Egipcios aprender acerca de !os diferentes ambientes por medio de interacciones de primera mano con tales. Por ejemplo, las aplicaciones de representaciones moleculares permiten a los estudiantes "caminar" a lo largo de la superficie de un átomo y conocer la estructura de cuatro comunes modelos moleculares.

#### Medicina

#### **UCLA**

Los Angeles, CA

La aneurisma virtual permite a un doctor visualizar interactivamente el flujo de la sangre de aneurisma cerebral a través de simulación computarizada en un ambiente clínico. El médico navega alrededor, moviéndose interna como externamente en la aneurisma y arterias para buscar regiones criticas. Herramientas de visualización de

32

flujo virtual son usadas para explorar el fenómeno de flujo de sangre. En desarrollo esta un sistema que: modela con precisión y simula una aneurisma cerebral detectada en una angiografía clínica, visualiza este modelo en realidad virtual, predice un comportamiento futuro, y proporciona ideas para e! tipo de tratamiento necesario.

Facilidades de descontaminación nuclear.

TRW

Redondo Beach, CA

CAPS {Characterization Analysis P!anning System) provee una manera más rápida, más precisa, más barata y un modo seguro para generar información necesaria para decomisar, descontaminar y desmantelar construcciones radioactivas. El sistema utiliza técnicas fotométricas para construir !os modelos de tres dimensiones.

Telecom, Desarrollo de software.

NTT Software Corp.

Yokohama City, Japón.

CyberCampus une a las personas proveyéndoles un espacio común virtual en ei cuai múltiples usuarios pueden encontrarse. Cada usuario puede moverse con libertad en el espacio virtual, interactuando con otros participantes y el ambiente.

Las capacidades de audío y vídeo proyectan la cara actual y voz de cada usuario dentro del mundo virtual de tres dimensiones. Los usuarios pueden participar en ambientes de un paseo de compras, educacionales o entretenimiento, incluyendo una tienda de música virtual de Tower Records, y una montaña en espiral del College of marin.

Interiores de aeronaves

.A.irbus Industrie

Virtoo!s.

Senlis, Francia.

Cuando Airbus Industrie, la mayor fabricante de aeronaves en Europa, empezó a encontrar uso a la realidad virtual, ellos quisieron crear una demostración para mostrar los diseños interiores del nuevo aeroplano en el París Airshow Después de caminar a lo !argo del pasillo de salida de un aeropuerto virtual, e! participante puede abordar y visitar e! avión (un aeroplano de doble cabina y 500 asientos), incluyendo !a entrada, área social y dos cabinas. Con ia ayuda de Virtools (Seniis, Francia), WoridTooiKit (sense8 Corporation), el equipo de diseño de Airbus y arte de computadora avanzada en Munich, Airbus fue capaz de lograr esta meta mientras probaba y evaluaba con una herramienta confiabie y profesional hecha para el uso de diseño de procesos, como en el área de mercadeo y ventas.

#### Arquitectura.

Mike rosen & Associates *i* Building Soiutions, inc.

Phi!ade!phia, **PA.** 

Virtual Townhouse fue desarrollado por una de las mayores naciones constructoras de casas. La aplicación es de 2,052 *tf,* una casa de campo de dos plantas con tres dormitorios, 2 baños, y un estacionamiento para dos autos. La compañía constructora colocó tal aplicación en su centro de ventas para ayudar a clientes potenciales a visualizar la casa de campo meses antes de que la construcción estuviera completa. Los compradores potenciales controlan totalmente su trayecto e interaccionan dentro de ia casa de campo y pueden construir sus propias apiicacíones y mover mobiiiario a los lugares que ellos prefieran.

Arte / bellas artes. Subterranean Video University de Cincinnati. Cincinnati, OH. LASCAUX es una galería interactiva de bellas artes. Usando realidad virtual, los visitantes pueden explorar la caverna ancestral pintada Francesa. Si se concentran en las pinturas, las imágenes volverán a la vida y los visitantes pueden encontrar el secreto de la caverna. La instalación **LASCAUX** mezcla arte y ciencia para llevar a los visitantes al contacto con el legado cultural de la humanidad.

Diseño asistido por computadora (CAD).

Caterpillar, lnc.

Caterpillar, lnc. Es una compañía entre las Fortune 100, especializada en construcción, maquinaria de trabajo, y motores. La compañía es también una de las doce industrias unidas del centro nacional de aplicaciones en supercomputación **(NCSA)** en la Universidad de lllinois. Juntos con el **NCSA,** Caterpillar ha utilizado la aplicación WorldToolKit para desarrollar un ambiente virtual para las pruebas de nuevos diseños de máquina. Estas pruebas determinan el diseño del vehículo y determinan la visibilidad desde la cabina.

Diseño de paisajes. Sierra On-Line Boulder, CO. El diseño de paisajes es una herramienta poderosa de planeación que permite a los usuarios distribuir jardines y paisajes y caminar a través de ellos en tres dimensiones. El diseño de paisajes integra herramientas de dibujo en dos y tres dimensiones con una gran base de datos de mas de 2,000 plantas. Los usuarios pueden ver sus paisajes en verano, invierno, primavera y otoño, y ver el crecimiento de las plantas durante 25 años.

#### Medicina.

Niños físicamente discapacitados.

Instituto de investigación de Oregon, Laboratorios de realidad virtual.

Eugene, OR.

El programa de entrenamiento para operar sillas de ruedas motorizadas es una serie de cuatro escenarios de realidad virtual diseñados para enseñar a los niños discapacitados a operar sillas de ruedas motorizadas seguramente en la escuela y vecindarios. Estos escenarios son altamente entretenidos, con situaciones libres de riesgo donde al alumno se le permite vagar libremente durante el proceso de descubrimiento.

#### Reingeniería de procesos.

"Cuándo te reúnes con gerentes que no se han involucrado en el esfuerzo de reingeniería *y* les dices que puedes reducir su Staff dado de 80 personas a 40 *y* aún satisfacer los servicios estándares, es natural para ellos preguntar "Porque 40? Cómo lo sabes?" La simulación nos permite mostrarles mucha evidencia.."

Robert Karrick, KPMG Consultor de negocios.

Reducción de costos y mejoramiento de la satisfacción de los clientes.

Chemica! Bank.

Chemical Bank maneja más de 140 millones de transacciones de sus clientes al año. Usando simulación han diseñado un servicio de banco efectivo, Chemical está incrementando los niveles de satisfacción de sus clientes y ahorrando más de 18 millones de dólares al año a través de la mayor eficiencia de sus operaciones bancarias.

Hasta este momento, se han dado una diversidad de ejemplo y campos de acción de la simulación con un éxito muy grande en comparación con los métodos comunes que anteriormente se usaban, que como factor común en comparación a estos es la reducción de costos y de riesgo en cada uno de tas actividades antes presentadas. A continuación se presenta el caso del proyecto Boeing 777, en que la simulación se presenta como la solución viable debido al apretado presupuesto y tiempo disponible, conociendo otra ventaja que la simulación puede ofrecer a la industria: la rápida innovación y evaluación de alternativas en las industrias competitivas.

#### **El exitoso uso de la simulación en el proyecto Boeing 777.**

"Necesitamos tres días para llevar el diseño a la vida y hacerlo funcional. Esto habla por sí sólo [9]" Jon Blosser Honeywell

El grupo del modulo de comunicación en la división de transporte aéreo de Honeywell en Phoenix, Arizona, fue uno de los primeros equipos en fabricar los tableros en su porción del Sistema de Información Gerencial Del Aeroplano Boeing 777 **(AIMS).** Desde que este fue el primer proyecto en gran escala en el cual Honeywell utilizó los sistemas de simulación, los otros Jefes de proyectos estuvieron atentos al desempeño obtenido. Cuando el equipo fue capaz de crear los primeros prototipos trabajando en tres días, los diseñadores estuvieron convencidos que su nueva metodología de diseño fue el mayor logro.

#### El **reto: la creación de la próxima generación de aeronaves.**

El diseño del panel de control y mostrarlo para la próxima generación de aviones Boeing 777 fue el mayor intento en la División de Sistemas de Transporte Aéreo. Once equipos de diseño trabajaron juntamente, diseñando las 26 tarjetas de circuitos ensamblados que incluye AIMS. Los componentes del tablero incluyen ASICs así como los componentes estándares, algunos de los cuales no se habían realizado al inicio del proyecto.

Agregado al desafio técnico del proyecto, los diseñadores enfrentaron una ajustada planificación y presupuesto limitado. Con el fin de competir con el aeroplano de dos motores, Boeing pidió a los diseñadores de Honeywell terminar el proyecto lo más pronto posible, mientras mantenían la más alta calidad y confiabilidad. Los diseñadores sabían que tenían que realizar los tableros a la primera prueba. No podfan perder el tiempo realizando múltiples iteraciones en las tarjetas madres, como

lo hacían en el pasado y todavía mantenerse con su planificación y presupuesto. Elfos

necesitaban nuevas herramientas y una nueva metodología centrada alrededor de los sistemas de simulación.

#### **Diseño y síntesis del FPGA.**

Aunque los diseñadores no usaron lenguajes de descripción de hardware o herramientas de síntesis antes, ellos decidieron diseñar tos Actel FPGA con estas herramientas con el fin de acelerar el proceso de diseño. Ellos encontraron que la simulación del diseño del código FPGA era un paso integral en este proceso.

De acuerdo con el diseñador Kotlartz, "todos los cuatro FPGA en el módulo sufrieron algunas iteraciones de codificación y simulación para llegar a su implementación. La simulación no sofamente ayudó a determinar que fa funcionalidad del diseño era correcta, sino que también a identificar problemas de tiempo los cuales requieren cambios en el diseño para arreglarlo.

Esta experiencia reconfirmada en la creencia de Kotlartz dice que "el diseño de los FPGA sin usar la simulación sería como jugar a los dados marcados. Aunque el diseñador sea extremadamente cauteloso en el diseño, los problemas de tiempo saldrían a relucir".

"La simulación es crítica cuando se trabaja con dispositivos programables, especialmente los FPGA" agregó et diseñador Carlson. "Cada rutina de los FPGA puede producir resultados significativamente diferentes. La simulación ayuda a determinar que la actual configuración de los FPGA coincide con las especificaciones de los tableros".

39

#### **Simulando los tableros.**

La fase final de la simulación para el Grupo de Comunicación de Módulos era simular los tableros FDDI y el de multifunciones. Con cuatro interfaces creadas por cuatro distintos ingenieros, era necesario la ejecución de la simulación de los tableros.

"La simulación nos ayuda a ganar confidencialidad a lo largo de la funcionalidad de las interfaces, donde las responsabilidades fueron divididas. Estas son las áreas donde la falta de comunicación es altamente recomendada" dijo el Jefe de Diseño Stange.

Como se predijo, el equipo encontró problemas tanto lógicos como de tiempo "directo al centro". Ellos estimaron encontrar 50 errores durante toda la simulación, de las cuales la mitad de ellos eran críticos.

Finalmente, mandaron los tableros a su respectiva fabricación.

#### **Resultado: tres días para llevar el diseño a la realidad.**

A los tres días de recibidos los primeros prototipos, los diseñadores fueron capaces de tener los cuatro tableros-muestra trabajando. Antes de adoptar los sistemas de simulación para crear tableros, este paso típicamente tomaba mucho más tiempo en Honeywell.

Stange estima que la simulación ahorró dos ejecuciones de prototipos, los cuales hubieran costado de seis a nueve meses de tiempo y alrededor de \$ 50,000. Pero tal vez más importante ha sido la calidad en el diseño.

40

# **V. INVESTIGACION DE LA TECNOLOGIA DE SIMULACION INDUSTRIAL.**

El presente capítulo consta de 3 partes: la primera parte es la clasificación de las aplicaciones. La cual se ha realizado de varias formas, el Directorio de programas de simulación (clasificación) provee una compaginación de estos, la investigación de paquetes que no se encuentran en el directorio y de los cuales se ha obtenido información a través de visitas a su pagina web o por medio de información recibida de parte de ellos, la IIE provee otra clasificación de paquetes de simulación y por ultimo a través de visitas a paginas web de universidades que muestran información acerca de programas de simulación.

La segunda parte consta de la descripción del potencial de los sistemas en los que se presenta un resumen de la documentación recibida de los programas de simulación industrial y los requerimientos def sistema (equipo y programas) para poder instalar y ejecutar adecuadamente dichos programas.

Y la tercera parte incluye el nivel técnico de los usuarios, es decir los conocimientos mínimos que cualquier usuario de dichos programas debe tener para poder trabajar en los paquetes que se configuren en el Laboratorio de Simulación.

### **5.1. CLASIFICACION DE SOFTWARE DE SIMULACIÓN.**

Esta referencia cruzada provee un método simple para la identificación del software con cierta aplicación o función [6] [10].

 $\ddot{\phantom{0}}$ 

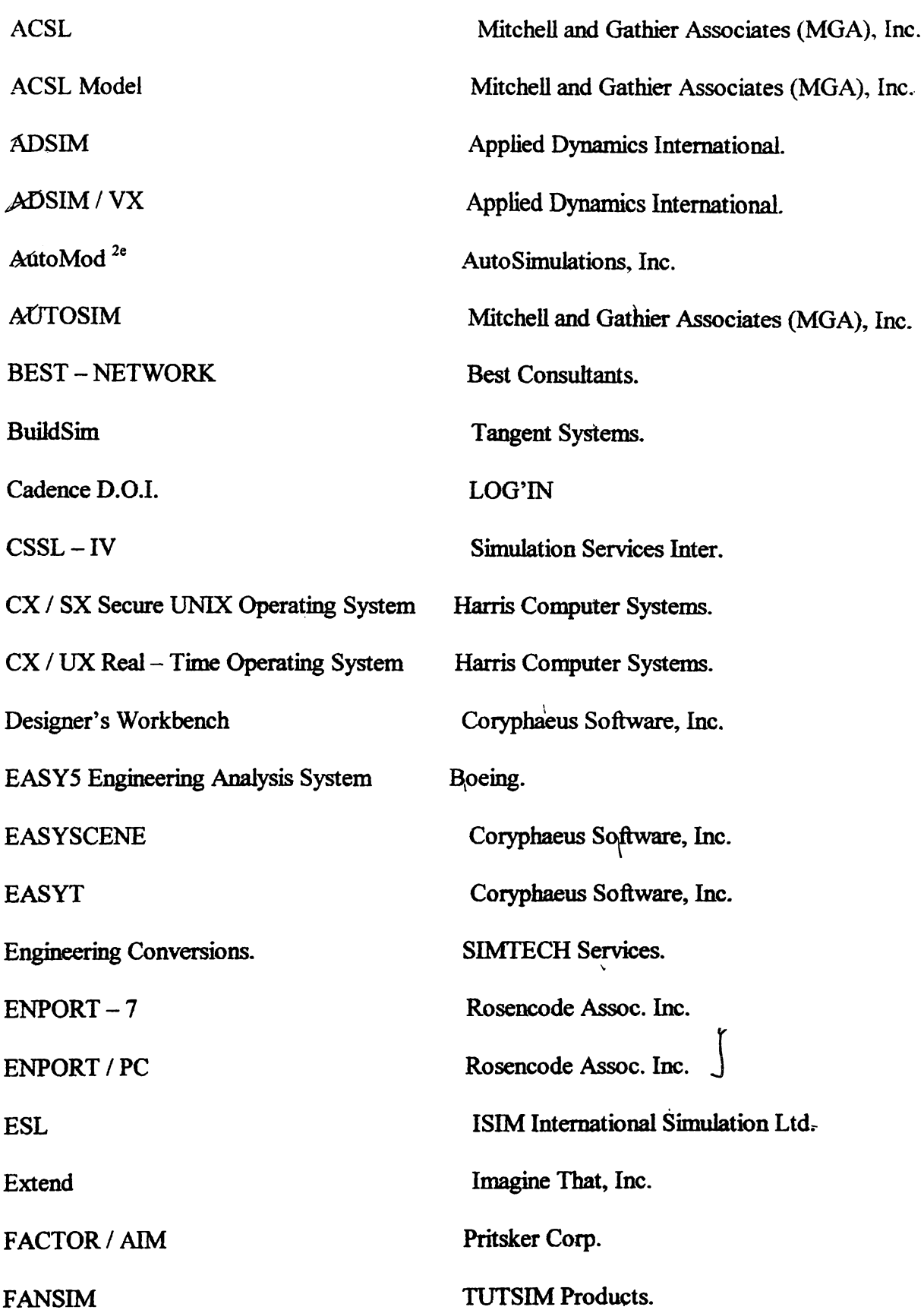

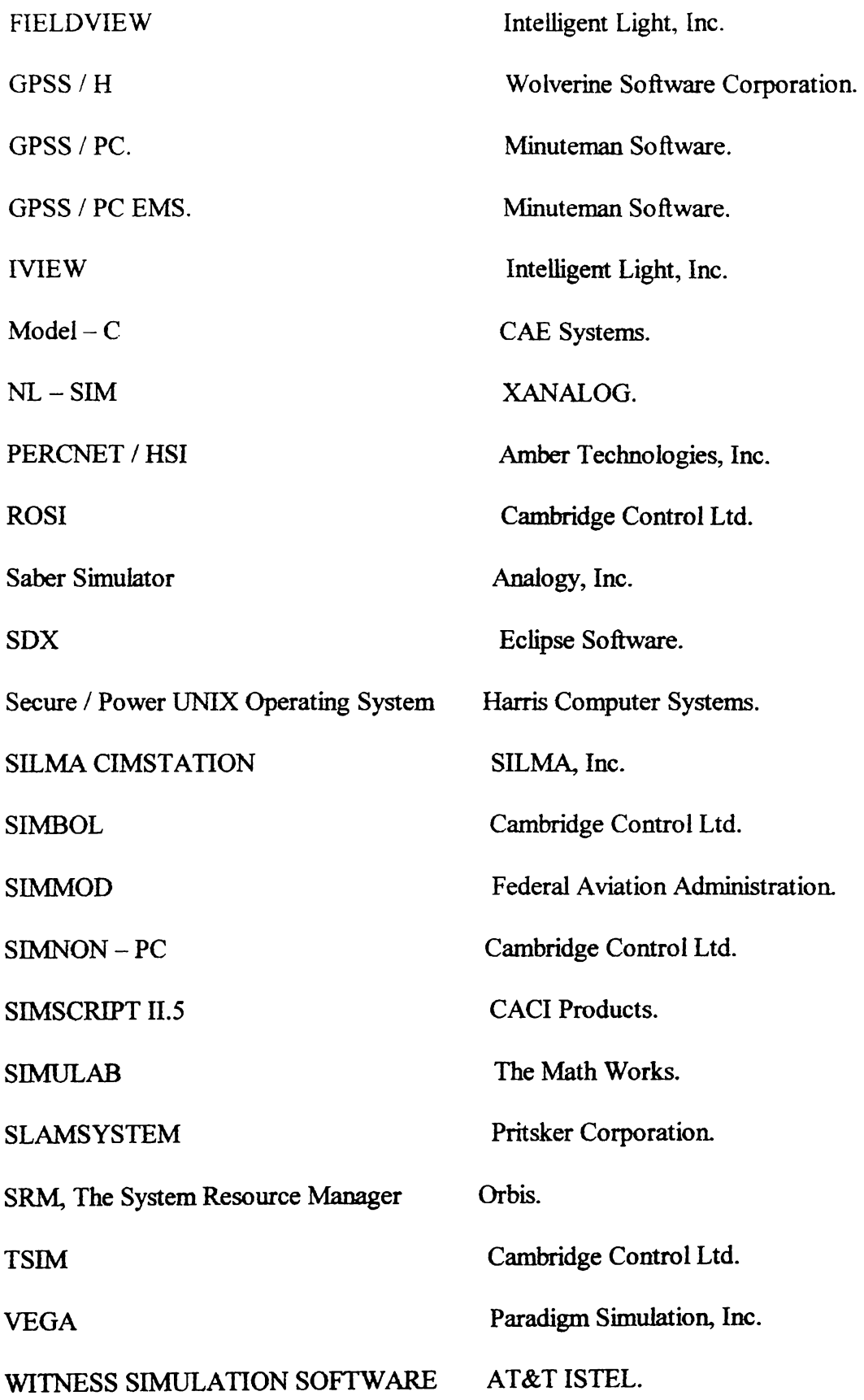

### INTELIGENCIA ARTIFICIAL / SISTEMAS EXPERTOS

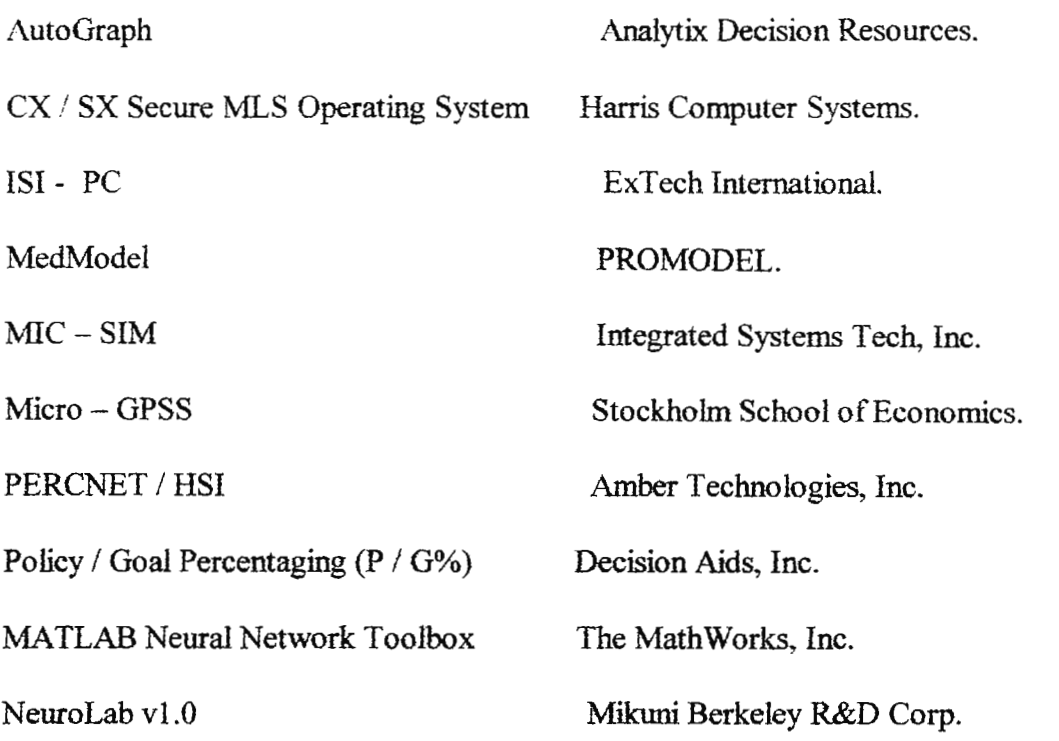

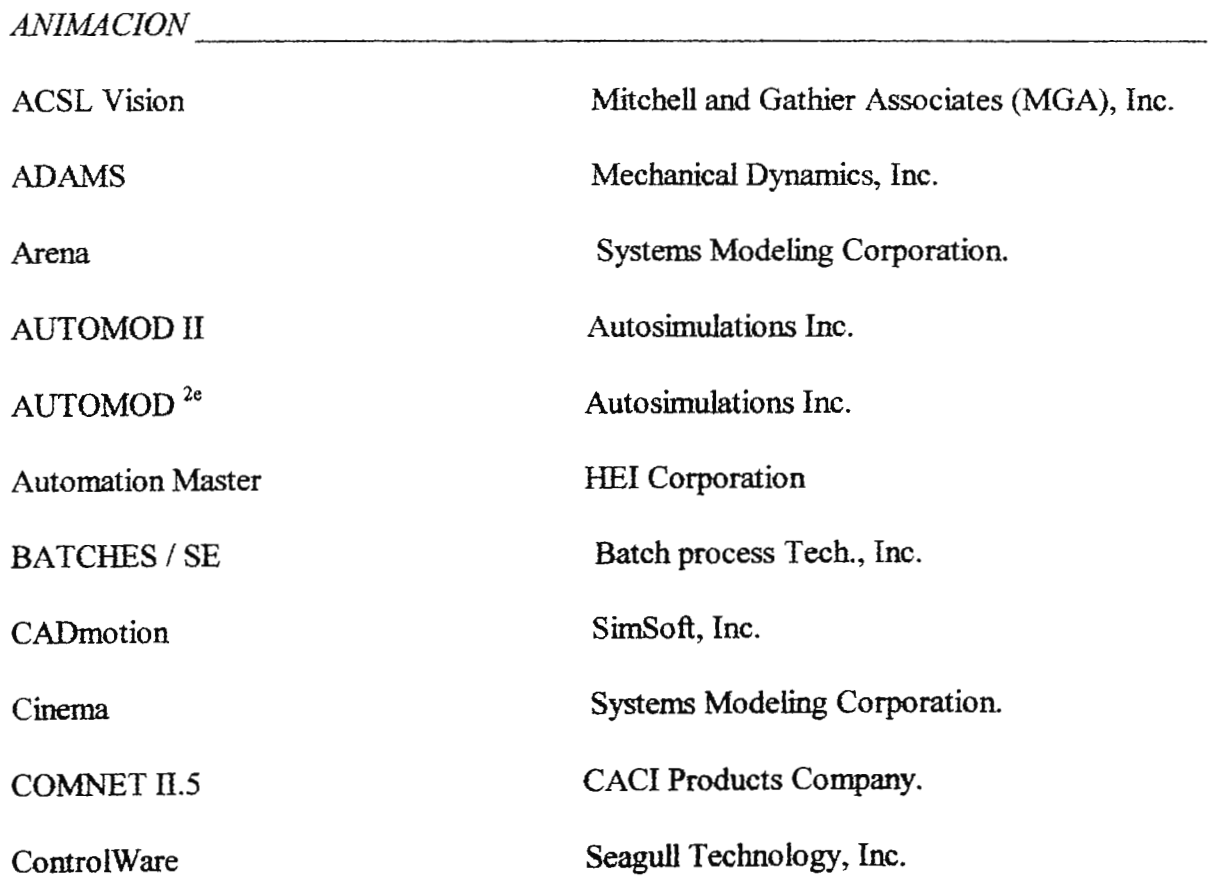

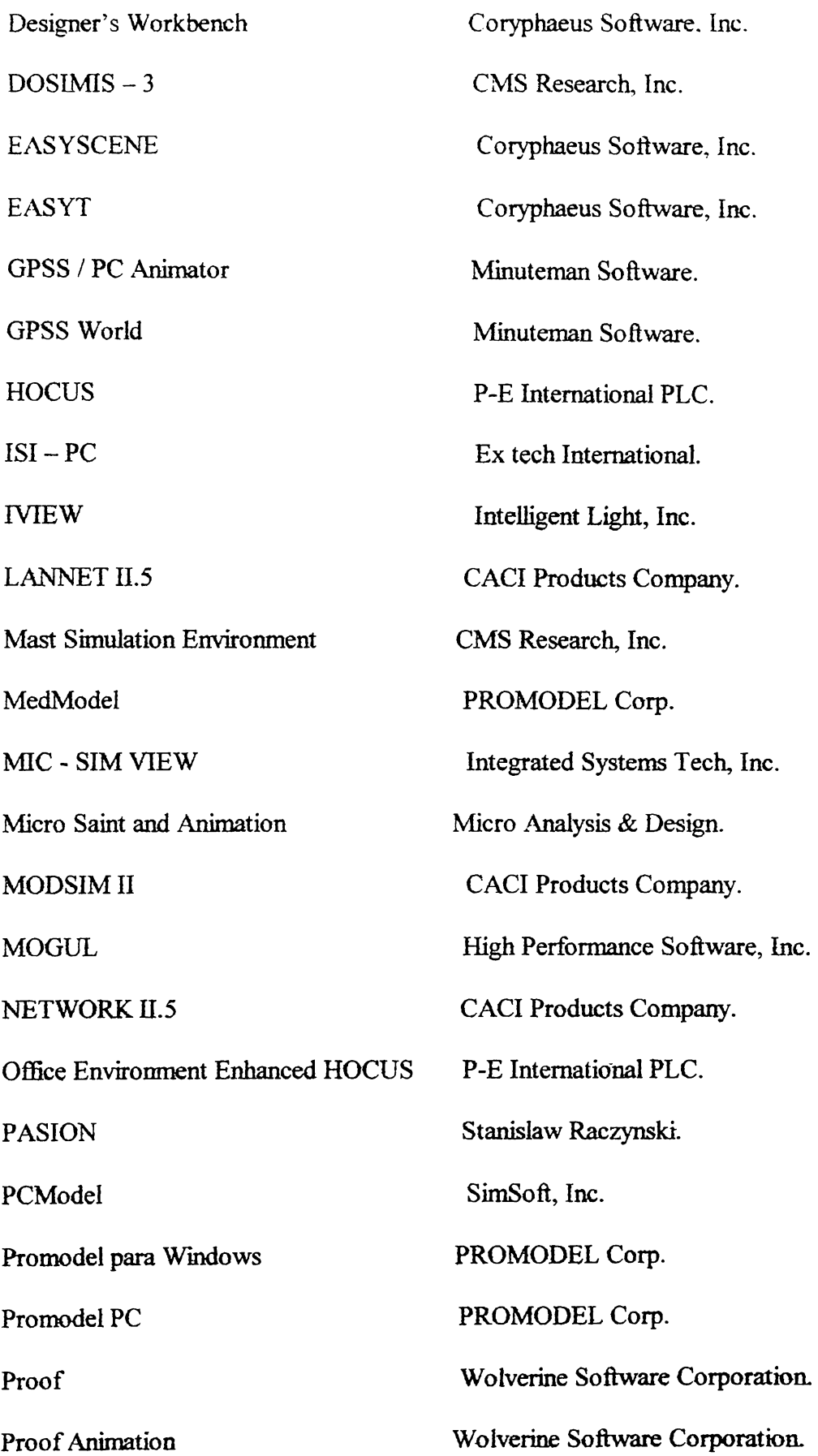

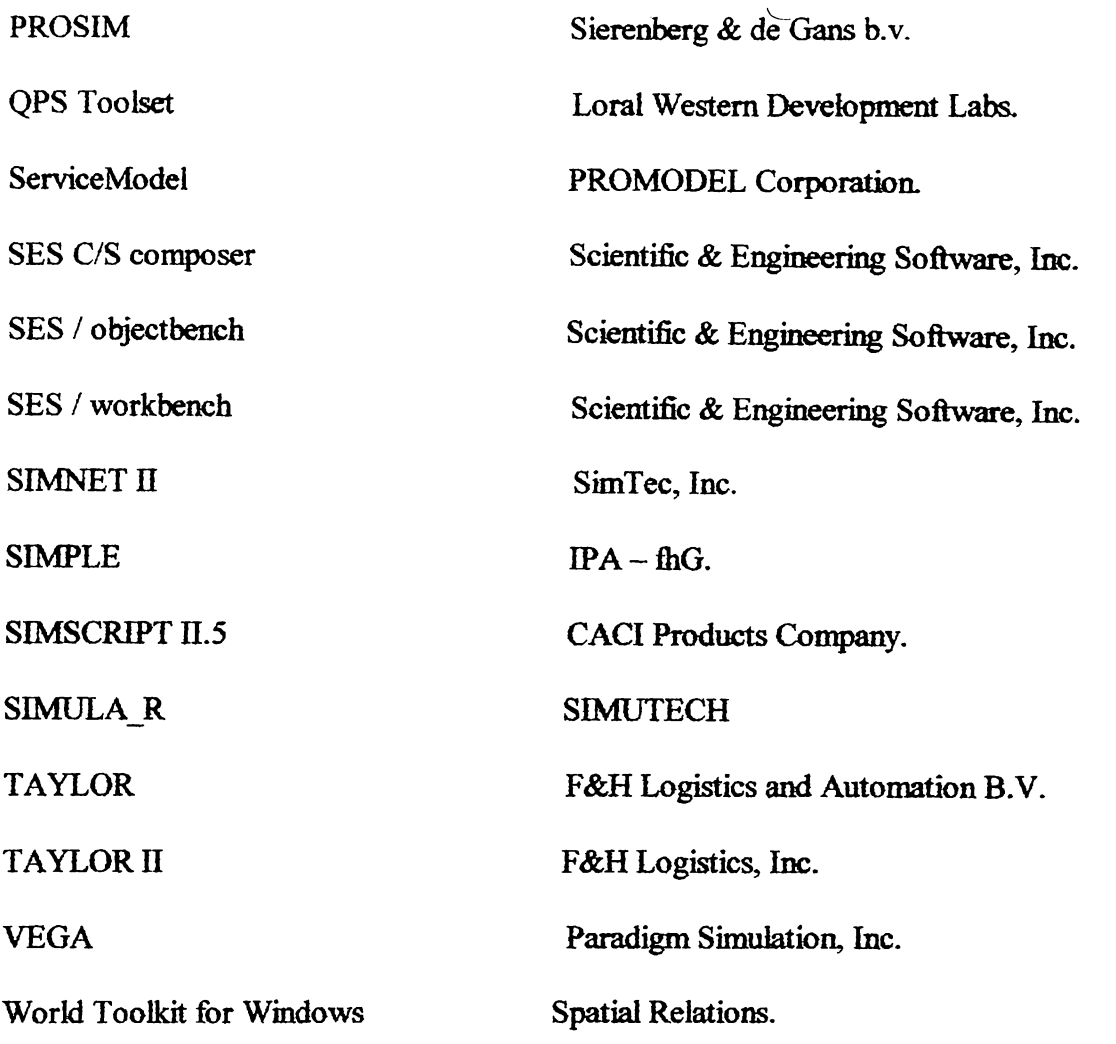

*AUI'OMOVILES \_\_\_\_\_\_\_\_\_\_\_\_\_\_\_\_\_\_\_\_ \_* 

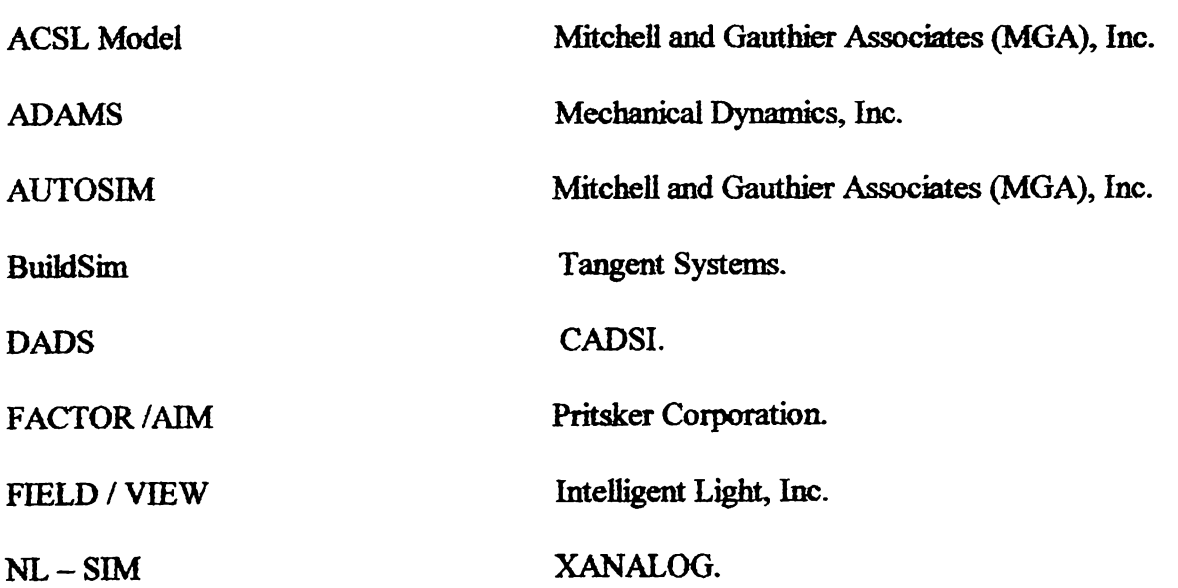

L

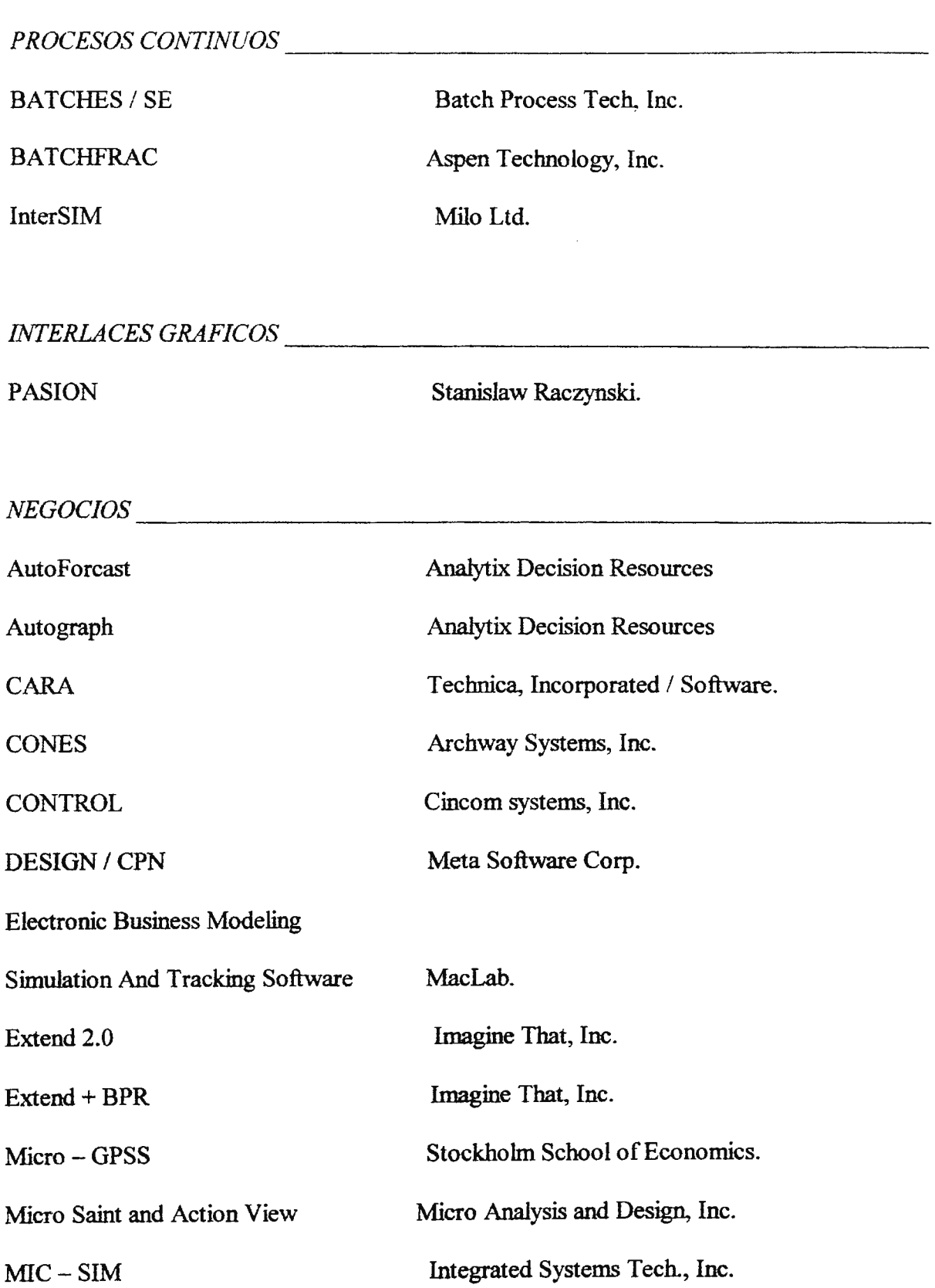

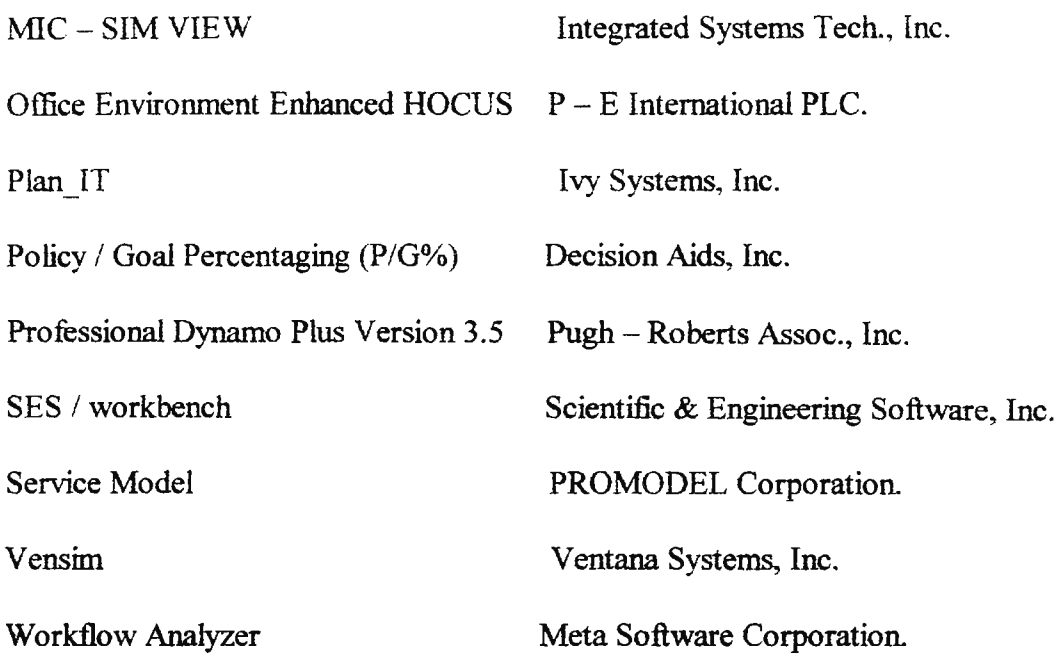

*CADICAM* ---------------------------

 $\mathcal{L}_{\mathcal{A}}$ 

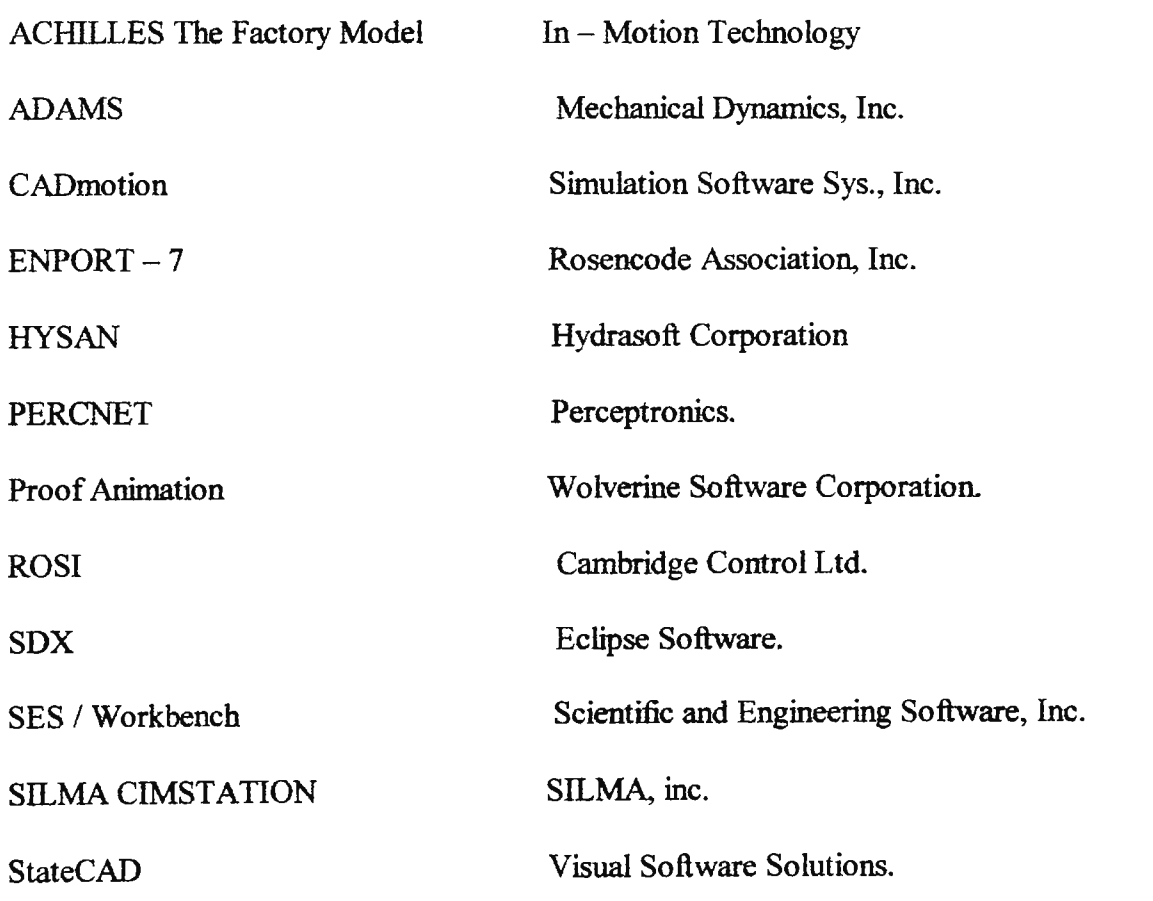

### PLANEACION DE LA CAPACIDAD

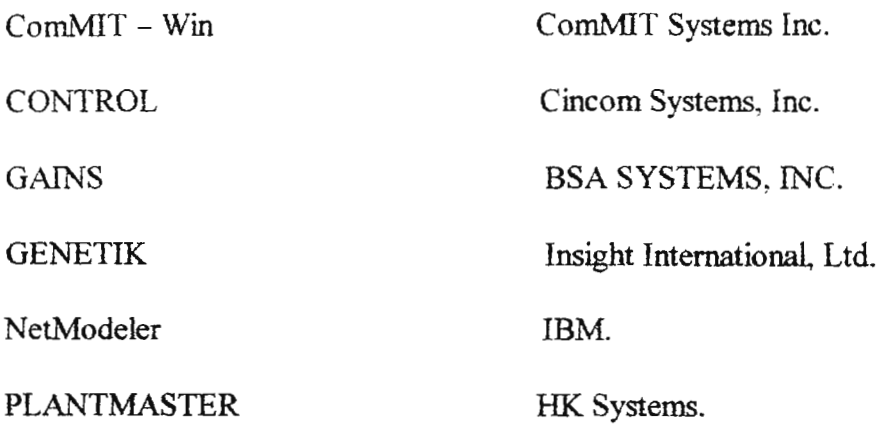

### INDUSTRIA QUIMICA Y PETROLERA

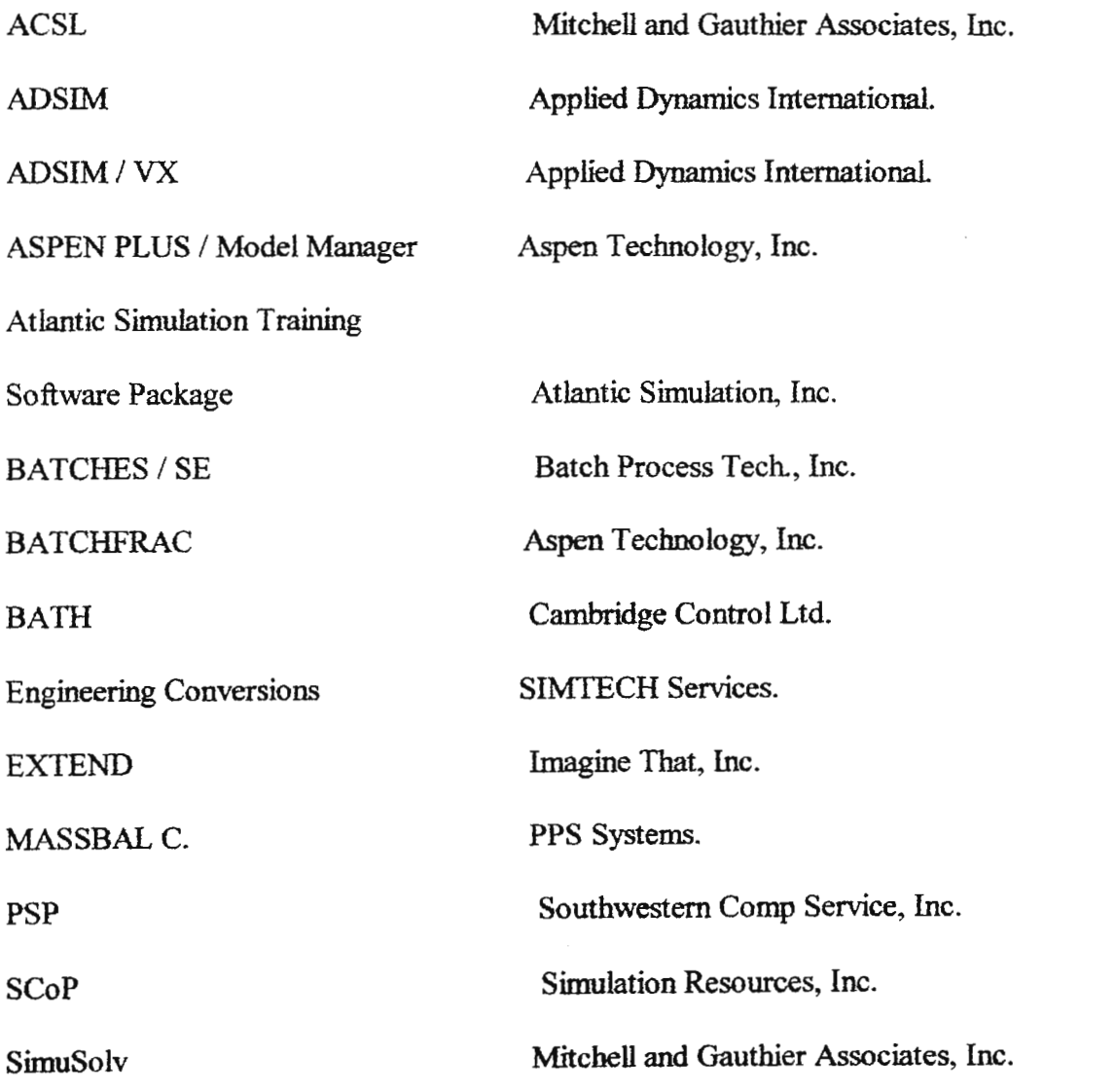

Simtronícs DSS- l 00,NSS-100,SDK-l 00 Simtronícs Corporation.

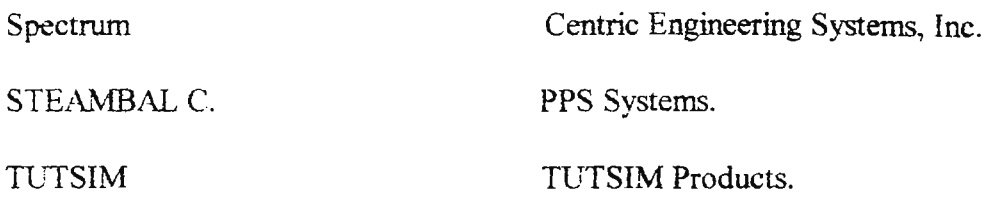

*COMlINICAC/ONES* 

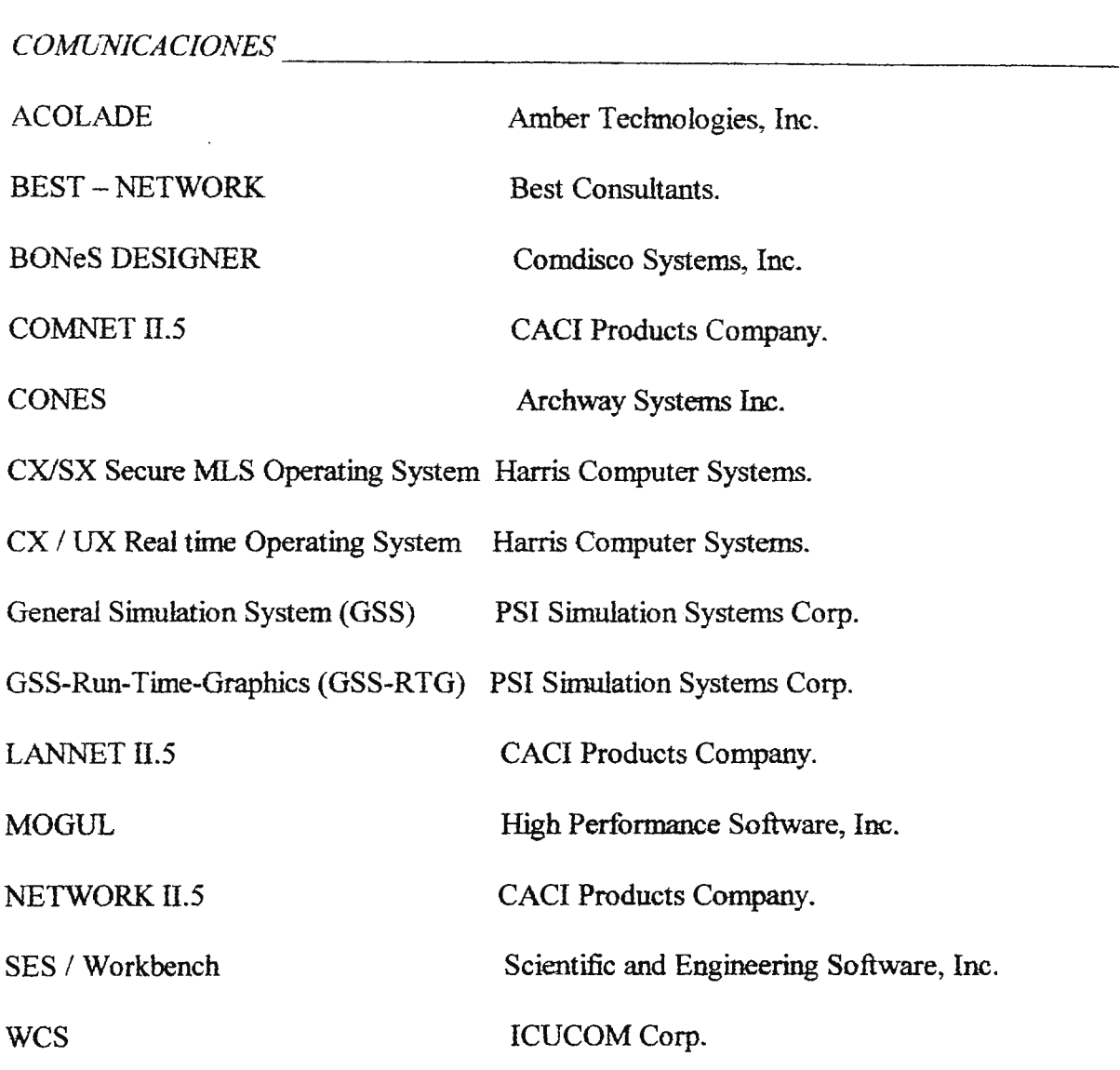

### *LENGUAJES CONTINUOS \_\_\_\_\_\_\_\_\_\_\_\_\_\_\_\_\_ \_*

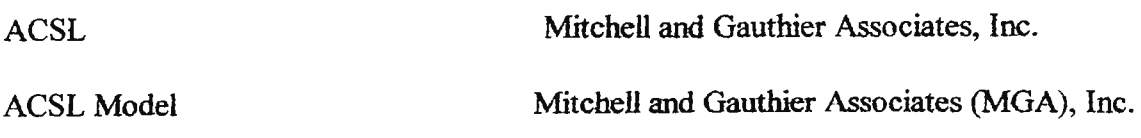

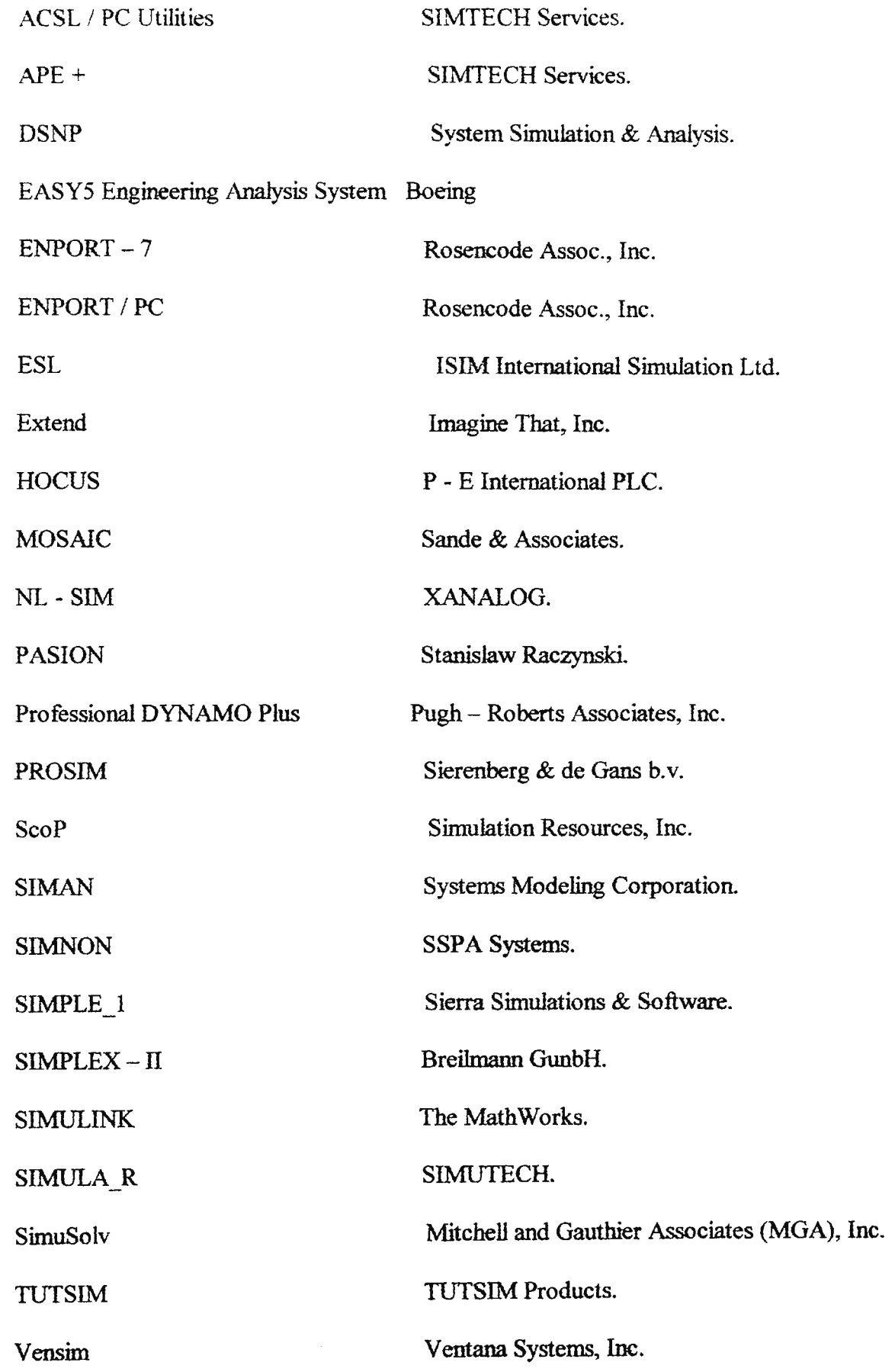

XANALOG Simulation and

Control Design Software XANALOG Corp.

SOLUCIONADOR DE ECUACIONES DIFERENCIALES

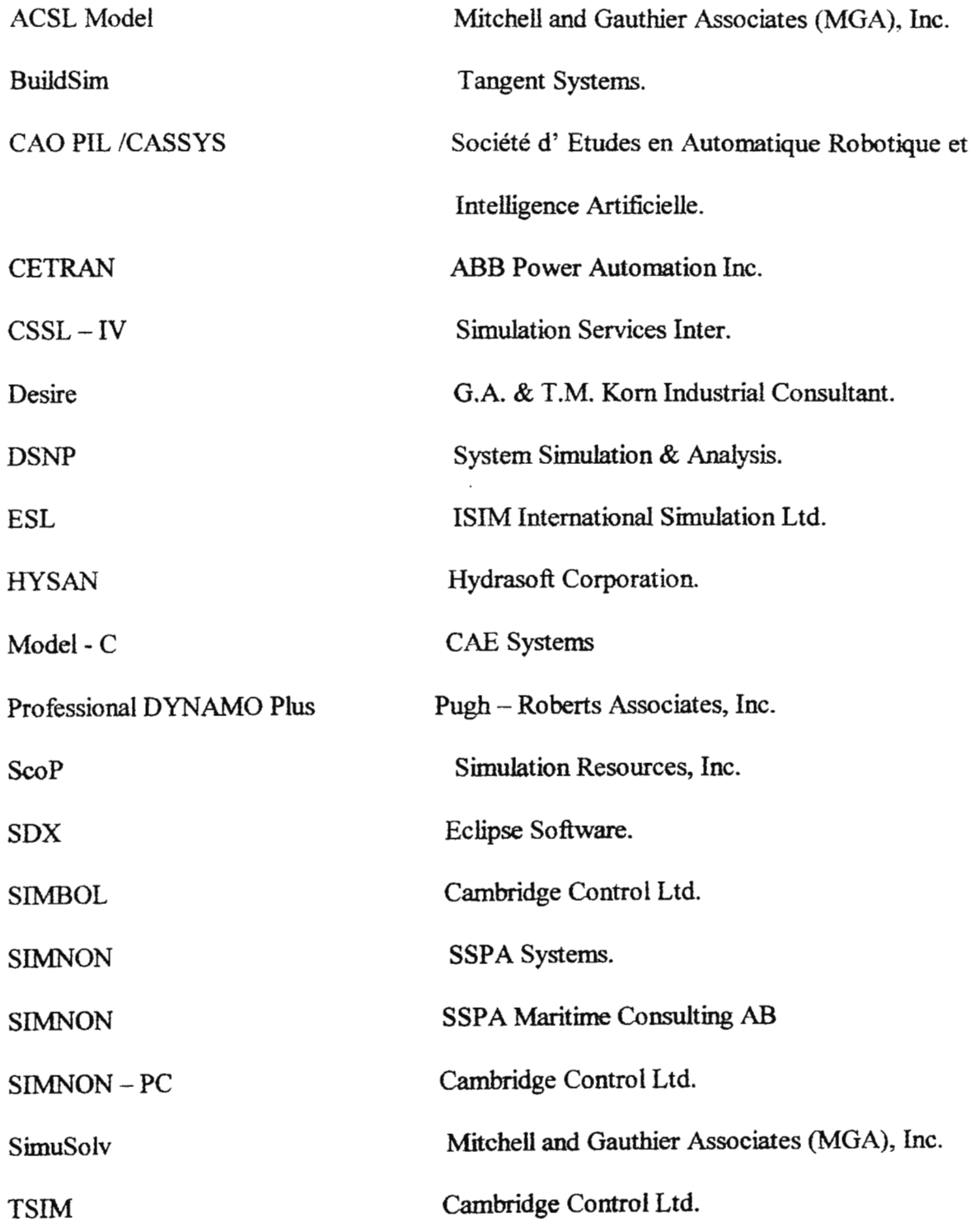

Vensim

Ventana Systems, Inc.

XANALOG Simulation and

Control Design Software

XANALOG Corp.

#### *LENGUAJES DE EVENTOS DISCRETOS*

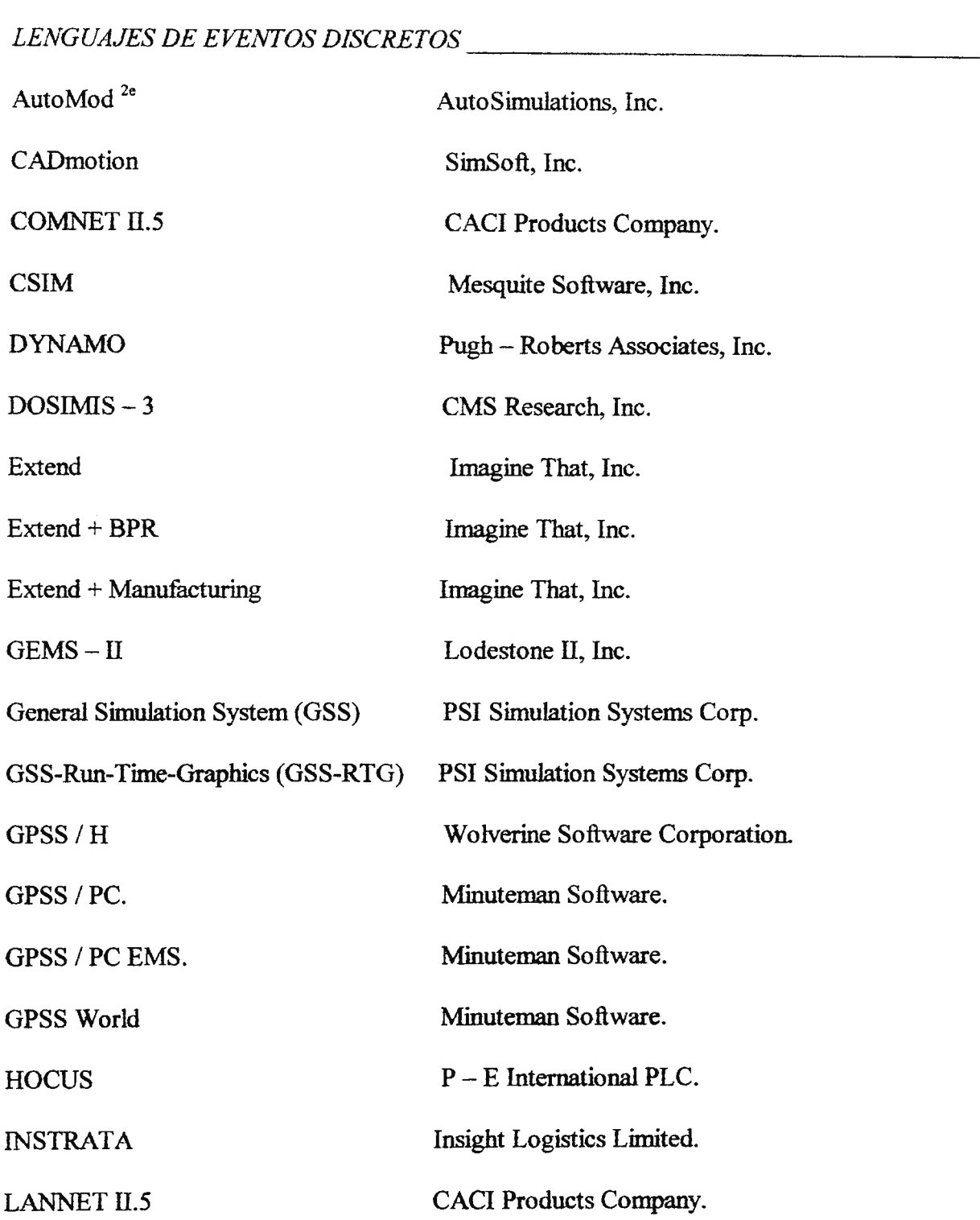

 $\sim 10^{-10}$ 

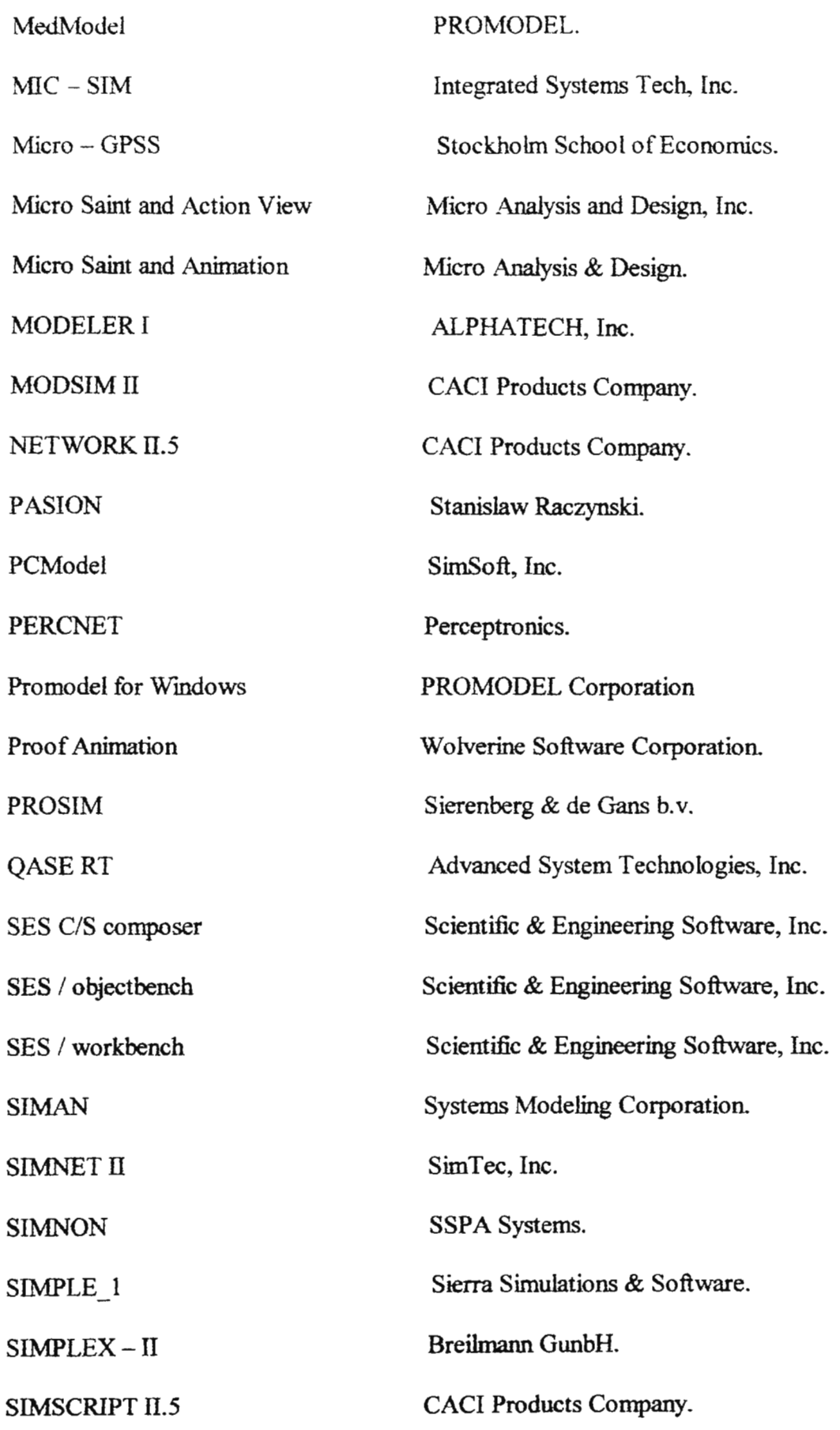

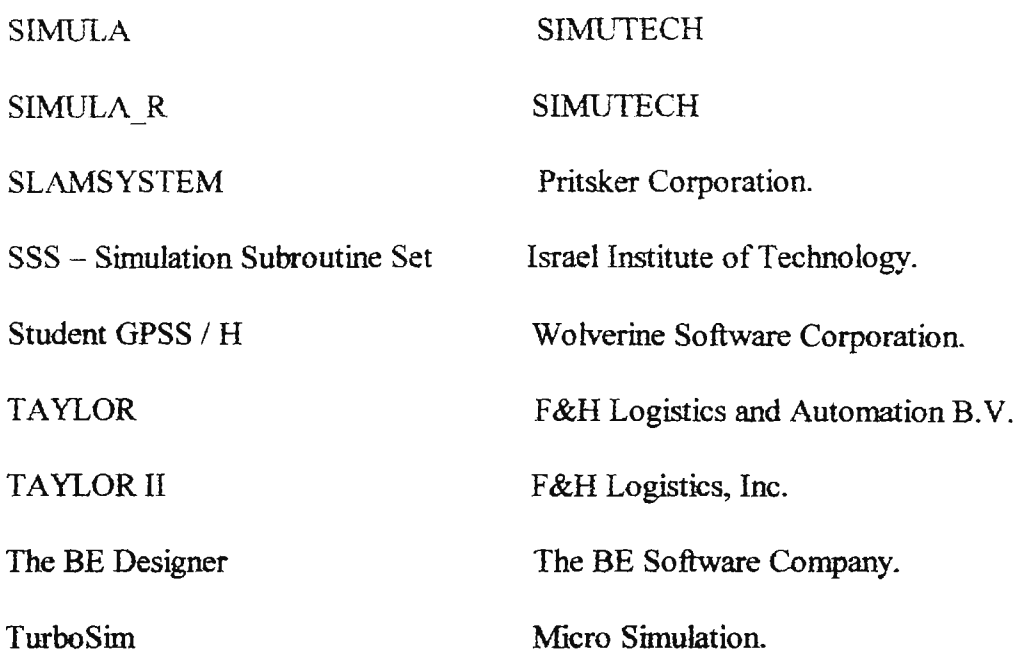

 $EDUCACION$ 

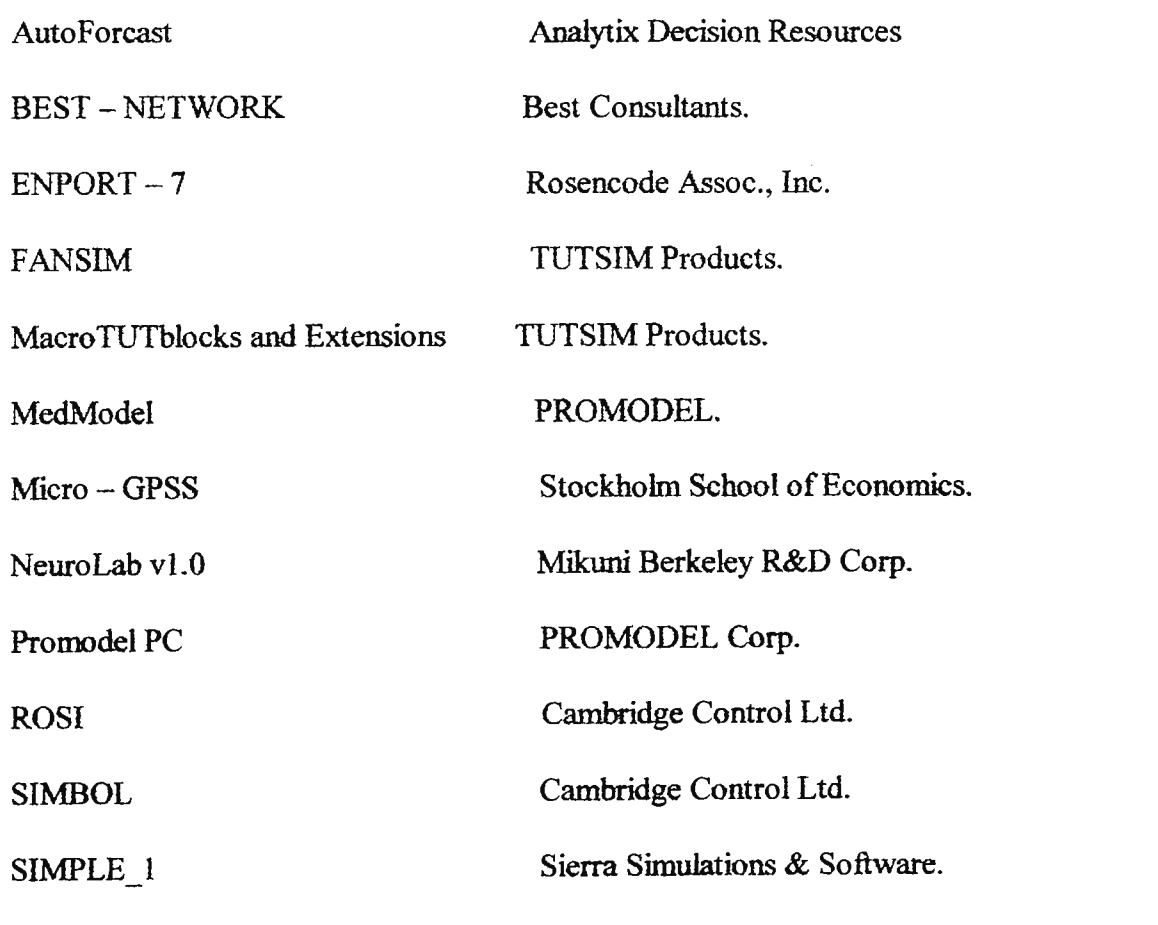

Simtronics DSS-100, NSS-100, SDK-100 Simtronics Corporation.

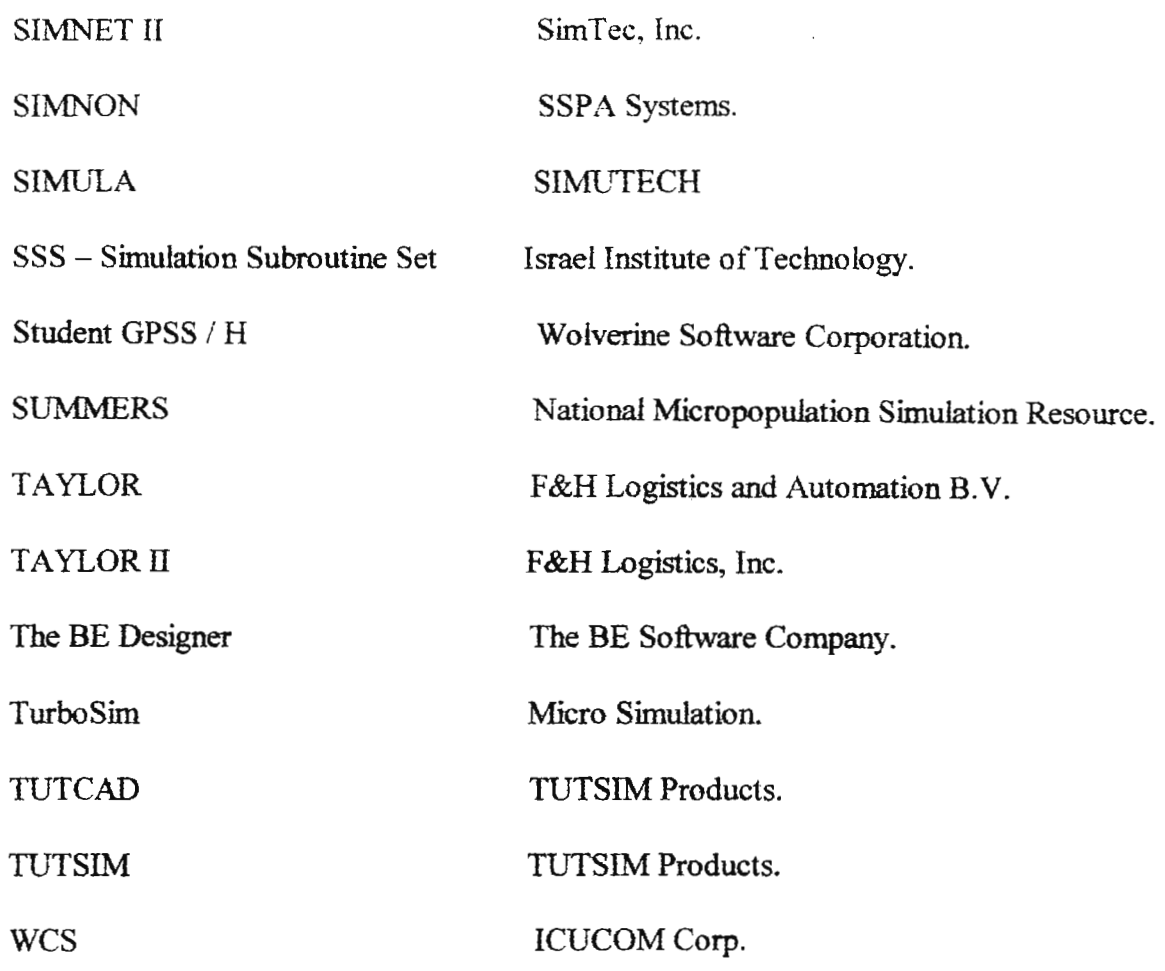

*SISTEMAS ELECTROMECANICOS \_\_\_\_\_\_\_\_\_\_\_\_\_\_\_ \_* 

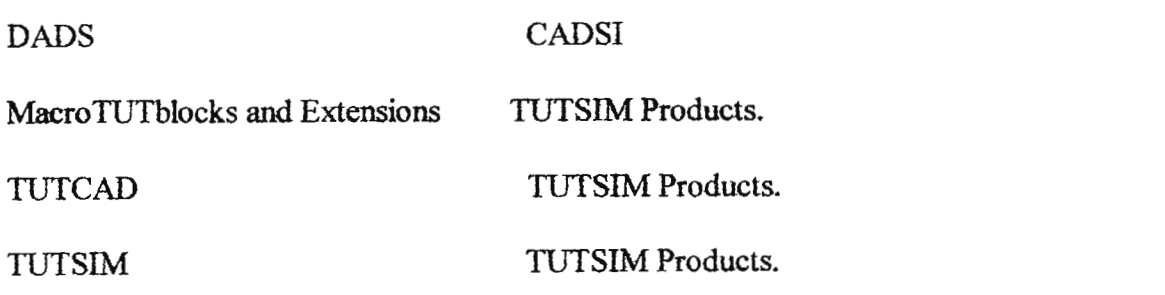

*DINAMICA DE FLUIDOS \_\_\_\_\_\_\_\_\_\_\_\_\_\_\_\_\_\_ \_* 

FIELDVIEW Intelligent Light, Inc.

Modular Modeling System for *Wm.* BWNT.

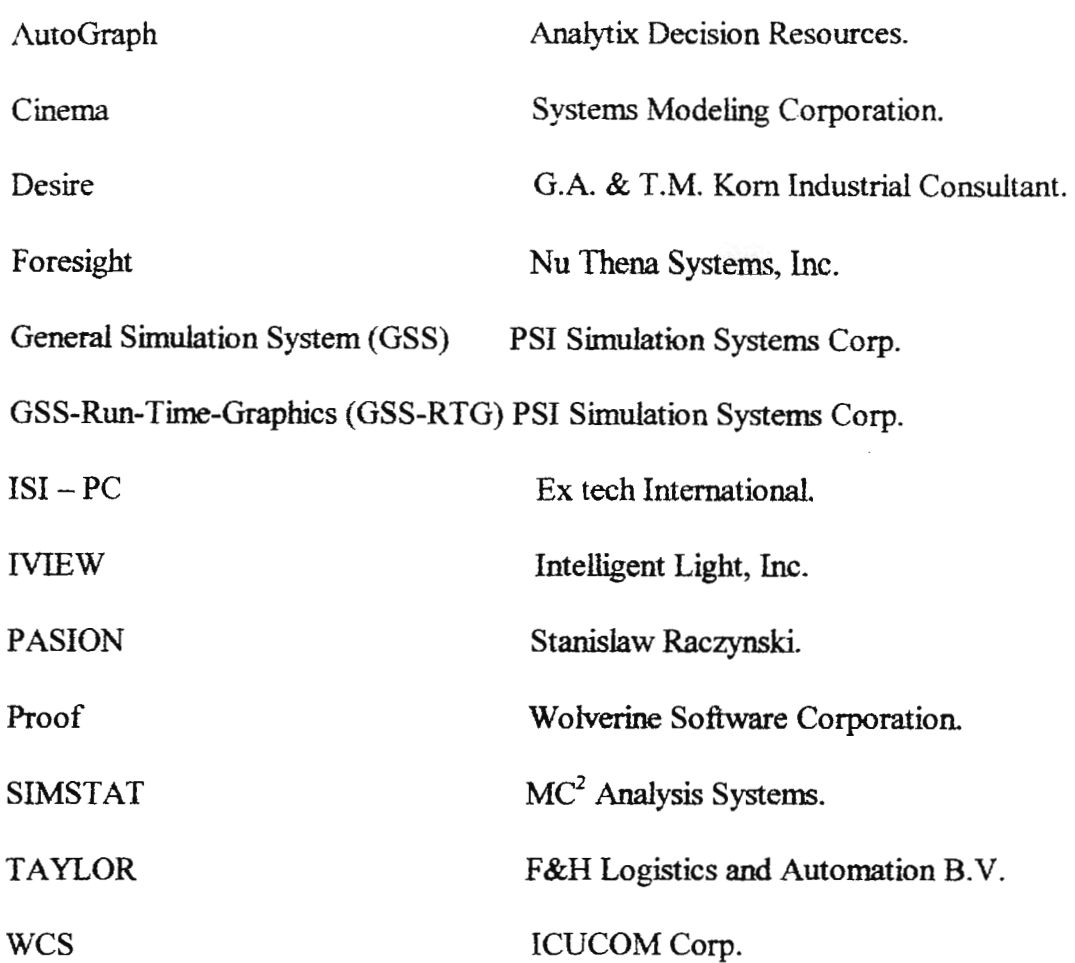

# *INGENIERIA INDUSTRIAL \_\_\_\_\_\_\_\_\_\_\_\_\_\_\_\_\_\_ \_*

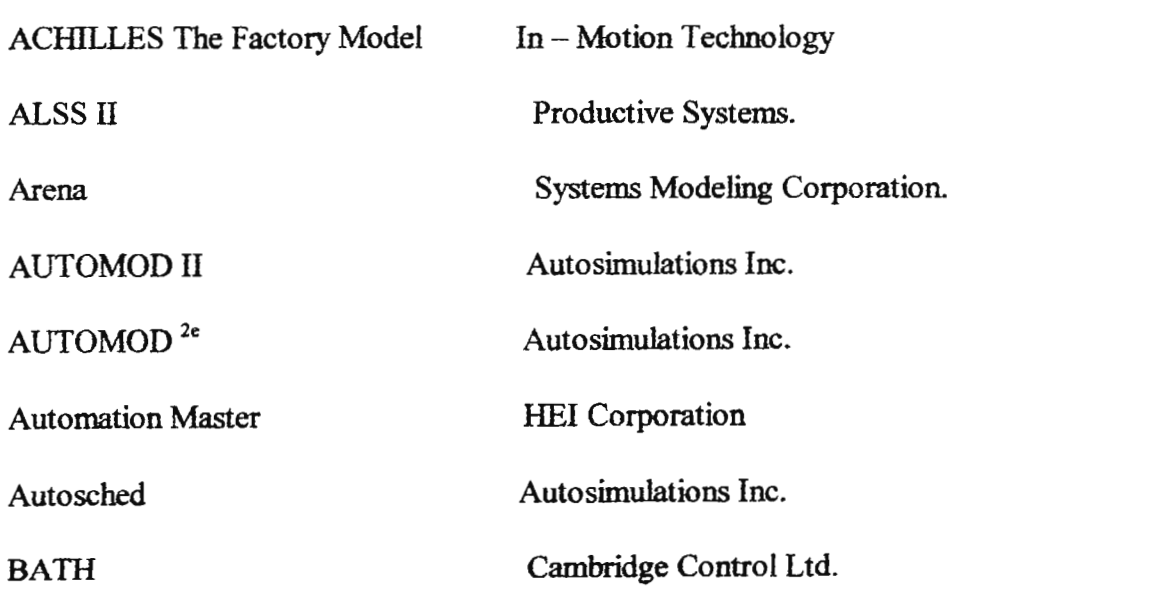

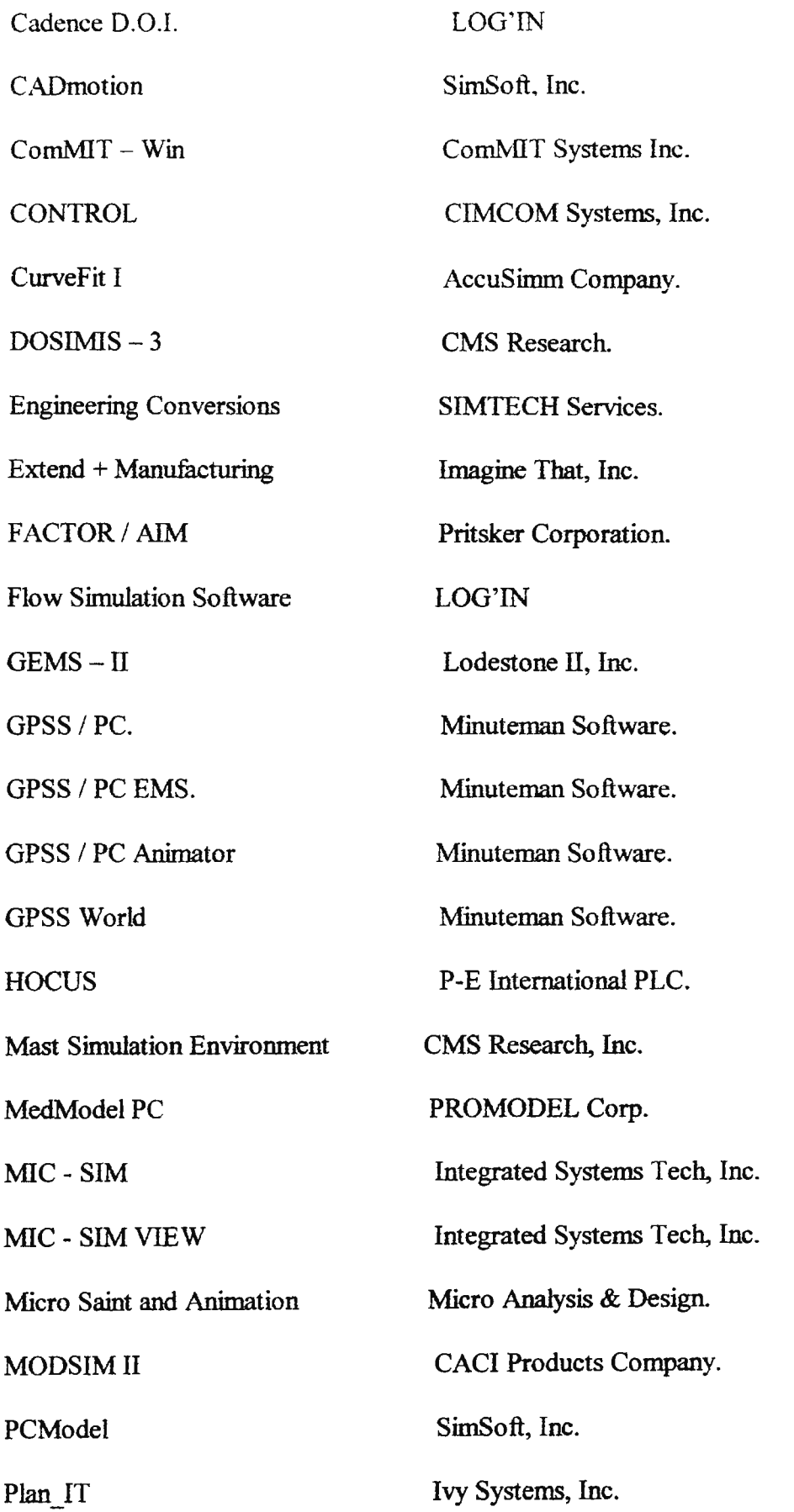

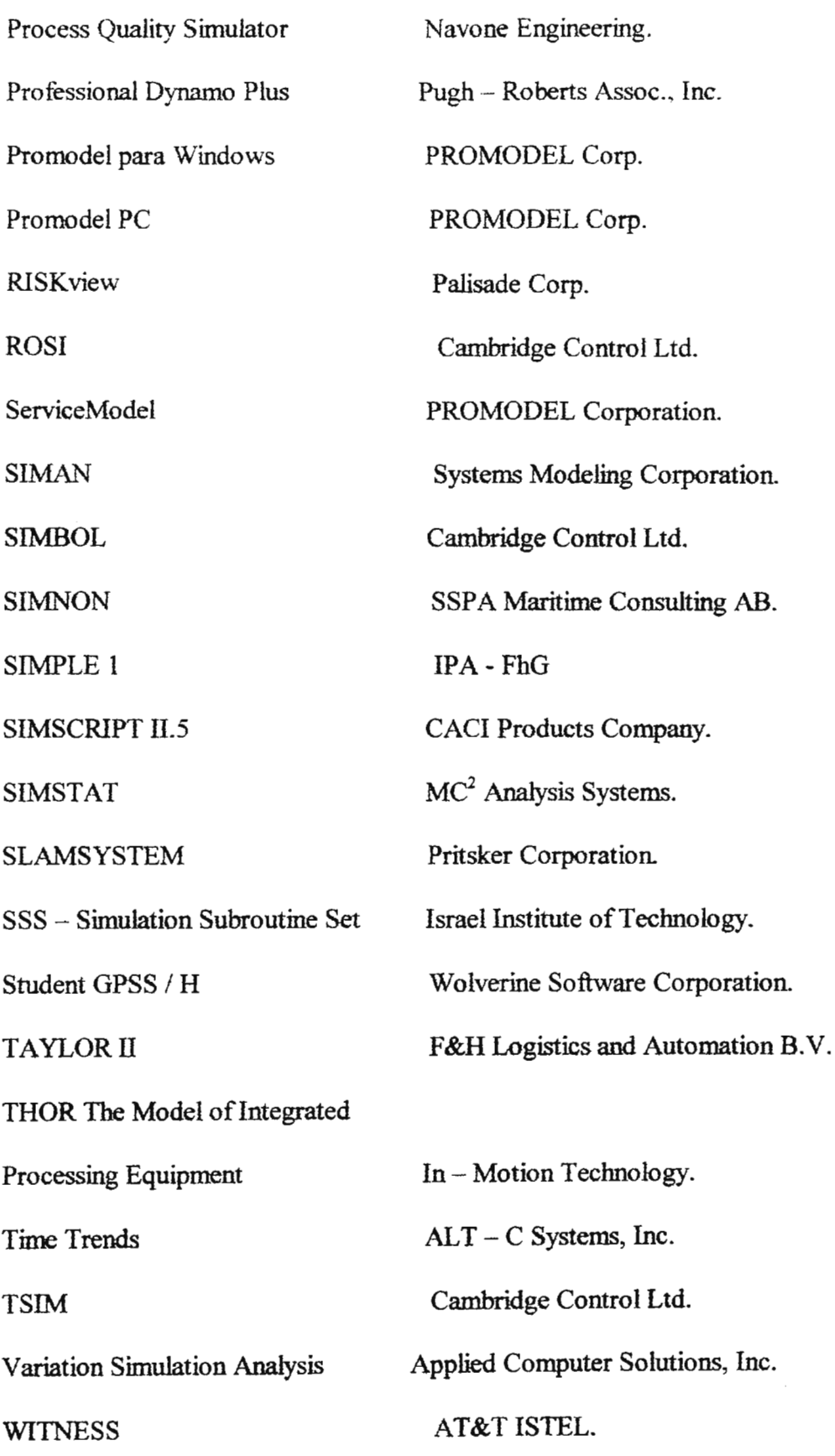

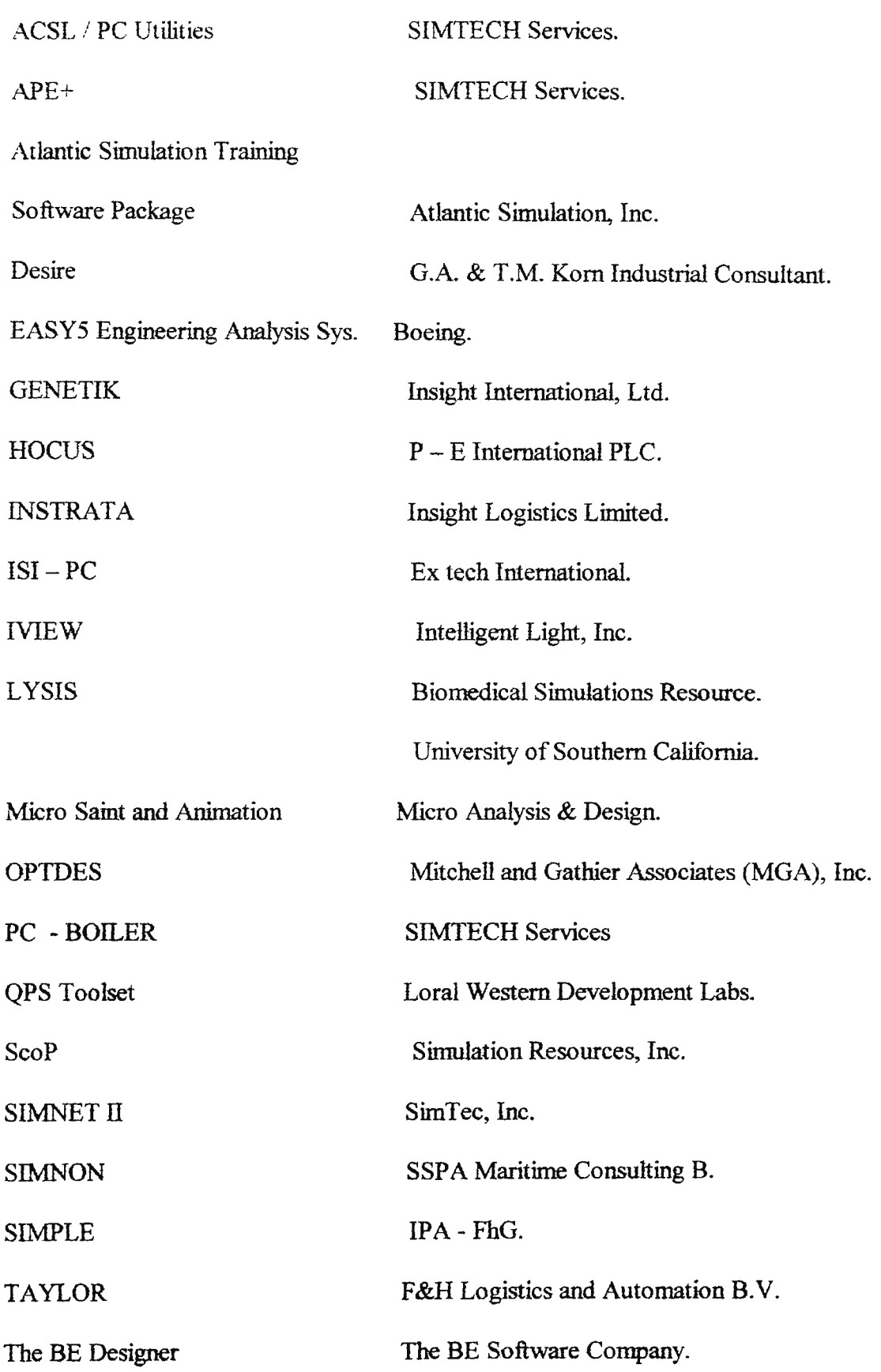

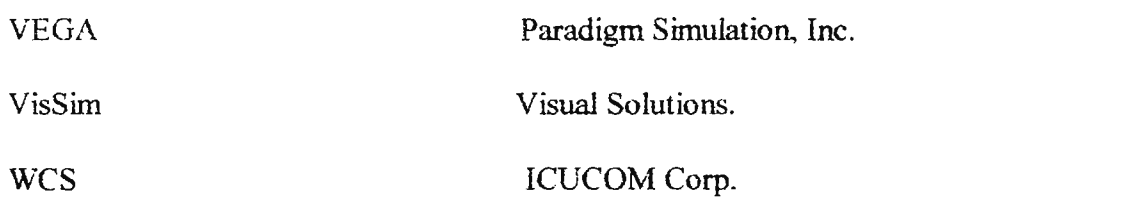

 $CIENCIAS DE LA VIDA$ 

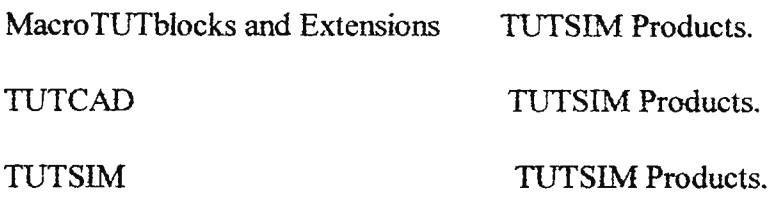

MANUFACTURA

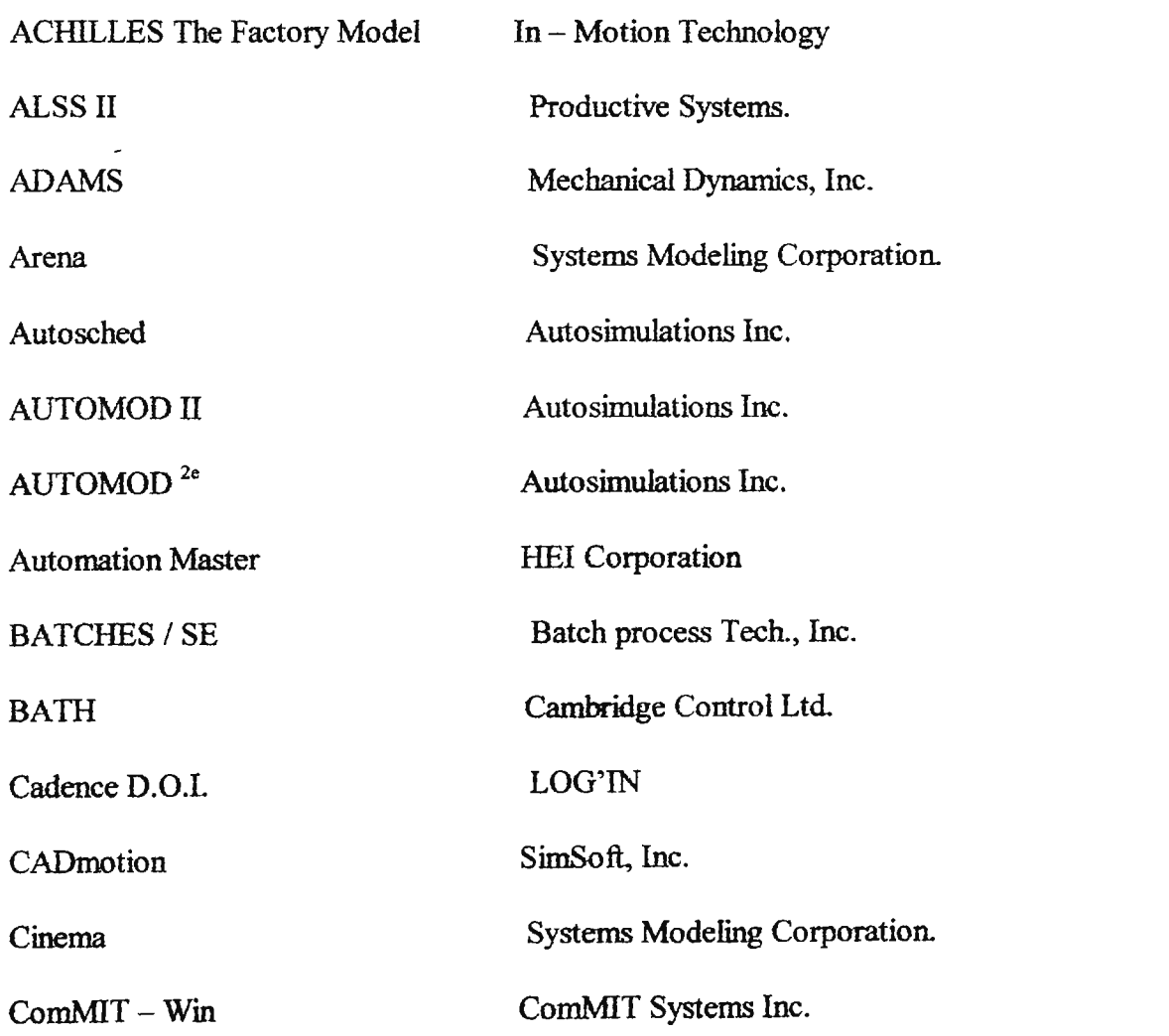

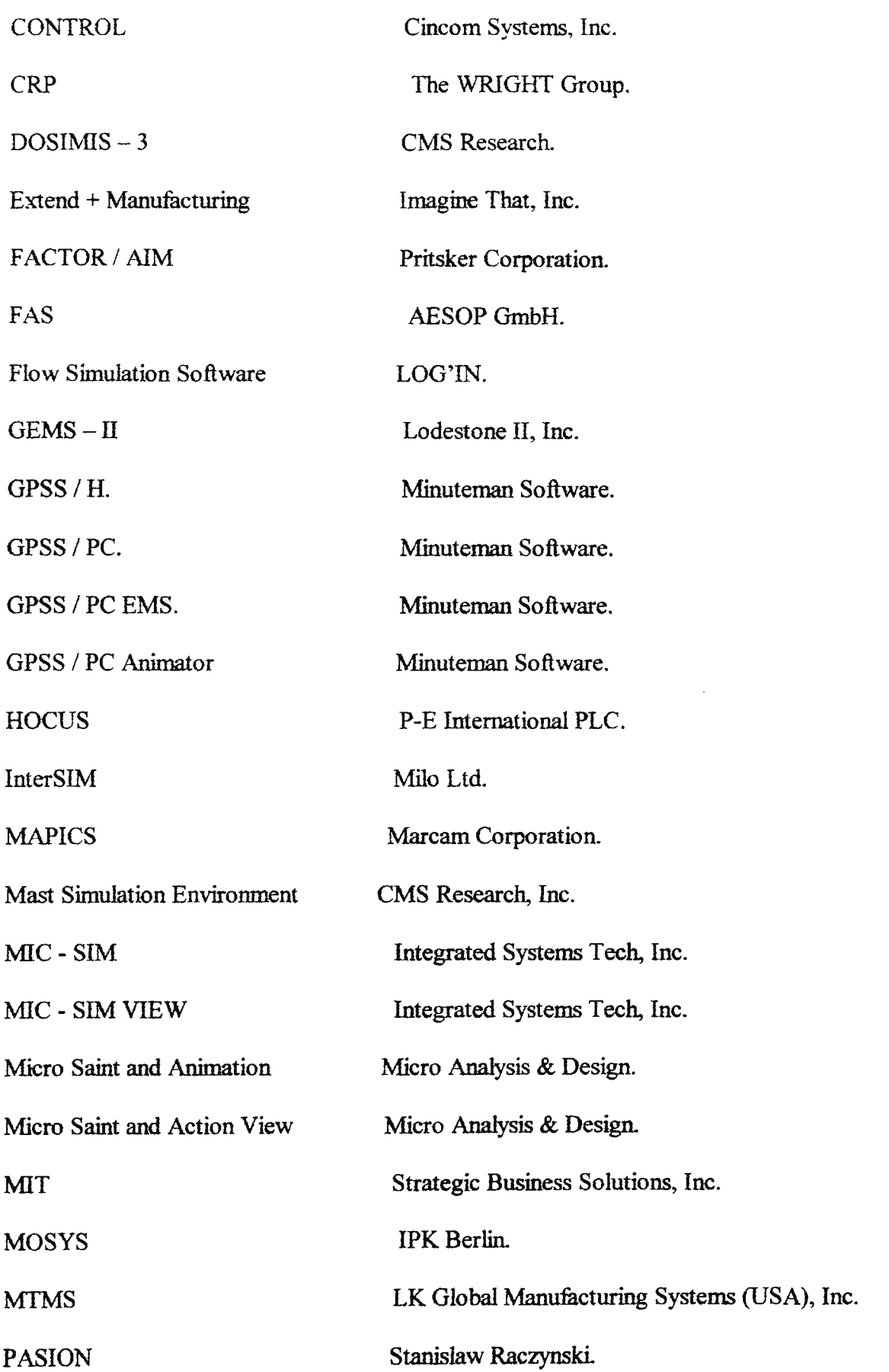

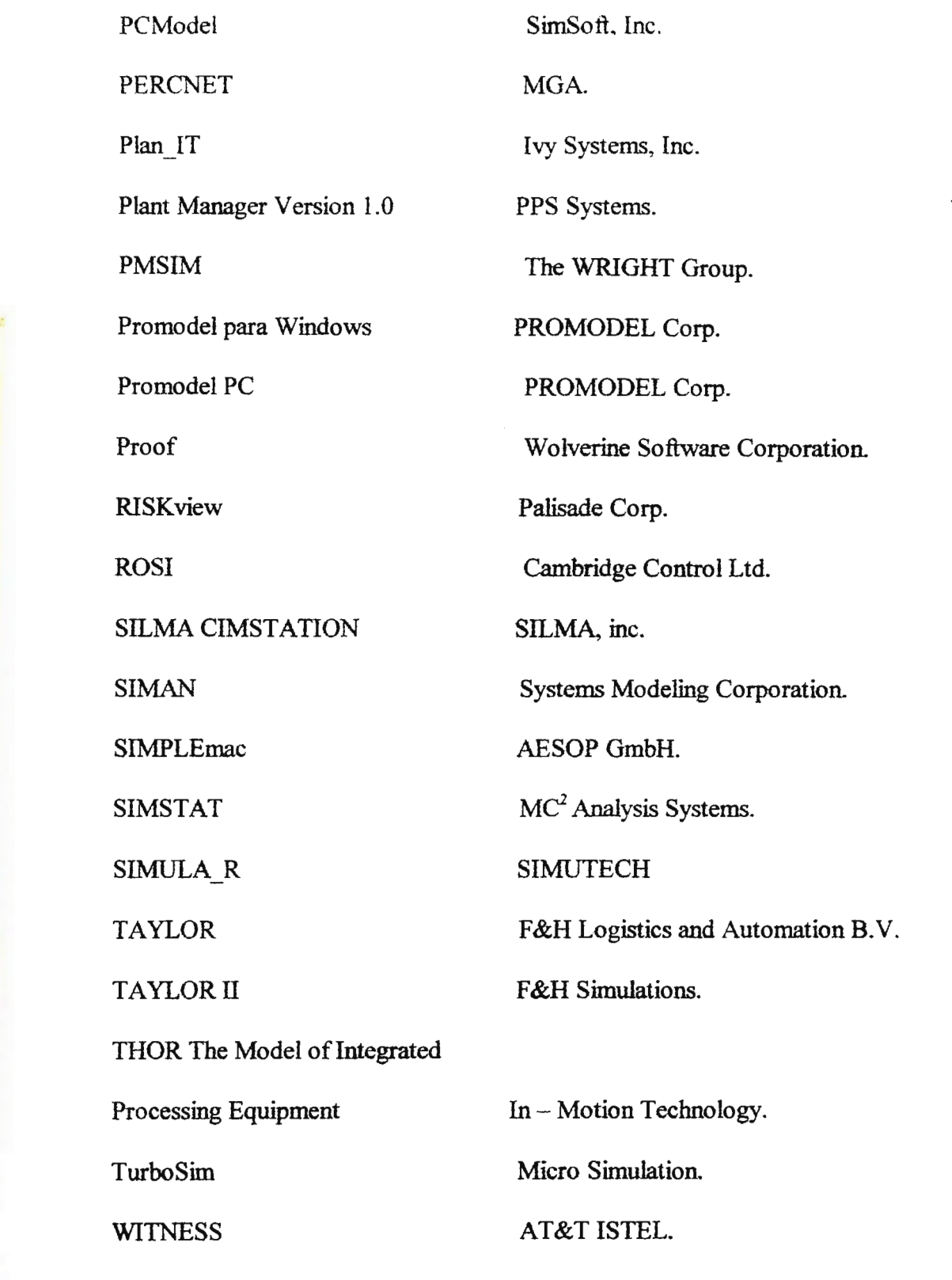

*MODELACIONES \_\_\_\_\_\_\_\_\_\_\_\_\_\_\_\_\_\_\_\_ \_* 

 $\ddot{\phantom{0}}$ 

ObjectTeam / Sim Cadre Technologies, Inc.

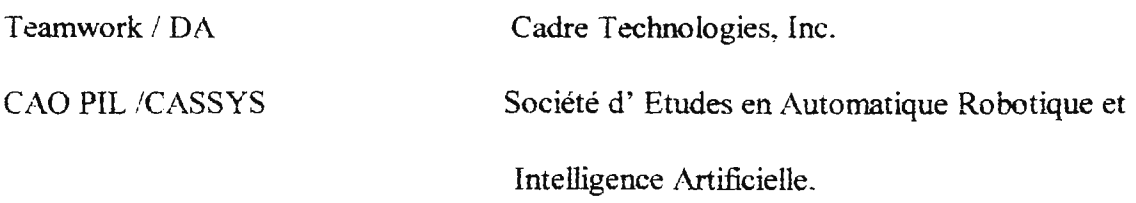

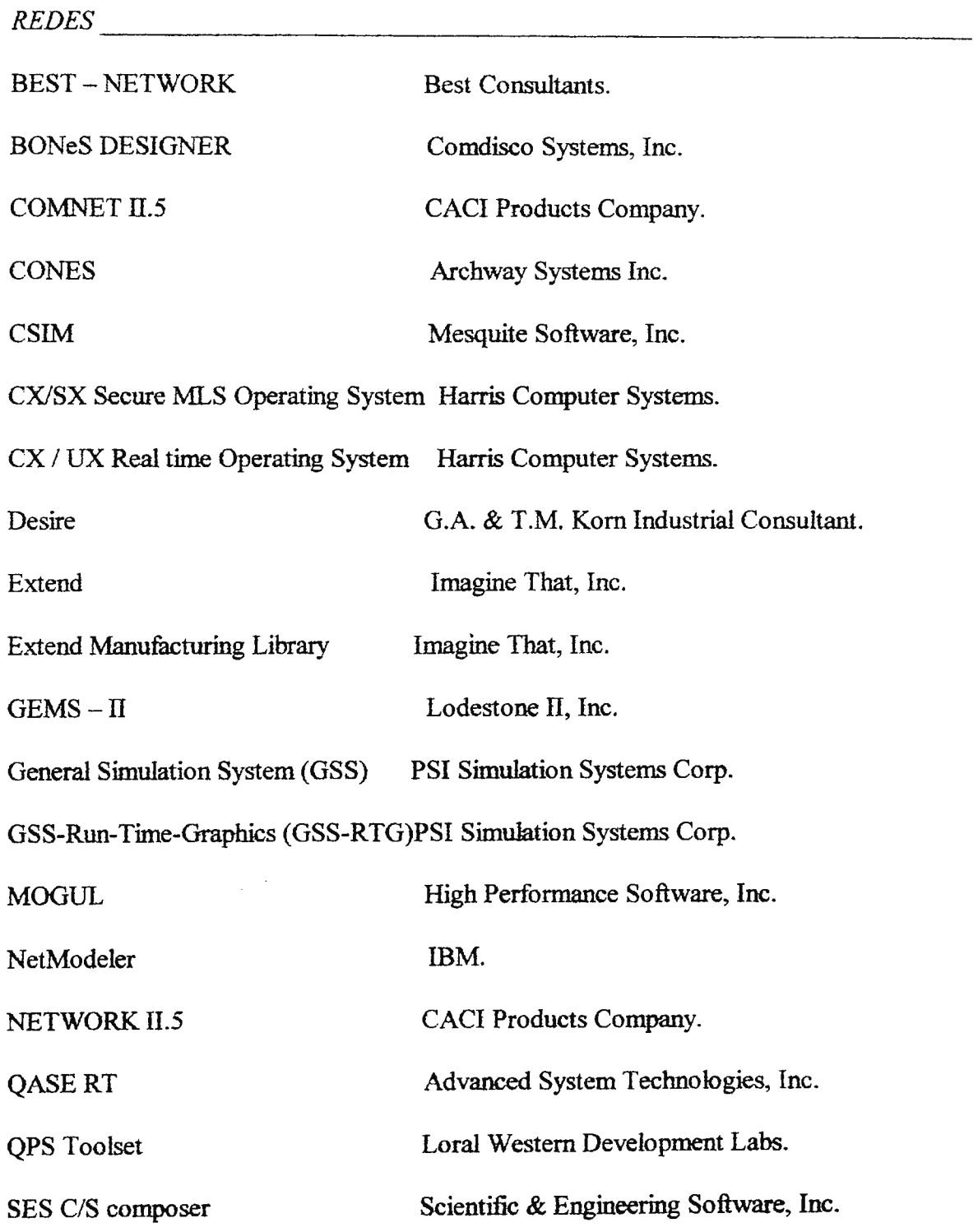

SES / workbench

Scientific & Engineering Software. Inc.

SIMNET II

SimTec. Inc.

*REDES NEURALES*  -----------------------

Desire

G.A. & T.M. Korn Industrial Consultant.

MATLAB Neural Network Toolbox The MathWorks, Inc.

NeuroLab v1.0 Mikuni Berkeley R&D Corp.

### \ *ANALISIS Y DISEÑO ORIENTADO A OBJETOS* --------------

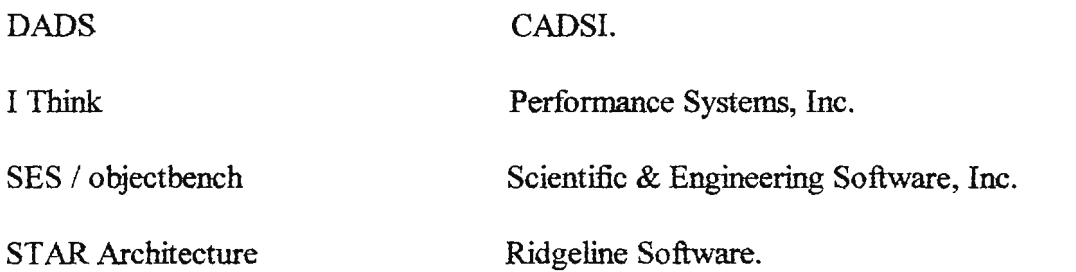

## *TECNICA ORIENTADA A OBJETOS*  -----------------

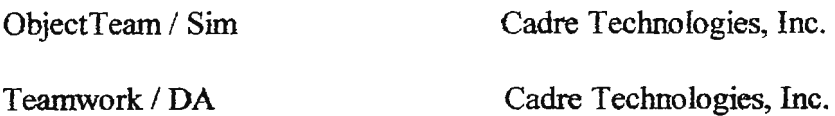

*SISTEMAS OPERATIVOS \_\_\_\_\_\_\_\_\_\_\_\_\_\_\_\_\_\_ \_* 

CSIM Mesquite Software, Inc.

CX/SX Secure MLS Operating System Harris Computer Systems.

CX / UX Real time Operating System Harris Computer Systems:

MOGUL High Performance Software, Inc.

Secure / Power UNIX Operating System Harris Computer Systems.
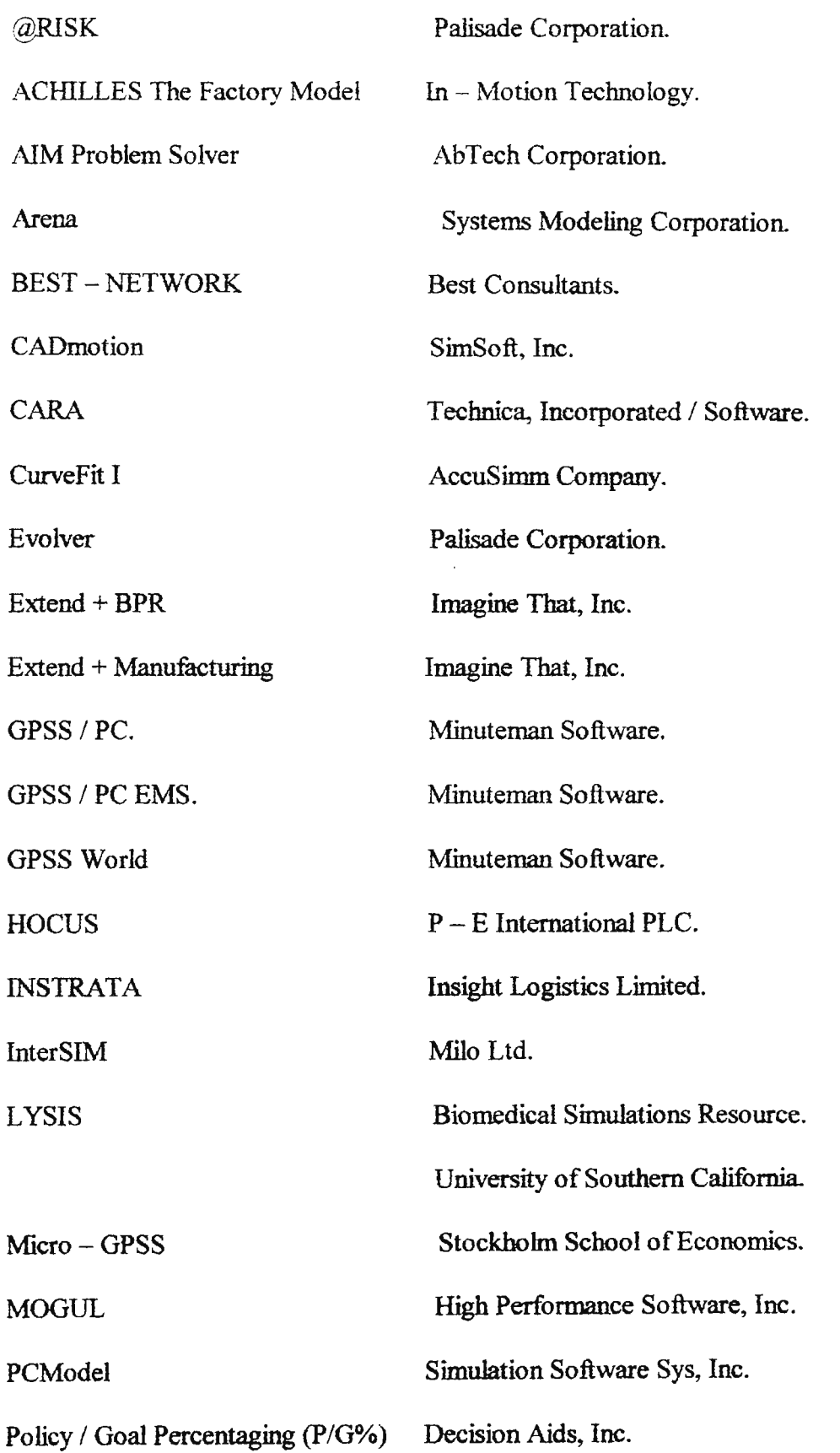

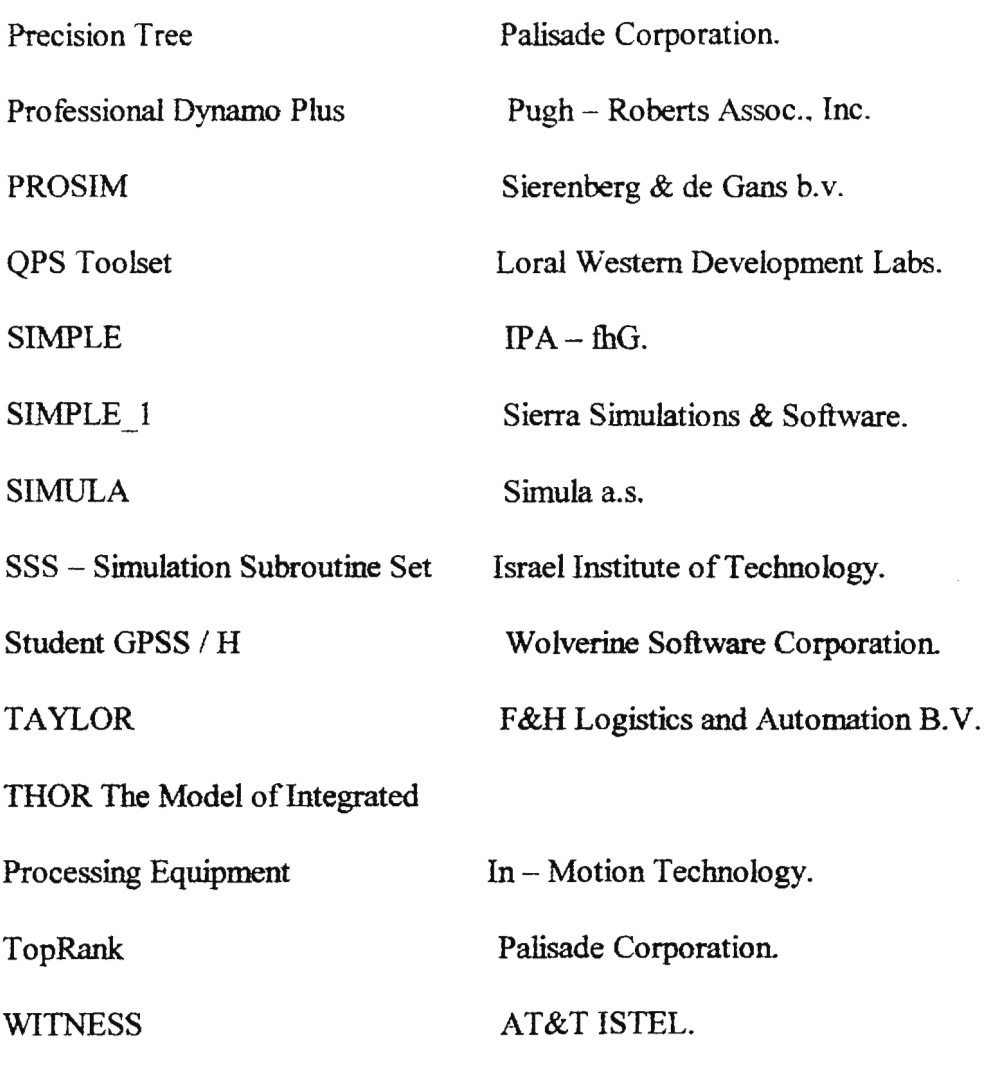

 $DESEMPEÑO$ 

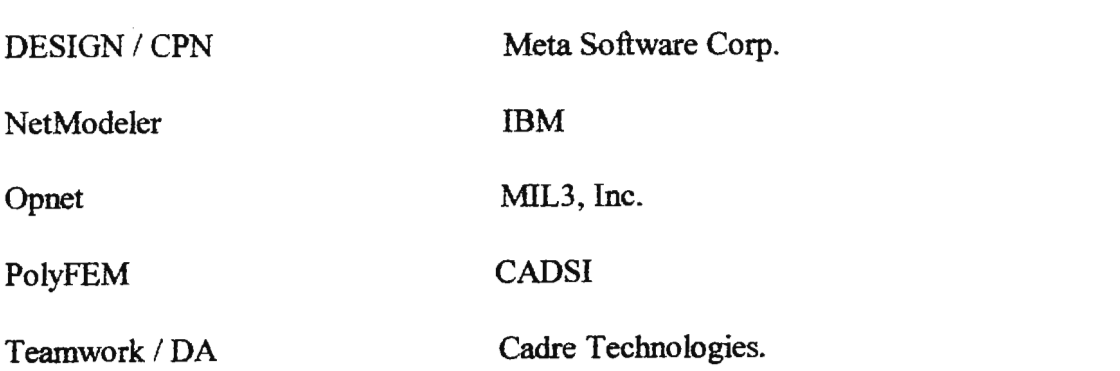

APLICACIONES EN PLANTAS DE GENERACION DE ENERGIA Y PODER

**ADSIM** 

Applied Dynamics International.

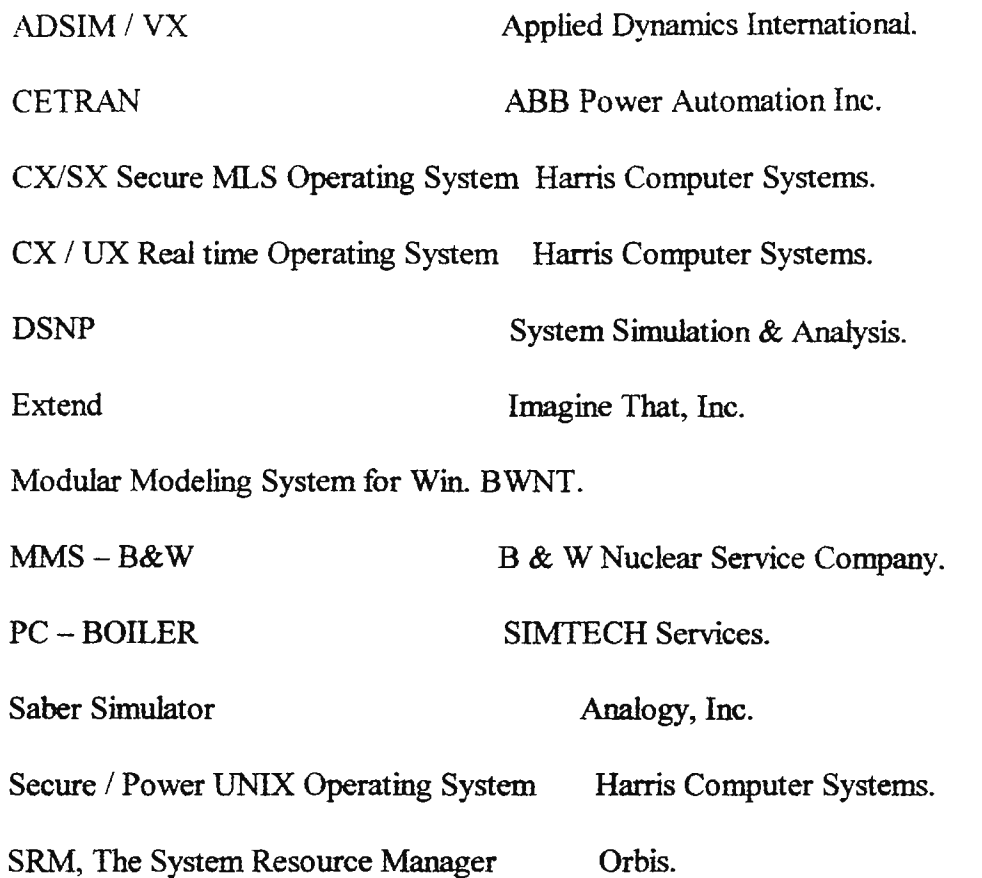

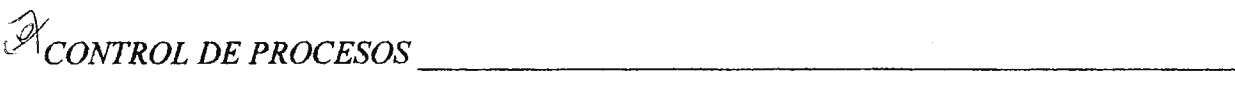

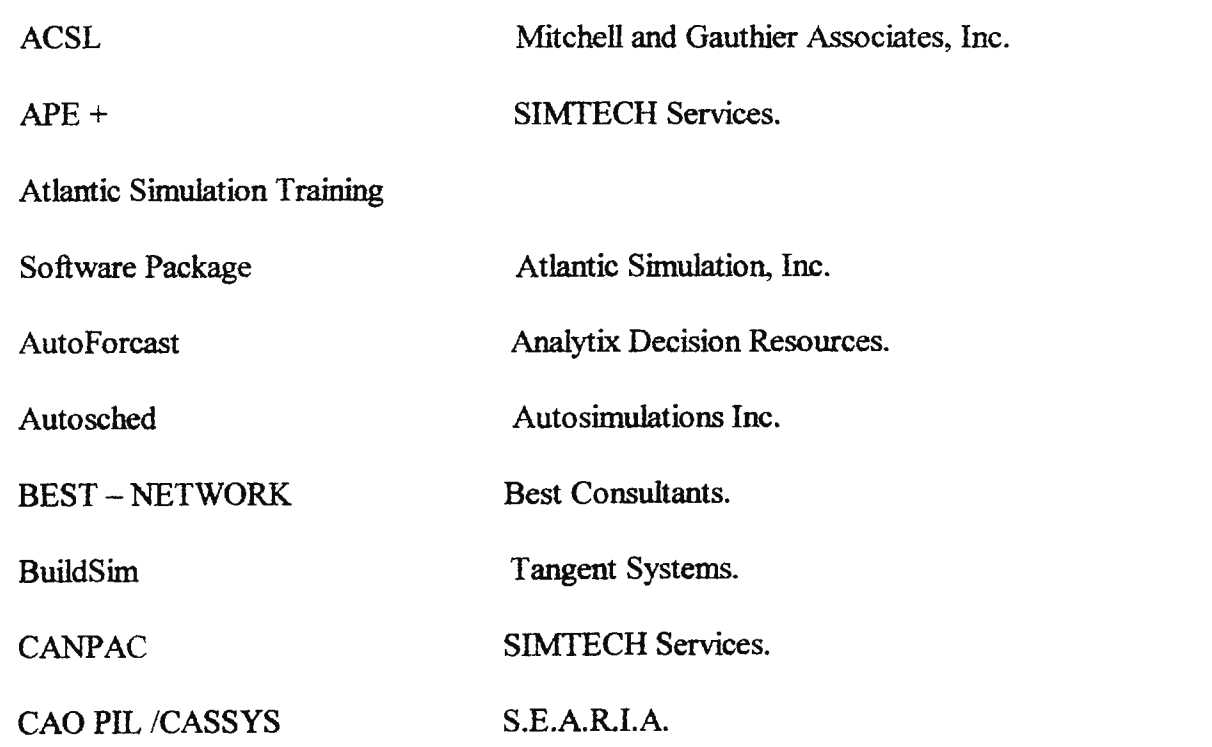

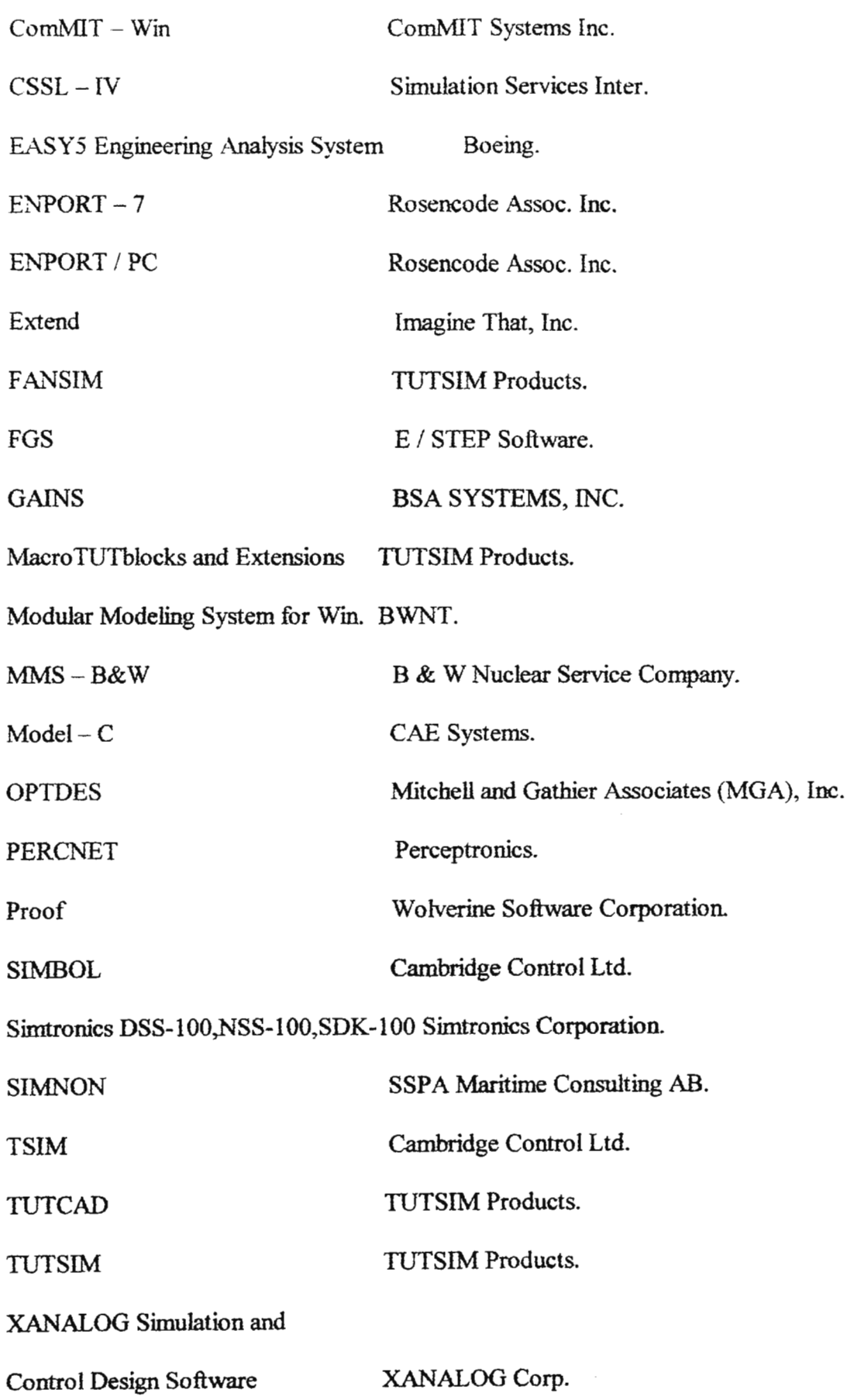

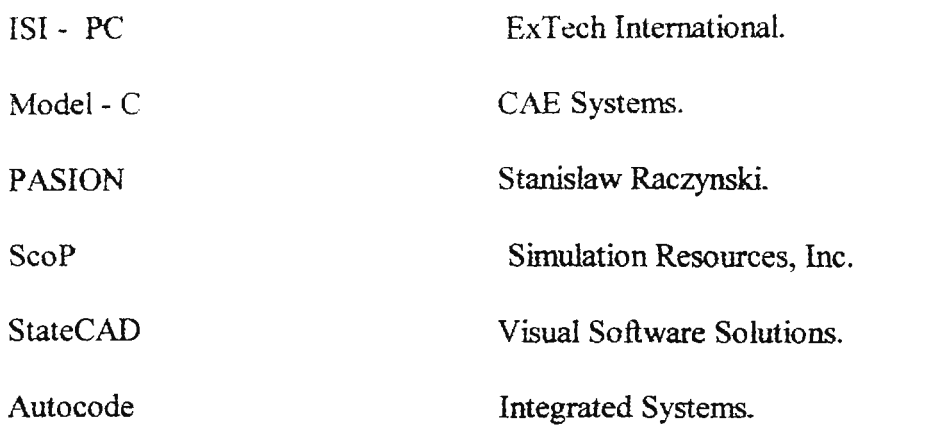

# PROCESAMIENTO EN TIEMPOS REALES

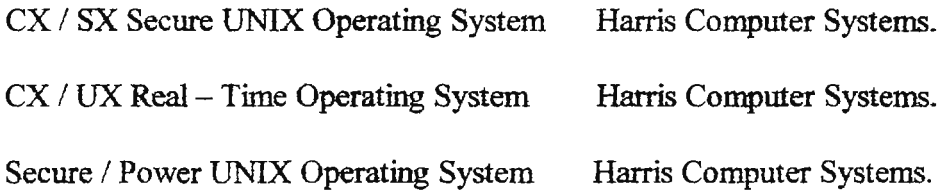

# RECURSOS GERENCIALES

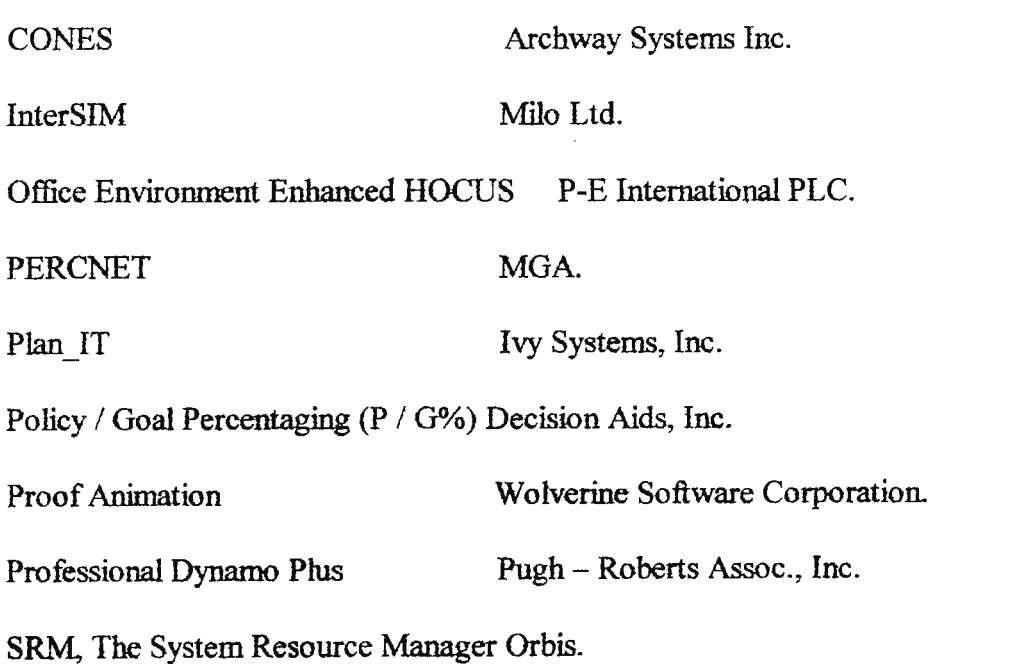

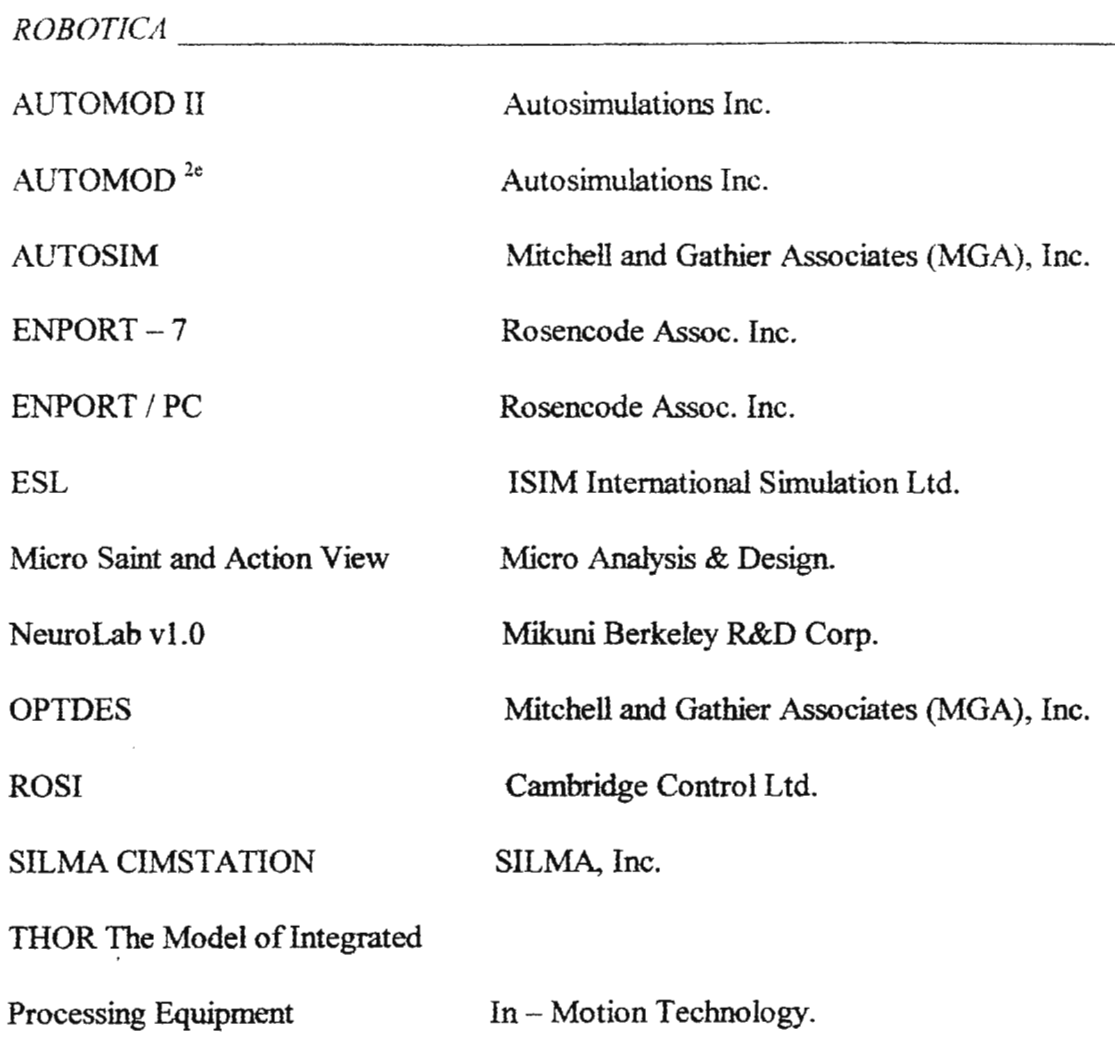

PAQUETES DE SIMULACION

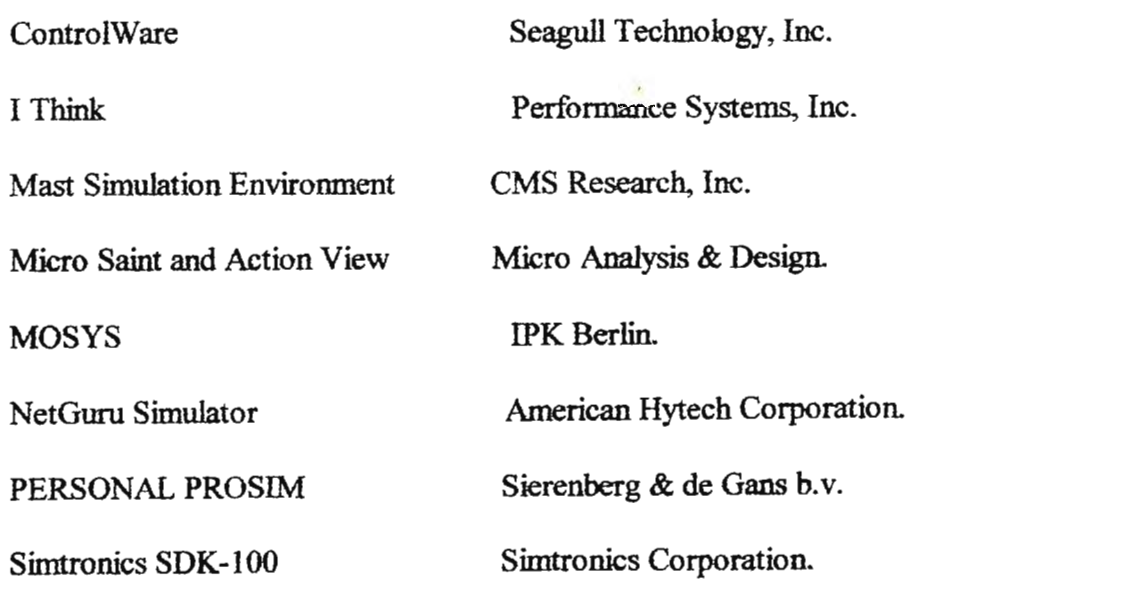

 $\mathcal{A}^{\pm}$ 

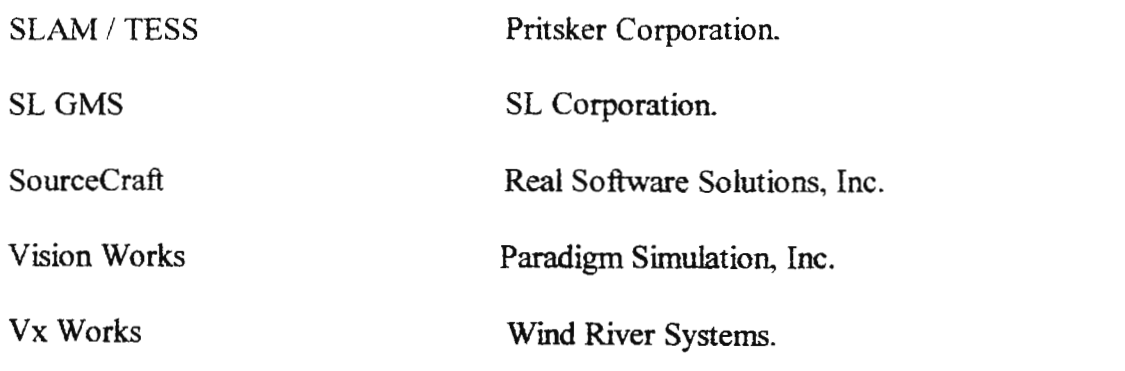

# PAQUETES ESTADISTICOS

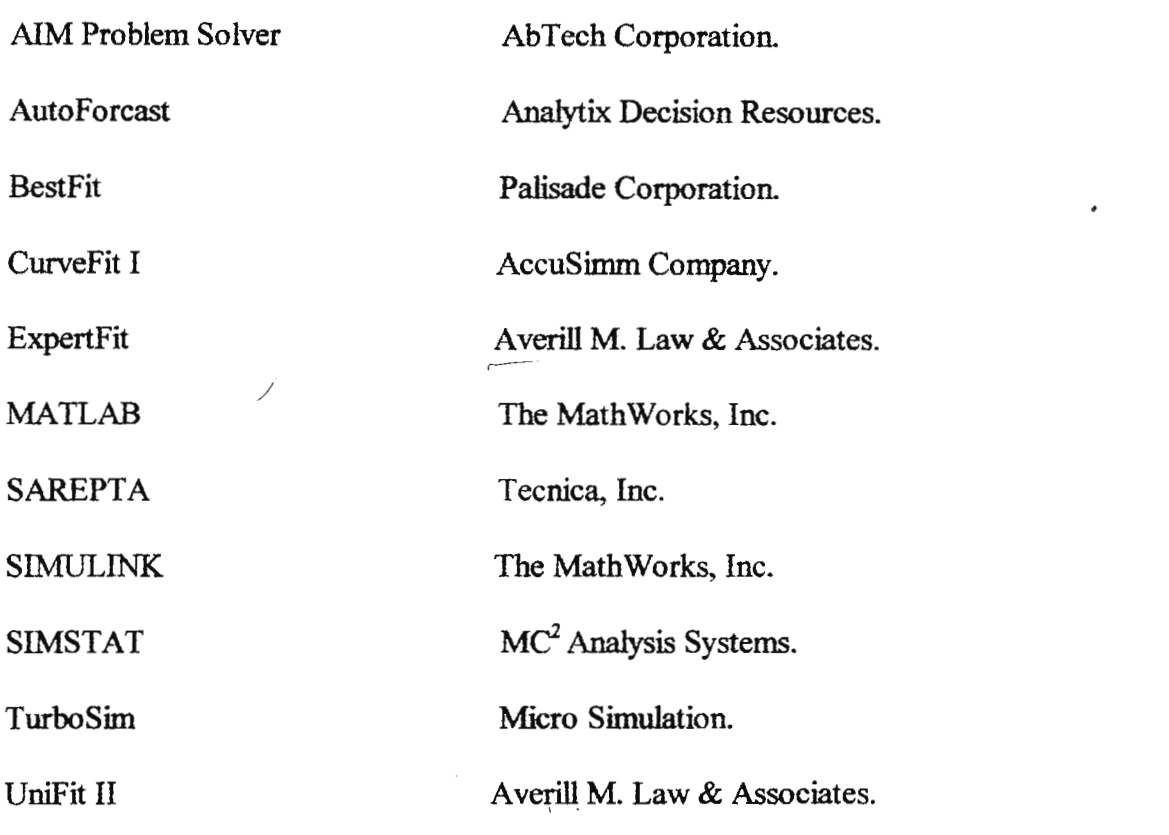

# DISEÑO DE SISTEMAS

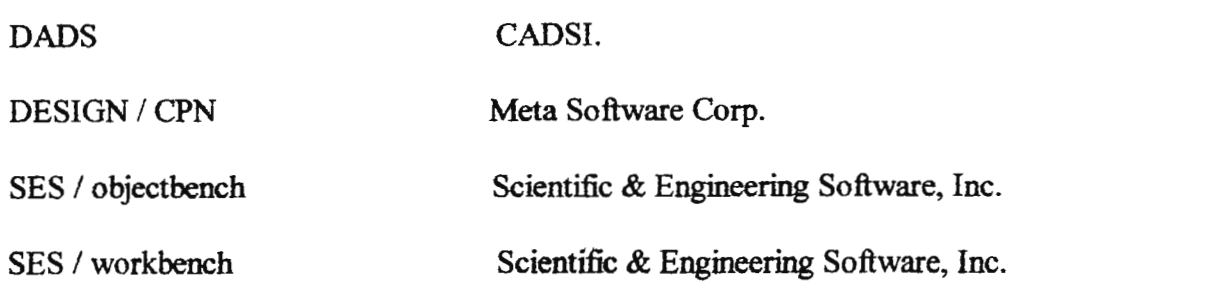

DINAMICA DE SISTEMAS Ventana Systems, Inc. Vensim INTERFACE DE HERRAMIENTAS ObjectTeam / Sim Cadre Technologies, Inc. Teamwork / DA Cadre Technologies, Inc. CAPACITADORES **EASYSCENE** Coryphaeus Software, Inc. Coryphaeus Software, Inc. **EASYT TELECOMUNICACIONES Atlantic Simulation Training** Software Package Atlantic Simulation, Inc.

ABB Power Automation Inc. **CETRAN CSIM** Mesquite Software, Inc.

Coryphaeus Software, Inc. Designer's Workbench

Modular Modeling System for Win. BWNT.

**IBM** NetModeler

Advanced System Technologies, Inc. **OASERT** 

Scientific & Engineering Software, Inc. SES C/S composer

Simtronics DSS-100, NSS-100, SDK-100 Simtronics Corporation.

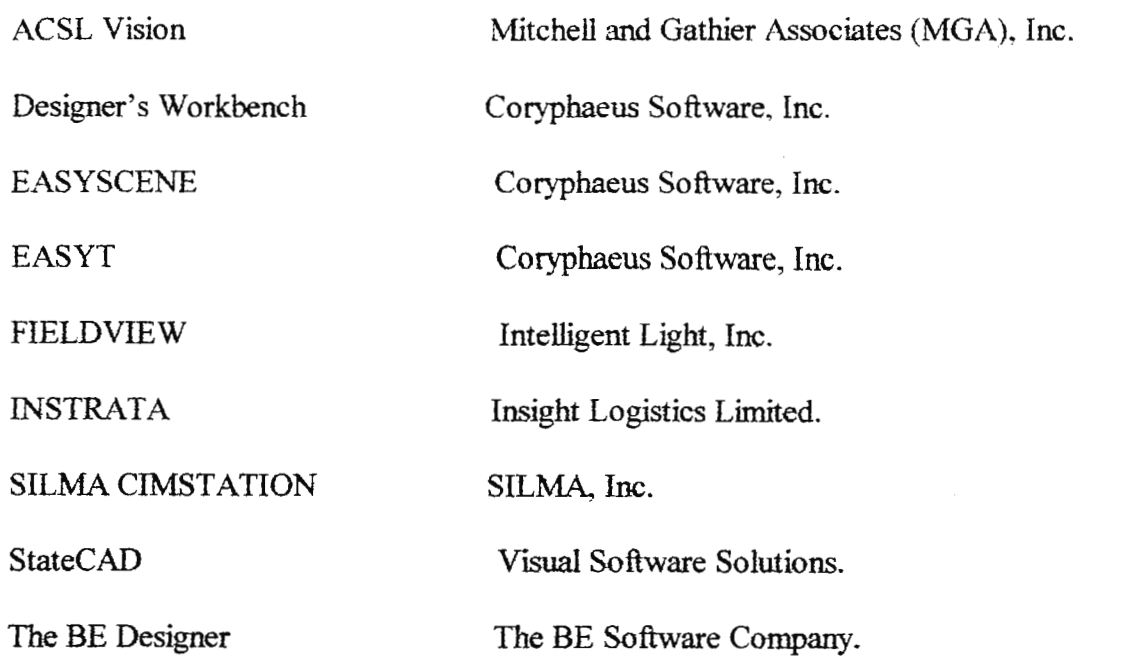

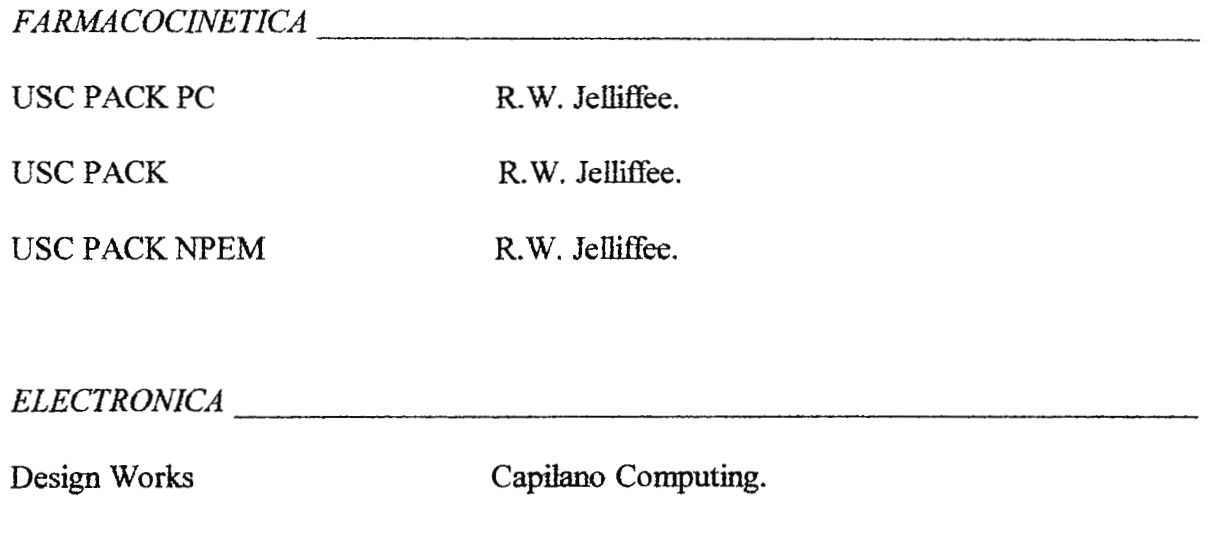

 $\textit{MOVIMENTO} \underbrace{\hspace{2cm}}$ 

FMSP

Fokker Aircraft B.V.

# **5.2 DESCRIPCIÓN DEL POTENCIAL DE LOS SISTEMAS.**

En el presente apartado, se muestra un resumen de la documentación recibida de programas de simulación industrial, de los cuales se espera puedan configurar el Laboratorio de Simulación, cada programa posee características propias y áreas de aplicación especializadas dentro de ingeniería industrial, por lo que se añade un apartado de los requerimientos mínimos del sistema tanto de equipo como de programas para poder instalar y trabajar en dichos programas.

RESUMEN DE DOCUMENTACION DE SOFTWARE DE SIMULACION PARA INGENIERIA INDUSTRIAL [11].

#### COMPAÑÍA: IMAGINE THAT !

#### SOFTWARE: EXTEND + BPR.

USOS: Este software es utilizado en área de negocios, análisis y modetaje de flujo de procesos, estudios de desempeño del personal, administración de la cafidad total, justo a tiempo, posición de mercado, mejoramiento de procesos y análisis de flujo de trabajo. FACILIDADES:

- Provee e integra posibles desempeños financieros y operacionales para modelar y evaluar procesos de negocios.
- Distribuye el modelo creado en formato de diagramas de flujo.
- Automáticamente provee análisis estadísticos y costeo basado en actividades.

SOFTWARE: EXTEND + MANUFACTURING.

USOS: Modelaje de sistemas de manufactura, servicios, transporte, comunicaciones.

redes y de distribución. Diseña flujo de operaciones, documenta procedimientos.

identifica cuellos de botella y analiza opciones de equipamiento y personal.

# FACILIDADES:

- Compartir e importar información de programas de Microsoft Office.
- Interface orientada a objetos y jerarquizada.
- Programación en C, FORTRAN o PASCAL con Modl.
- Automáticamente provee análisis estadísticos.

# PRECIOS:

- EXTEND + BPR Modelaje de Procesos de negocios \$ 990 y \$495 (programa académico)
- EXTEND + MANUFACTURING. Simulación de procesos industriales y comerciales discretos \$ 990 y \$495 (programa académico).
- EXTEND Investigaciones científicas, ingenieriles y de operaciones \$ 695 y \$350 (programa académico).

- 486 o Pentium.
- Windows  $95$ , NT o  $3.1$ .
- 8MbRAM.
- 20 Mb. de espacio del disco duro (agregar 6 Mb. para el modulo de BPR o Manufacturing).

COMPANIA: HPS.

SOFTWARE: *i* Think.

USOS: Estrategia de crecimiento, cambios administrativos, análisis competitivo, evolución del mercado / industria, administración de recursos humanos, soporté de decisiones.

REQUERIMIENTOS DE SISTEMA:

- 486 / DX2, 66 Mhz o Mayor.
- 16 Mb. RAM.
- CD-ROM.
- Monitor VGA o por lo menos 256 colores.
- SoundBlaster.
- MS DOS ® versión 3.3 o mayor.
- Windows 3.1 o mayor.

PRECIO: \$695 - \$949.

Acerca de HPS:

- Líder innovador en software de sistemas pensantes.
- Crearon el primer administrador de simulación de vuelo éh 1989.

COMPAÑIA: PAL/SADE Corp.

SOFTWARE: SIMULB.

USOS: Simulador de procesos.

## FACILIDADES:

- Importar hojas de calculo de Excel.
- Programación en Visual Basic, FORTRAN y c.
- Tamaño del modelo ilimitado.
- Automáticamente mide el desempeño del modelo en forma estadística.

PAQUETES COMPLEMENTARIOS:

- SIMULB Profit. Calcula figuras financieras directamente desde la simulación.
- SIMUL8 Time View: Muestra como los objetos dentro del modelo se comportan en cualquier periodo de tiempo.

PRECIO:

- SIMUL8 \$ 495.
- SIMUL8 Profit: \$199.
- SIMUL8 Time **View:** \$ 199.

SOFTWARE: **OPTIMA** !

USOS:

- Trata de estudiar y enseña a comprender las decisiones importantes de la mejora de procesos de la empresa.
- OPTIMA! ha sido utilizado para enseñar acerca de los procesos, reducción de ciclos de proceso, cuellos de botella y comprensión de la capacidad de capacidad.

PRECIO: \$695.

**COMPAÑIA:** HEI **CORP.** 

SOFTWARE: AUTOMATION MASTER.

USOS:

Es un programa de modelaje en tiempos reales que simula la operación de una máquina o de un sistema totalmente automatizado de manejo de materiales controlado por uno o una docena de controladores programables logicos (PLCs).

El programa tiene 3 modos básicos de operación: Simulación, emulación y monitoreo. En el modo de simulación, AM (Automation Master) permite al diseñador verificar conceptos de diseño antes de la implementación.

En el modo de Emulación, AM es conectado directamente al PLC para asistir y comprobar la programación lógica de tal. AM simula la reacción en tiempos reales del sistema automático al programa del PLC.

En el modo de Monitoreo, AM corre en conjunción con el sistema actual. El programa lee tanto las imágenes de salida como de entrada. Esto permite al operador comparar fácilmente el sistema en funciones y el modelo.

Automation Master es un programa único en el mundo con excelentes comentarios de sus usuarios, entre muchos de ellos empresas del FORTUNE 500.

PRECIO: Depende del tipo de PLC (\$4,350 - \$7,350).

#### REQUERIMIENTOS DEL SISTEMA:

- Computadora personal 386/486 con gráficos VGA.
- 4 Mb de RAM y 3 Mb. de espacio libre en el disco duro.
- MS DOS versión 3.2 o mayor.
- MS Macro Assembler versión 6.1 o mayor.

#### COMPAÑIA: CMS RESEARCH, INC.

### SOFTWARE: **MAST SIMULATION ENVIRONMENT.**

USOS: MAST SE es una programa integrado para dirigir diseño de sistemas de manufactura y en la evaluación de problemas. Provee un ambiente sencillo para asistir en las decisiones de diseño, adquisición y operación de sistemas de manufactura.

# Usos:

- Flujo de producción.
- Diseño de diagramas.
- Justificación de proyectos para nuevos productos.
- Costeo actual para producción celular.
- Diseño y evaluación de fabricas celulares flexibles.

# Gráficos:

- Se puede importar distribucionés hechas en CAD como fondo.
- Muestra estadísticas con solo apretar cerca de la estación.
- Animación.
- Se pueden exportar datos de hojas de cálculo.

PRECIO: \$1,500 **MAST** Educational Software v. 6.0

\$ 2,950 - \$7,000 Software industrial.

- Windows 95 o NT.
- 16 Mb. de RAM (32 recomendado).
- 2.0 Gb. de disco duro.
- Co- Procesador matemático.
- Pentium 166 Mhz o más rápida.
- Capacidad de gráficos CAD.

COMPAÑIA: AutoSimulations.

SOFTWARE: AutoMod.

USOS: Sistemas integrados, ordenes de producción, almacenamiento y distribución,

AGVS, Manufactura flexible, AS/RS, Diseño y distribución de plantas, distribuciones celulares.

FACILIDADES:

- Detalle a niveles de ingeniería.
- gráficas de manejo de materiales.
- Herramientas de dibujo tipo CAD.
- Animación automática.
- Análisis estadístico.
- Exportar datos desde hojas de cálculo.

PRECIO: \$15,000 - \$33,000.

# SOFTWARE: Autosched.

COMENTARIOS: Es una herramienta de calendarización y planeación de capacidad finita que permite incrementar la producción, reducir el inventario en proceso e incrementar la utilización de equipo y personal. AutoSched calendariza eficientemente todas las constantes en la fabrica, tales como: cambios de horarios, reglas de trabajo, flujo de productos, mantenimiento preventivo, eficiencia de maquinaria. USOS:

- Calendarización de producción discreta.
- Producción por lote.
- Capacidad de producción.
- Sistemas de producción de flujo variable o líneas de espera.
- Reducción de ciclo de producción.
- Modelaje de equipo de semiconductores.

PRECIO: \$100 (versión estudiante).

\$800 + manejo y \$240 de soporte anual. (Versión completa).

## COMPAÑIA: **MAPICS.**

### SOFTWARE: **MAPICS XA.**

USOS: Incluye más de 40 aplicaciones modulares avanzadas, entre estas están administración de negocios, mercadeo, ingeniería, planeación de la producción, administración de las operaciones de producción y financieras.

MAPICS XA es un software para productores de mediano tamaño, para ERP (Enterprise Resource Planning), fue ganadora del premio de la Asociación AMR (Advanced Manufacturing Research) en 1997.

# DIVISION:

- MAPICS XA Business Managment.
- MAPICS XA Demand Managment.
- MAPICS XA Engineering Managment.
- MAPICS XA Financial Managment.
- 1 . The Accounting Managment.
- 2. lnternational Financia! managment.
- MAPICS XA Operations Managment.
- MAPICS XA Resource Planning.

COMPAÑIA: Micro Analysis & Design.

SOFTWARE: MicroSaint.

DESEMPEÑO: Es una herramienta de simulación de eventos discretos que representa una nueva dirección en tecnología de simulación. Si puede representar un sistema o actividad con un flujograma, puede construir un modelo de computadora del sistema con Micro Saint.

Agregado a Micro Saint esta:

Action View: Para animaciones reales de gran calidad del proceso.

OptQuest: que buscara la solución optima para el modelo.

StatFit: Para conocer el comportamiento estadístico de las variables a través del proceso de simulación.

Además se puede personalizar el sistema a través de la programación en C.

USOS:

- Manufactura (reingenieria de procesos).
- Calendarización de la producción.
- Análisis de flujo de línea de ensamblaje.
- Sistema de manejo de materiales.
- Sistemas de manufactura flexible.
- Distribución de planta.
- Administración de inventario.

PRECIO: \$5,995.

- Computadora personal IBM o Compatible.
- MS Windows 3.1, 95 o NT, también en Macintosh y UNIX.
- 8 Mb. RAM Recomendado.
- 8 Mb. de espacio de disco duro.
- una disketera de 1.44 Mb.

### COMPAÑIA: SSPA MARITIME CONSULTING.

SOFTWARE: Simnon Simulation Software. Simnon / PCW 2.0.

USOS: Simnon es un lenguaje para la descripción de relaciones matemáticas no lineales entre las señales de entrada y salida dentro de un sistema.

Es muy utilizado para la simulación de procesos químicos como estaciones de energía.

Puede ser utilizado para algoritmos de control complejos, para modelos financieros y

dinámica de robots.

Puede personalizar a través de la programación en FORTRAN o C.

Es posible utilizar el modo de emulación con uniones DDE .

### REQUERIMIENTOS DE SISTEMA:

- Computadora Personal IBM o compatible.
- Windows 3.1 o mayor, UNIX y DOS.
- Coprocesador matemático, es altamente recomendado.
- Mouse.
- Disketera de 1.44 Mb.
- 2 Mb. de espacio requerido de disco duro+ 4 Mb. (si se agrega SADK, Simnon

Addon Development Kit).

PRECIO: Simnon / PC Windows 2.0 \$1,045.

Versión Estudiante \$ 95.

COMPAÑIA: F&H SIMULATIONS, INC.

SOFTWARE: Taylor II Simulation Software.

USOS: Taylor II es un sistema de simulación de eventos discretos para modelar manufactura y procesos de manejo de materiales, posee animaciones en 2D y 3D y permite importar datos de programas externos como hojas de calculo y dibujos en CAD.

Taylor II ganó el Premio Editor's choice de la Byte Magazine por el mejor programa de aplicación.

PRECIO:\$ 15,500 un solo usuario.

\$42,500 Versión LAN de 5 asientos.

# REQUERIMIENTOS DEL SISTEMA:

- Computadora personal IBM o compatible.
- Windows 95, NT o 3.1 .
- 16 Mb. RAM.
- 20 Mb. de espacio de disco duro.
- Monitor Super VGA.
- Mouse de dos botones.

COMPAÑIA: H.B. MAYNARD ANO COMPANY, INC.

SOFTWARE: MOST (Maynard Operation Sequence Technique) para Windows.

USOS: Es una herramienta basada en Windows de medida del trabajo que permite

crear y mantener una base de datos de elementos de trabajo.

Permite que rápidamente y con exactitud medir el tiempo requerido para ejecutar un trabajo o tarea.

SOFTWARE: MOST DATA MANAGER.

USOS: Permite rápida y fácilmente cree tiempos estándares. Además proporciona otras ayudas adicionales como:

Mass Update: Para poner al día las características de las operaciones y planes.

Historia: Mantiene todos los cambios hechos en la base de datos.

SOFTWARE: AUTOMOST.

USOS: Permite a otros obtener tiempos estándares con exactitud y consistencia a través de un interfare gráfico automático. También permite acceso a bases de datos de otros programas.

SOFTWARE: ASSEMBLY MANAGER.

USOS: Ejecutar labor de balance para líneas de producción. Puede maximizar la utilización de los recursos, mientras minimiza el ciclo de producción. Calcula el tiempo estándar para una línea y permite el acceso a otras bases de datos.

SOFTWARE: ERGOMOST.

USOS: Analiza la riesgo en ergonomía en el área de trabajo. ERGOMOST asignará un promedio de estrés relativo para cada parte del cuerpo en el nivel de trabajo, tal análisis puede ser usado para evaluar los efectos de las mejoras de los métodos, periodos de descanso, y/o rotación de trabajo. Posee interface gráfica.

- Pentium 60 Mhz. (mínimo), 120 Mhz. (recomendado).
- Monitor color VGA.
- MS DOS, Windows 3.1, 95, NT, Workstation 4.0.
- 100 Mb. de espacio de disco duro.
- 16 Mb. RAM (mínimo), 32 Mb. (Recomendado).

COMPAÑIA: Engineering Animation, lnc.

SOFTWARE: Factory Planning System.

DESEMPEÑO: El Factory Planning System, es un conjunto de 3 paquetes de simulación que son:

1. FACTORY CAD, para dibujar en AUTOCAO, sirve para la selección y diseño de distribuciones, es una herramientas de diseño para realizar diseños inteligentes en CAD para estimación de costos de equipos, uniones con base de datos de equipos y planeación de espacio.

Permite enfoques en 2D y 3D.

2. FACTORY FLOW, es la primera herramienta de análisis de distribuciones para integrar las facilidades actuales y las rutas del flujo de materiales con datos de producción y manejo de materiales, para evaluar, comparar y recomendar alternativas de diseño.

3. FACTORY **PLAN/** FACTORY OPT, diagrama y califica diseños alternativos usando relaciones entre actividades como la medida clave de la eficiencia de la distribución. Las relaciones son asignadas acordes a factores tales como: supervisión, ruido y suciedad, energía, compartir equipo y personal, intensidad del flujo de materiales, etc. PRECIO: \$ 650 Para educación.

\$ 1000 para una licencia.

\$15,000 industria.

- AUTOCAD 13C4 o mayor.
- Windows 3.1, 95 o NT.

COMPAÑIA: PRITSKER Co.

SOFTWARE: FACTOR / **AIM.** 

USOS: Se utiliza para el diseño y mejoramiento de operaciones de manufactura, utiliza interfaces gráficas, bases de datos y tecnología de simulación de avanzada. Permite compartir bases de datos de otros programas.

REQUERIMIENTOS DEL SISTEMA:

- IBM o compatible. computadora personal 80486.
- 16 **Mb. RAM** (mínimo).
- 10 Mb. de espacio libre de disco duro para instalación.
- 100 Mb. de espacio libre de disco duro para trabajo.
- Windows 95 o NT 4.0 o mayor.
- Access 95 o 97 (opcional).
- Visual C++ ver 4.2. {opcional).

PRECIO:\$ 1,000.

# COMPAÑIA: SYSTEM MODELING.

# SOFTWARE: **ARENA.**

USOS: Es un paquete de simulación sumamente poderoso de eventos discretos y continuos para la construcción y animación de modelos complejos. Permite acceso a programas del MS Office 97.

- Computadora personal IBM o compatible. 486 o mayor.
- Windows 95 o NT.
- 16 Mb RAM.

PRECIO:

EDUCACION:

ARENA EDICION PROFESIONAL \$1,550. ARENA EDICION STANDARD \$1,350. VERSIÓN RED - SERVIDOR \$ 250. INDUSTRIA: ARENA \$13,500 - \$17,500.

### COMPAÑÍA: CACI PRODUCTS.

SOFTWARE: SIMPROCESS.

USOS: Este programa de simulación combina el poder de la simulación por computadora con la simplicidad de los diagramas de flujo, hojas de calculo y programas de administración de proyectos. Entre sus aplicaciones se encuentra: abastecimiento en cadena, logística de transporte, modelaje de nuevos proyectos, centros de atención, desarrollo de productos, etc.

#### FACILIDADES:

- Provee análisis de datos.
- Simulación de eventos.
- Costos basados en actividad (ABC).
- Diseño de experimentos.
- Herramientas estadísticas.
- Importación y exportación de gráficos.
- Optimización.
- Animación.
- Importar datos de MS Project, Excel, herramientas de flujo de trabajo, etc.

REQUERIMIENTOS DEL SISTEMA:

- Procesador 486 o mayor.
- Monitor SVGA.
- 16 **Mb. RAM** (mínimo).
- **Windows** 95 o NT.

# COMPAÑÍA: PROMODEL Corp.

#### SOFTWARE: **PROMOD.**

USOS: Este programa de modelaje de procesos de manufactura, puede ser usado en la realización de mejoras de producción, reingeniería de procesos de manufactura, en la implementación de una nueva línea o en el diseño de un sistema automático de manejo de materiales.

### FACILIDADES:

- Animación completa.
- Facilidades para el diseño de distribuciones.
- Integración con otros programas.
- Simulaciones en tiempo real.

- **Windows** 3.1, 95 o NT.
- Procesador 486 DX o mayor.
- 8 **Mb. RAM.**
- 10 Mb. De espacio de almacenaje en disco duro.
- Monitor VGA o mayor.

• Mouse.

PRECIO: \$16,900.

COMPAÑIA: LANNER GROUP.

## SOFTWARE: **WITNESS**

USOS: Optimización de la planeación de inversión de capital, reducción del trabajo en proceso y manejo de materiales, análisis de utilización de recursos, calendarización, modelaje de cadenas de abastecimiento, reingeniería de procesos de negocios, etc.

# FACILIDADES:

- Importar imágenes propias.
- Distribuciones en CAD.
- Resultados estadísticos automáticos.
- Importar bases de datos.

- Procesador Pentium.
- Windows 95 o NT.
- 16 **Mb. RAM.**
- Monitor SVGA.

#### **REQUERIMIENTOS** DEL **SISTEMA.**

Los requerimientos del sistema tratan de definir aquellas necesidades de equipo y programas que son los mínimos para poder trabajar en los distintos paquetes de simulación industrial que serán seleccionados para configurar el laboratorio.

Hecha una revisión de los programas obtenidos hasta este momento, se pueden definir dichos requerimientos:

#### **REQUERIMIENTOS DE EQUIPO:**

- Computadora personal IBM o compatible.
- Procesador pentíum, con media de 180 **Mhz.**
- 16 **Mb. RAM** (mínimo), 32 (recomendado).
- Monitor VGA (mínimo).
- Disketera de 1.44 Mb.
- Mouse de dos botones.
- Impresora lnkjet (mínimo).

Además hay ciertos programas, que tienen requerimientos adicionales de equipo como: Soundblaster, tarjeta de video de 4 Mb. como mínimo. Aunque esto depende si el paquete de simulación es seleccionado para configurar el sistema del laboratorio. Es de hacer notar que el espacio de disco duro requerido esta relacionada con la cantidad de paquetes o programas en cada computadora o si se va a manejar el laboratorio desde un servidor o por red. Definida la cantidad de programas a configurar y conociendo sus características inherentes, se decidirá el tipo de sistema a seguir.

### **REQUERIMIENTO DE PROGRAMAS:**

Con respecto a los programas adicionales, para ejecutar el programa de simulación o ser una ayuda adicional al usuario estos son variables y dependen mucho del tipo de paquete y lo avanzado del mismo, pero hay dos programas en común que la mayoría de programas requieren y de acuerdo al mucho del tipo de configuración que se de al laboratorio, estos son:

Windows 95.

Windows NT.

Además de estos, se presentan fa diversidad de software necesarios, que como se mencionó al igual que los requerimientos de equipo dependen de la compra o no de determinado paquete:

1. Para programas que se ejecutan en MS - DOS:

MS DOS Versión 3.3 o mayor.

2. Otros sistemas operativos.

Mac.

**UNIX.** 

HP UX 9.0 o 10.0.

SUN OS 5.5 o 5.6.

**AIX4.1.4.** 

3. Programación.

Visual C++ versión 4.2. o mayor.

c.

FORTRAN.

PASCAL.

4. Bases de datos y hojas de cálculo.

Access 95 o 97.

Excel 95 o 97.

5. Otros.

MS Macro Assembler versión 6.1 o mayor.

Co procesador matemático.

AutoCAD versión 13 o mayor.

# **5.3 NIVEL TECNICO DE LOS USUARIOS.**

En lo referente al potencial del usuario, es necesario determinar los conocimientos mínimos que una persona necesita tener para poder trabajar en los paquetes de simulación industrial expuestos.

El laboratorio de simulación industrial será diseñado para resolver cuestiones de diseño y operación de la industria nacional por lo tanto debe ser utilizado por personas que manejen y conozca los problemas del mismo. Por la dirección que tomó la investigación de campo, se puede decir que el laboratorio es dirigido a los mandos medios y superiores de la mediana y gran empresa salvadoreña; independientemente de la educación y del cargo que estos posean dentro de la empresa, ya que la simulación puede utilizarse en muchas áreas de la empresa y aunque los programas son en mayoría para procesos de manufactura, estos por su flexibilidad pueden utilizarse en otras áreas.

Además que este familiarizado a trabajar en ambiente Windows, con el fin de

manejar y entender las opciones propias del sistema operativo y además por que la mayoría de programas o paquetes de simulación son hechos sobre la base de Windows ya sea 3.1, 95 o NT.

Además es necesario que tenga otros conocimientos para facilitar el uso de dichos programas, como: Dominio del idioma inglés, con el fin de poder reconocer las opciones que se presentan, los **avisos,** la ayuda que el programa proporciona, etc. y será mejor aún que posea conocimientos a nivel técnico del área de sistemas e ingeniería industrial.

En fo que respecta a programación, es necesario que tenga conocimientos sólidos en PASCAL, FORTRAN Y C especialmente, cuando se quiera personalizar funciones del paquete de simulación.

En el área de diseño, es indispensable tener conocimientos avanzados de AutoCAO, ya que hay programas que lo tienen como base, también hay muchos otros que permiten importar dibujos de CAD.

Y como cada programa de simulación es distinto al otro, si se trabaja en un programa cualquiera es necesario poder manejar sus programas adicionales y aquellos también con quien puede compartir información. Esta es una variable a tomar en cuenta cuando se realice la selección de programas que configuraran el Laboratorio de Simulación Industrial.

# **VI. INVESTIGACION DE CAMPO EN LAS EMPRESAS DE EL SALVADOR SOBRE SIMULACIÓN INDUSTRIAL.**

# **6.1 MARCO TEORICO.**

Lo primero que debemos saber sobre la investigación de mercados es su concepto, Philip Kotler la ha definido de la siguiente forma:

"la investigación de mercados es el diseño, obtención y presentación sistemática de los datos y ha11azgos relacionados con una situación especifica de mercadotecnia."

En la historia de Estados Unidos, por ejemplo, han habido aplicaciones aisladas de la metodología de la investigación de mercados. Pero fue hasta principios de la década de 1900 cuando se implantaron sistemas más formales. En 1911 se fundó el primer departamento de investigación de mercados formal, a cargo de la Curtis Publishing Company.

He aquí una breve historia de las etapas por las que ha pasado la investigación de mercados en Estados Unidos:

1880-1920.

**La fase de la estadística industrial.** Los censos adquirieron una importancia creciente y nació la investigación por encuesta.

1920-1940.

**La fase del muestreo aleatorio, los cuestionarios y la medición de la conducta.** En esta etapa se perfeccionaron los cuestionarios y se lograron mejores muestreos de la población.

1940-1950.

**Fase de la toma de conciencia por parte de la gerencia.** Las gerencias de las empresas comenzaron a mostrar mayor interés en la investigación de mercados, debido al valor que tiene en la toma de decisiones y dejaron de ver en ella un simple medio de recabar información. La investigación de mercados adquirió la categoría de recurso en la toma de decisiones de mercadotecnia.

1950-1960.

**Fase experimental.** Los investigadores empezaron a aplicar técnicas experimentales y una metodología más científica para contestar las preguntas de mercadotecnia.

1960-1970.

**Fase del análisis por computadora y de los métodos cuantitativos.** En esta fase se concede mayor importancia a la construcción de modelos para facilitar la toma de decisiones de mercadotecnia y se incluyen aplicaciones de la computadora en el análisis de la información y decisiones relativas a la mercadotecnia.

1970-al presente.

**Fase de la teoría det consumidor.** En esta etapa se perfeccionan los conceptos y métodos de la investigación cualitativa para explicar y pronosticar el comportamiento de los consumidores. [12]

La investigación de mercados ha incorporado y aprovechado los conocimientos y la experiencia adquiridas en una amplia gama de disciplinas, entre las que se pueden mencionar la psicología y la estadística, por ser las que dieron las aportaciones más importantes.

Los usuarios de la investigación de mercados son muchos, pero los principales

tienden a caer en las siguientes categorías:

- Fabricantes de bienes de consumo.
- Fabricantes de productos industriales.
- Editores y radiodifusores.
- Agencias de relaciones publicas.
- Agencias dedicadas a publicidad.
- Instituciones y servicios financieros.
- Instituciones de mercados independientes.
- Firmas de asesoría.
- Mayoristas y detallistas.
- Organismos del gobierno.

Pese al empeño de los profesionales de la investigación de mercados, diariamente se toman decisiones equivocadas; por ejemplo, se estima que 40% de los nuevos productos de consumo son un fracaso [13]. Ello no se debe a una investigación incompetente. Lo que ocurre es que en las decisiones reales es imposible lograr la eliminación total de la incerteza. Pero logra controlarse en gran medida.

La mayoría de los estudios de mercado son descriptivos, esto quiere decir que se proponen describir algo. En el caso de esta investigación sobre simulación industrial, la información de interés es:

Las áreas de mercado más atractivas para el laboratorio.

Cantidad de la población interesada en aplicar simulación industrial.

Necesidades de simulación industrial en el sector empresarial.

Entre otras.

A fin de no caer en orientaciones erróneas e ineficiencia, es preciso planear las

actividades relacionadas con la recolección de información y cual es la información requerida. Con este fin se recomiendan los siguientes pasos, como parte inicial del proceso de investigación:

- Formular el problema de mercadotecnia.
- Establecer las exigencias de información.
- Identificar las fuentes de información.
- Examinar las implicaciones que los hallazgos tendrán en la decisión.
- Estimar el tiempo y el costo de la investigación.
- Diseño de la investigación.
- Análisis e interpretación de la información reunida.
- Representación formal de los resultados y de las recomendaciones.

#### Formulación del problema de mercadotecnia o planteamiento del problema.

¿ Cuáles son los intereses y necesidades def sector empresarial def país en lo que se refiere a simulación industrial?

La investigación de campo se dirigirá a resolver esta incógnita. De esta forma se diseñara el Laboratorio de Simulación Industrial de la Ciudadela Don Sosco con el propósito de dar respuesta a estas necesidades. Sabiendo por lo tanto que de ser implementado será de beneficio a dicho sector. Además, se preparará una lista de clientes potenciales posteriormente, que se obtendrá por medio de esta investigación de campo.

#### **Establecer las exigencias de información.**

Lo que se desea conocer en esta investigación es principalmente cuales son los intereses y necesidades en lo que respecta a simulación industrial, para eso se

necesitará saber si cuentan con un departamento especial de investigación en el que se aplique simulación, si cuentan con proyectos al interior de la empresa, si existen aspectos que pueden mejorarse al interior de la compañia, cuales pueden ser las áreas de simulación industrial que les parecen útiles, el interés en un laboratorio de simulación industrial.

#### **ldentificar las fuentes de información.**

Actualmente no se encuentra información sobre el uso de simulación industrial a nivel nacional, por lo que ha de producirse esta información por medio de una encuesta, la cual se pasará a través de correo a la mediana y gran empresa nacional. Se trabaja con este sector debido a que son estos tipos de empresas los que tienen procesos productivos más complicados y quienes por fo tanto serían los más beneficiados contando con esta tecnología a su alcance.

#### **Examinar las implicaciones que los hallazgos tendrán en la decisión.**

En el caso que las empresas estén interesadas en hacer uso de la simulación industrial con ef propósito de optimizar su funcionamiento, y si se detectan problemáticas al interior de la empresa en las cuales pueda aplicarse para su solución dicha herramienta; se tomará como necesario para la empresa nacional el que se cuente con un Laboratorio de Simulación Industrial.

Se recomendarán los paquetes relacionados con las áreas de mayor interés para el sector industrial como parte fundamental a adquirir para el laboratorio. Todo esto con el propósito de que el Laboratorio de Simutación Industrial de La Ciudadela Don Sosco se encuentre no de forma exclusiva al servicio de los estudiantes, sino, que sirva de herramienta para la solución de problemas del empresario nacional, y por consiguiente que el sector industrial y de servicios logre desarrollarse, en cierta medida. a través de la aplicación de esta tecnología de punta.

#### **Estimar el tiempo y el costo.**

Como se especificó en la etapa de identificación de las fuentes de información. la investigación de mercado será realizada por medio de encuesta, la cual se pasara a través de correo, realizando una evaluación de sus ventajas y desventajas.

Los costos de ésta investigación de campo oscilan entre 1000 y 1500 colones. El tiempo estimado de duración es de 2 meses y medio, esto tomando en consideración, además del tiempo de recolección de información, ef tiempo de tabulación y análisis de datos.

**Diseño de la investigación.** 

**Análisis e interpretación de la información reunida.** 

**Representación final de los resultados y de las recomendaciones.** 

Los pasos anteriormente citados serán desarrollados posteriormente de forma mas detallada.

# **6.2 PLANTEAMIENTO DEL PROBLEMA.**

¿Cuátes son los intereses y necesidades del sector industrial nacional en el área de simulación industrial?

Es esta la pregunta a la que se dará respuesta por medio de la investigación de mercado que se ha diseñado.

Actualmente no existe disponible este tipo de información, por lo que se obtendrán los datos que sustenten esta respuesta de primera mano, esto es, fuentes
primarias de información.

Él por que del deseo de conocer los intereses y necesidades con respecto a simulación industrial de la mediana y gran empresa nacional es debido a que el Laboratorio de Simulación Industrial de La Ciudadela Don Sosco pretende prestar servicios tanto a los estudiantes de las carreras de ingeniería como al sector industrial nacional. De allí que sea tan importante para esta investigación el conocimiento de cuales serán sus proyectos a corto y/o mediano y largo plazo, para detectar posibles áreas de aplicación de esta tecnología que trae como consecuencia grandes bondades a quienes saben hacer buen uso de ella. Tampoco se deja de lado el conocer cuales son las problemáticas que atraviesan dichas empresas en su interior, por que son estas también áreas en las que podría probarse esta herramienta. Es eso fundamentalmente lo que se pretende, que el laboratorio de simulación industrial pueda resolver muchas de las problemática y/o evitarlas, por esto estará al servicio de la empresa nacional y se pretende acoplar a sus necesidades, no solamente a las académicas. Como ultimo punto se quieren conocer los intereses particulares de estos empresarios con respecto a simulación.

## **6.3 METODOLOGIA.**

La investigación de mercado se ha de realizar a través de encuesta por correo. Se ha seleccionado esta alternativa luego de una evaluación detenida de sus ventajas y desventajas, las cuales se pueden ver a continuación.

Las ventajas de la investigación por correo son las siguientes:

• El tiempo que se utiliza es menor que en cualquier otro método, ya que no se

invierte tiempo individualmente con cada entrevistado, lo que a su vez beneficia ya que disminuye los costos de la investigación.

- Los costos son menores debido a que no se incurre en los gastos necesarios para llegar al lugar de cada uno de los entrevistados.
- Se llega a todas partes, no importando lo lejos o riesgoso del lugar al que se desea estregar la encuesta, ya que la persona de correo esta acostumbrada a visitar esos lugares, y es ese su único trabajo.
- Se evita el error de respuesta, al no contar con personas que estén influyendo en el entrevistado o le den una mala interpretación a la idea expresada por la misma, es importante hacer ver que este es uno de los errores normales que se dan en la comunicación.
- La persona entrevistada tiene mayor tiempo para pensar su respuesta, por lo que no contesta a la ligera y proporciona información más veraz y por lo tanto más útil.

Sin embargo a pesar de las ventajas que ofrece la investigación por correo también se encuentran las siguientes desventajas:

- No todas las personas contestan este tipo de encuestas, especialmente porque no existe nadie que les este haciendo sentirse comprometidos a colaborar con la investigación.
- Las encuestas no llegan a todos los destinatarios a los que se han enviado, debido principalmente al cambio de domicilio. Sin embargo eso no es muy común en El Salvador, aunque se presentan algunos casos.

Con el propósito de obtener el tamaño de la muestra se ha enviado la encuesta al 90% de la población de interés, y se ha reforzado por medio de llamadas telefónicas

haciéndole ver a las personas lo importante que es su colaboración para llevar a cabo este proyecto, cuya finalidad es darles la oportunidad de contar con tecnología de punta a su servicio.

Como se dijo la encuesta esta dirigida a la mediana y gran empresa nacional, esto incluye maquila, laboratorios químicos, construcción, área metal-mecánica, imprentas, instituciones financieras, etc.

Debido al tipo de información que se esta recolectando se ha dirigido el cuestionario a la gerencia de producción, o en su defecto a la gerencia general, contando además con una carta en la cual se explica, escuetamente, en que consiste la simulación industrial y el por que de esta investigación. Esto con el fin de que las personas que no conocen esta tecnología (ya que no es común en et país) se formen una idea de lo que se esta tratando, y se sientan motivadas a colaborar.

#### **Diseño de la investigación.**

#### VARIABLES.

Comprendida la problemática actual y sabiendo que esta investigación de campo es con el objeto de determinar los intereses y necesidades del sector industrial nacional en lo que a simulación industrial respecta, las variables de esta investigación son las siguientes:

- Tamaño de la empresa de acuerdo al número de empleados.
- Actividad económica.
- Ubicación geográfica.
- Nivel de conocimiento de simulación.

Se han considerado estas variables en la investigación ya que de acuerdo a cada una de ellas se encontraran intereses similares. Es, por lo tanto, de esperarse

104

que las necesidades tengan cierta tendencia de acuerdo al rubro al que se dedica la empresa.

La ubicación geográfica podría generar cierta tendencia en cuanto al interés por el laboratorio de simulación Industrial en la Ciudadela Don Bosco (Soyapango).

El nivel de conocimiento de simulación puede en mostrar, también, cierta tendencia de interés o desinterés por el laboratorio.

La variables por lo tanto facilitan la tabulación de las respuestas y el análisis de las mismas, sobre todo al momento de realizar las recomendaciones y el diseño del laboratorio.

## SELECION DE VARIABLES DE RESPUESTA.

En cuanto al diseño del cuestionario se han establecido las siguientes respuestas:

1. Tamaño de la empresa:

Pequeño, mediano y grande(se espera no encontrar pequeño).

2. Actividad económica:

Servicio, comercio, industria, textiles, alimentos, maquila, metal-mecánica, etc.

3. Ubicación geográfica:

Respuesta abierta.

4. Conocimiento de simulación industrial:

Nulo, poco, medio, avanzado.

5. Existencia de paquetes de simulación industrial en la empresa:

Si, no, cuales.

6. Contratación de asesores extranjeros para el diseflo e implementación de nuevos

proyectos al interior de la empresa:

Si, no.

# 7. Existencia de proyectos a corto, mediano y largo plazo al interior de la empresa: Si, no y en que áreas.

8. Existencia de problemáticas internas:

La respuesta es abierta, esto da lugar a conocer cuales son las áreas en las que se podría utiiizar la simulación industrial para la solución de problemas.

9. Areas de interés de simulación industrial:

Capacitación, requerimiento de materiales, análisis de capacidades de producción, balance de lineas, distribución en planta, análisis de alternativas técnicas, determinación de tiempos estándar, análisis de redes, investigación de operaciones, diseño de nuevos productos, análisis de capacidades de espacio, otras.

10. Interés por aplicar simulación industrial en fa empresa:

Si, no, porque.

11 . Número de personas a capacitar:

Respuesta abierta.

12. Interés real por el Laboratorio de Simulación Industrial:

Si, no y a que se debe el mismo.

#### DISEÑO DEL EXPERIMENTO.

Lo primero en lo que se ha trabajado es en la carta de presentación de la investigación, lo segundo es el cuestionario que se ha enviado a todos los destinatarios.

Por este medio deseamos hacer de su conocimiento que la Ciudadela Don Sosco se encuentra realizando una investigación de campo en el área de simulación industrial.

Esta tecnología reúne todos aquellos aspectos que contribuyen a mejorar la rentabilidad, eficacia y tratamiento continuo de la información en una empresa moderna de bienes y/o servicios y sobre todo a reducir el riesgo económico de una inversión.

La simulación industrial es el proceso de desarrollar el modelo de un problema y estimar medidas de su comportamiento, llevando a cabo experimentos muestrales sobre el modelo. El software existente en esta área permite que este proceso se realice de forma segura, ya que no se corre el riesgo de los errores que suelen presentarse en los modelos analíticos; además, el tiempo invertido es mucho menor ya que él mismo es el que realiza los cálculos de una forma rápida. Es debido a estos dos factores, exactitud y tiempo, que se vuelve mucho más económico el uso de la tecnología de simulación industrial, ya que es ésta una herramienta para la toma de decisiones en el diseño de un sistema que aun no existe, el análisis o evaluación de alternativas de operación y también en la capacitación del personal en determinadas áreas.

La Ciudadela Don Sosco esta interesada en poner al alcance de las empresas esta tecnología, solicitándole nos colabore y contestando la encuesta que a continuación anexamos. Rogándole nos haga llegar su respuesta al fax numero 243-5470 o a los números de fax que se muestran al pie de la pagina, lo mas pronto posible, dado que

107

es un proyecto que se espera realizar a corto plazo.

Aprovechamos la oportunidad para saludarle y agradecerte su fina atención a la presente.

Atentamente,

Pbro. Pedro García.

Secretario General.

El objetivo de la presente encuesta es conocer cuales son los intereses y necesidades de su empresa en lo que respecta a simulación industrial. La Universidad Don Sosco tiene dentro de sus proyectos de mayor prioridad la creación del primer Laboratorio de Simulación Industrial de la región. Su evaluación objetiva será de ayuda para la justificación e implementación de dicho proyecto.

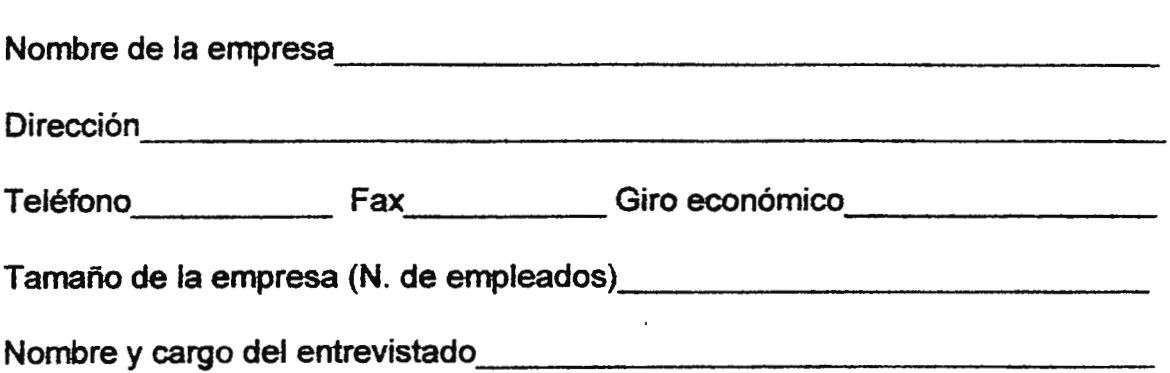

1. Su conocimiento sobre simulación es:

Nulo **Medio** 

Poco Avanzado

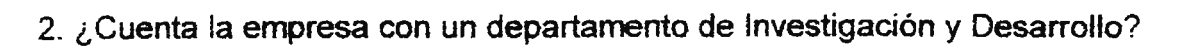

3. ¿ Tiene la empresa programas o paquetes para el diseño, evaluación, toma de

Si No

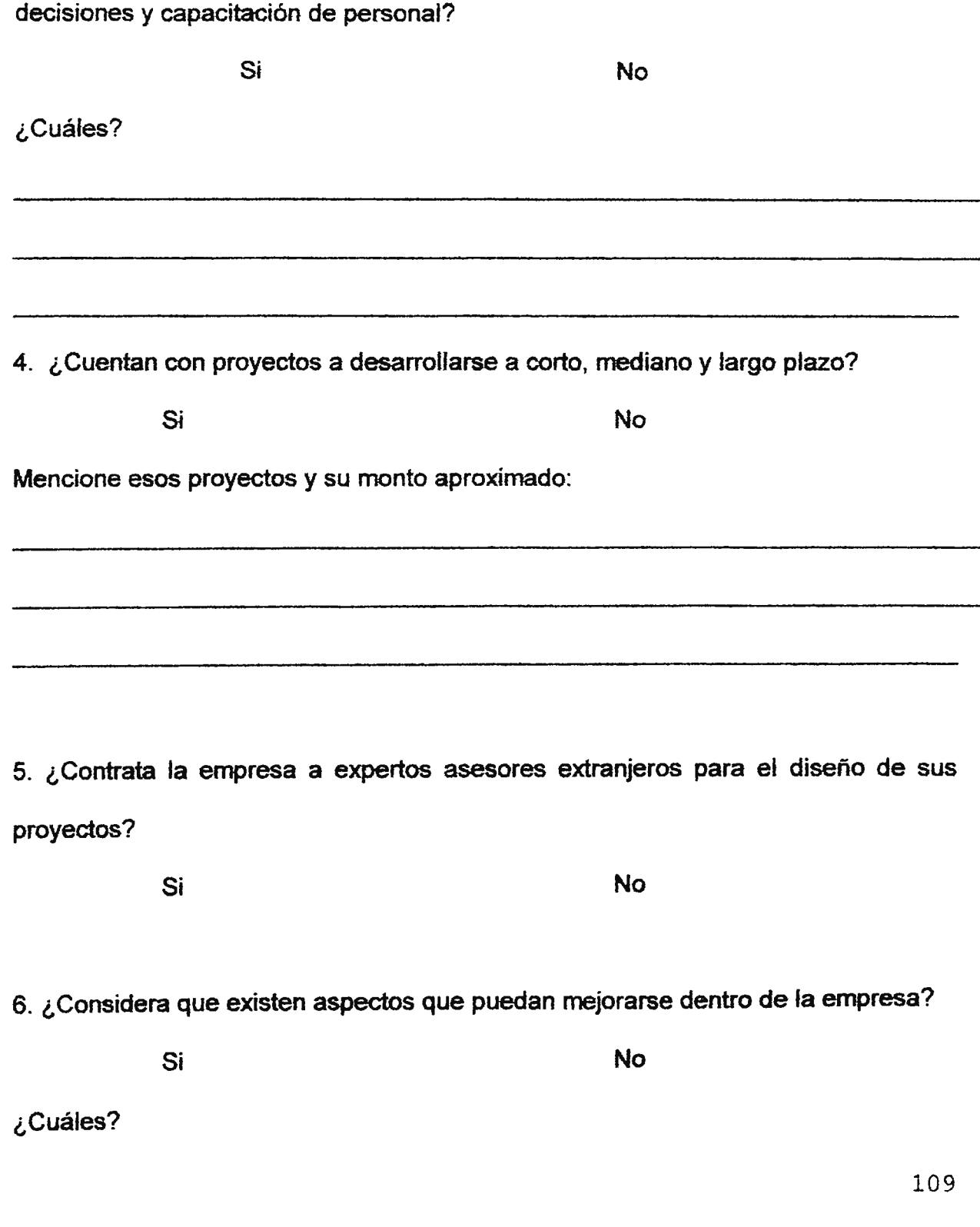

7. ¿ Cuáles de las siguientes áreas de simulación industrial piensa usted que podría utilizar y/o necesitar su empresa? Determinación de tiempos estándar. Distribución en planta. Balance de línea.

Requerimientos de materiales.

Capacitación.

Evaluación de Proyectos.

Análisis de redes

Análisis de alternativas técnicas.

Investigación de operaciones.

Diseño de nuevos productos.

Análisis de capacidades de producción.

Análisis de capacidades de espacio.

Otros, especifique

8. ¿Se encuentra interesado en aplicar simulación industrial en su empresa?

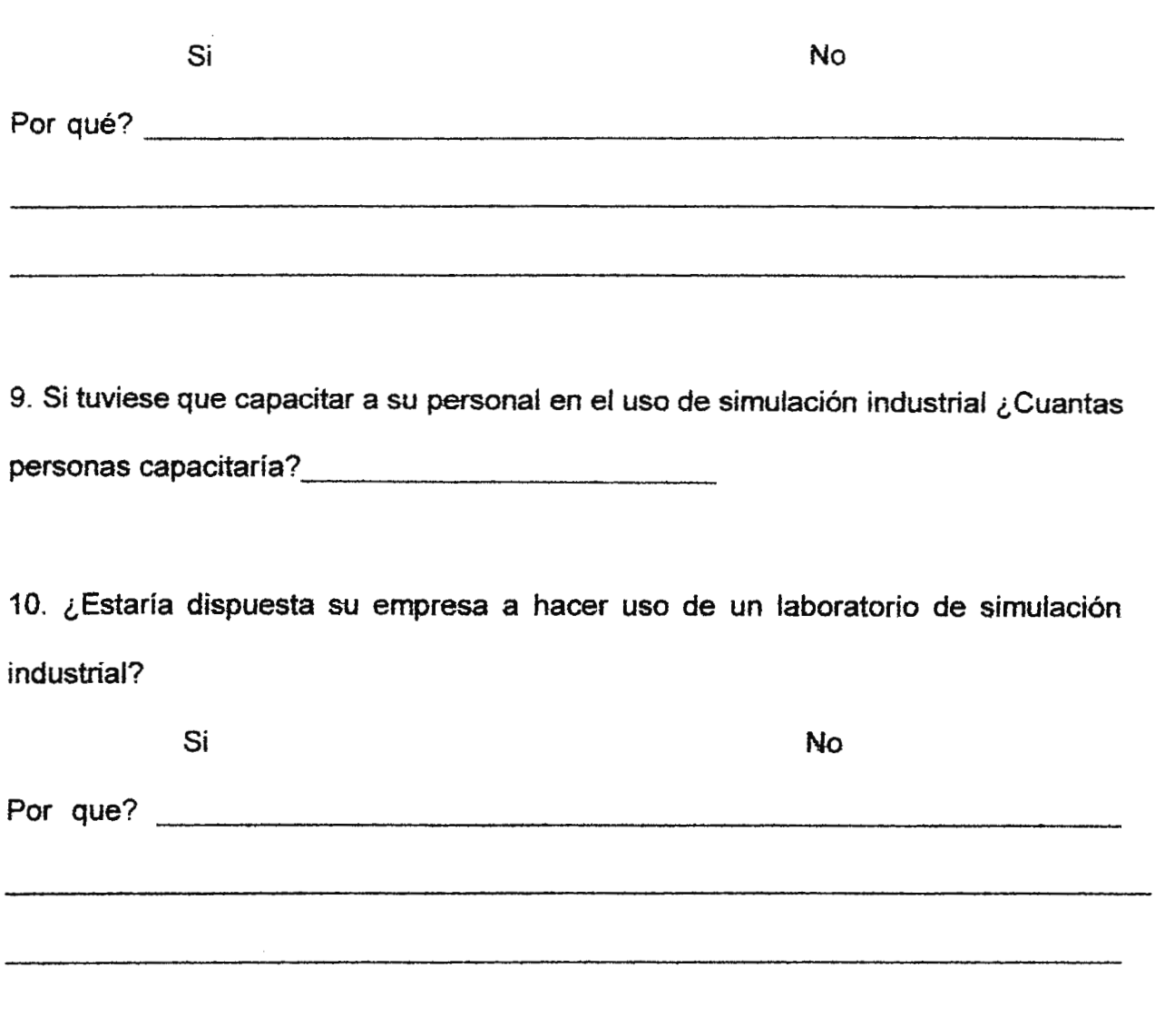

## AGRADECEMOS SU COLABORACION Y PRONTA RESPUESTA.

## SELECCION DEL EXPERIMENTO.

La investigación de campo, debido a que se realiza por correo será enviada al 90% de la población de interés (se piensa en 90% dando el margen de que no se hayan incluido todas las empresas a nivel nacional, además debido al cambio de domicilio de alguna de ellas).

La aleatoriedad en este experimento no ha de definirse debido a lo explicado anteriormente. Se tabularán todas las respuestas que se obtengan de fa investigación de campo, aun cuando este número sea mayor que el de la muestra. esto permitirá mostrar resultados con un mayor grado de confiabilidad.

El tamaño de la muestra se define a continuación:

n = 
$$
P(1-P)
$$
  

$$
\underline{E}^{2} + P(1-P)
$$

$$
Z^{2} N
$$

Donde:

P = Proporción de la población que posee la característica de

interés por el laboratorio.

 $E = Error$ .

Z = Grado de confianza de la investigación.

**N** = Tamaño de la población.

Se han tomado los siguientes datos para tas variables anteriores:

 $P = 0.5$  $E = 0.1$  $Z = 1.96$ , tomando un grado de confianza de 95%. **N=224** 

Utilizando estos datos en la formula se obtiene un tamaño de la muestra igual

a:

$$
n = 67.27
$$
  

$$
n = 68.
$$

CONDUCCION DEL EXPERIMENTO.

Como se dijo anteriormente la investigación se realizara por correo, sin

embargo para facilitar a los destinatarios enviar su respuesta, se les ha pedido lo realicen por medio de FAX. Esto a su vez permite la recolección de información en forma más rápida, lo que también facilita la tabulación.

En cuanto a la aleatoriedad del experimento puede decirse que ya que se ha enviado la encuesta al noventa por ciento de la población, se espera tener una muestra representativa que refleje al resto de la población, eso debido a lo anteriormente detallado en la Selección del Experimento.

### **ANALISIS** DE LOS DATOS.

Se propone la realización del análisis e interpretación de la información reunida de la siguiente forma:

- De acuerdo al giro económico saber si cuenta la empresa con un Departamento de Investigación y Desarrollo.
- La relación de acuerdo al número de empleados y el numero de personas a las que se enviaran a capacitar.
- Determinar si existen tendencias que relacionen el giro de la empresa y sus intereses específicos de simulación.
- Hacer ver cuales son las problemáticas más comunes al interior de las empresas.
- De acuerdo a la problemática de las empresas cuales son los paquetes mas necesitados por las mismas.
- Dar a conocer cual es el nivel de conocimiento en la empresa nacional sobre simulación.
- El porcentaje del sector industrial que esta utilizando actualmente este tipo de tecnología
- El interés que tienen de utilizar simulación industrial en sus empresas.
- Que porcentaje de la población esta interesada en que la Ciudadela Don Sosco cuente con un Laboratorio de Simulación Industrial a su servicio y esta dispuesta a hacer uso de él.
- Determinar la relación entre el interés por el Laboratorio de Simulación Industrial de quienes contratan expertos asesores para sus proyectos.

# **6.4 RESULTADOS DE LA INVESTIGACION DE CAMPO.**

Por medio de la investigación de campo sobre simulación industrial se espera poder determinar las necesidades predominantes en el sector empresarial nacional, lo que permitirá recomendar el software que se ajusta a las mismas para que forme parte det laboratorio.

También se conocerán cuales son las áreas de mayor interés en simulación para dicho sector, la encuesta fue diseñada de manera sencilla, de tal forma que aunque el encuestado no conozca sobre simulación, pueda hacerse una idea de los beneficios que esta herramienta puede brindarte a su empresa.

Fundamental es que el sector empresarial muestre interés en que la Ciudadela Don Sosco cuente con un Laboratorio de Simulación Industrial, esto permitirá un mayor fundamento para la recomendación det mismo.

Aun cuando el tamano de la muestra es 68, se han tabulado 69 encuestas, las cuales se ven repartidas en los siguientes sectores como se muestra:

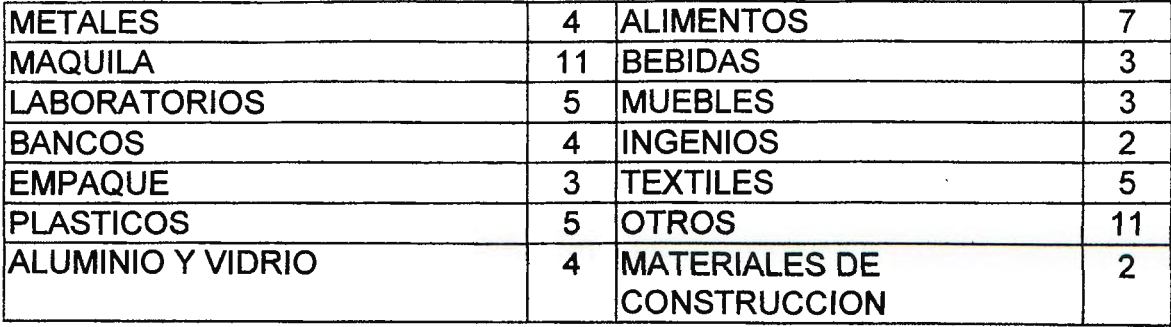

A continuación se muestra la tabulación de los datos obtenidos en la "Investigación de Campo sobre Simulación Industrial"

El cuadro 1 muestra el nivel de conocimiento que se tiene en el país sobre simulación industrial, lo que permite determinar la difusión de esta tecnología en nuestro medio.

En el cuadro 2 se han tabulado las empresas que cuentan con un Departamento de Investigación y Desarrollo, lo que permite ver cuanto se preocupa el sector empresarial por sus nuevos proyectos.

El cuadro 3 permite ver cuantas empresas utilizan actualmente software para la evaluación de sus decisiones.

El cuadro 4 da a conocer los proyectos más comunes en el sector empresarial nacional, para evaluar posteriormente el software mas indicado de acuerdo a sus necesidades.

El cuadro 5 muestra cuantas empresas están contratando a asesores extranjeros para sus proyectos, lo que también permite ver quienes se encuentran interesados, a pesar del costo, a realizar mayores esfuerzos para contar con mejores proyectos.

El cuadro 6 permite conocer otras necesidades que aun no están siendo trabajadas al interior de la empresa, pero que no dejan de ser importantes.

El cuadro 7 muestra el interés de las empresas en las diferentes áreas de simulación industrial.

El cuadro 8 muestra el interés personal en aplicar simulación industrial dentro de la empresa.

El cuadro 9 da a conocer cuantas personas están interesadas las empresas en mandar a capacitar.

El cuadro 10 permite conocer cuantas empresas están interesadas en aplicar simulación industrial.

Los cuadros que se mencionaran a continuación muestran las áreas de interés en simulación industrial y la importancia que le dan a la investigación y desarrollo de nuevos productos, respectivamente, los siguientes sectores:

Metales 11 y 12.

Maquila 13 y 14.

Laboratorios químicos y farmacéuticos 15 y 16.

Sector Financiero 17 y 18.

Servicios de impresión y empaques 19 y 20.

Plásticos 21 y 22.

Fabricantes de productos de aluminio y vidrio 23 y 24.

Sector de alimentos 25 y 26.

Sector bebidas 27 y 28.

Fabricantes de materiales de construcción 29 y 30.

Fabricantes de muebles 31 y 32.

Ingenios 33 y 34.

Textiles 35 y 36.

Artesanías, papel, periódico, calzado, minería, industria de tabaco, entre otros 37 y 38.

El cuadro 39 muestra la relación entre quienes contratan a expertos asesores extranjero y su interés por el laboratorio de simulación y quienes no los contratan. Este cuadro permite ver que quienes contratan a asesores extranjeros muestran mayor interés por el laboratorio de simulación.

 $\mathcal{L}_{\mathcal{A}}$ 

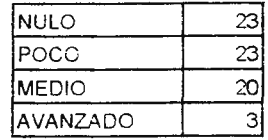

## **CUADRO 1. CONOCIMIENTO SOBRE SIMULACION**

 $\mathcal{L}(\mathcal{A})$  and  $\mathcal{L}(\mathcal{A})$  and  $\mathcal{L}(\mathcal{A})$ 

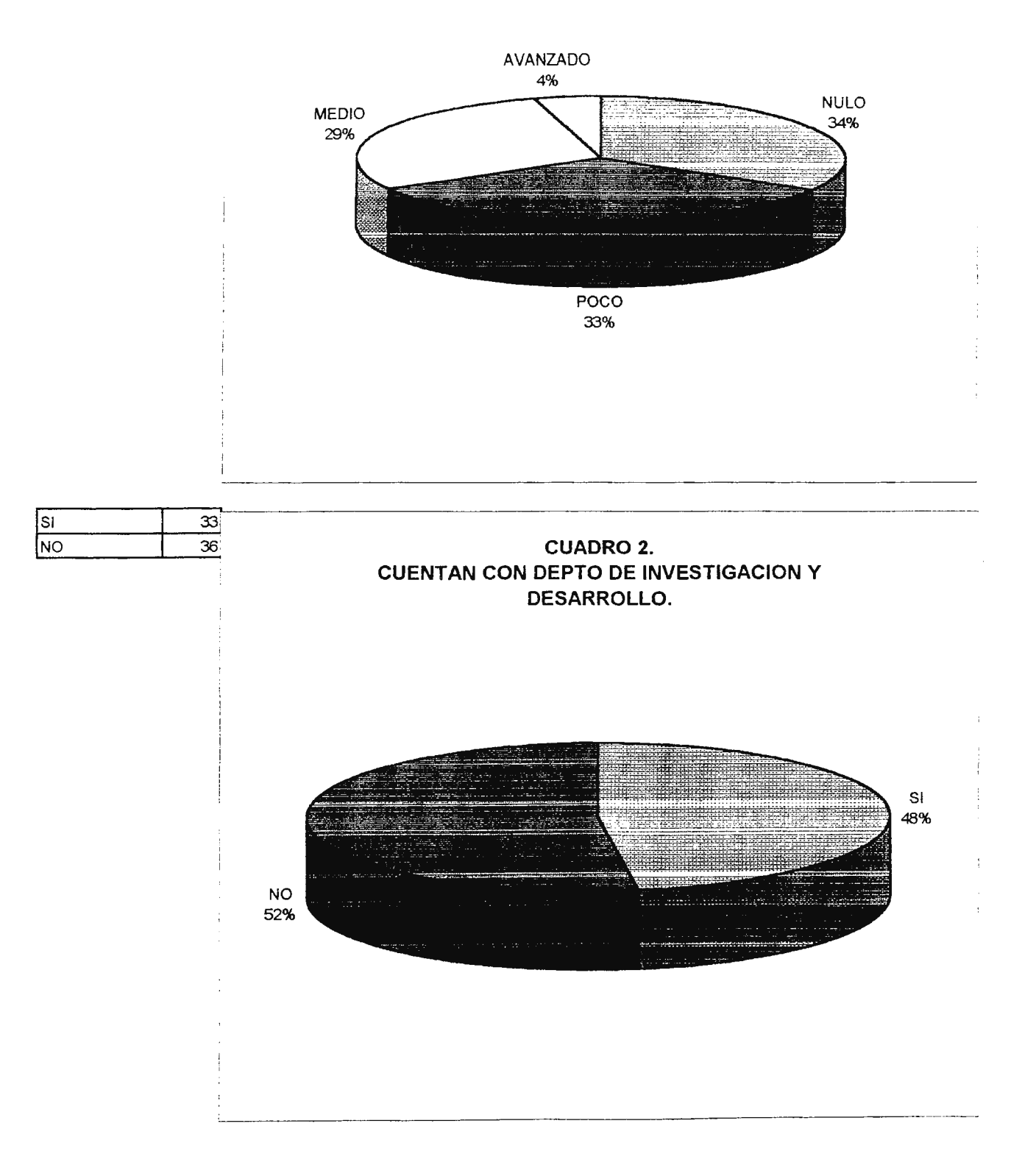

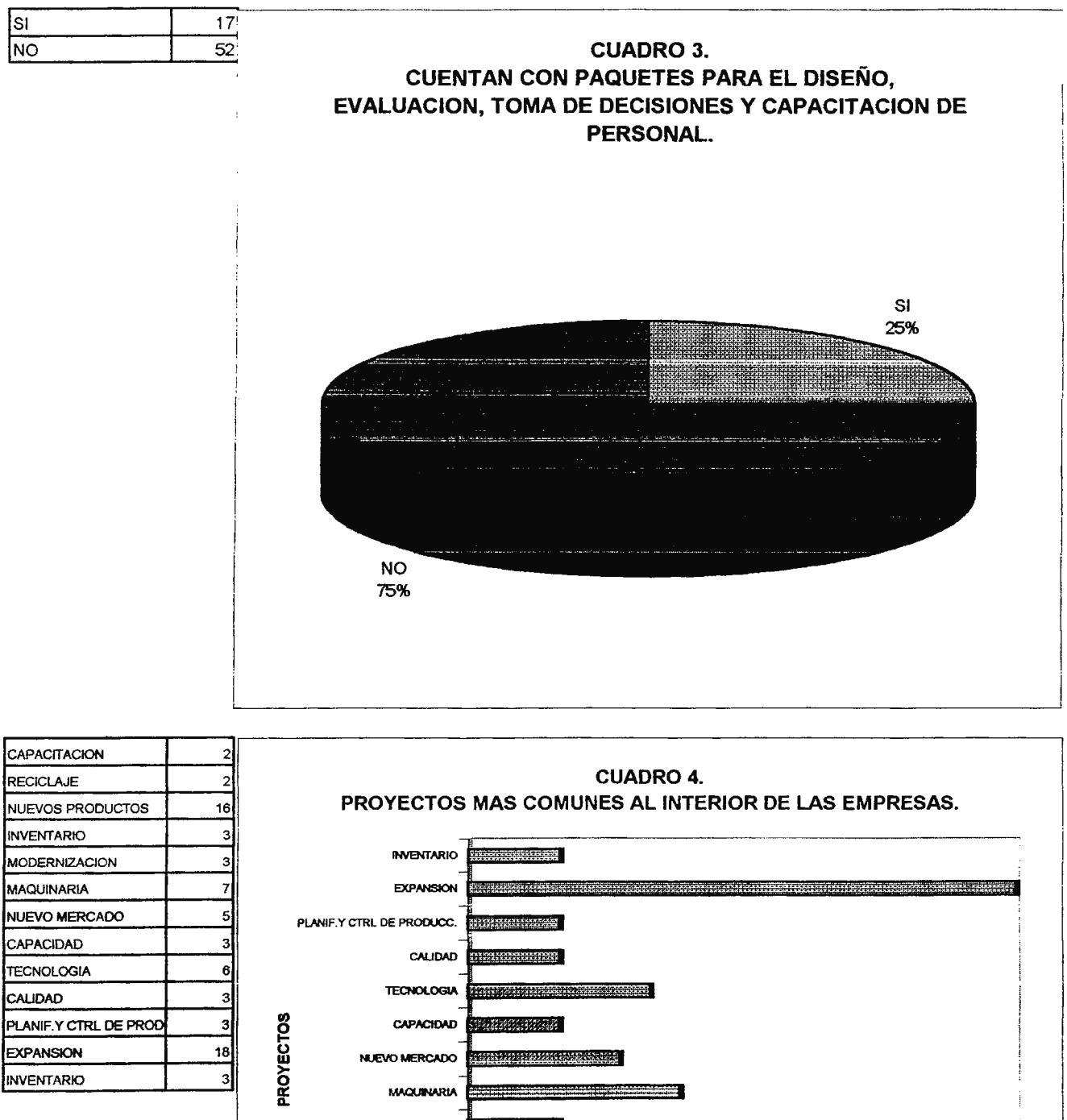

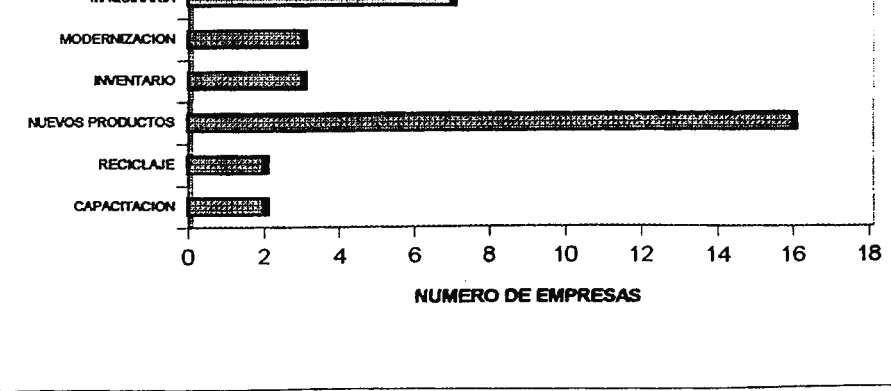

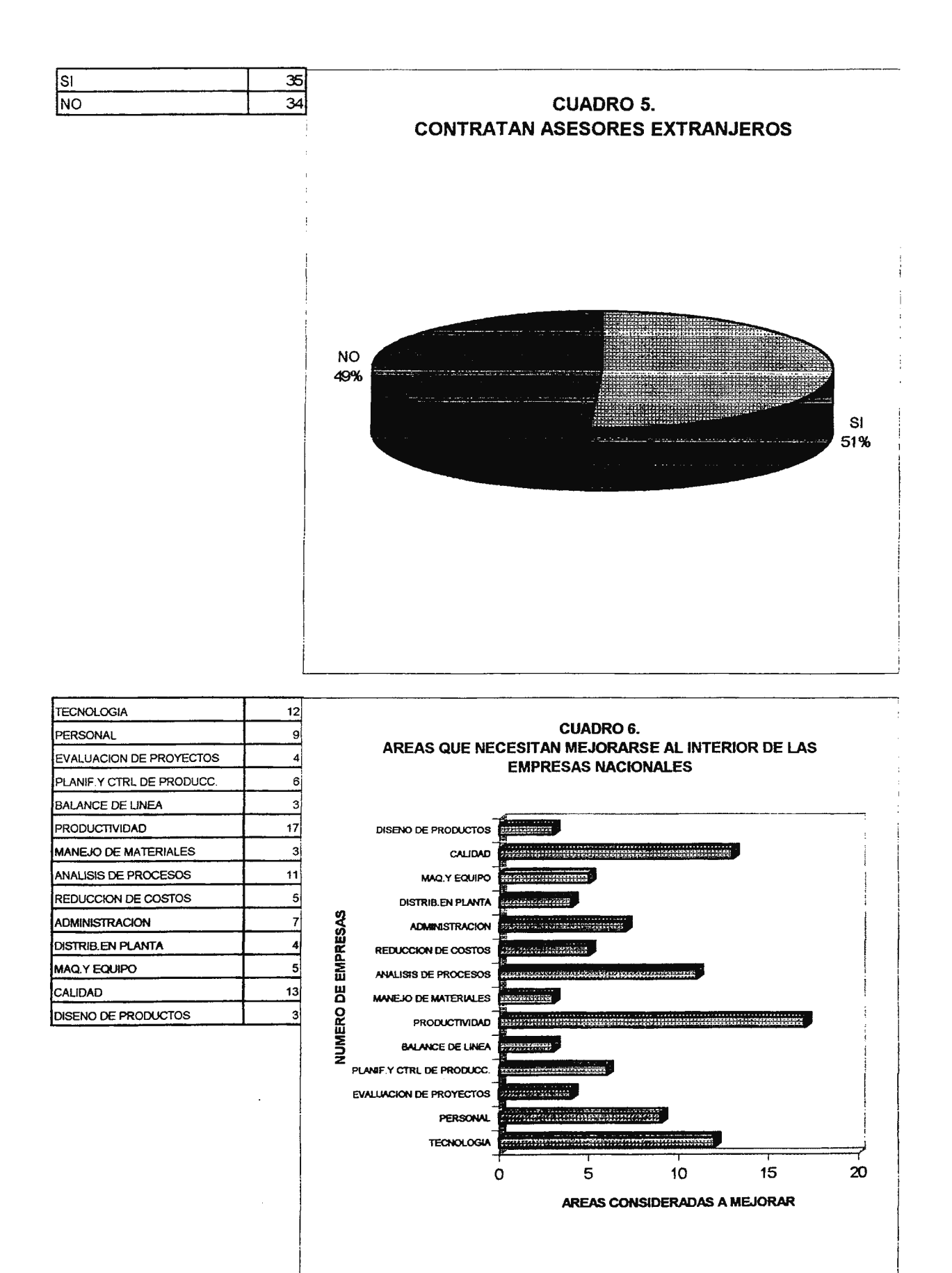

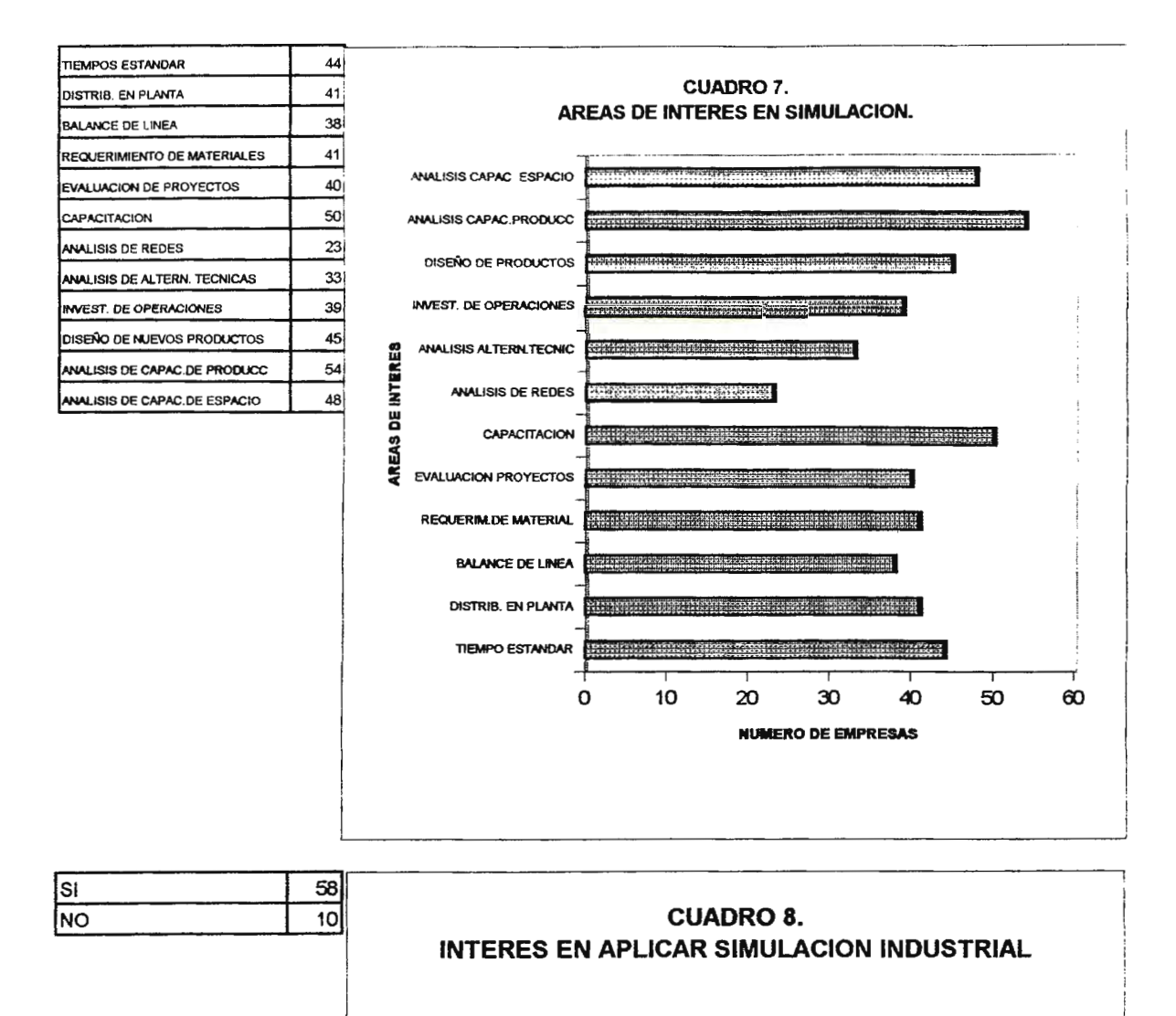

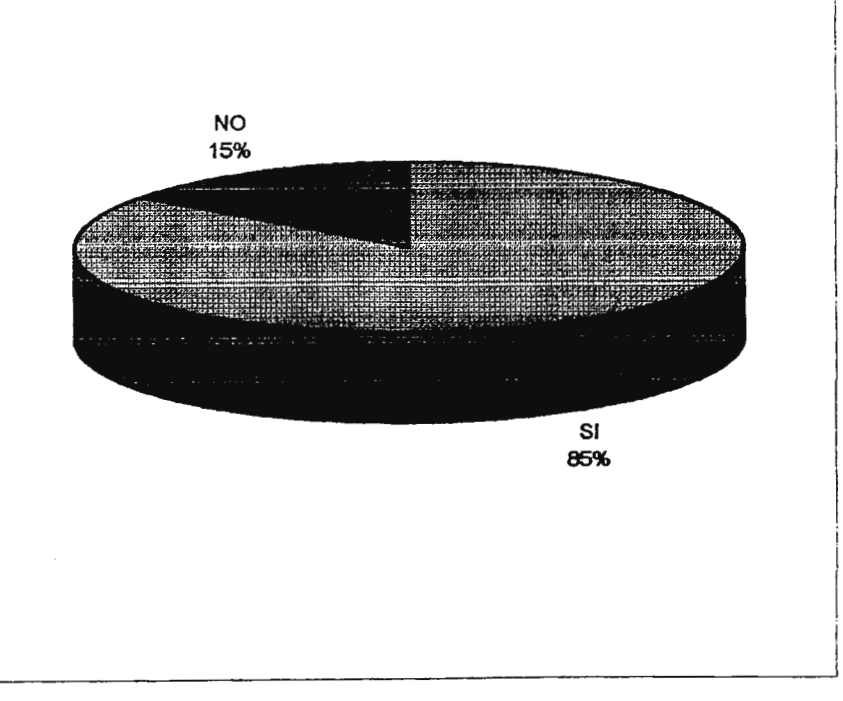

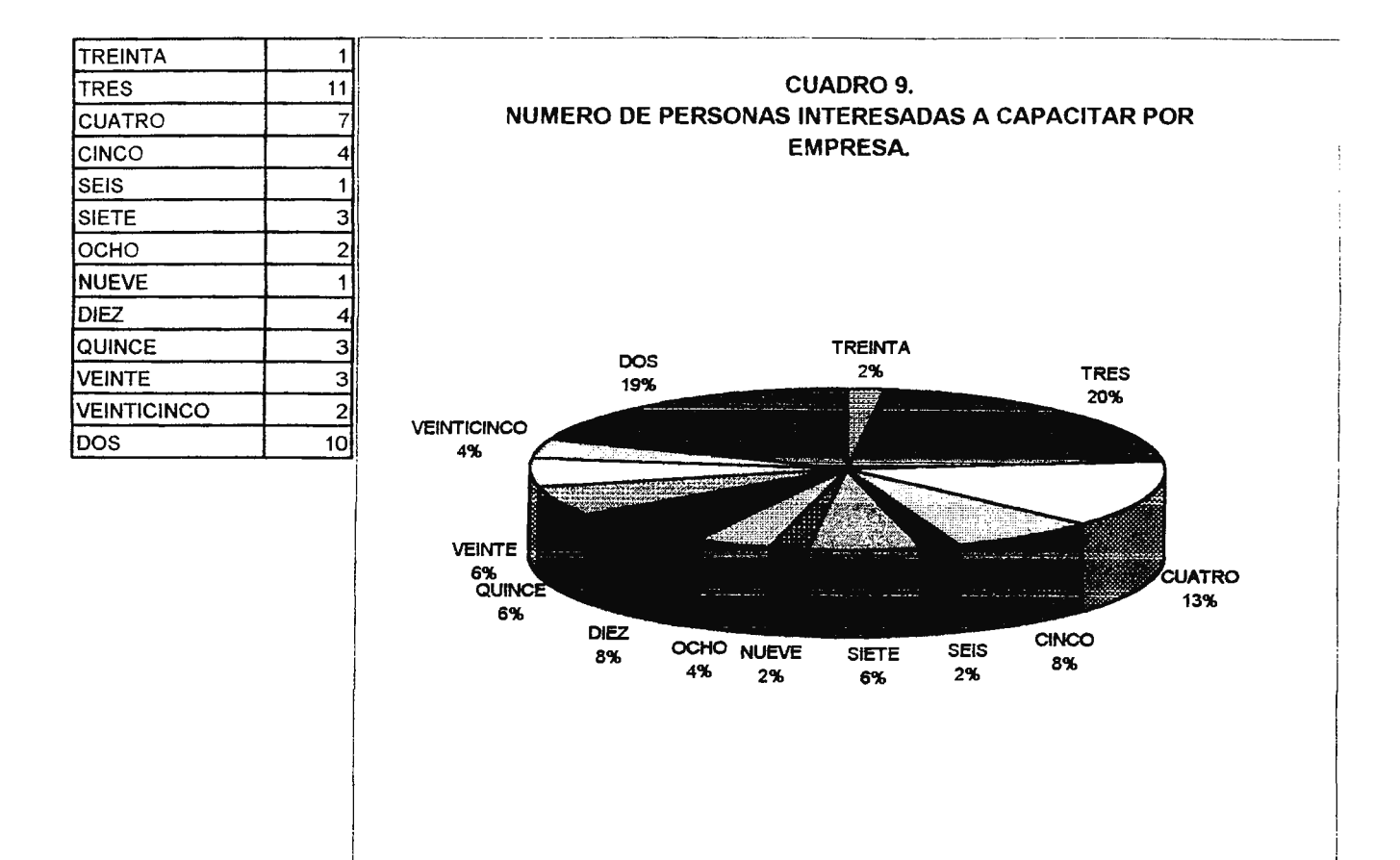

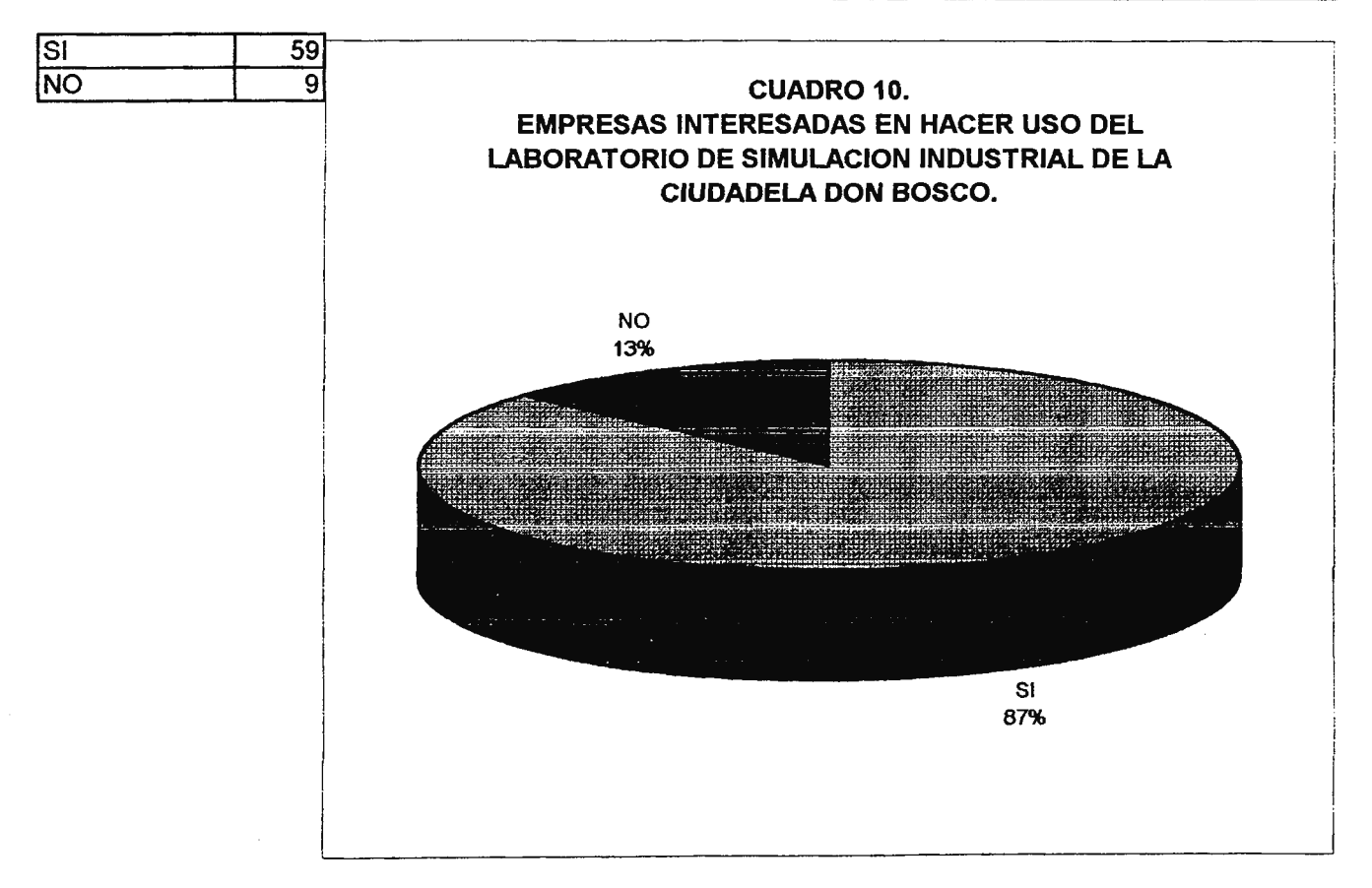

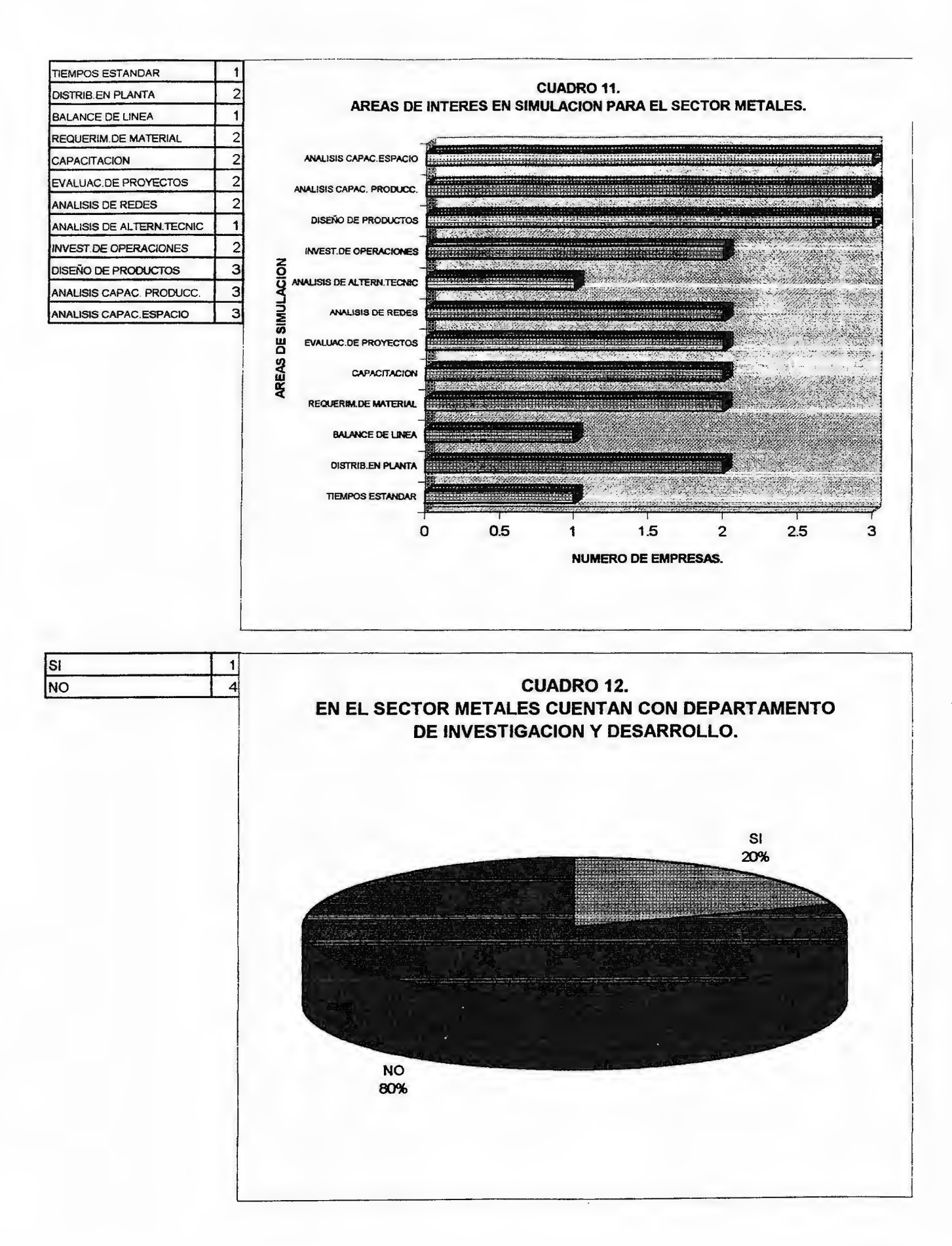

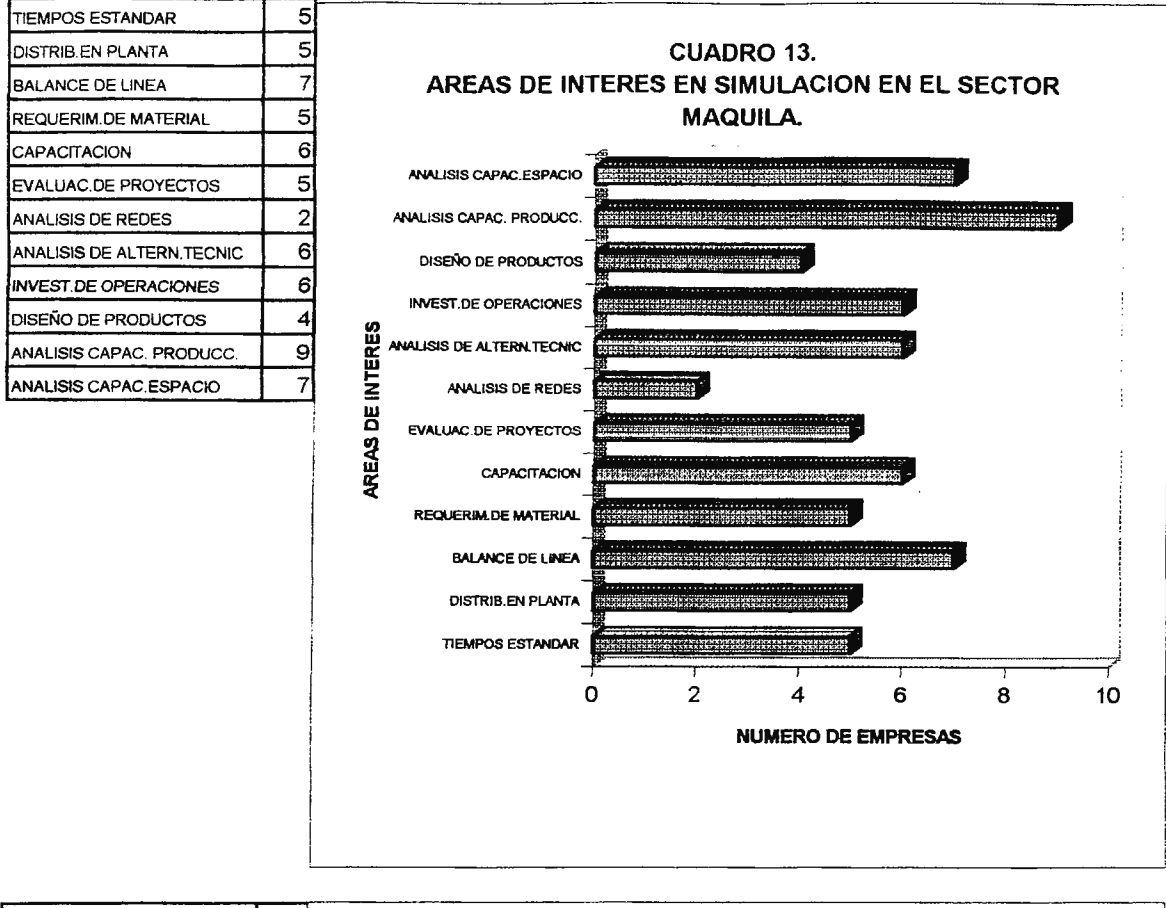

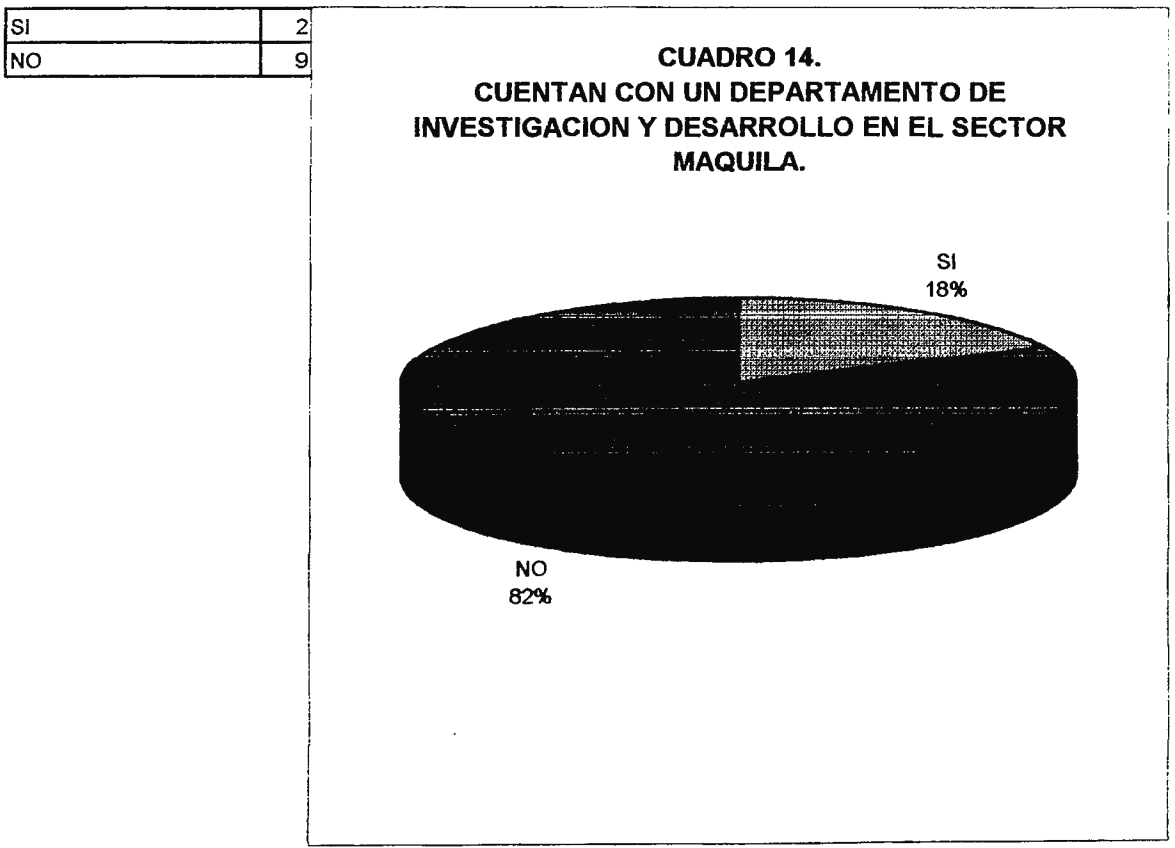

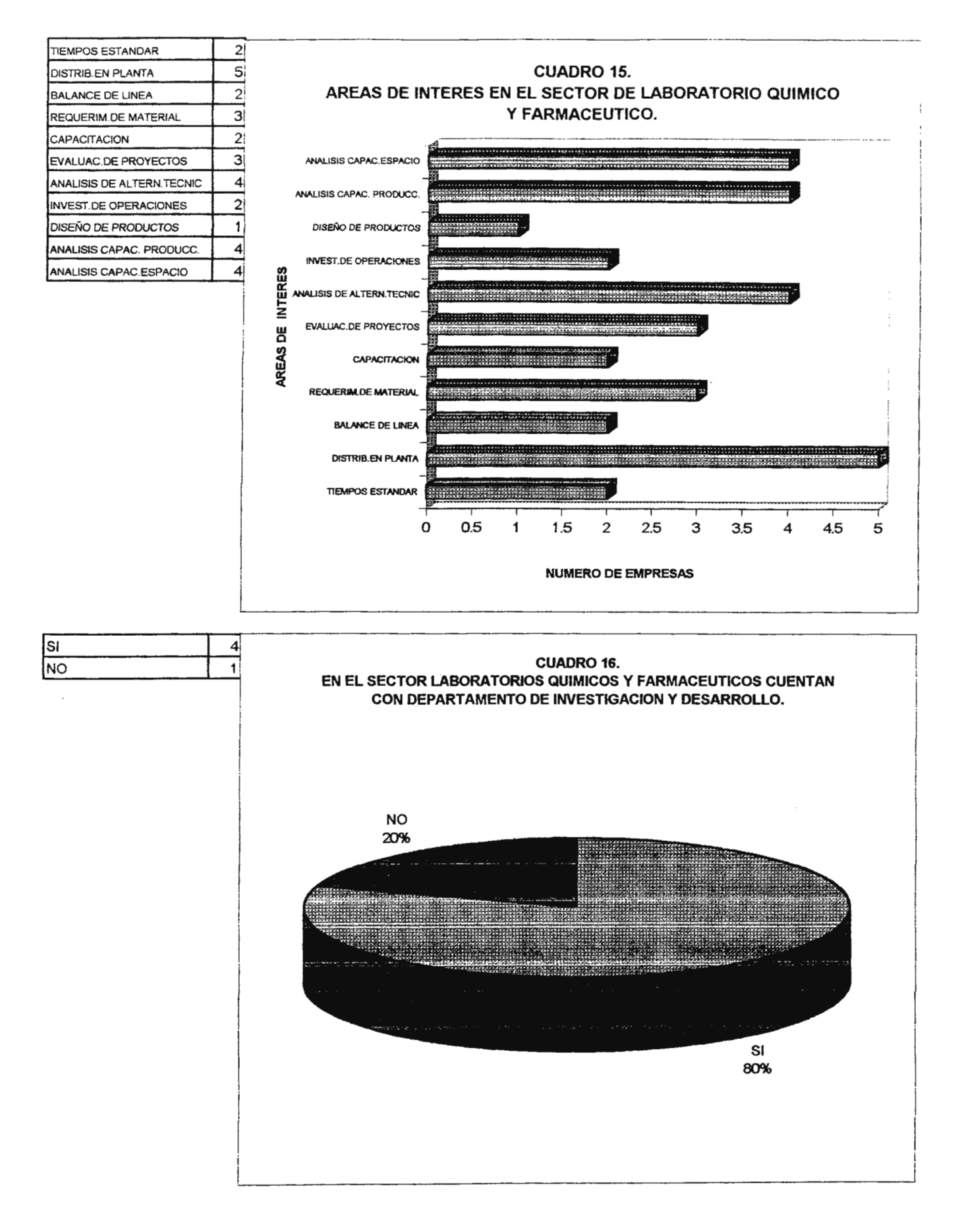

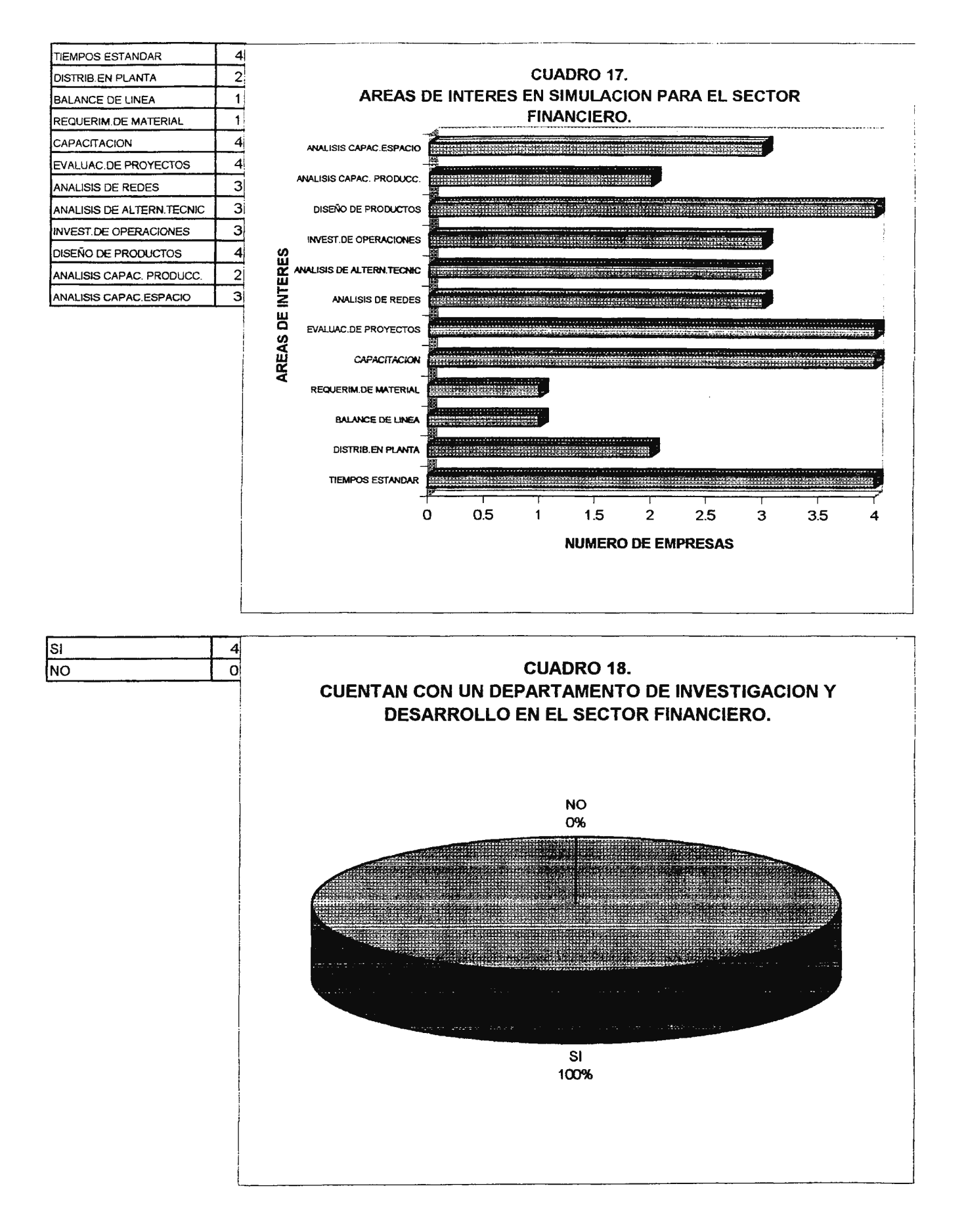

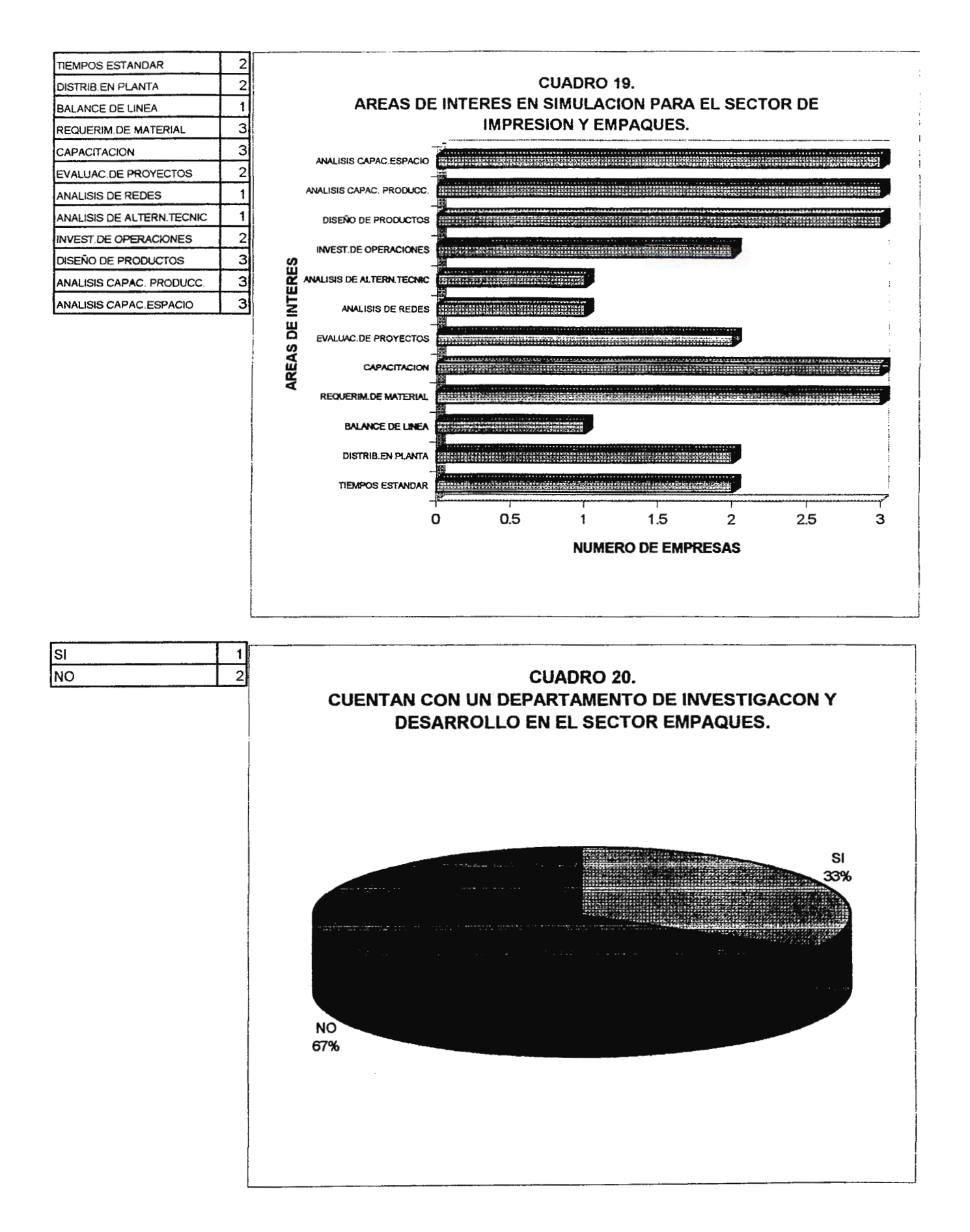

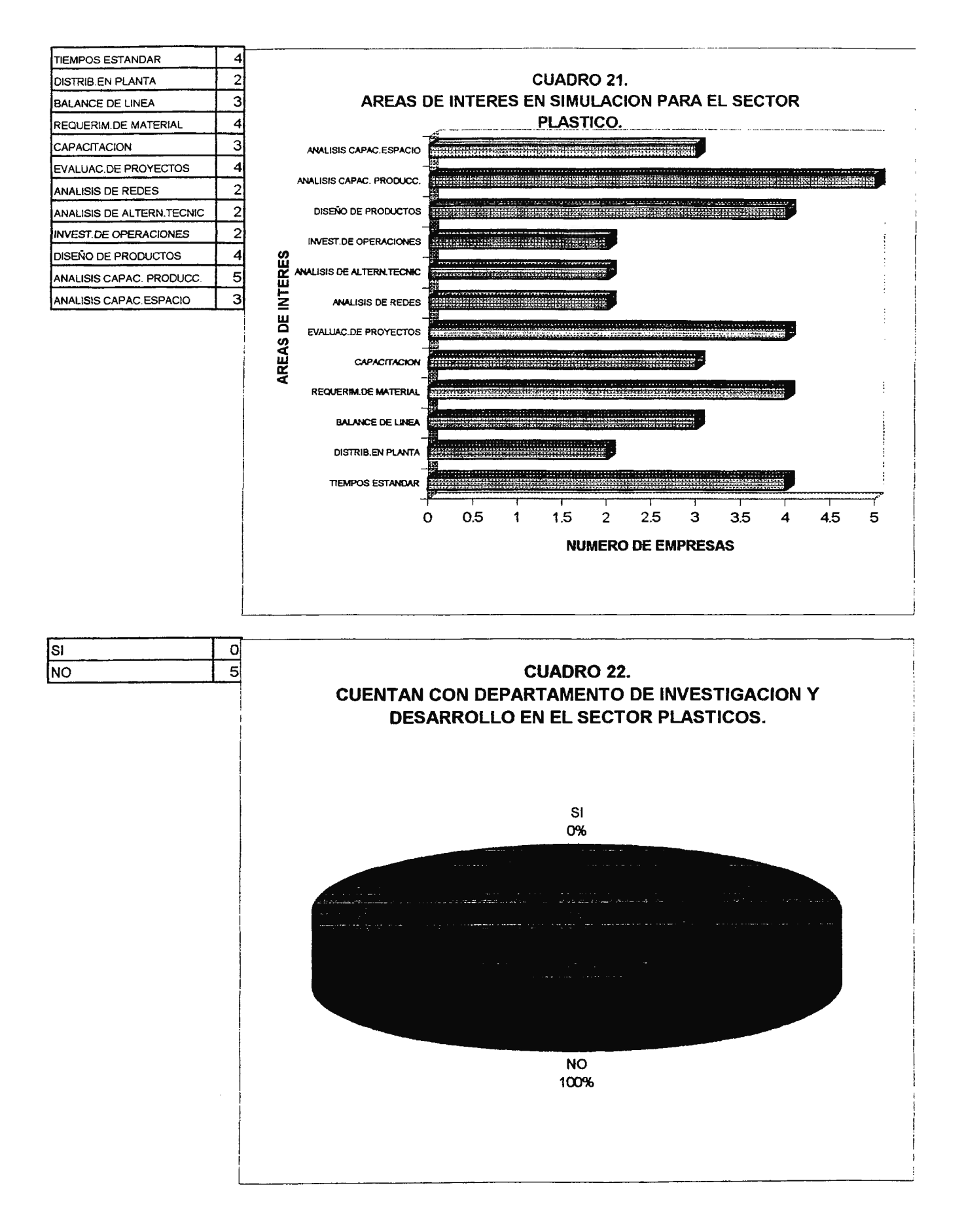

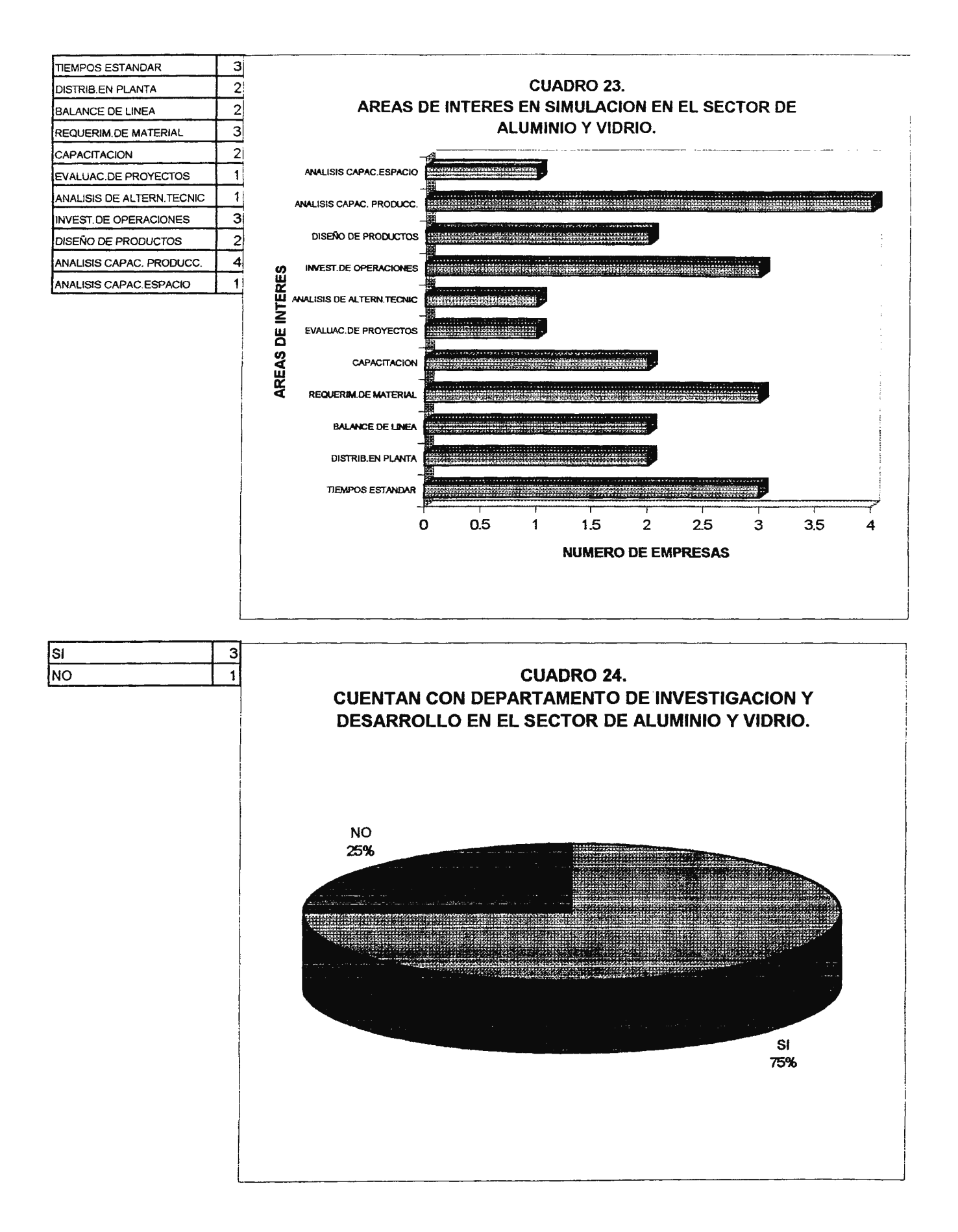

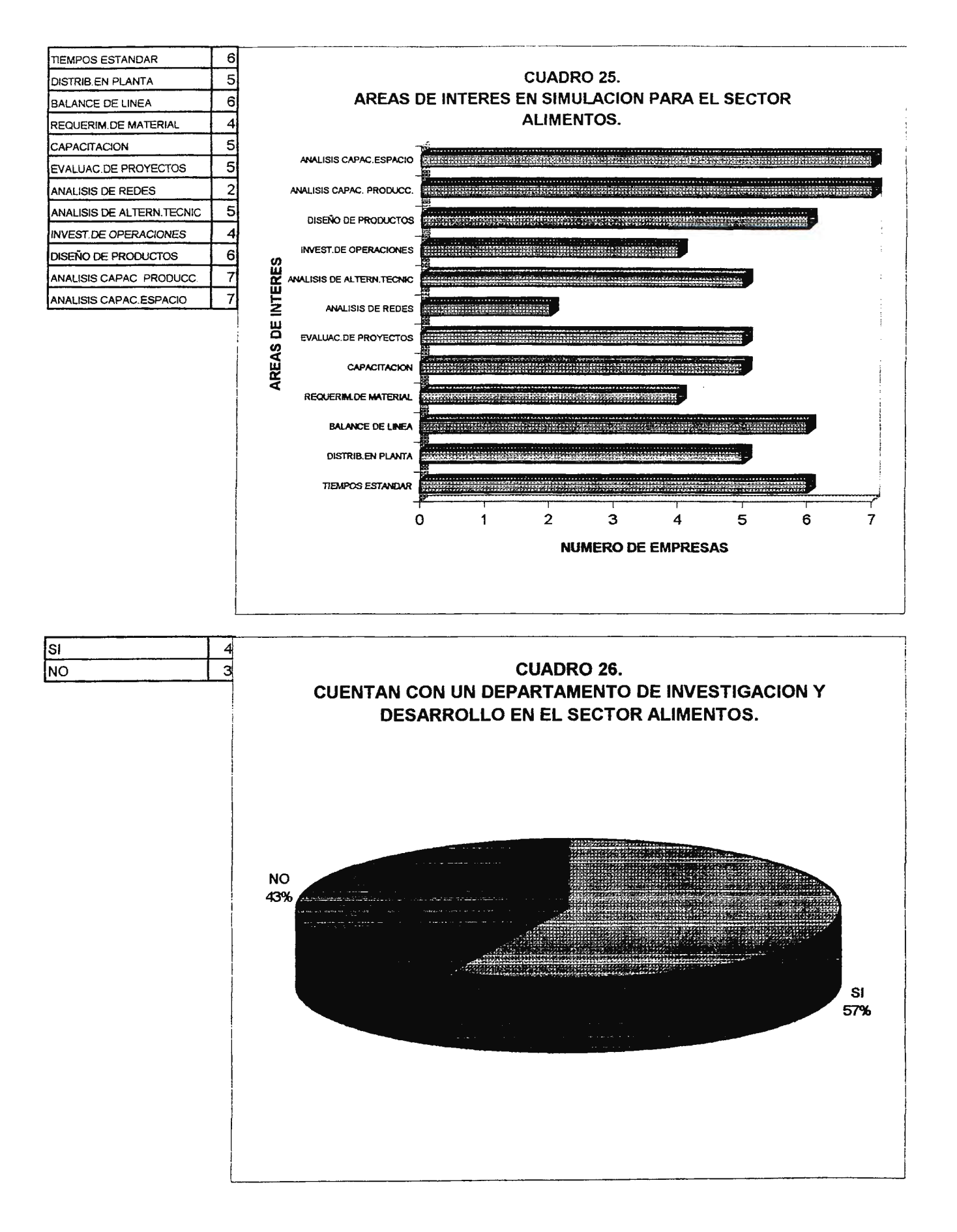

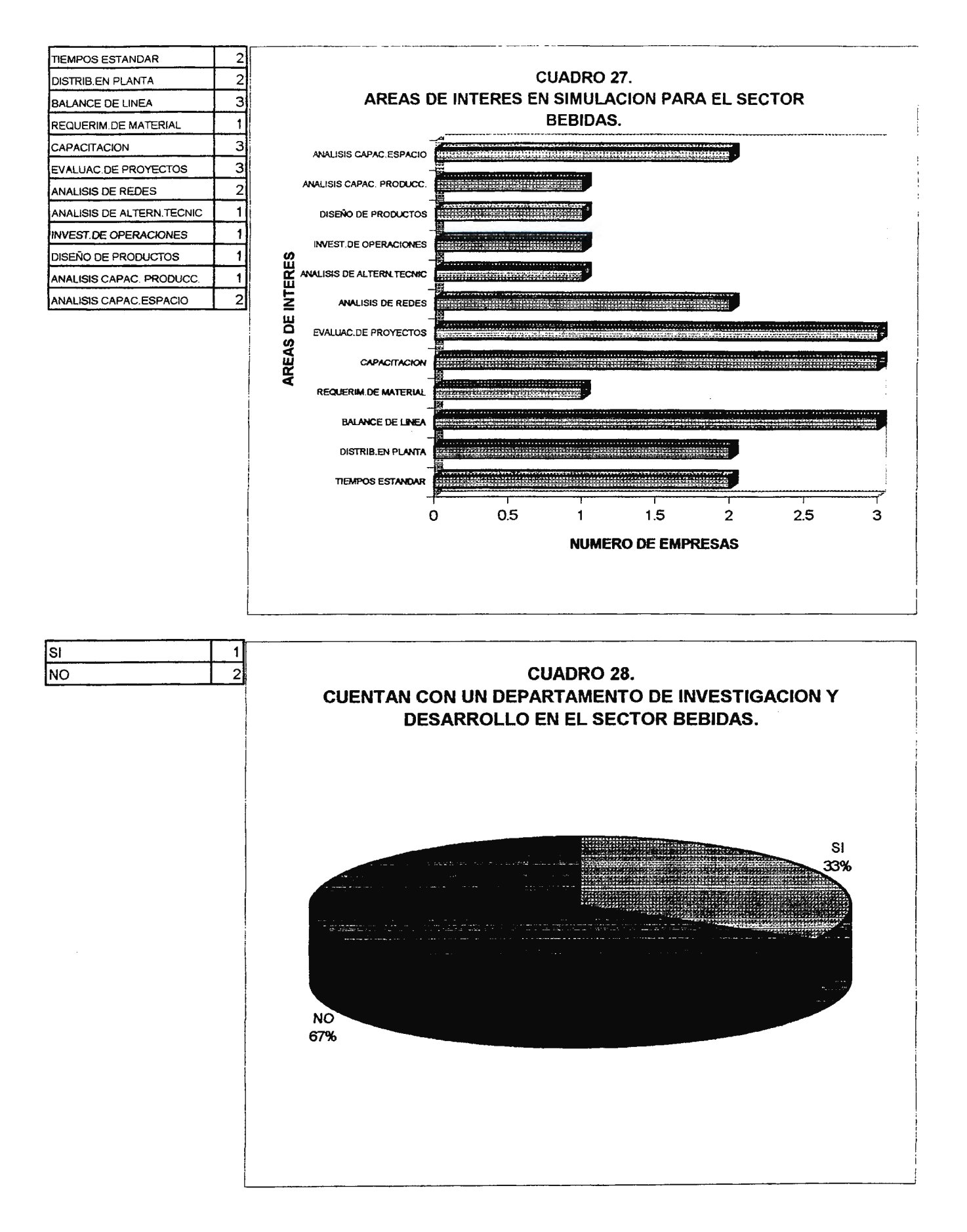

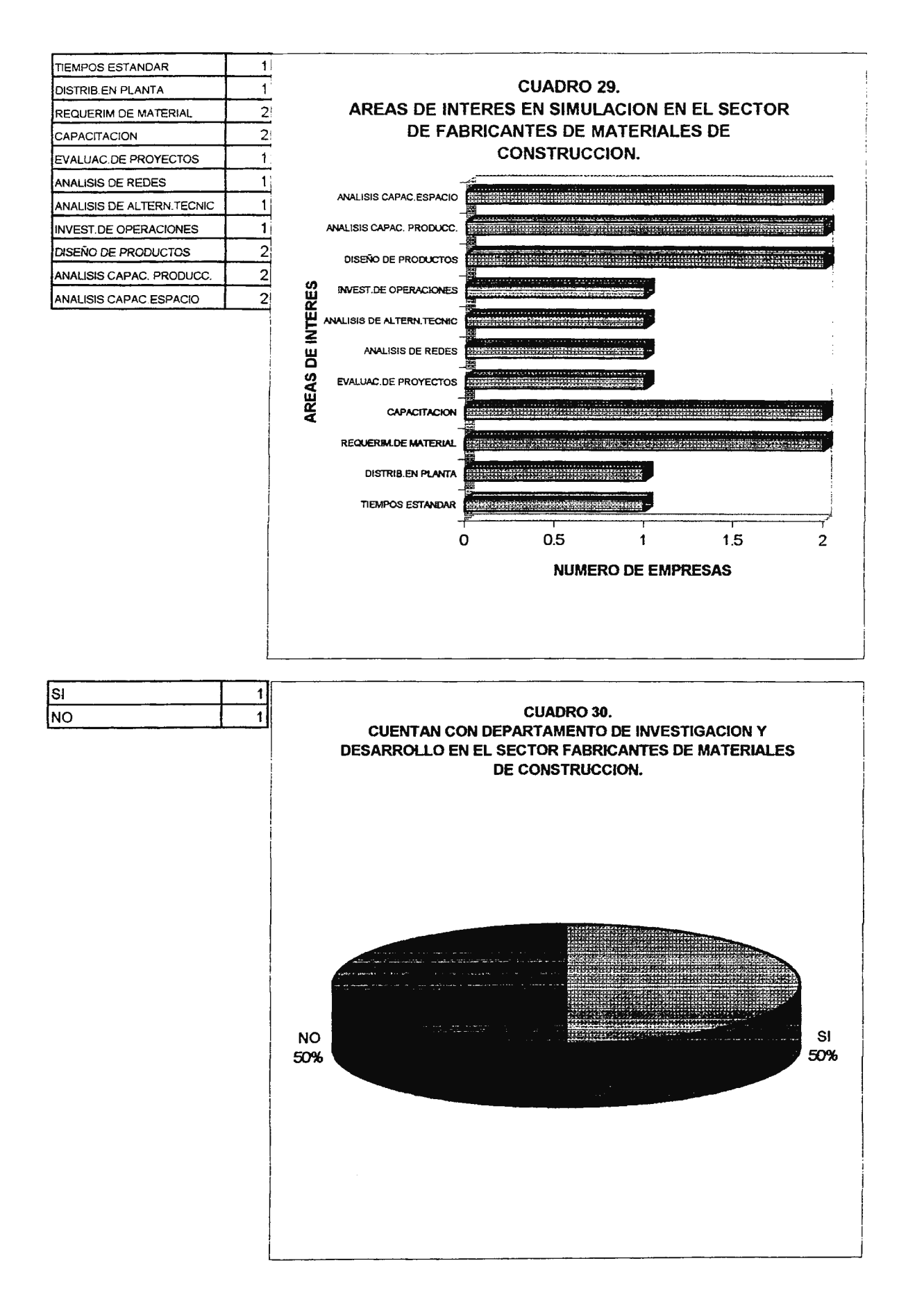

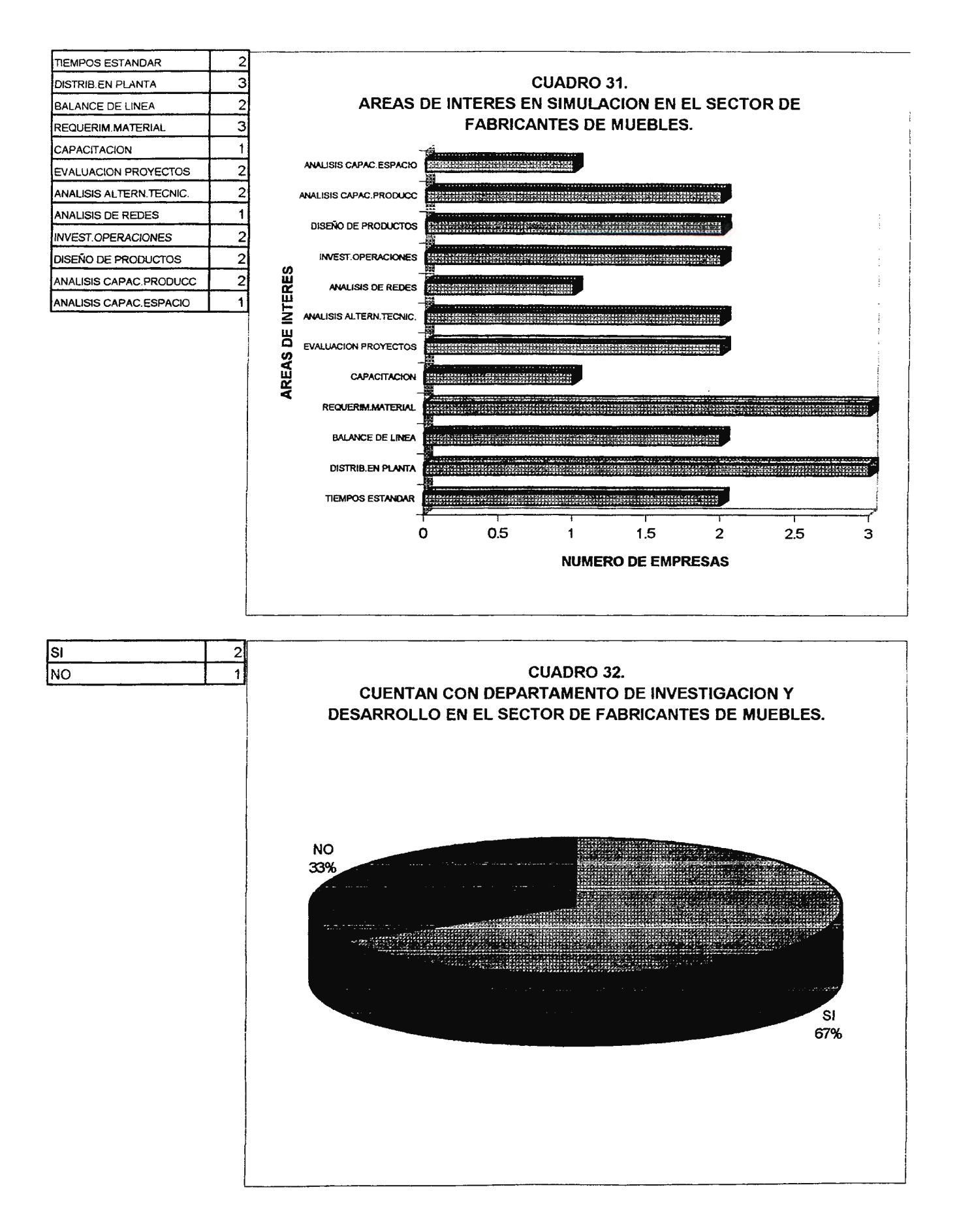

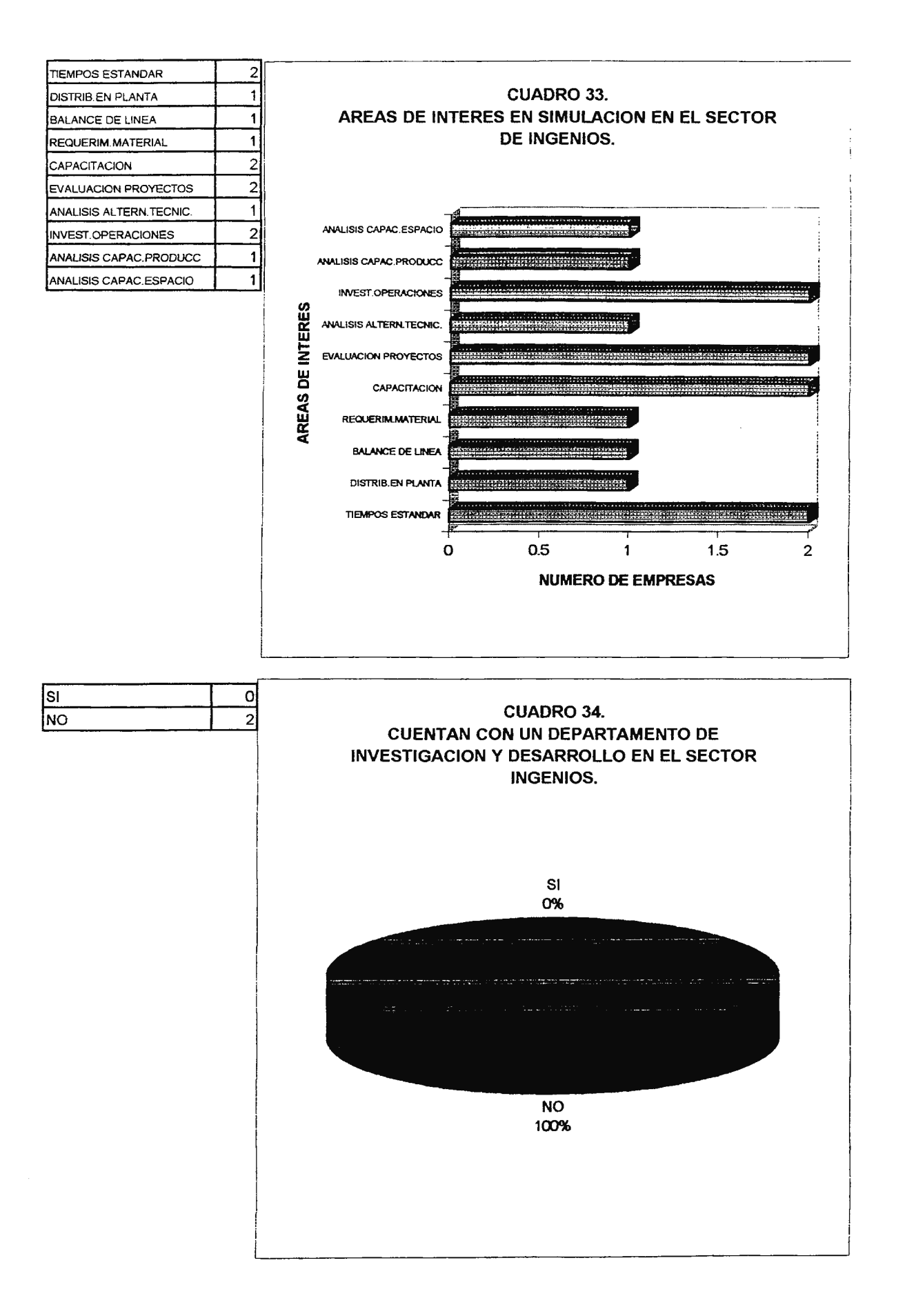

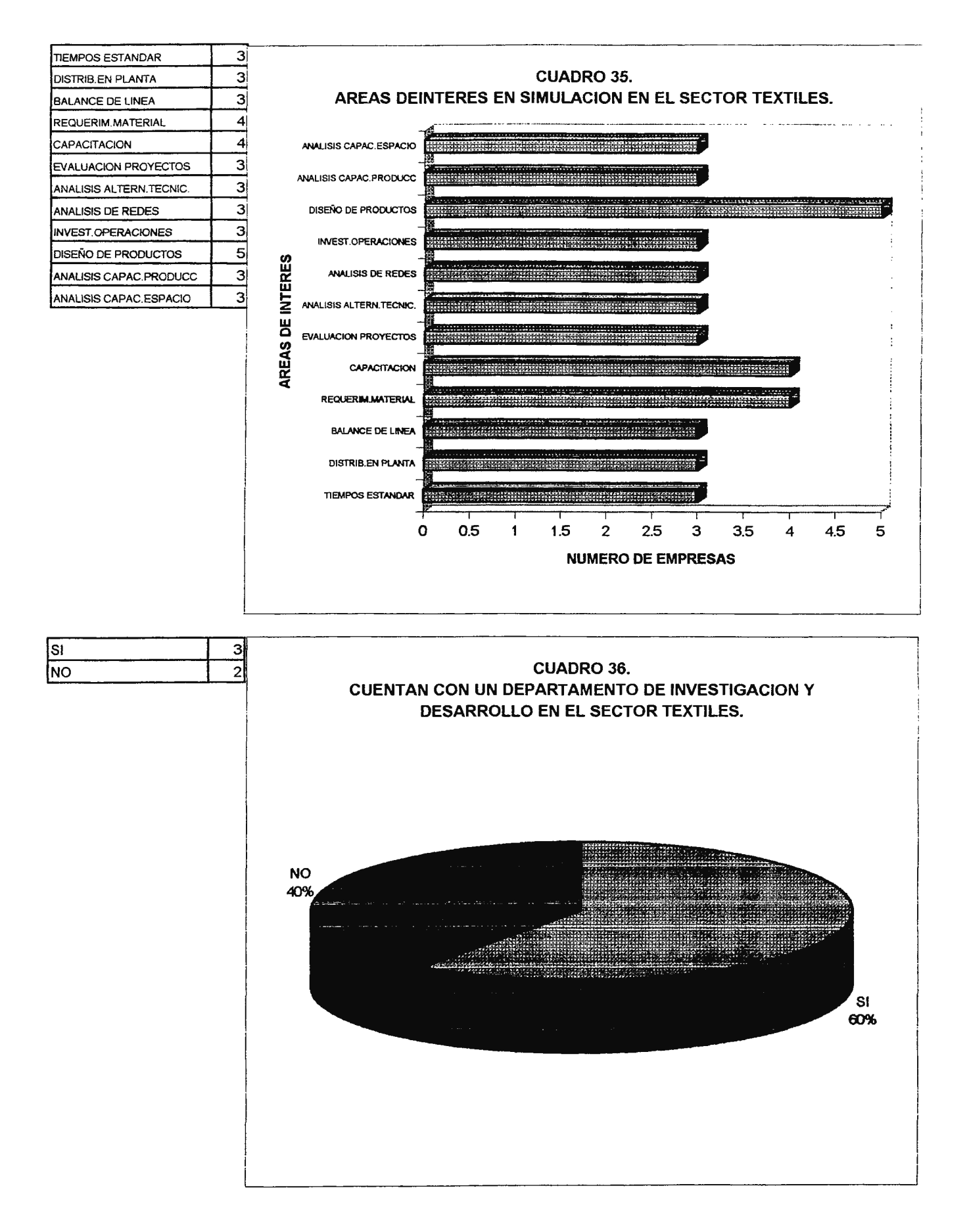

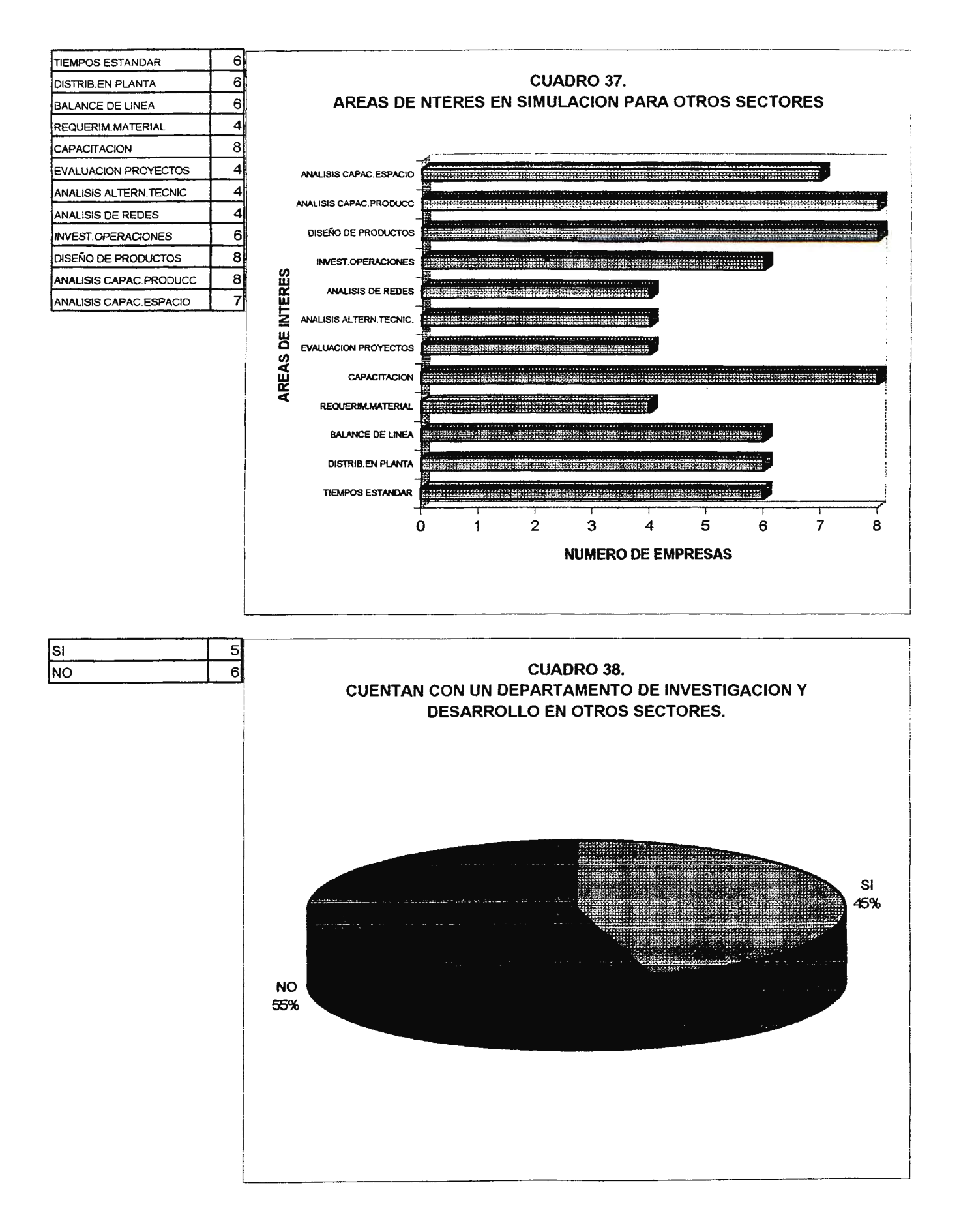

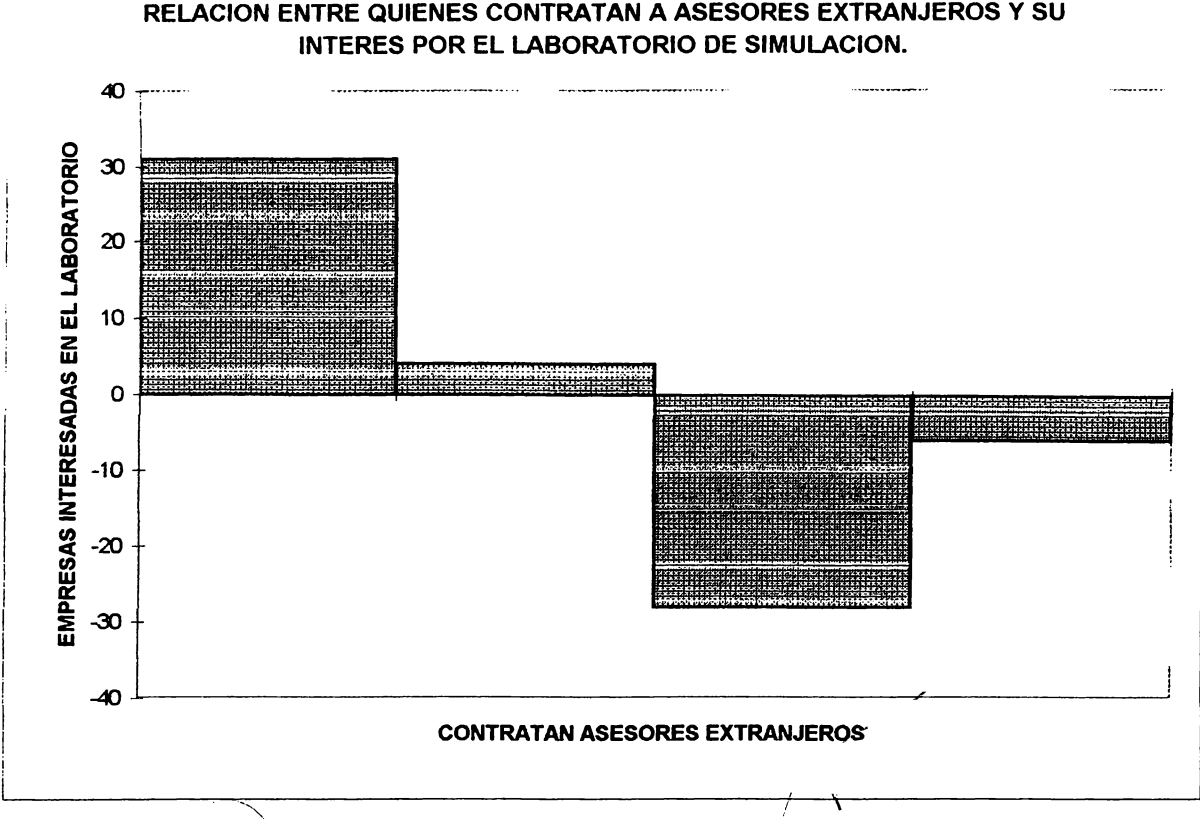

**CUADRO 39.** RELACION ENTRE QUIENES CONTRATAN A ASESORES EXTRANJEROS Y SU
## **6.5 CONCLUSIONES DE LA INVESTIGACION DE CAMPO.**

Por medio de los resultados obtenidos se ha detectado que:

- 1. Las problemáticas, o áreas consideradas como prioridad para realizar mejoras, más comunes al interior de las empresas son productividad, análisis de procesos, calidad del producto o servicio y tecnologia.
- 2. De las personas encuestadas, siendo ellas de niveles gerenciales, se ha encontrado que un 4% de ellas cuentan con conocimientos avanzados de simulación, quienes cuentan con un conocimiento medio son el 29%, conocen poco sobre el tema 33% y manifiestan no tener ningún conocimiento al respecto 33%. Puede decirse que la simulación es un área casi inexplorada a nivel nacional, de lo cual la Universidad Don Sosco puede sacar provecho.
- 3. El porcentaje del sector industrial que esta utilizando software para evaluación de proyectos, diseño de productos, toma de decisiones y capacitación de personal es solamente el 25%, cuyos programas son en la mayoría de los casos realizados en hojas electrónicas. Del 25% que cuenta con este tipo de software, el 4% de la muestra cuenta con AUTOCAD, el 3% tienen Project **Manager y programas para**  planificación de la producción y administración.
- 4. Las empresas interesadas en aplicar simulación industrial son el 85%, lo que muestra que existe un buen porcentaje de mercado potencial para esta tecnologia
- 5. B 87% del sector empresarial nacional se encuentra interesado en hacer uso del Laboratorio de Simulación Industrial de la Ciudadela Don Sosco, lo que permite una mejor fundamentación en el diseño y recomendación del mismo. Es importante

aclarar que algunas de las personas que no muestran interés por el laboratorio es debido a que en este momento se encuentran trabajando en otros proyectos al interior de la empresa, por lo que posteriormente podrían reevaluarlo.

- 6. Quienes contratan a expertos asesores extranjeros en su empresa, muestran que están realizando inversiones mayores con el objeto de tener proyectos muy bien elaborados, este porcentaje asciende al 51% y son ellos mismos los que presentan mayor interés por el taboratorio, solo el 12% de elfos dijo no estar interesados en hacer uso del laboratorio.
- 7. Los sectores que realizan más esfuerzos en investigación y desarroHo son el sector de laboratorios químicos y farmacia, del cual el 80% cuentan con un Departamento de Investigación y Desarrollo, el de aluminio y vidrio en el que el 75% cuentan con el mismo, en alimentos ef 57% y en textiles el 60%.
- 8. Los proyectos más comunes af interior de las empresas son de expansión con el 26% y nuevos productos con el 25%.
- 9. Las áreas consideradas como prioridad para mejorar son productividad con 26%, análisis de procesos con 16% y tecnología con el 17%.
- 10. Las áreas de mayor interés en simulación son análisis de capacidades de producción con 78%, análisis de capacidades de espacio con 70%, diseño de nuevos productos con 65% y capacitación con el 72%, vale la pena aclarar que desearían capacitar a su personal por medio de simuladores, para lo que no se ha encontrado programas que permitan hacerlo.

Estas han sido las conclusiones más importantes encontradas en la investigación de campo y cabe resattar finalmente que el sector empresarial se muestra interesado en este proyecto.

# **VII. ELABORACION DEL DISEÑO DEL LABORATORIO DE SIMULACION INDUSTRIAL DE LA CIUDADELA DON SOSCO.**

La elaboración del diseño del laboratorio de simulación industrial es la tercera parte de esta investigación, en esta se plantean ciertas características propias de los laboratorios de simulación en varios países del mundo para la implementación del mismo en la Ciudadela Don Sosco.

Este diseño consta de 5 partes:

- 1. La determinación y justificación del equipo y programas. El cual será configurado con ayuda de la Investigación de campo realizada a la mediana y gran empresa salvadoreña, con el fin de conocer los programas más adecuados y de mayor aplicación a nuestro medio.
- 2. El diseño de la distribución en planta. La cual se hará en un sitio designado dentro del CITT en la Ciudadela Don Sosco, para lo cual se contará con información de otros laboratorios dentro de la misma universidad, laboratorios de simulación de otros países y de la investigación de campo.
- 3. Presupuesto. Se determinará un costo aproximado para la implementación del laboratorio y un estudio de autosostenibilidad del mismo.
- 4. Organización. Determinar de forma jerárquica las personas que manejarán el laboratorio tanto interna como externamente, es decir la cantidad y características de tas personas que estarán a cargo del laboratorio en su atención directa y también de las personas idóneas para el manejo de los recursos del Laboratorio.
- 5. Costo de Operación y Marrtenimiento. Este punto estará ligado al número 3, donde

se estimarán los costos a incurrir para el funcionamiento apropiado del laboratorio de simulación industrial.

# **7 .1 DETERMINACION Y JUSTIFICACION DEL EQUIPO Y PROGRAMAS.**

Para realizar la determinación de los equipos y programas a configurar en el Laboratorio, es necesario evaluar las siguientes fuentes de información:

- Los proveedores de los programas de simulación. Los cuales proporcionan información con respecto a los paquetes de simulación y los requerimientos del sistema para la configuración de cada uno de los programas.
- La información recopilada en la investigación de campo. La cual proporcionará un sondeo acerca de los intereses y necesidades del sector productivo (tanto de bienes como de servicios) para poder investigar los programas más adecuados de aplicación de simulación para el país.
- B pensum 98 de la carrera de Ingeniería Industrial de la Universidad Don Sosco. Dicho pensum posee asignaturas en donde es factible apticar programas de simulación para fa enseñanza a los estudiantes de dicha tecnología.
- Información sobre laboratorios de simulación industrial de otros países. La información recopilada servirá para conocer acerca de la configuración, programas, reglas, sistema de servicio, etc. De otros Laboratorios en países más avanzados tecnológicamente.

## **Programas de Simulación propuestos para la carrera de lng.**

## **Industrial. Pensum 98.**

Se realizó una revisión del pensum de Ingeniería Industrial de la Universidad Don Sosco para determinar las asignaturas a las cuales el laboratorio de simulación industrial servirá como apoyo en la realización de laboratorios prácticos dentro de la misma.

La revisión se realizó a través de la Dirección de Escuela de Ingeniería Industrial, la cual nos proporcionó el plan de estudios de 1998 de ta carrera, con el fin de revisar y determinar las asignaturas que requieren el uso del laboratorio.

Las asignaturas clasificadas bajo las necesidades del laboratorio de simulación Industrial son [14]:

- Investigación de operaciones l.
- Procesos y métodos de manufactura.
- Simulación industrial.
- Estudio de tiempos y movimientos.
- Diseño de plantas y sistemas.
- Planeación y control de la producción.
- Aplicación de microprocesadores en la industria.
- Factores humanos y ergonomía.
- Manufactura integrada por computadora.
- Investigación de operaciones 11.

Los programas de simulación para cada asignatura y su justificación se mencionan a continuación:

INVESTIGACION DE OPERACIONES I y 11: Estas asignaturas se imparte en el ciclo 1 del año III y ciclo II año V.

Estas materias consiste en la utilización de modelos matemáticos en el análisis de problemas y presentación de soluciones mediante la programación lineal, teorías de colas, el método simplex y su aplicación en aspectos industriales y administrativos.

El programa de Simulación asignado para esta materia es el Extend de Imagine That! Corp., ya que permite la simulación de eventos discretos y continuos y combinación de ambos y en el contenido de la materia se enseñan temas como modelos matemáticos, teorías de colas, problemas de transporte y modelos de inventario; además permite llevar el control de procesos, análisis de costos, diseño de experimentos, etc. Sus usos en la industria se dan en el modelaje de flujo de proceso, oportunidades de reducción de costos, etc. Lo que lo convierte en un programa exclusivo de Investigación de operaciones, no así el Taylor 11, ya que es un programa dedicado a problemas de manufactura (no de servicios o comerciales), donde es líder en tal rama, igual así al FACTORY.

El factor AIM de Pritsker Corp. Es la competencia directa del extend, su diferencia se basaba en el precio. El Factor AIM cuesta \$1000 y el Extend \$650. Es decir una diferencia de \$305 por licencia.

PROCESOS Y MÉTODOS DE MANUFACTURA: Esta asignatura se imparte en el ciclo 11 del ano 111.

Procesos y métodos de manufactura es el estudio del ciclo de vida de un producto desde su conceptualización hasta su producción en serie, pasando por las etapas de diseflo, especificaciones, prototipos y manufactura.

Estudia los diferentes métodos de manufactura aplicables a la industria metálica,

plástica, textil y de ensamblado. Estudia las diferentes fases de los sistemas roodernos de manufactura aplicando técnicas modernas como CAD, CAM, FMS, CIM.

Los programas asignados a esta cátedra son: Vericut de CGTech, para los tópicos de maquinaria CNC. Y el Taylor II de F&H Simufations, !ne. Para tópicos de **CAM,** FMS **yCIM.** 

Vericut es un programa de avanzada que permite la simulación interactiva del proceso de remoción de material de una máquina de control numérico. El programa permite verificar la exactitud *y* calidad de las herramientas *y* remoción del material usando una computadora. Movimiento ineficiente o errores de programación que puedan potencialmente arruinar fa parte, dañar las uniones o quebrar la herramienta de corte pueden ser corregido antes que el programa se corra en la máquina de control automático.

Y el Taylor II antes especificado en el capitulo 5. Es líder es la rama de Simufación de procesos de manufactura, con animaciones excelentes y un amplio campo de aplicación.

los programas complementarios a estos son: el AutoCAO y el FACTORY ( como programa sustituto de Taylor II).

SIMULACION INDUSTRIAL: Esta asignatura se imparte en el ciclo II del año III.

Simulación Industrial es el uso de las computadoras para simular características de operación industrial. Como su nombre lo indica, esta técnica regenera una situación de operación en el tiempo a través de un modelo equivalente en la computadora. Su utilidad es aplicable tanto para la implementación de nuevos sistemas así como la optimización de los ya existentes.

El programa destinado para esta asignatura es el ExpertFit de Averill M. Law &

Associates. Para los tópicos de simulación de eventos discretos y análisis estadísticos y datos simulados. El programa sirve para la simulación de datos de entrada, es decir el modelaje de cada fuente del sistema aleatoriamente con una distribución de probabilidad apropiada. Entre sus ventajas están: Automáticamente y con exactitud determina la mejor distribución de probabilidad para los datos en segundos, la distribución escogida se puede colocar en el apropiado formato para 34 programas de simulación, etc.

Además del ExpertFit, se pueden utifizar tanto et Taytor 11, Extend o FACTORY, para realizar programas de simulación y en tiempos reales.

ESTUDIO DE TIEMPOS Y MOVIMIENTOS: Esta asignatura se imparte en el ciclo I año IV.

Esta asignatura comprende el estudio del trabajo en sus fases, el estudio de los métodos y medición del trabajo.

El programa de simulación para esta asignatura es el MOST para Windows de H.B. Maynard Corp. , ya que es el único investigado que provee la capacidad de establecer tiempos estándares de operación, ya sean manuales o con maquinaria y que cumple con los requisitos minimos de la asignatura.

DISEÑO DE PLANTAS Y SISTEMAS: Esta asignatura se imparte el ciclo I del año JV. Esta asignatura estudia las técnicas de diseño de plantas y todos los sistemas de flujo de materiales y personal relacionado con las plantas. Se estudían las formas adecuadas de cargas de maquinarias balanceo de lineas, diseño físico de las lineas de los sistemas de producción, diseño de manejo de materiales, suministros y servicios para las plantas y la optima ubicación geográfica de fas plantas.

El programa asignado para esta asignatura es el FACTORY, et cual tiene ventaja

sobre todos los programas de simulación que a través de todas las relaciones de departamento, la carta de ensamble, carta de - hasta, etc. Le permite optimizar los recursos y distancias a través de la generación de la distribución optima, permite el diseño de distribuciones en 20 y 30, planeación del espacio, diagrama de flujo de materiales, etc.

Además de este programa se pueden utilizar programas como: PLANET, CORELAP, CRAFT. Que son programas propios de distribución en planta y que pueden servir de complemento y referencia para medir la efectividad y diferenciar el simulador con los otros.

PLANEACION Y CONTROL DE LA PRODUCCION: Esta asignatura se imparte en el Cicio I del Año IV.

Esta materia estudia los métodos y técnicas para planificar la producción. Incluye la planeación y requerimiento de materia prima, mano de obra, y suministros energéticos para la producción. Estudia la organización y funcionamiento de las industrias, haciendo énfasis en las industrias de nuestra región. Se analizan las interrelaciones entre pronósticos de ventas, planeación de la producción, y niveles de inventarios de materias primas y productos terminados. Se enseña a controlar las operaciones por medio de indicadores claves.

El Programa destinado para esta asignatura es el Visual Manufacturing, el cual ya fue adquirido por la Universidad Don Sosco, el programa tiene un prestigioso reconocimiento en Los Estados Unidos. El Visual Manufacturing posee modulas complementarios como VISUAL Financials, VISUAL Payroll, y el VISUAL Human Resources como una planeación de recursos de proyectos (ERP) completo para industrias manufactureras.

# APLICACION DE MICROPROCESADORES EN LA INDUSTRIA: Esta asignatura se

imparte en el Ciclo I del año V.

Esta asignatura estudia el amplio espectro de aplicación que los microprocesadores y los PLC's tienen en la automatización y control de diversas áreas industriales. La materia presenta las características de los microprocesadores, la estructura, operación, interfaces de entrada y salida, recuperación y control de señales industriales. Enseña aplicaciones practicas de PLC's en el ambiente industrial, incluyendo la correcta selección de transductores.

El programa asignado para esta cátedra es el Automation Master de Hei Corp., que es un programa único de simulación de procesos automáticos bajo sistemas PLC's. Mayor referencia de este programa se puede encontrar en el Cap. 5.

FACTORES HUMANOS Y ERGONOMÍA: factores humanos y ergonomía es la materia que estudia al ser humano y su interacción con productos, equipos, instalaciones, procedimientos y los ambientes empleados tanto en el trabajo como en la vida cotidiana. Esta materia busca por lo tanto condicionar las cosas y los ambientes donde las personas se desempeñan para lograr satisfacer las necesidades y capacidades, así como entender las limitantes en las actividades de los individuos.

El programa asignado a esta cátedra es el Ergomost de H.8. Maynard, que así como el anterior es un programa único que permite estudiar los esfuerzos humanos en su área de trabajo. Una descripción detallada del Ergomost se encuentra en el capitulo 5 y en los anexos.

MANUFACTURA INTEGRADA POR COMPUTADORA: esta asignatura se imparte en el Ciclo 11 del año V.

Esta asignatura estudia la integración de manufactura asistida por computadoras. La

integración comprende puntos desde el diseño, prototipos, simulación, y manufactura computarizada.

Esta materia orienta al estudiante a procesos automatizados de manufactura que están siendo ampliamente adoptados por las industrias a nivel mundial. Los productos son de alta precisión sus diseños fácilmente modificables desde la terminal de un computador. Utiliza técnicas de CAD, CAM, FMS, CIM, y prototipos. Siendo este una asignatura que abarca las áreas de lng. Industrial, es recomendable

utilizar varios los programas propuestos en las siguientes áreas:

Planeamiento de manufactura y módulos de control: Visual Manufacturing.

Módulos de manejo de materiales: FACTORY.

Módulos de prototipos: MODACAD (limitado).

Módulos CAD: AutoCAD.

Simulación de procesos de manufactura: TAYLOR 11

Maquinaria CNC: Vericut.

Programación en CNC: Automation Master.

# **Programas propuestos para uso de la Industria Salvadoreña.**

Con los resultados presentados en la Investigación de campo, se lograron definir las siguientes áreas de la industria, como necesidades prioritarias para la aplicación de simulación.

- Análisis de capacidad de espacio.
- Distribución en planta
- Análisis de capacidades de producción.
- Investigación de operaciones.
- Análisis de alternativas técnicas.
- Evaluación de proyectos.
- Balance de línea.
- Determinación de tiempos estándares.
- Requerimiento de materiales.
- Análisis de redes.

Para el análisis de capacidades de espacio y distribución en planta se ha propuesto el FACTORY de Engineering Animation Inc. ( antes CIMTECHNOLOGIES), ya que cuenta con 3 herramientas de análisis: El FACTORY FLOW que diagrama y analiza el flujo del material a lo largo de las distribuciones creadas en AutoCAD. El FACTORY PLAN que diagrama y analiza las relaciones de actividades en las distribuciones creadas en AutoCAD y el FACTORY OPT que usa información de los anteriores para generar distribuciones iniciales en AutoCAD. Este tipo de herramientas difícilmente se encuentran en otro paquete diseñado para este uso, aunque el TA YLOR II se asemeja mucho a este, le hace falta ciertas opciones o características para cumplir con los requisitos que tiene el FACTORY; aunque para realizar análisis de capacidades de espacio puede lograrse resultados satisfactorios.

Para el análisis de capacidades de producción, se ha propuesto el TAYLOR II, que es un líder en la rama de análisis de problemas de manufactura, con animaciones excelentes, flexibilidad de diseño y facilidad de uso, permite que el TAYLOR II de F&H Simulations sea innovador en esta rama. Aunque el FACTORY es un programa sustituto excelente.

Para la Investigación de operaciones por razones antes descritas en la recomendación de programas para la carrera de Ingeniería Industrial de la Universidad Don Sosco, se propone el Extend de Imagine That! .

Para el análisis de alternativas técnicas y evaluación de proyectos, se recomienda el TAYLOR II, ya que permite más fácilmente trabajar con cambios en los procesos de producción y a la vez el fácil manejo de los componentes instalados en el programa. El FACTORY como el Extend y otros varios programas no escogidos ( como el Automod o ARENA) para la configuración del Laboratorio son también evaluadores de cambios técnicos dentro de los procesos de una compañía.

Para el balance de líneas de producción, se recomienda el MOST Assembly Manager, debido que es un programa creado exclusivamente para realizar el balance de líneas de producción y optimización de recursos de la línea. Para una descripción más especifica ver el capitulo 5 y anexos.

Al igual que el MOST Assembly Manager, el MOST para Windows es un programa único para el establecimiento de tiempos estándares a través de un MTM y la simulación de estos en áreas de trabajo diseñadas por el usuario. Ambos son parte de H.B. Maynard Corp.

El Visual Manufacturing es un programa completo de ERP, el cual ya es parte del Laboratorio debido a su reciente adquisición a través de un convenio entre la Universidad Don Sosco y Lilly Software. Este programa es propuesto para la planificación de requerimientos de materiales.

Visual Manufacturing se muestra como líder en el mercado actual del ERP. De hecho, recibió en 1997 el distinguido premio de parte de Advanced Manufacturing Research, el cual lo acredita como el mejor programa de aplicación a la industria del año.

Visual Manufacturing provee otros módulos complementarios para la industria como el módulo de recursos humanos o finanzas, que lo definen como un proveedor de ERP completo.

Y para el análisis de redes, se ha determinado el COMNET 111 de CACI Products que es programa gráfico que permite analizar y predecir fácil y rápidamente el desempeño de redes desde una simple LAN a sistemas de redes complejos.

# **7.2 DISEÑO DE LA DISTRIBUCION EN PLANTA.**

En la realización del diseño de la distribución en planta del Laboratorio de Simulación Industrial de la Ciudadela Don Sosco, se han considerado los siguientes factores:

- De acuerdo a la investigación de campo se espera contar con 378 personas del sector empresarial nacional interesadas en capacitarse, las cuales se han dividido a lo largo de un año.
- Los estudiantes que cursaran asignaturas que requieran laboratorio de simulación industrial, de acuerdo al número actual de estudiantes, son 880 (considerando esta cifra como usuarios del laboratorio).
- Esto permite determinar:

1,258 usuarios, cada uno recibirá un laboratorio o capacitación de 15 horas. El número total de horas requeridas para capacitar a los usuarios es 18,870. Considerando que el año tiene 2,168 horas hábiles.

El número de maquinas que se necesitan en el laboratorio es 18,870

2,168

Número de computadoras para los usuarios = 8. 7 = **9.** 

- Es necesario agregar las 2 máquinas para los instructores. Las cuales no estarán al servicio de los usuarios, lo que totaliza **11** computadoras.
- Las computadoras se ubicarán en una mesa, cuyos usuarios se encontrarán viendo hacia el mismo lado para fines pedagógicos.
- Se contará con dos impresores, uno de tinta y otro láser, para dar servicio a los estudiantes universitarios y para los usuarios de las empresas.
- Debido a que este laboratorio se encuentra enfocado especialmente para el sector industrial nacional, es necesario que sea muy cómodo, por lo que se han incluido sillas ergonómicas en su mobiliario.
- Se utilizará un aire acondicionado de 36,000 BTU / hora.
- El número de lámparas a utilizar en dicho salón es de 6.
- El tipo de topología en la que se encontrará la red es de árbol, ya que permite una mejor distribución de las computadoras de acuerdo a las necesidades del laboratorio. Este tipo de topología se describe a continuación:

Varias computadoras son reunidas en un HUB (por medio de la topología de estrella), luego este HUB esta conectado a otra computadora o servidor, al que pueden llegar otros HUB (16].

- El cable UTP se reúne al centro de la mesa por medio del HUB, esto permite minimizar la cantidad de cable, luego sale un cable de cada HUB hasta la pared, subiendo por medio de un tubo, esto como medida de seguridad, para conectarse a las impresoras y servidor.
- Para fines pedagógicos se hace necesario un cañón, el cual permitirá a los

usuarios tener una mejor visibilidad del material preparado para ellos y a su vez les da la oportunidad de aprender mejor.

• El laboratorio contará con una pequeña biblioteca, que no es más que un librero en el que se encontrará material que sirva de apoyo para la realización de las prácticas o problemas que deseen resolverse dentro de la empresa, sencillamente apoyo bibliográfico.

A continuación se presenta la distribución en planta del Laboratorio de Simulación Industrial de la Ciudadela Don Sosco.

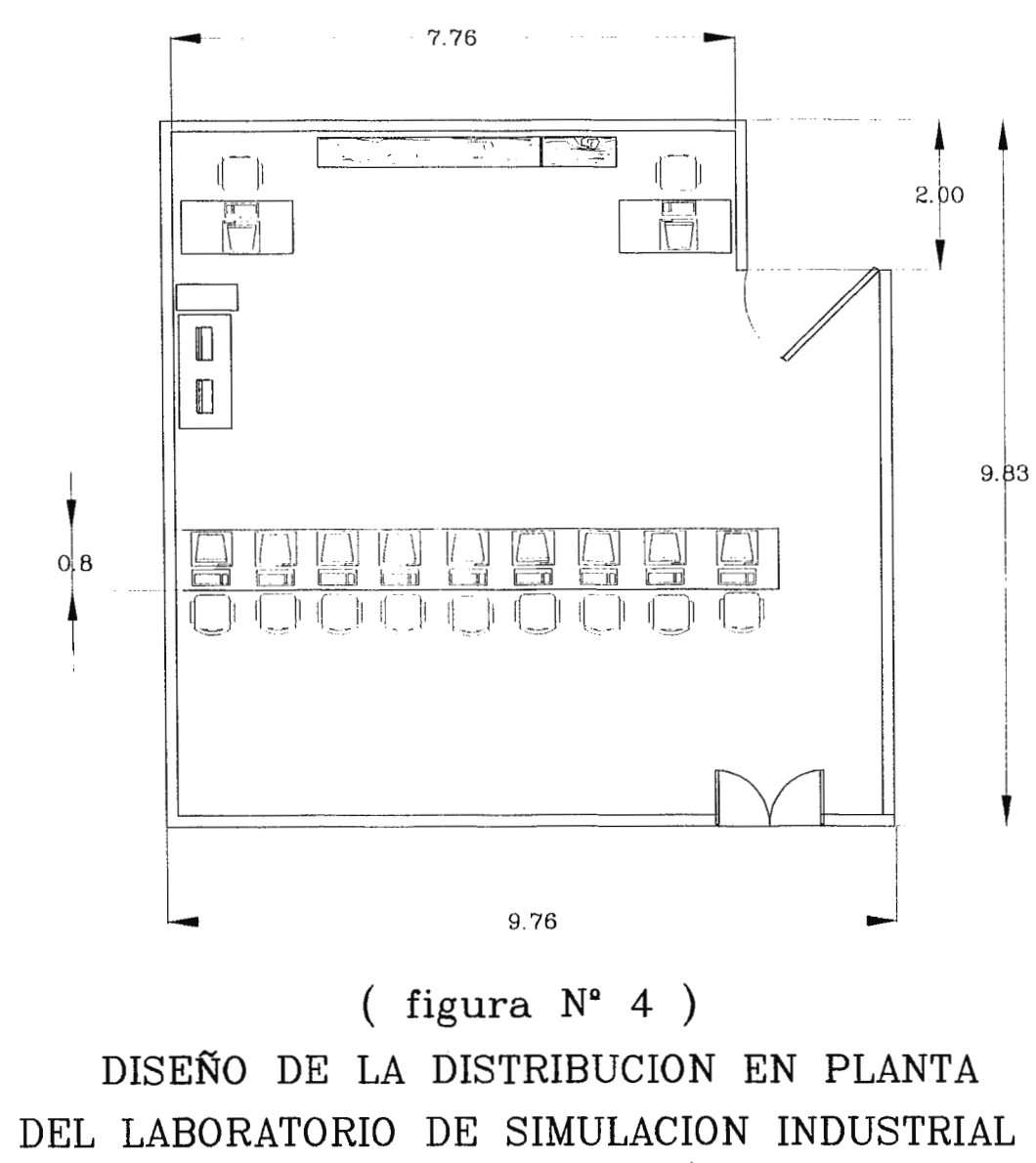

**DE LA CIUDADELA " DON BOSCO** "

# **7.3 PRESUPUESTO.**

#### **PLAN DE IMPLANT ACION DEL LABORA TORIO DE SIMULACION INDUSTRIAL**

En este apartado se presenta un plan de implementación del Laboratorio de Simulación Industrial, como base para determinar costos de implementación y tiempo requerido para ello.

Es necesario formar un equipo multidisciplinario, constituido por:

- Un Arquitecto, con dos personas bajo su cargo.
- Un Asesor experto en Simulación.
- 2 estudiantes de Ingeniería Mecánica.
- 3 Estudiantes de Ingeniería Eléctrica.
- 3 Estudiantes de Ingeniería en Sistemas.
- 2 Estudiantes de Ingeniería Electrónica.
- 2 Encargados del laboratorio de Simulación Industrial.

La función principal de este equipo, será la de coordinar las actividades especificas de cada área para la implementación del Laboratorio.

El asesor de Simulación, será la persona encargada de coordinar a cada uno de las personas del equipo. Se recomienda que sea una persona que participe actualmente en un Laboratorio de Simulación y tenga experiencia en la rama de simulación en la aplicación a la industria y a la educación.

La Universidad Don Sosco posee tratados de cooperación técnica y educacional con otras universidades o institutos tecnológicos como la Universidad Central de Florida, el ITESM, St. Clair lnstitute, etc. Que pueden proporcionar ayuda para la implementación del laboratorio, sugiriendo equipos, programas, tipo de red, cableado, ubicación del equipo, etc.

El Arquitecto, será el encargado de adecuar el lugar para el laboratorio, como por ejemplo: cerrar el local, modificar paredes y ventanas, colocar armazones para planta de emergencia, etc. Para estas actividades cuenta con 2 personas para realizarlas.

Los Estudiantes de Ingeniería Mecánica, serán los encargados de determinar la capacidad y ubicación del aire acondicionado, instalación de mobiliario, elaborar un manual de seguridad industrial, elaborar el plan de mantenimiento para el laboratorio.

Los estudiantes de Ingeniería Eléctrica, serán los encargados de la ubicación de las lamparas, instalaciones eléctricas, determinación de capacidad y ubicación de la planta de emergencia, elaborar plan de mantenimiento de equipo eléctrico.

Los estudiantes de Ingeniería en Sistemas, serán los encargados de la configuración de la red y equipo, dispositivos para compartir equipo, conexiones de HUB, cableado, mantenimiento de equipo, etc.

Los estudiantes de Ingeniería Electrónica, serán encargados del mantenimiento del equipo.

Los encargados del laboratorio, serán encargados de proveer la información necesaria al asesor y realizar evaluaciones de programas y equipo junto a él.

El plan de ejecución de la implementación y su seguimiento deberá ser informado al Jefe del CITT, Dirección de escuela de Ingeniería Industrial, Secretario General y el rector de la Universidad Don Bosco, que son las personas involucradas en el uso y dirección de los recursos del Laboratorio de Simulación Industrial.

Los costos de dicha implementación en lo que es recurso humano, son: Arquitecto: Hay una persona destinada en la Universidad, para realizar estos

proyectos.

Estudiantes de las diferentes ramas de ingeniería: Se tomaran como horas Sociales a los estudiantes que participen en la implementación del Laboratorio, los requisitos son: ser estudiante de ultimo año, con buen promedio y experiencia en las actividades descritas.

Obreros: son 2 personas contratadas con sueldo de 3,000 colones en total, durante un mes.

Los costos del asesor serán solamente gastos de estadía, debido a los convenios entre instituciones, por lo que tendrá un costo aproximado de 20,000 colones.

El tiempo estimado para la implantación física del Laboratorio y su puesta en marcha en días, se presenta a continuación:

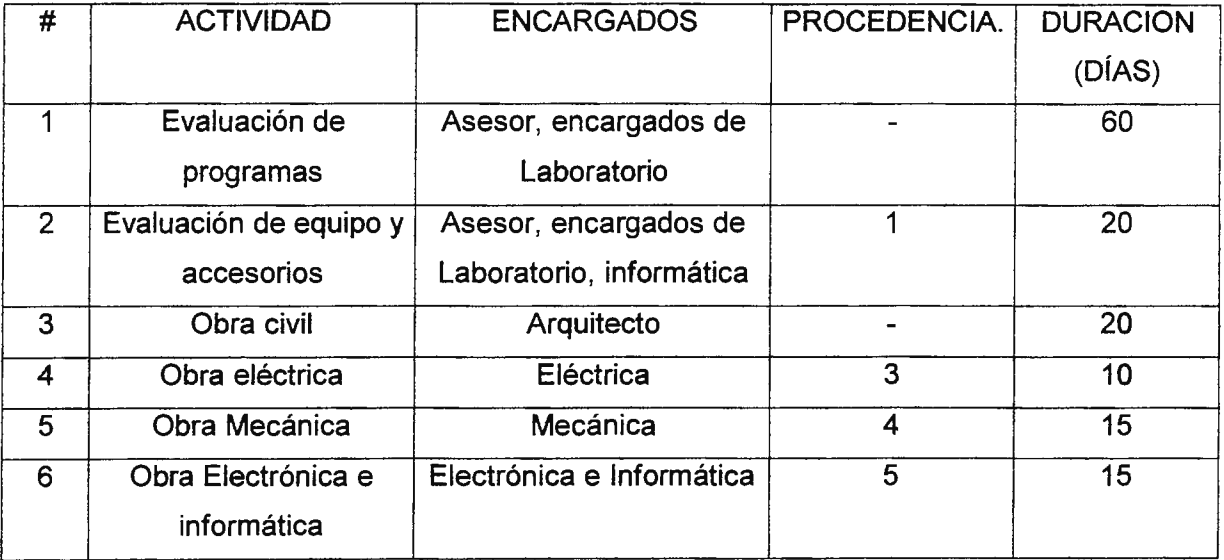

En forma de CPM se muestra a continuación, y se determina la ruta crítica es:

 $1 - 2 - 4 - 5 - 6 - 7$ . Con una duración de 120 días.

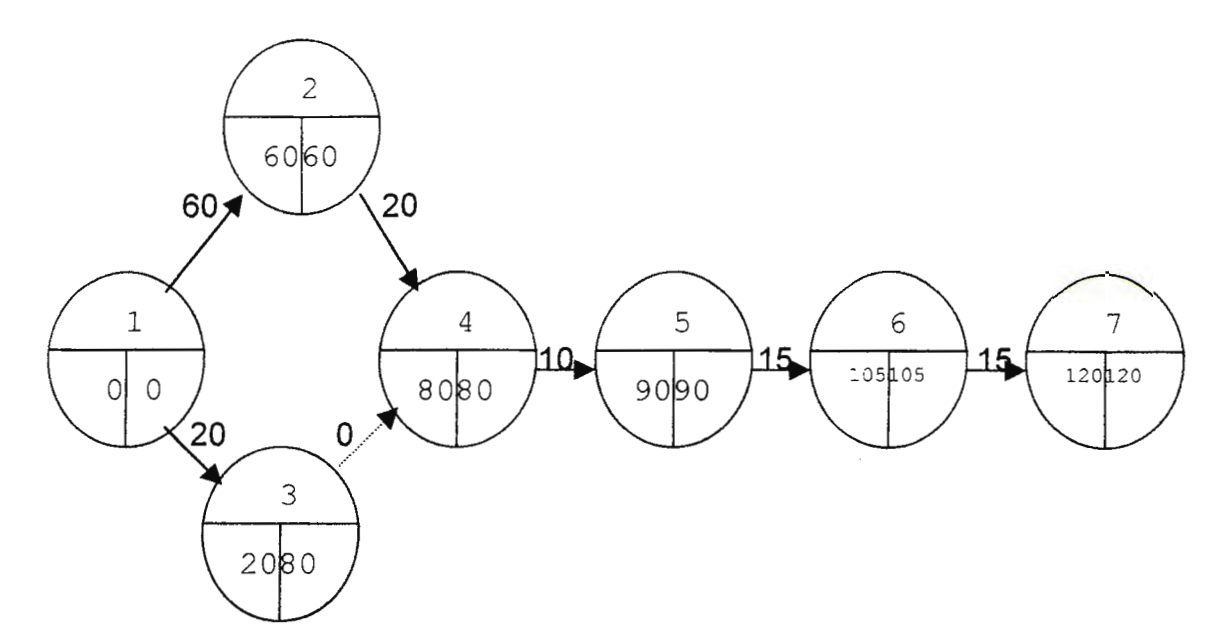

# **ALTERNATIVAS PARA LA IMPLEMENTACION DEL LABORATORIO.**

La realización de la implementación del Laboratorio de Simulación Industrial de la Ciudadela Don Sosco puede llevarse a cabo de diferentes formas, las cuales se presentan a continuación:

### **PRIMERA ALTERNATIVA.**

La implementación del laboratorio puede realizarse en uno de los salones del edificio de eléctrica del Centro de Investigación y Transferencia de Tecnología (primera planta, ala sur - oeste). Este lugar recibiría modificaciones, de tal forma que cuente únicamente con dos puertas y las divisiones de este salón lleguen hasta el cielo falso.

El software propuesto para el laboratorio se adquiere completo desde el principio de acuerdo al número de licencias determinadas anteriormente. La ventaja de la adquisición completa consiste principalmente en que se encuentran disponibles desde la inauguración del laboratorio todos los programas de simulación en los que

se ha mostrado interés el sector industrial, por lo que responderá desde el principio a todas las demandas manifestadas.

El contar con un laboratorio independiente permite un mejor servicio para el sector industrial, porque es llegar a este el objetivo del proyecto, aun cuando funcione simultáneamente para los estudiantes. A demás da lugar a una atención personalizada en un ambiente agradable. Es necesario recalcar que la capacitación de simulación se dirige a niveles gerenciales ya que son ellos quienes conocen las problemáticas o necesidades propias de su empresa.

Los costos de implementación de esta alternativa son los siguientes:

# INFRAESTRUCTURA Y OTROS

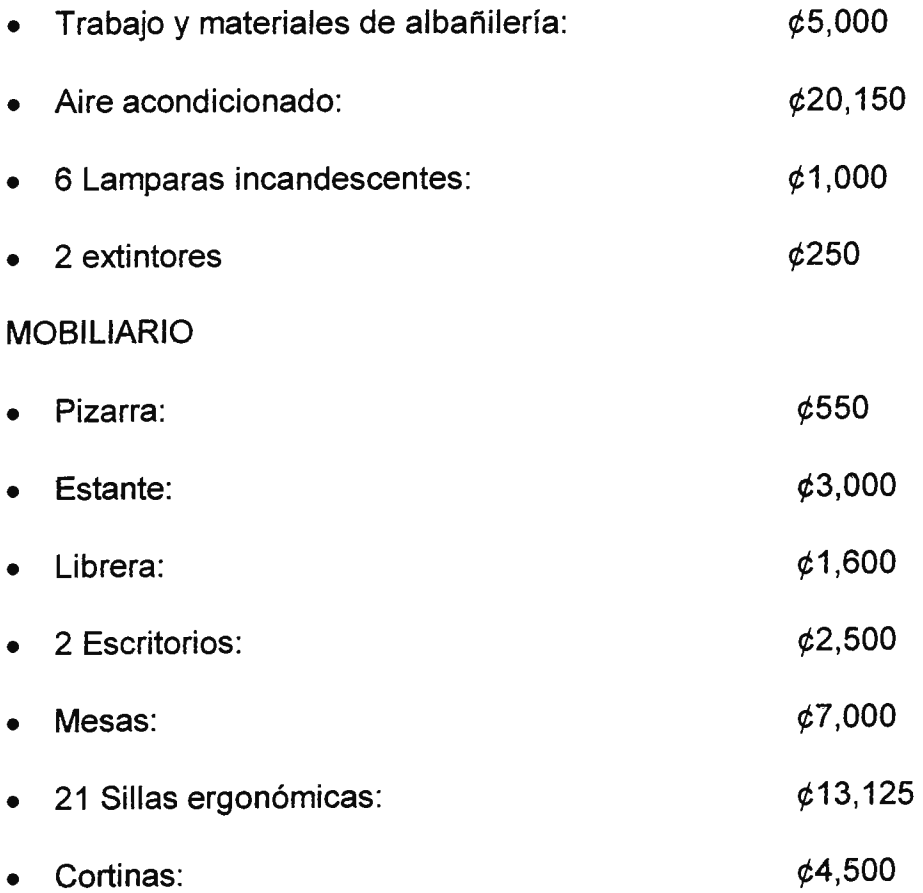

# EQUIPO:

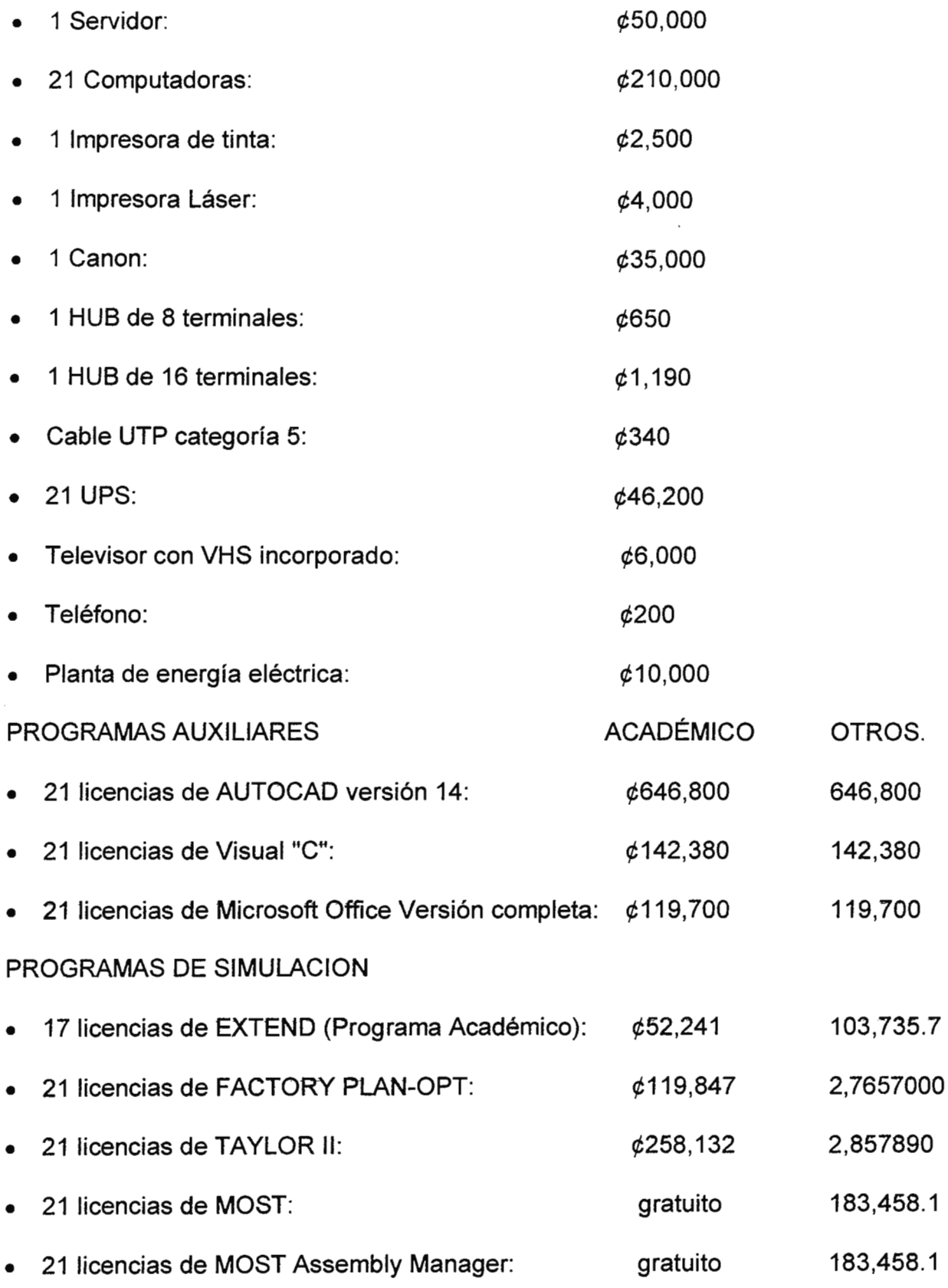

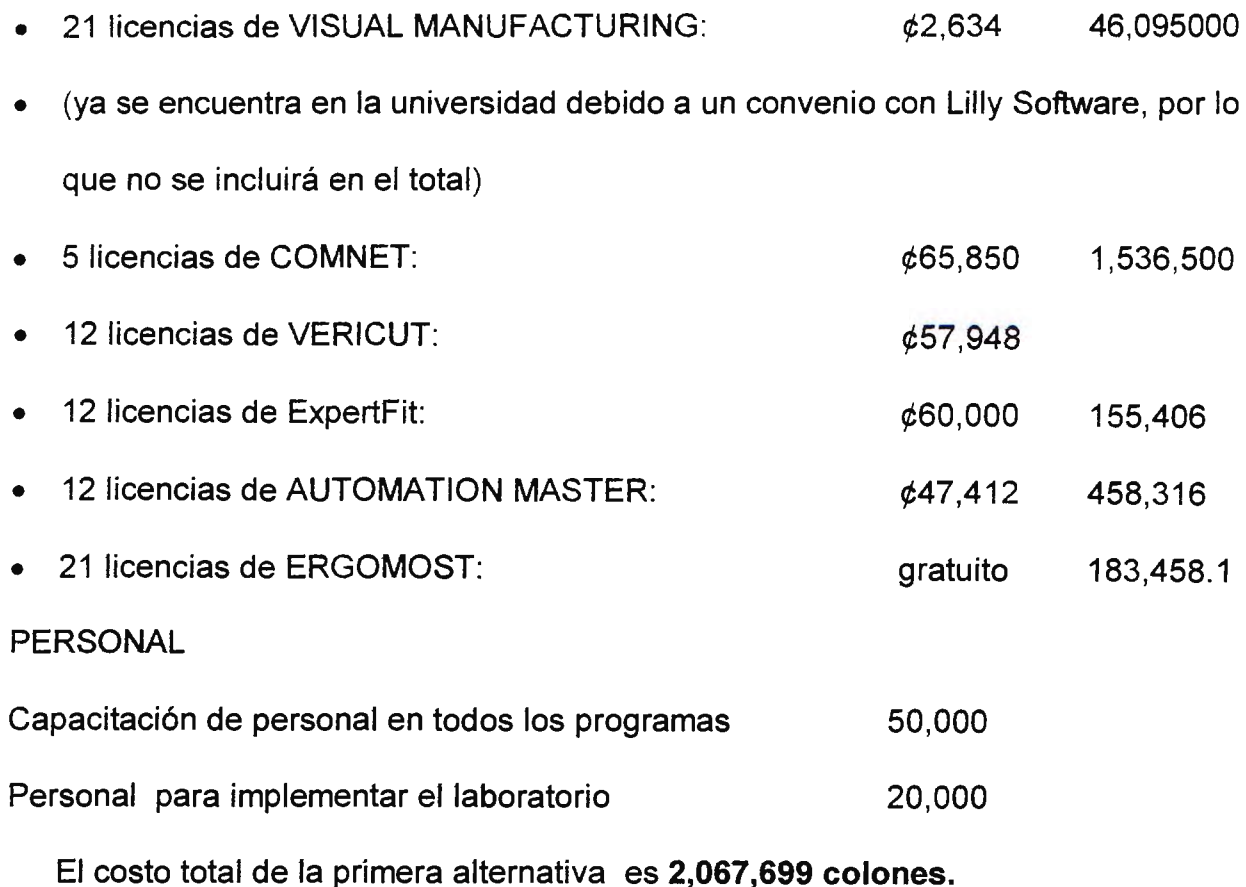

#### **SEGUNDA ALTERNATIVA.**

El montaje del laboratorio puede realizarse de forma independiente. Ubicándose al igual que la alternativa anterior en la primera planta del edificio de eléctrica del CITT, en el ala sur - oeste. Las ventajas referentes a su independencia son las mismas detalladas anteriormente, sin embargo la diferencia radica en que el software se adquiere por partes y la cantidad del equipo es diferente.

La adquisición de los programas de simulación se realiza priorizando las necesidades de los usuarios universitarios, sin dejar de incluir a los del sector empresarial en el momento de la compra del numero de licencias. Se recomienda echar a andar el laboratorio al inicio del primer ciclo del año con el fin de contar con una distribución de la inversión pareja, de la siguiente forma:

Primera fase:

costos de edificio, mobiliario y otros.

equipo programas auxiliares (excepto AUTOCAO)

programas de simulación:

EXTENO, MOST, FACTORY PLAN - OPT, VISUAL MANUFACTURING, AUTOMATION

MASTER Y ERGOMOST.

Segunda fase: Se realiza seis meses después.

Programas de simulación:

VERICUT, TAYLOR II, EXPERTFIT, MOST ASSEMBLY MANAGER.

Tercera fase:

Programas de simulación: COMNET. Se adquiere un año después.

En esta alternativa se considera además que las practicas de la asignatura "Dibujo Asistido por Computadora" no están a cargo del laboratorio de simulación industrial, lo que reduce el número de usuarios, ya que se atenderían a 750 menos.

El ciclo I del año cuenta con:

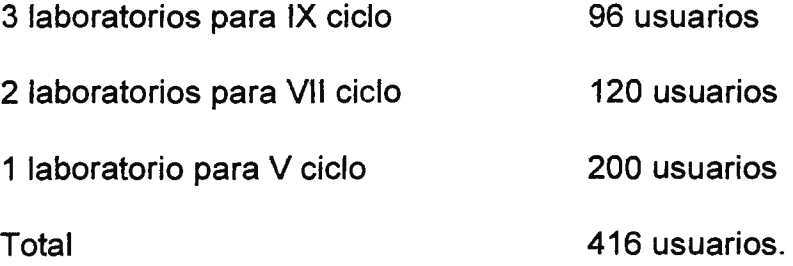

Cada usuario paga por un laboratorio de 20 horas y en medio ano hay 1084

horas hábiles, por lo que: 416x20/1084 = 7.67 computadoras.

El ciclo II cuenta con:

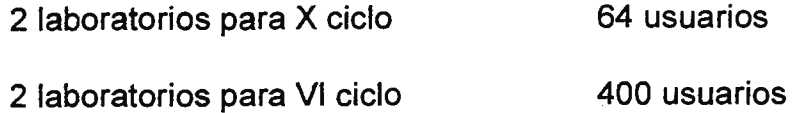

Total 464 usuarios

#### $464x20/1084 = 8.56$  computadoras.

De acuerdo a la programación de las asignaturas que cuentan con prácticas de laboratorio puede proponerse que el alumno aprenda a usar el programa no de forma completa, pero si lo esencial referente a los tópicos de la asignatura, para lo que podrían reducirse las horas prácticas a 15, lo que implica:

CICLO l. Estudiantes:

416 usuarios x 15 horas / 1084 horas-hábiles = 5.75 máquinas Sector empresarial a capacitarse en medio año:

189 usuarios x 15 horas/ 1084 horas-hábiles= 2.61 máquinas

 $Total = 8.36$  máquinas

CICLO 11. Estudiantes:

464 usuarios x 15 horas / 1084 horas-hábiles = 6.42 máquinas Sector empresarial:

189 usuarios x 15 horas/ 1084 horas-hábiles = 2.61 máquinas

Total  $= 9.03$ 

En conclusión, se necesitan:

9 computadoras para los usuarios.

2 computadoras para los instructores.

#### Total **11 computadoras.**

Los costos en colones para la implementación de esta segunda alternativa son:

#### **PRIMERA FASE:**

PERSONAL

Capacitación de personal 60,000

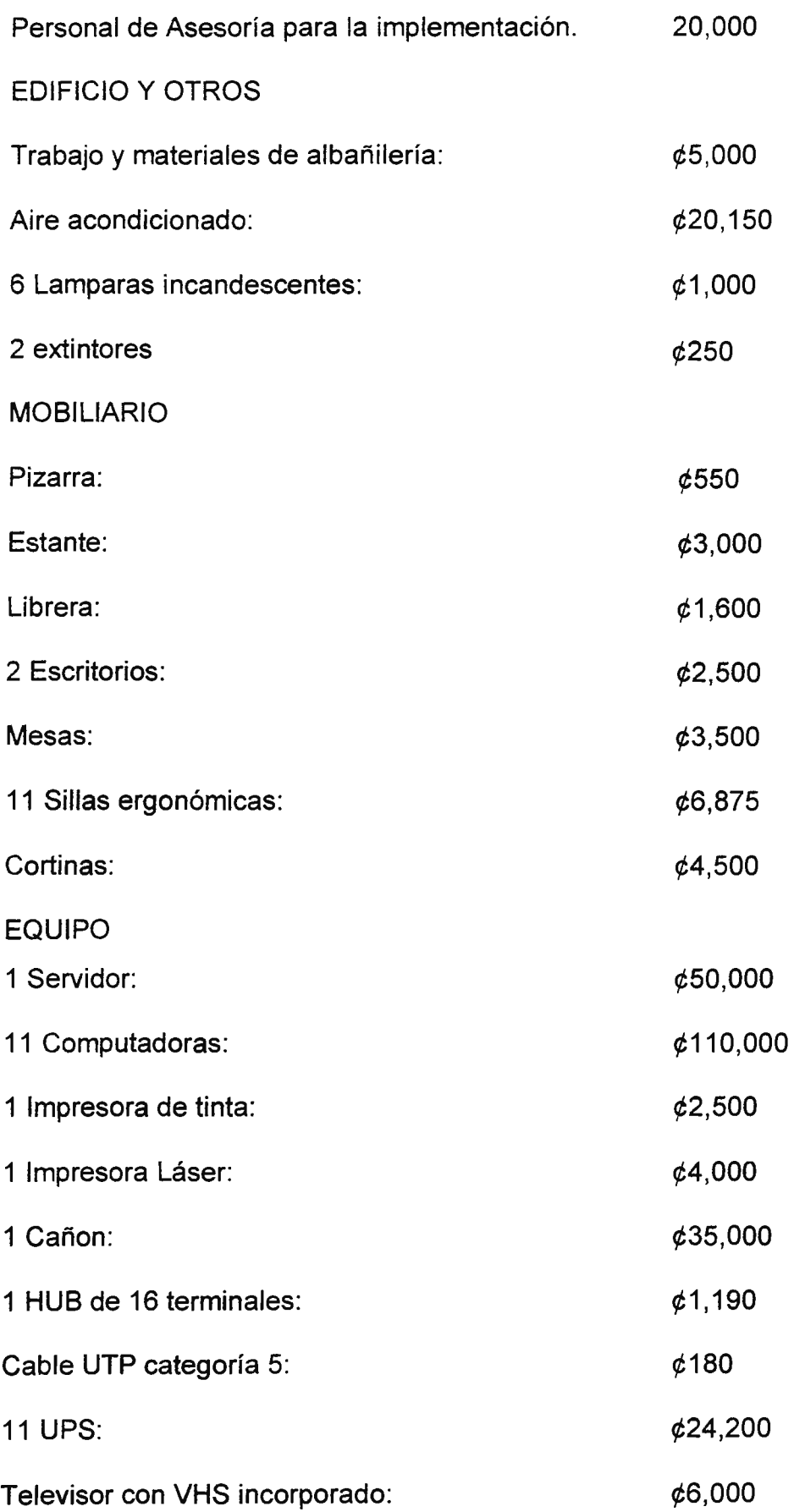

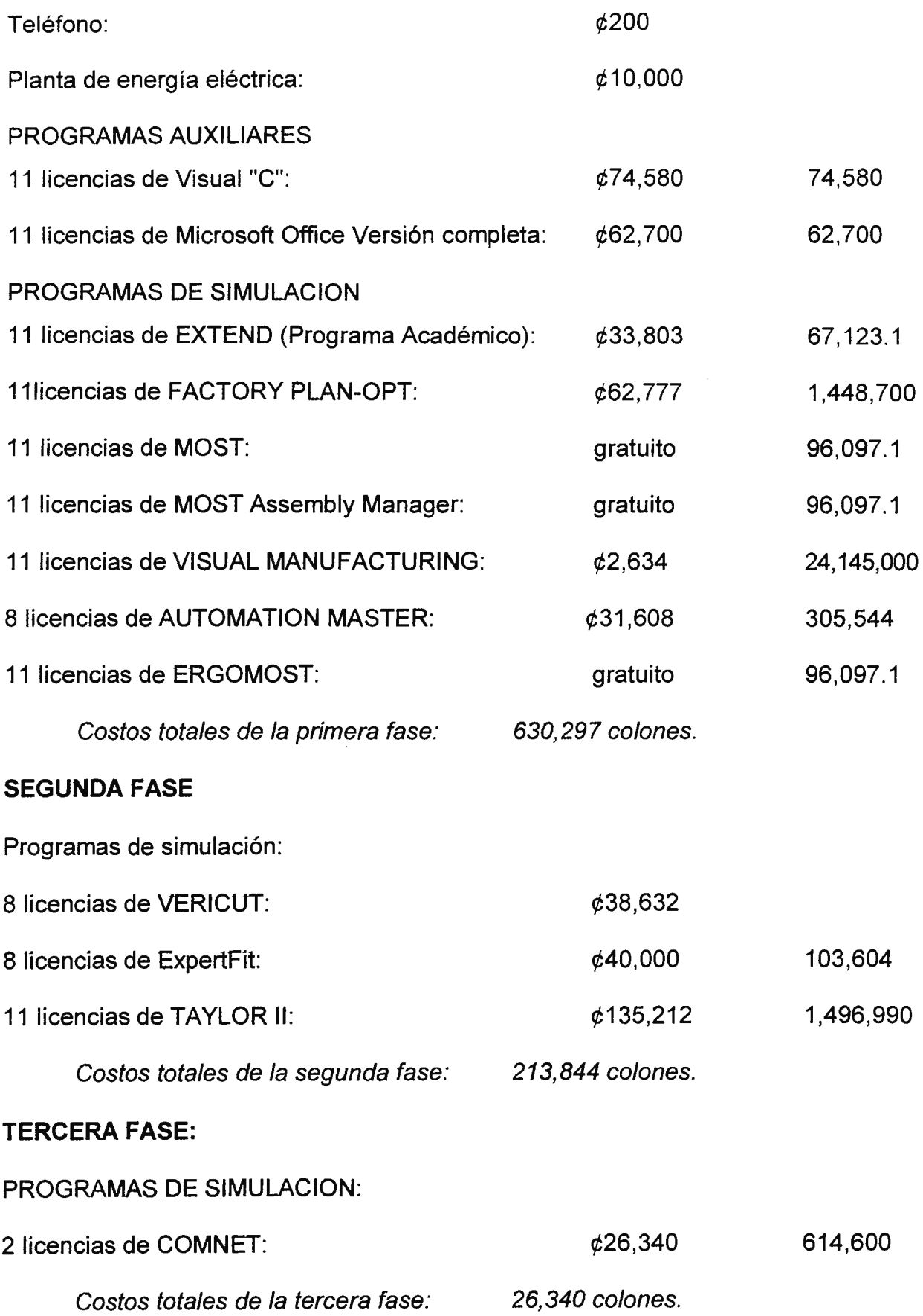

No se incluye el AUTOCAD ya que las licencias las tendrá el Centro de Computo y para que el laboratorio tenga acceso a este programa se necesitara una plataforma que lo interconecte con el Centro de Computo. Se han incluido solamente 8 licencias de AUTOMATION MASTER, VERICUT Y EXPERFIT debido a que solo se utilizaran para la carrera y 2 licencias de COMNET ya que se utilizara solo para la industria y fue el menos solicitado.

Esta alternativa tiene un costo total de **870,481 colones.** 

#### **TERCERA ALTERNATIVA.**

El laboratorio puede implementarse dentro del actual Centro de Computo para lo que seria necesario realizar una reubicación de las computadoras existentes y hacer espacio para 11 computadoras, esto implicaría también una modificación de la instalación, quitando una división para crear mas espacio.

No se incurriría en costos de equipo para aire acondicionado, servidor ni lamparas, entre otros. Los costos de esta alternativa se disminuyen considerablemente (se vera mas adelante), sin embargo disminuye considerablemente la calidad personalizada de las capacitaciones o practicas. Esta alternativa presenta un ambiente propio para los estudiantes pero inapropiado para las personas (gerentes) que se capaciten por parte del sector empresarial.

La adquisición del software se realizaría de la misma forma que en la segunda alternativa, por fases.

Los costos en de la tercera alternativa son los siguientes:

#### **PRIMERA FASE.**

PERSONAL

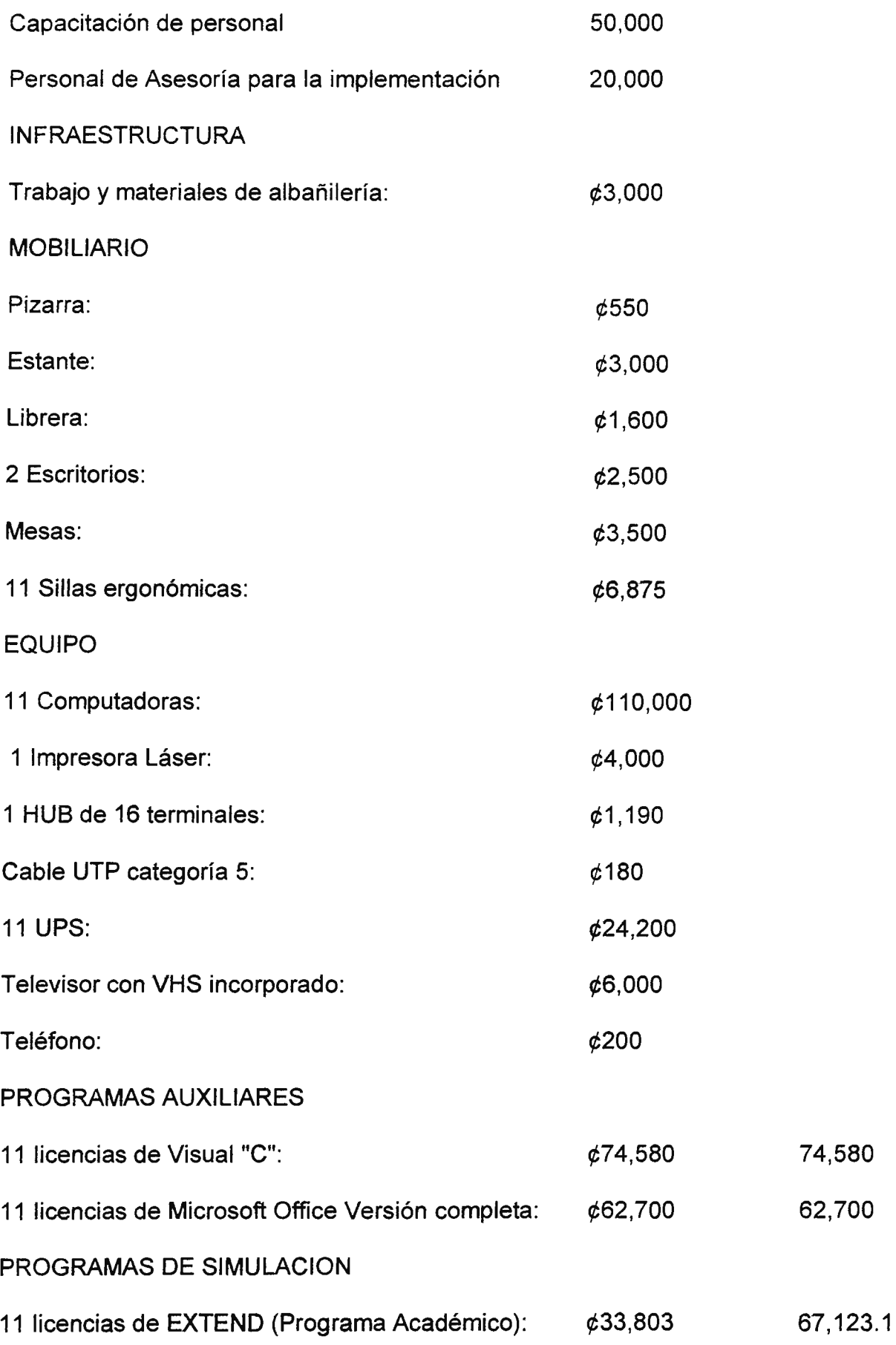

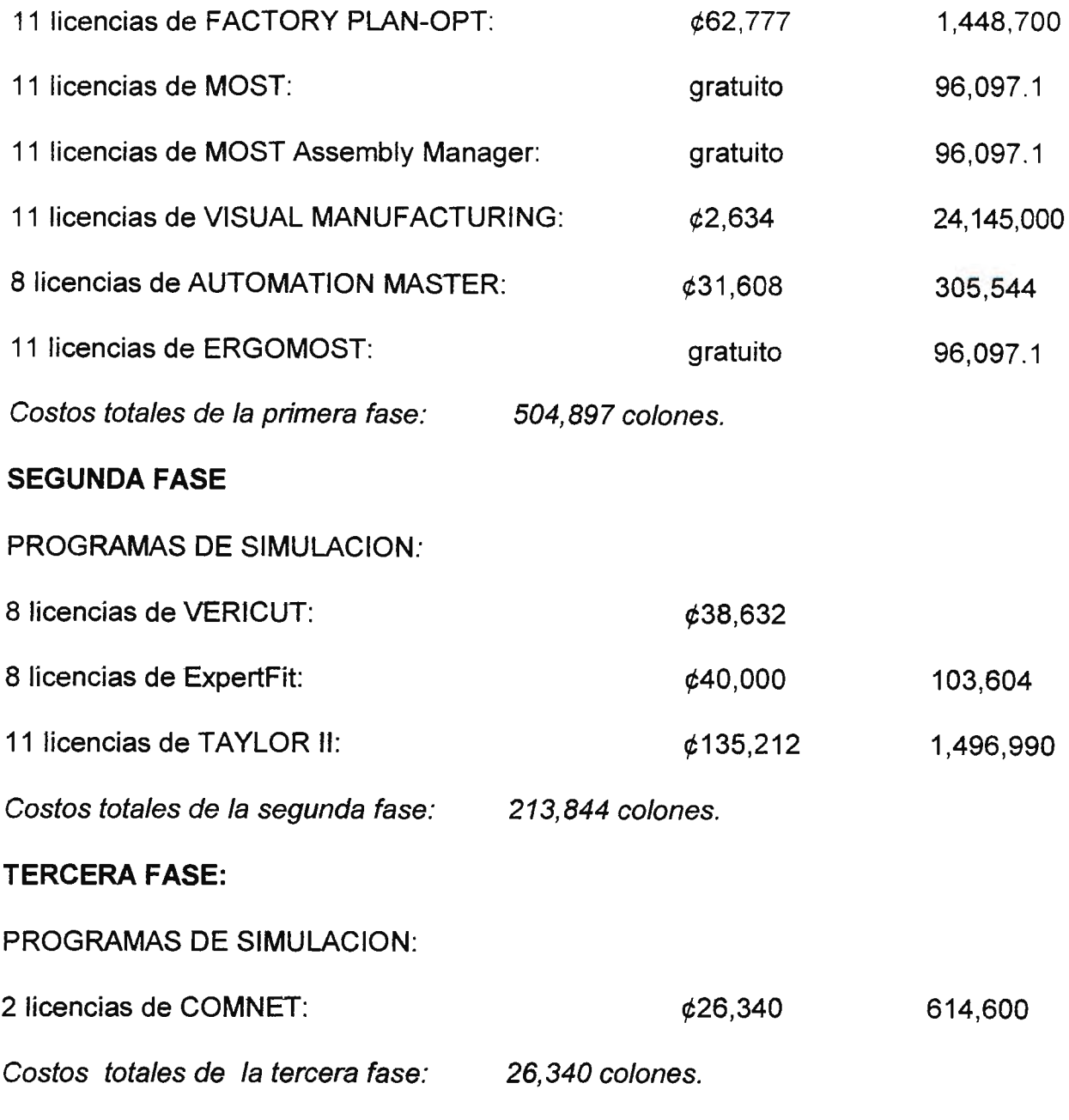

El costo total de esta alternativa es de **745,081 colones.** 

De las tres opciones para la implementación del laboratorio presentadas anteriormente la recomendada es la **segunda alternativa,** ya que permite el ambiente propicio para el sector al que va dirigido y sus costos de montaje no es muy elevado, asciende la inversión inicial **a 870, 481 colones** los que se irán desembolsando

# **7.4 ORGANIZACION.**

El Laboratorio de simulación estará estructurado de la siguiente manera:

#### ORGANIGRAMA DEL CITT

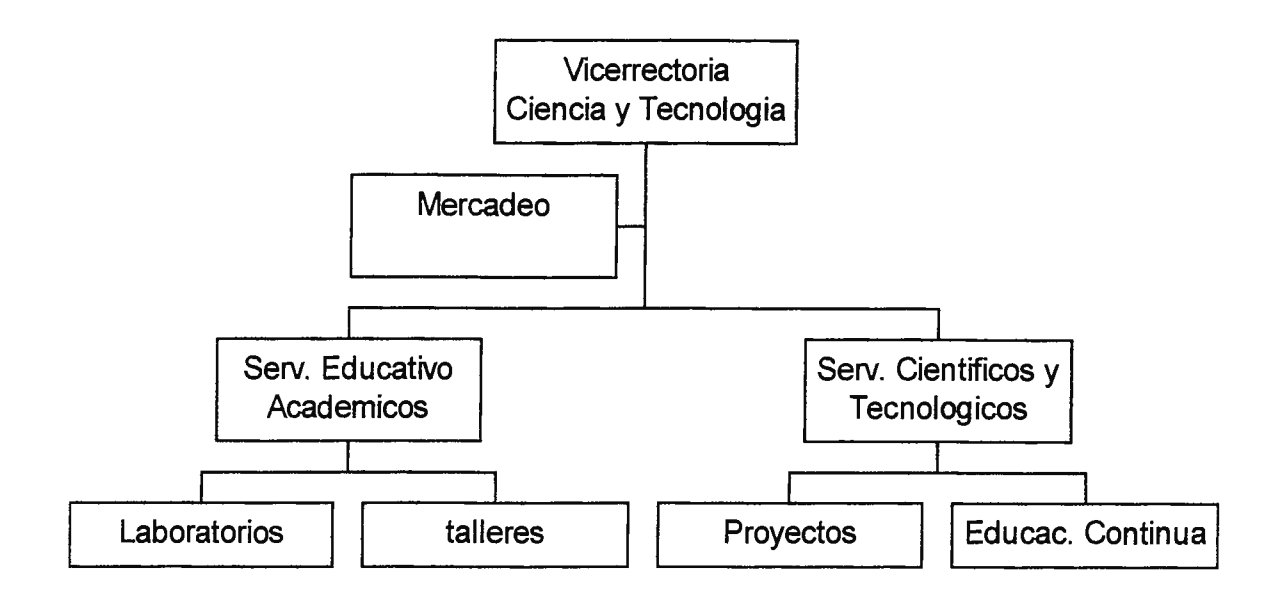

Se coloca bajo la Vicerrectoria de Ciencia y Tecnología, debido a que en esta unidad se encuentran los demás Laboratorios que forman parte de la Ciudadela Don Bosco que son una herramienta especializada en cada área requerida tanto para la industrial como en educación y debido que el Laboratorio de Simulación es una herramienta de uso exclusivo a la carrera de Ingeniería Industrial, y a la solución de problemas o estudios de factibilidad entre otros de las empresas, dentro del área de Ingeniería Industrial, se ve importante integrarlo a los mismos y presentar al CITT como un proveedor de Sistemas Integrados de soluciones.

# **DESCRIPCIÓN DE PUESTOS.**

**PUESTO:** Encargado de Laboratorio de Simulación [15].

**CLASIFICACION:** Laboratorios de la escuela.

**FUNCION BASICA:** Planificar y coordinar adecuadamente el desarrollo funcional de las actividades internas y externas del Laboratorio de simulación Industrial de la Ciudadela Don Sosco; asegurando el cumplimiento de los objetivos y metas prefijadas.

#### FUNCIONES

- 1. Promover estudios de investigación tecnológica y actividades de extensión universitaria.
- 2. Participar en el análisis de los planes de estudio y evaluar nuevas propuestas basándose en los estudios de investigación tecnológica realizados.
- 3. Proponer a la Escuela de Ingeniería Industrial de la Universidad Don Sosco; programas, políticas y estrategias para la asignación y canalización de los recursos para el Laboratorio de Simulación Industrial.
- 4. Participar en reuniones conjuntas con la dirección de la escuela; cuando se apunte en agenda, temas que guarden estrecha relación con el Laboratorio.
- 5. Elaborar los planes de trabajo y los presupuestos del Laboratorio de Simulación industrial.
- 6. Coordinar con los catedráticos la asignación de materiales y equipo necesarios para realizar las prácticas de Laboratorio, también cambios que se consideren necesarios en las asignaturas que necesitan los servicios del Laboratorio.
- 7. Encargarse de los trámites para implementar y/o mejorar el Laboratorio de simulación Industrial, con la adquisición de los materiales requeridos.
- 8. Establecer claramente los objetivos, políticas, normas y procedimientos para la utilización del Laboratorio de Simulación Industrial.
- 9. Garantizar la seguridad del equipo, así como su mantenimiento preventivo y correctivo.
- 1 O. Promover el espíritu de innovación y cambio; con una política orientada a invertir recursos en el Laboratorio de Simulación Industrial.
- 11 . Analizar las perspectivas profesionales del medio; a fin de identificar las necesidades que tenga el Laboratorio de Simulación Industrial, para poder cumplir con sus objetivos académicos, de investigación, de aplicación y de extensión.
- 12.Asumir la responsabilidad de las actividades, que se realizan en el Laboratorio de Simulación Industrial, ante la dirección de escuela de Ingeniería Industrial.
- 13. Velar porque se cumplan los reglamentos y normas que rijan al Laboratorio de Simulación Industrial.

Durante el desarrollo de las practicas de Laboratorio:

- 14. Deberá velar por el uso adecuado de los equipos, máquinas y accesorios.
- 15. Se encargara de velar porque se cumplan las normas y reglamentos del Laboratorio así como corregir y sancionar cualquier incumplimiento de este.
- 16. Dar asesoría y tutoría a estudiantes, instructores y/o docentes que lo soliciten sobre procedimientos, materiales, capacidades, etc.
- 17. Preparar el equipo para que este en perfecto estado al iniciar las practicas de laboratorio.
- 18. Presentar los planes de mantenimiento preventivo del equipo.

# **Nivel de educación y competencia requerida:**

Educación y formación

- Ingeniero Industrial, preferiblemente con maestría en Simulación.
- Bilingüe Español Inglés.
- Conocimientos de programación.

## **Experiencia:**

• Manejo de aplicaciones de simulación en la industria.

# **7.5 COSTOS DE OPERACION Y MANTENIMIENTO.**

Es fundamental antes de realizar una inversión hacer un Análisis Costo - Beneficio, para ello se ha recurrido al análisis del Costo del Ciclo de Vida y el de Utilidades del Ciclo de Vida.

## **Análisis del Costo del Ciclo de Vida.**

Para realizar el análisis del costo del ciclo de vida en este caso es necesario descomponer los costos en:

Costos de inversión.

Costos de operación.

Costos de mantenimiento.

COSTOS DE **INVERSION INICIAL.** 

Costos de inversión inicial son todos los detallados en el "Presupuesto", los cuales ascienden a  $\cancel{\phi}870,481$ .

COSTOS DE OPERACION

Costos de Operación = costos de operarios + costos de energía + costos de materiales de operación + costos de transporte + costos de entrenamiento. Costos de operación= 171 ,600 + 62,400 + 19,320 +33,600 Costos de operación= 368,520.

Costos de transporte no existen para el laboratorio, y los de entrenamiento fueron tomados en el presupuesto, sin embargo se hace necesario incurrir en costos de publicidad.

Los costos de operación anuales se desglosan de la siguiente forma:

Costos de energía:

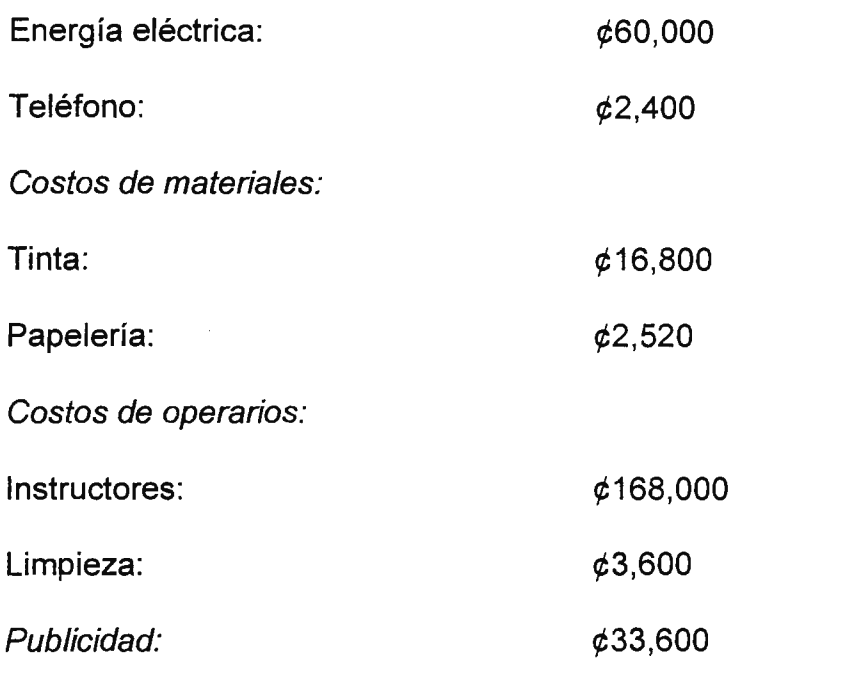

# COSTOS DE **MANTENIMIENTO**

Total de costos de operación:

He aquí un desglose de los costos de mantenimiento anuales que tendrá el laboratorio:

Costos de mantenimiento = personal de mantenimiento correctivo + material de mantenimiento correctivo + personal de mantenimiento preventivo + material de

**~286,920**
mantenimiento preventivo + reacondicionamiento de personal + reacondicionamiento de materiales + mantenimiento continuo. Costos de mantenimiento = 6000 + 1680 Costos de mantenimiento= 7,680 Colones.

Personal de mantenimiento correctivo será el mismo del laboratorio.

Los costos de reacondicionamiento son cero.

Repuestos para computadora:  $\phi$ 6,000 (a partir del segundo año)

Mantenimiento de Aire Acondicionado:  $61,680$ 

Total de costos de mantenimiento: **~7,680** 

Costo del Ciclo de Vida = Costo de Inversión + # de anos (Costo de Operación +

Costos de Mantenimiento + Costo de Perdida de Oportunidad).

• El costo de perdida de oportunidad en este caso es "cero".

 $CCV = CI + NA (CO + CM)$  $CCV = 870,481 + 5 (286920 + 7680)$ 

**CCV = 2,343,481 colones.** 

#### **Análisis de Utilidades del Ciclo de Vida.**

En el desarrollo de este análisis se ha realizado el estudio de dos casos para determinar los ingresos anuales del Laboratorio de Simulación Industrial:

El peor de los casos.

El mejor de los casos.

#### El **peor de los casos.**

En el peor de los casos se han considerado las utilidades bajo el supuesto que únicamente ha de enseñarse este tipo de tecnología al numero de personas que ha manifestado el sector industrial nacional estar interesados en capacitar, numero que asciende a 378 usuarios.

Además se ha considerado que la población estudiantil de la Universidad Don Sosco se mantiene constante (factor que es muy poco probable). Esto quiere decir que se tendrá, de acuerdo a las asignaturas que cuentan con laboratorio de simulación, 880 usuarios.

Se ha tomado en cuenta que las empresas no están interesadas únicamente en capacitar a su personal en dicha tecnología si no obtienen un beneficio de la misma, y para ello se ha diseñado una tarjeta para 10 horas, con la cual personas que han aprendido a simular pueden analizar y resolver problemáticas al interior de las empresas en las que laboran, se ha considerado una tarjeta por empresa, lo que totaliza 59 tarjetas.

Referente al numero de impresiones en el laboratorio se ha considerado que una persona imprime 15 hojas a lo largo de toda una capacitación o laboratorio, lo que lleva a un total de 18,870impresiones.

A continuación se muestran los ingresos de acuerdo a cada uno de los puntos señalados:

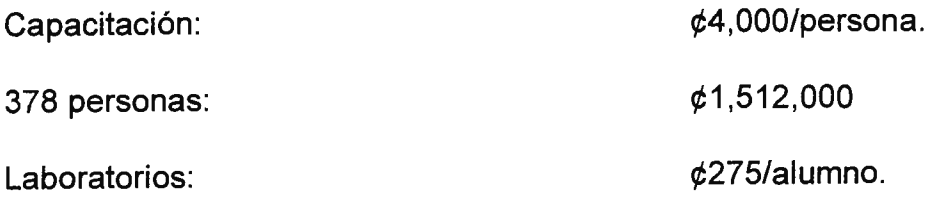

880 alumnos cursando asignatura con laboratorio de simulación industrial:

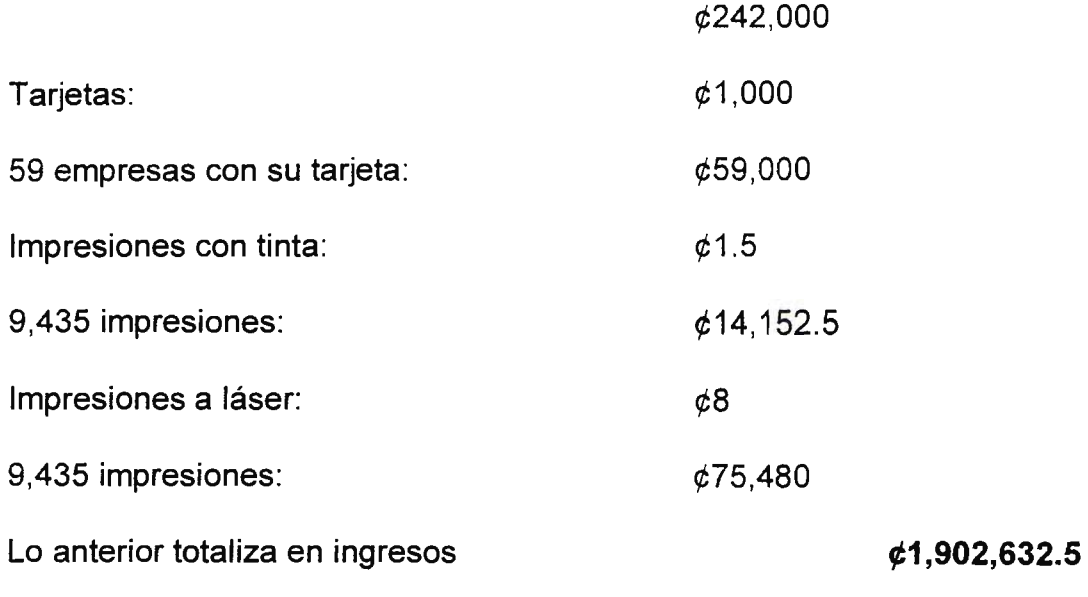

#### **El mejor de los casos.**

Para realizar el análisis de ingresos de acuerdo al mejor de laos casos se han hecho las siguientes asumpciones:

En el mejor de los casos se ha considerado que toda la población (sector industrial nacional) se comporta exactamente igual a la muestra, lo cual lleva a un total de personal para capacitar de 1 ,227 empleados.

La población estudiantil ha mostrado un incremento del 10%, lo que a su vez trae como consecuencia 968 alumnos que harán uso del laboratorio de simulación industrial.

Considerando el incremento de los usuarios, la cantidad de impresiones también ha aumentado a 32,925.

El número de empresas que adquieren la tarjeta valida por 6 meses para hacer uso de 10 horas en el laboratorio es en este caso de 192.

A continuación se muestran los ingresos de acuerdo a cada uno de los puntos señalados:

Capacitación:  $\phi$ 4,000/persona.

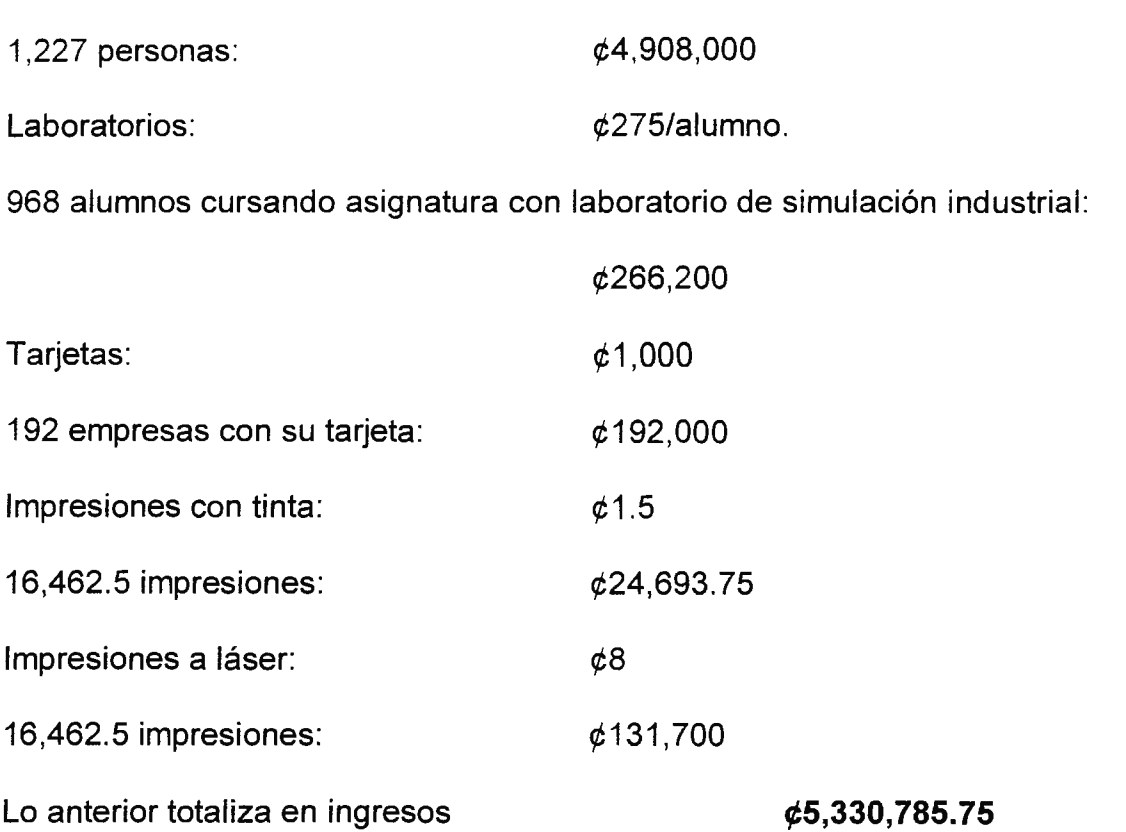

Puede verse gráficamente el resultado del análisis costo-beneficio para el peor de los casos a continuación:

TABLA DE COSTOS DEL LABORATORIO DE SIMULACIÓN INDUSTRIAL PARA LOS PRIMEROS 18 MESES.

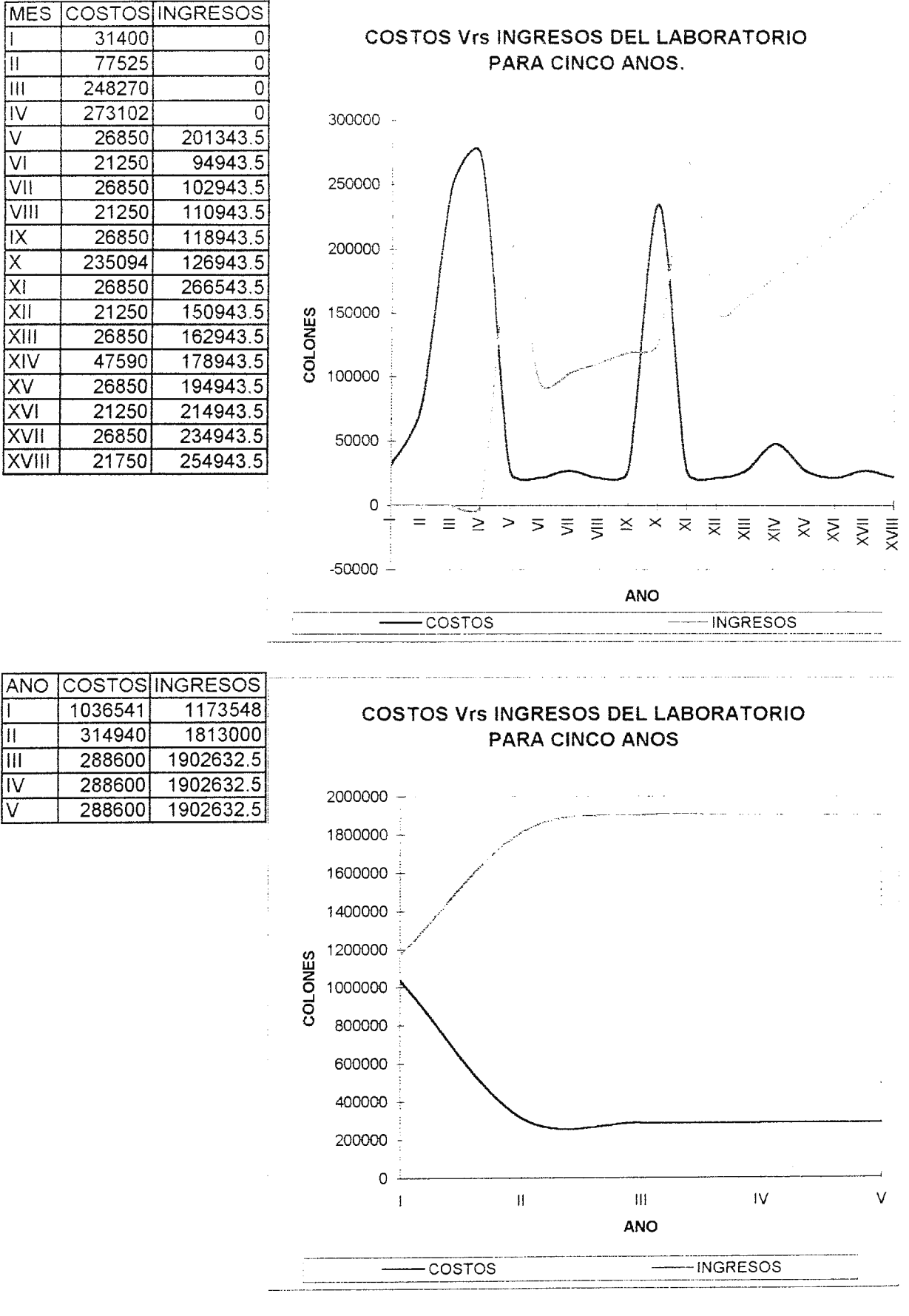

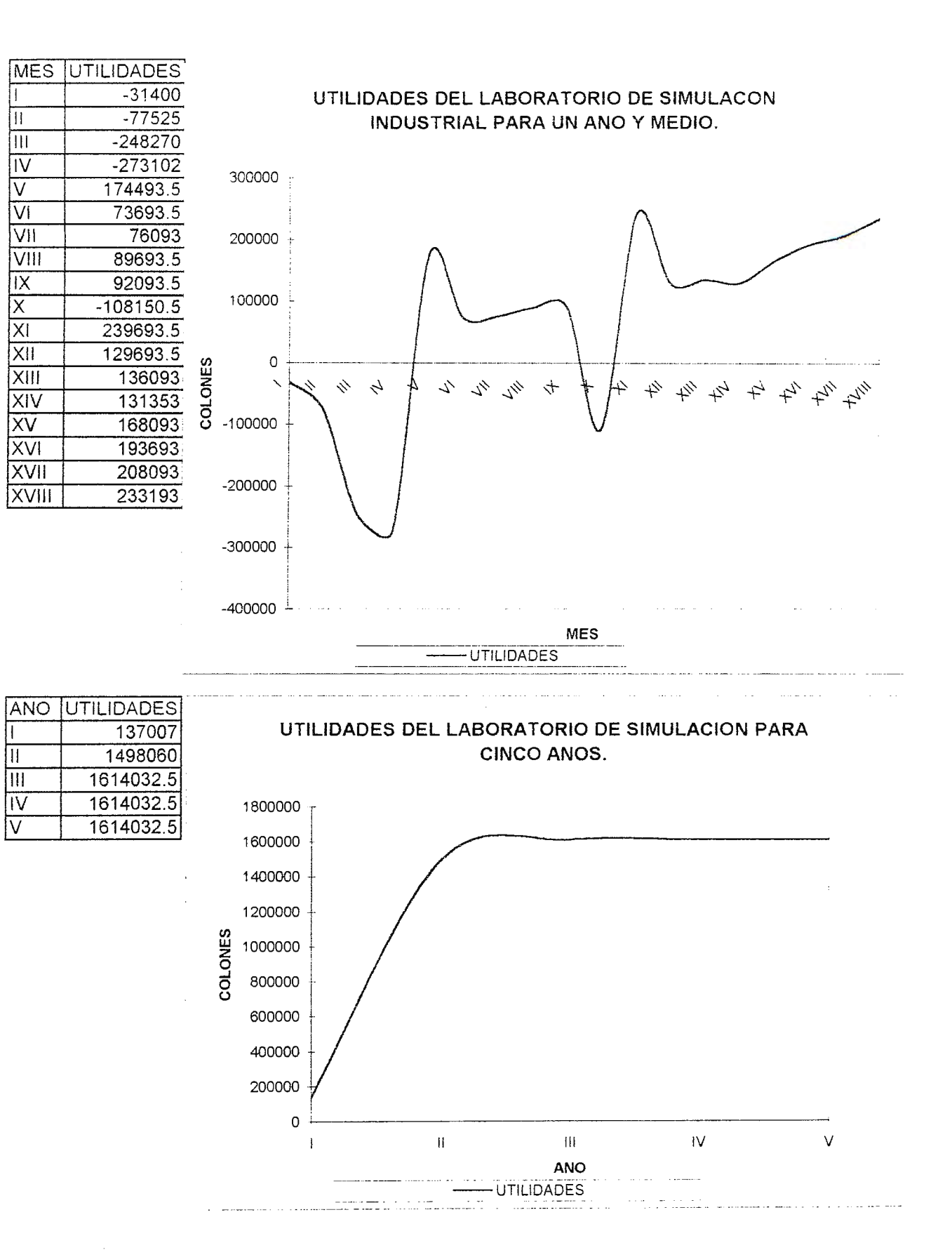

## **VIII. RESULTADOS.**

A través del desarrollo de la investigación del software para simulación industrial y de los intereses y necesidades del sector empresarial nacional referentes a la misma se han obtenido los resultados detallados a lo largo del documento.

He aquí la presentación de los mismos en una forma concisa:

• Los cursos de capacitación para las empresas se realizaran de acuerdo a las áreas de interés afines, como se muestra a continuación:

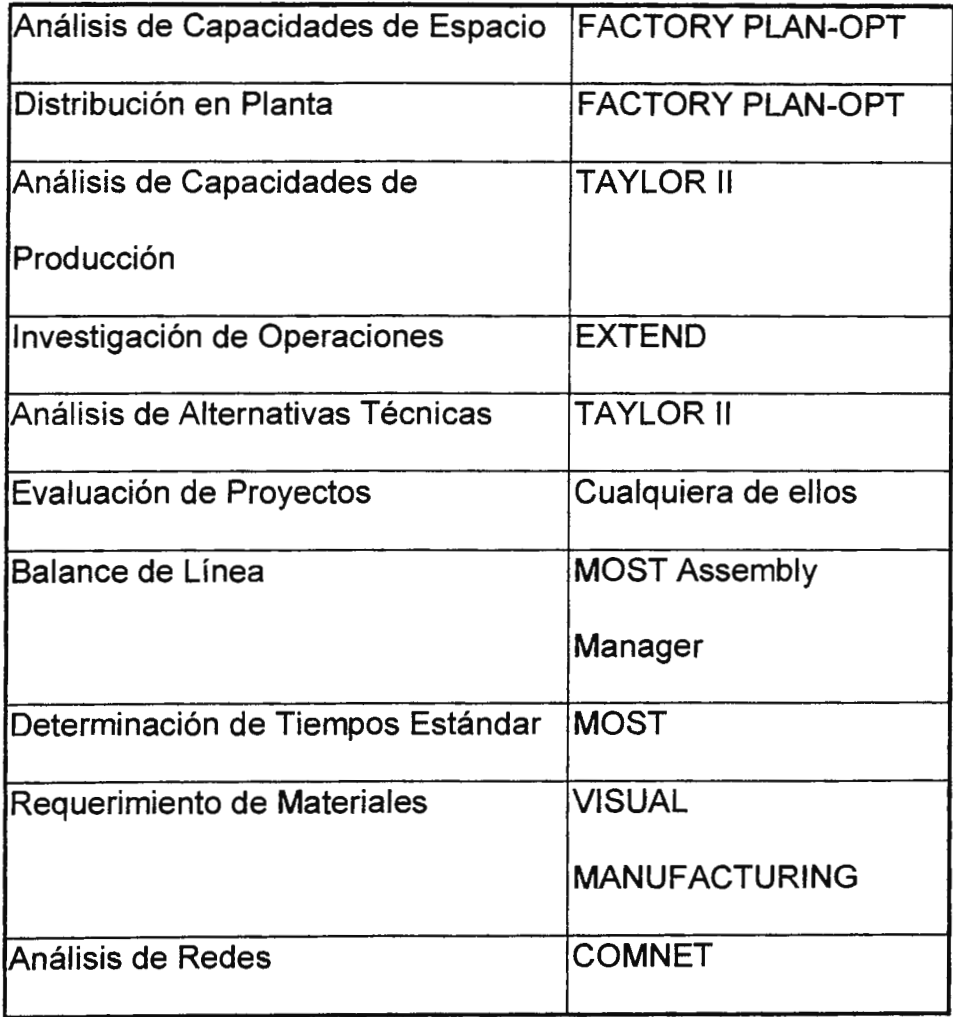

• El Software recomendado para la Universidad Don Sosco, a utilizarse en las

asignaturas de la carrera de ingeniería industrial es:

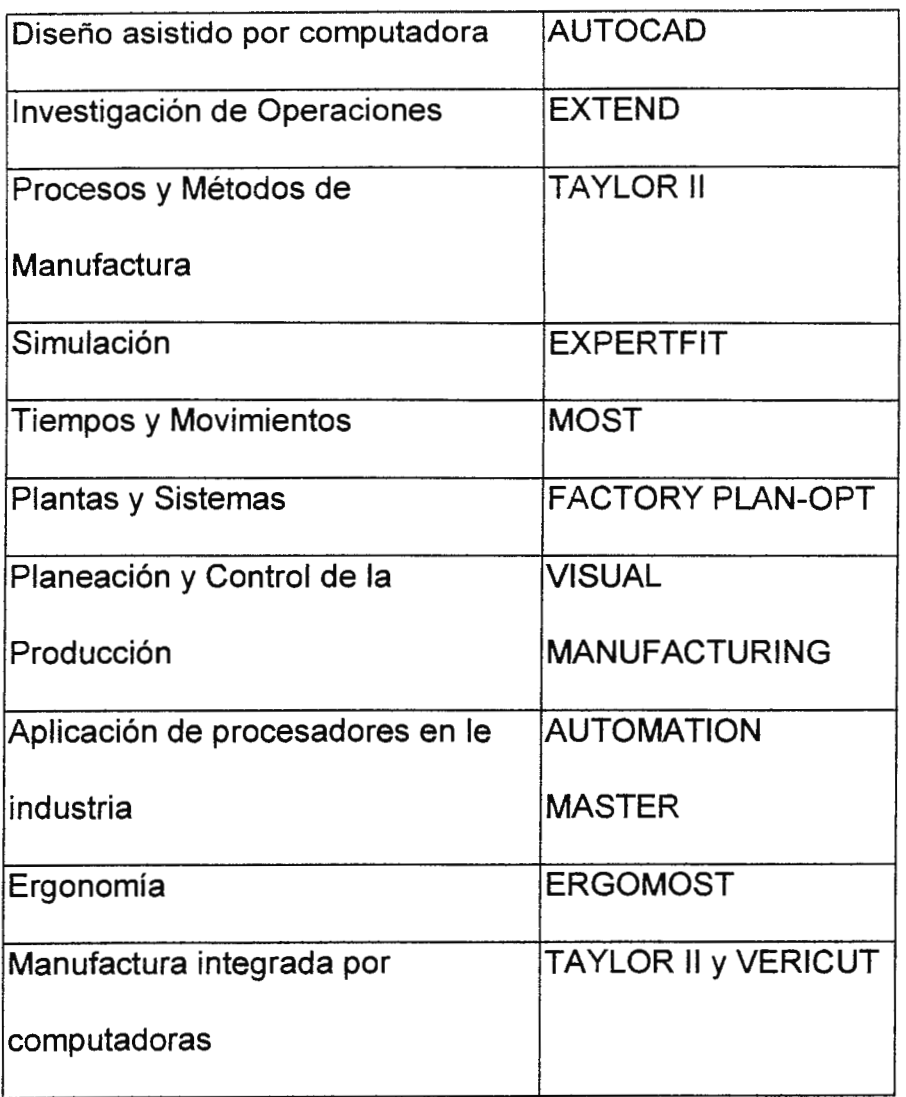

• Las áreas de mayor interés para el sector empresarial nacional en simulación han sido:

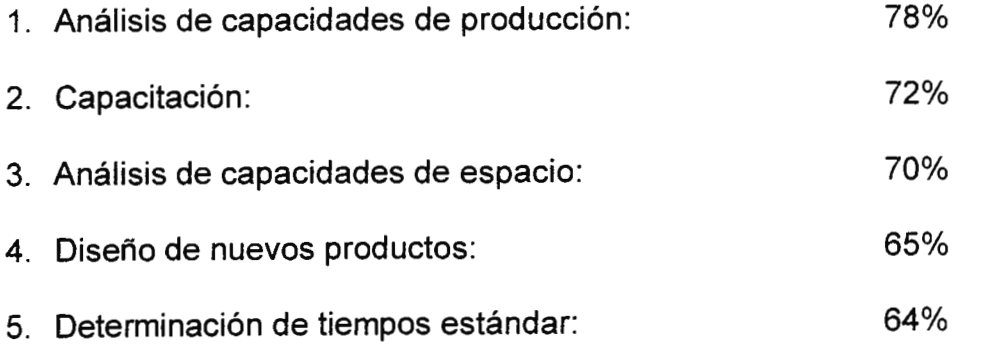

 $\ddot{\phantom{0}}$ 

- Importante es hacer notar que el área de capacitación es de gran interés, pero no se ha encontrado software que permita capacitar a personal en áreas operativas o de toma de decisiones. Con respecto al software para el diseño de nuevos productos ocurre algo similar, se ha encontrado únicamente el MODACAD que permite el diseño para moda en el vestir, el VSA y el CADSI que dan lugar al diseño de piezas mecánicas, que no satisfacen las necesidades de los usuarios a excepción, tal vez, del sector textil.
- Referente a sus necesidades, las más comunes son la mejora de la productividad, análisis de procesos e implementación de tecnología (particularmente en el área de informática), coincidiendo por lo tanto con la mayor área de interés que es el análisis de capacidades de producción.
- Es necesario hacer notar que las empresas que contratan a asesores extranjeros para sus proyectos son las mas interesadas en la implementación del laboratorio, siendo las que realizan mayores inversiones para contar con proyectos de calidad.
- Solamente el 4% de la población entrevistada, niveles gerenciales, manifiesta tener conocimientos avanzados en simulación.
- El 60% de las empresas que cuentan con software (que solo son el 25% de la muestra) que les sirve para la capacitación de personal, diseño de productos, evaluación y toma de decisiones los tienen por medio de diseños propios con la ayuda de hojas electrónicas.
	- El 87% de la población encuestada manifiestan estar interesados en el Laboratorio de Simulación Industrial de La Ciudadela Don Sosco.
	- Para la implementación del laboratorio se necesita un presupuesto de ¢870,481 el cual es recuperable en un año y medio.

## **IX. CONCLUSIONES.**

Al finalizar la elaboración del proyecto "Investigación y Diseño del Laboratorio de Simulación Industrial de la Ciudadela Don Sosco", se plantean las siguientes conclusiones:

• La simulación en forma amplia se define como una actividad donde se pueden establecer conclusiones acerca del comportamiento de un sistema dado en un modelo correspondiente donde las relaciones de causa - efecto son las mismas o similares al sistema. [17].

Entre las áreas de la empresa que genera una ventaja por la aplicación de simulación se tiene: en el diseño de sistemas, sistemas gerenciales, capacitación y educación, comunicaciones y ventas y relaciones publicas.

• Existe un mercado potencial bastante amplío para este tipo de tecnología, siendo esta la oportunidad que tiene la Universidad Don Sosco por medio del Laboratorio, de dar a conocer esta valiosa herramienta de toma de decisiones. Se presenta en forma separada un directorio de empresas interesadas en el Laboratorio de Simulación Industrial, los cuales son los primeros clientes potenciales de tal y que del uso que le den al Laboratorio y lo beneficioso que resulte se podrá generar una expectativa en la población total del país y así diversificar el uso de la tecnología a través del Laboratorio, obteniendo de paso mayores ingresos y una ventaja educacional para los estudiantes que hagan uso de él, ya que se estarán capacitando en un herramienta importante pero nueva en nuestro país de toma de decisiones y evaluación de proyectos.

• El laboratorio puede ser autosostenible y cuya recuperación de inversión se da al año de instalado, según lo comprobado en el estudio del Costo del ciclo de vida y de beneficios, ya que tanto los alumnos como los empleados de las diferentes empresas que se capaciten pagaran por estos servicios; Además de aquellos beneficios intangibles que el laboratorio genere.

Se recomiendan los siguientes precios para el laboratorio:

Estudiantes de la Universidad Don Sosco Empleados capacitándose por su empresa La duración de los cursos será de 20 horas.  $6275$  $64,000$ 

Tarjetas para el uso de las empresas en sus proyectos  $\epsilon$ 1.000 La tarjeta dará derecho a 10 horas de laboratorio.

Además la Universidad Don Sosco puede implementar Diplomados en Simulación Industrial o cursos libres del mismo, con lo cual se generará otra fuente de ingresos, así como prestar los servicios del laboratorio a estudiantes de otras universidades, donde se requiere el uso de este tipo de tecnología en sus planes de estudios.

• El laboratorio podrá ser más provechoso para la industria y la vez reducir los costos de mercadeo del mismo, a través de la promoción del concepto y uso de la simulación a través de firma de convenios entre el CITT con instituciones publicas o privadas como la ASI, CONACYT, etc. Y que sean estos los que al usarlo y conocer su exitosa aplicación a la industria nacional, lo promuevan dentro del mismo sector y hacer del CITT una institución de apoyo a las necesidades del país, ya que actualmente su labor de mercadeo no esta dando los resultados requeridos.

- Se concluye que las computadoras que se configuraran en el laboratorio deberán ser clones, ya que con esto se reduce el costo de inversión inicial y su cuido no tiene costos muy elevados de mantenimiento y repuestos.
- Debido a que este proyecto es pionero en el área de nueva tecnología, la cual es muy poco conocida en el ámbito nacional, se concluye que las personas idóneas a sustentar los puestos de Encargados del Laboratorio de Simulación Industrial deben ser aquellos que han trabajado en la Investigación y Diseño del mismo.
- La reevaluación del tiempo de duración de las capacitaciones al personal de la industria, es un factor que debe considerarse posteriormente, cuando ya se cuente con el conocimiento completo de los paquetes para simulación industrial por parte de los Encargados del Laboratorio y así poder determinar un tiempo verdadero estimado de aprendizaje de las personas.
- Capacitar al personal encargado del laboratorio en forma separada, reducirá los costos de entrenamiento y posteriormente deberán compartir su experiencia y manejo de los paquetes de Simulación. Esto ya se ha tomado en consideración en el presupuesto.
- La mejor alternativa para la implementación del Laboratorio de Simulación Industrial de la Ciudadela Don Sosco, es la alternativa 2 presentada en el documento, donde los programas se compran por fase y el Laboratorio es independiente del Centro de Computo. A una inversión total inicial de **870,481**  colones.

# **X. RECOMENDACIONES**

• Para la implementación del Laboratorio, se puede gestionar el financiamiento de tal a través de donaciones, dividiéndola en porcentajes de la siguiente manera: 30% por financiamiento de la empresa privada.

50 % por financiamiento extranjero.

20 % por financiamiento de parte de las instituciones con que se tiene convenios técnicos o tratados de cooperación.

Ya sea en forma monetaria o en forma de apoyo tecnológico para la implementación del laboratorio.

- Antes de comprar el software para el laboratorio, las compañías distribuidoras proporcionan una oferta de instalación del programa para su evaluación por periodos de 30 a 60 días, durante el cual los encargados del laboratorio y un asesor técnico de simulación evaluarán cada programa y así conocer la capacidad y facilidad de adecuación a las necesidades del país. Esta oportunidad debe aprovecharse y mostrar los resultados obtenidos a las personas involucradas en el uso de los recursos y dirección del laboratorio de simulación industrial.
- La investigación de programas específicos de simulación en el área de capacitación de personal, diseño de nuevos productos y otros requeridos por las mismas necesidades e intereses del sector industrial nacional debe continuarse, debido a que son áreas potenciales de nuevos clientes y que los programas encontrados son dirigidos a mercados específicos, por lo que su ampliación servirá para atender otros sectores del mismo.

- Es recomendable, seguir realizando investigaciones tecnológicas, ya que ayudan a dar a conocer las nuevas herramientas de apoyo, sus usos en el ámbito internacional así como sus posibles áreas de aplicación a escala nacional. Además que pueden ser herramientas complementarias al mismo laboratorio, como los prototipos rápidos, sistemas neurales, inteligencia artificial, entre otros.
- Es altamente recomendable que durante el montaje del laboratorio, se contrate a un asesor experto en la implementación de Laboratorios de este tipo, con el fin de proporcionar apoyo y compartir la experiencia en el área, como por ejemplo: la determinación de programas y equipo que se configuraran en el laboratorio, manuales de operación, libros e información de simulación, etc. Los costos de este pueden reducirse a los gastos de estadía, ya que la Universidad tiene convenios de apoyo y cooperación técnica con institutos de tecnología y universidades extranjeras que poseen este tipo de Laboratorios.
- Al llevar a cabo la implementación del laboratorio de Simulación Industrial se recomienda contar con un grupo multidisciplinario, que evalúen y realicen actividades técnicas en cada área, los cuales serán dirigidos por el asesor experto en simulación. Los gastos de estos son casi nulos debido a que se pueden utilizar estudiantes de las distintas carreras de Ingeniería y tomar su trabajo como horas sociales.
- Es recomendable que al contar con los programas de simulación, se mantenga como programas complementarios, aquellos que son de uso actual a las asignaturas, como por ejemplo el QBS, TORA para Investigación de Operaciones u otros que pueden servir para uso del sector de educación.

## **BIBLIOGRAFIA**

- 1. Centro América y El Salvador a las puertas del siglo XXI: Perspectivas y desafíos. Michael Porter, 20 de Febrero de 1998. San Salvador.
- 2. Introducción a la Investigación de Operaciones, Hillier Liebermann, 1992, Mc Graw Hill.
- 3. Encyclopedia of computer science, 4ª Edición, 1998, lnternational Thompson Computer Press.
- 4. Toma de decisiones por medio de la investigación de operaciones, Thieranf -Grosse, 1990, 14ª reimpresión, Limusa.
- 5. Administración de la producción y de las operaciones, Buffa Sarin, 1992, 1ª Edición, Limusa.
- 6. Directory of Simulation Software, 1995. Volumen 6. The Society for Computer Simulation, Network lntegrity, lnc. & John M. Rodrigues.
- 7. Simulation with ARENA, Kelton Sadowski Sadowski, 1998, WCB McGraw -Hill.
- 8. Historias exitosas de algunas compañías proveedoras de programas de simulación como Promodel Corp. Y Sense8. http://www.promodel.com y http://www.spiralwest.com/client-old/sense8
- 9. Historias exitosas de Synopsys. 1997 1998. http://www. synopsys. com
- 1 O. IIE SOLUTIONS. Simulation. **Mayo** de 1996.
- 11. Información obtenida de cada proveedor de programas de simulación acerca de sus productos. Ver portafolio.
- 12. Principies of Marketing. Phillip Kotler, Prentice Hall. 1980.

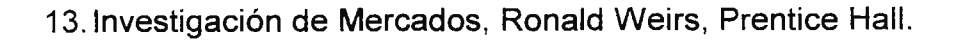

- 14. Plan de estudios de la Carrera de Ingeniería Industrial. Universidad Don Sosco. Dirección de Escuela de Ingeniería Industrial. 1997.
- 15. Proyecto de creación de los laboratorios de la Escuela de Ingeniería Industrial y la gestión de su financiamiento. Tesis UES. 1994.
- 16. Todo acerca de ... redes de computación, Kevin Stoltz, 1995, Prentice Hall Hispanoamericana S.A.
- 17.Simulation made Easy. Charles Harrell, Ph.D. & Kerim Tumay.
- 18. Facilities Planning, James A. Tompkins & John A. White, John Wiley & Sons, lnc., 1984.
- 19. Reglamento de seguridad del Laboratorio de Simulación de la Universidad A&M de Texas.. http://ie.tamu.edu

# **ANEXOS**

**CALCULO DE LUMINARIAS PARA LABORATORIO DE SIMULACION INDUSTRIAL.** 

Para realizar el cálculo de la cantidad de lamparas a colocar para la iluminación del Laboratorio de Simulación Industrial, se seguirán los siguientes 8 pasos, tomados del libro Facilities Planning de Tompkins y White [18).

**Paso 1:** Determinar el nivel de iluminación: El nivel mínimo de iluminación para tareas visuales especificas se obtuvo de una tabla prediseñada, de la cual se obtuvo un nivel mínimo de iluminación de 150 footcandles. Esta cantidad se propone para contabilidad, auditar, tabular, operaciones en maquinas de escritorio.

**Paso 2:** Determinar el RCR (Room Cavity Ratio). El RCR es un índice de la forma del cuarto a iluminar. El RCR se calcula a través de la siguiente formula:

RCR = (altura del área de trabajo a las luminarias) (largo+ ancho del cuarto)

(largo del cuarto) (ancho del cuarto)

Utilizando la siguiente información, sustituimos en la fórmula:

Altura del área de trabajo a las luminarias: 4 mts.

Largo del cuarto: 9.5 mts.

Ancho del cuarto: 8.5 mts.

 $RCR = 0.89$ 

**Paso 3:** Determinar el CCR (Ceiling cavity Ratio). En este caso no se utilizara, ya que las luminarias irán montadas en el cielo del cuarto. Solo se utiliza cuando existe distancia entre estos.

**Paso 4:** Determinar el WR (Wall Reflections) y el ECR ( Effective Ceiling Reflectance). El WR y una reflectancia base del cielo (BCR) se obtuvieron de una tabla predeterminada, cuyo valor es de el 80% de reflectancia aproximada, debido a que las paredes serán pintadas de blanco. El ECR es igual al BCR, ya que las luminarias irán montadas en el cielo del Laboratorio.

**Paso 5:** Determinar el CU (Coeffícient of Utílízatíon) el Coeficiente de Utilización es el radio de luxes que alcanzaran un área plana debido a la emisión de la lámpara. Dicho valor se obtiene de una tabla predeterminada cuyo valor es de: 0.8916, este valor se obtuvo a través de la interpolación de valores de RCR.

Paso 6: Determinar el LLF (Light Loss Factor) Los dos factores de perdida de luz son la depreciación de la luz de la lámpara y la suciedad de la lámpara. Típicamente los valores de los factores de depreciación son expresados como el radio de luxes de la lámpara a un 70% de vida de la inicial. La salida de una lámpara fluorescente de 40 Watts a un 70% de vida es de 2,500 Lumens.

Y el LLF se obtiene a través de la depreciación de la lámpara por suciedad, cuyo valor se obtuvo a través de una tabla en la clasificación de oficinas, con una limpieza anual de lamparas fluorescentes y es de 0.94.

**Paso 7:** Calcular el número de lámparas y luminarias: El número de lámparas se obtiene por medio de la siguiente formula:

# de Lámparas: (nivel requerido de iluminación) (Área a iluminar)

(CU) (LLF) (Salida de Lamp. A 70% de vida)

 $#$  de Lámparas: 5.78 = 6 lamparas.

# de Luminarias: # de lámparas / Lamparas por luminaria

# de Luminarias:  $6/2 = 3$  Luminarias.

**Paso 8:** Determinar la localización de las luminarias: Ya que la localización de las computadoras será en una sola dirección, se recomienda que la luz eléctrica entre por detrás de la persona a la altura de la espalda o por el hombro izquierdo. La localización de las luminarias se propone de la siguiente manera dos luminarias ubicadas en la zona de las computadoras del Laboratorio y una luminaria en la zona de los encargados del Laboratorio.

#### **REGLAS DEL LABORA TORIO DE SIMULACIÓN INDUSTRIAL** [19]

He aquí algunas reglas que se utilizan y rigen varios laboratorios de simulación en todo el mundo. Son normas estándares a la vez aplicables a centros de computo. Esta información será una base muy buena para la creación de las reglas propias del Laboratorio de Simulación Industrial de la Ciudadela Don Sosco.

Este ejemplo, es del laboratorio de simulación industrial de la Universidad A&M de Texas.

• **No food, drinks, or use of tobacco products will be allowed** in **the labs.**  For the first offense of this rule, the offender will have his or her account disabled for a week. The second violation of this rule by the same person will amount in his or her account being disabled for a two week period. The third offense will result in the offender's account being disabled for the rest of the

193

Í

semester.

- **No software (exe or com) will be stored or installed on the IE PCs.** For the offense of this rule, the offender will have his or her account deleted. This is an A&M policy and we will enforce it.
- **No X-rate or R-rated pictures will be stored on the IE PCs.** For the offense of this rule, the offender will have his or her account deleted. This is an A&M policy and **we will** enforce it.
- **Users caught repeatedly leaving trash and printouts in the labs or on the printers, will** have their accounts disabled. To have your account reactived you must submit a letter or e-mail explaining why you committed this offense. Please help us to try to keep our labs clean so that the labs are a pleasant work environment for everyone.
- He aquí una compraración de los diferentes costos de implementación del La boratorio de Simulación Industrial. La segunda alternativa es la recomendada ya que permite un buen servicio sin tener que realizar una inversión muy grande ( comparada con la primera).

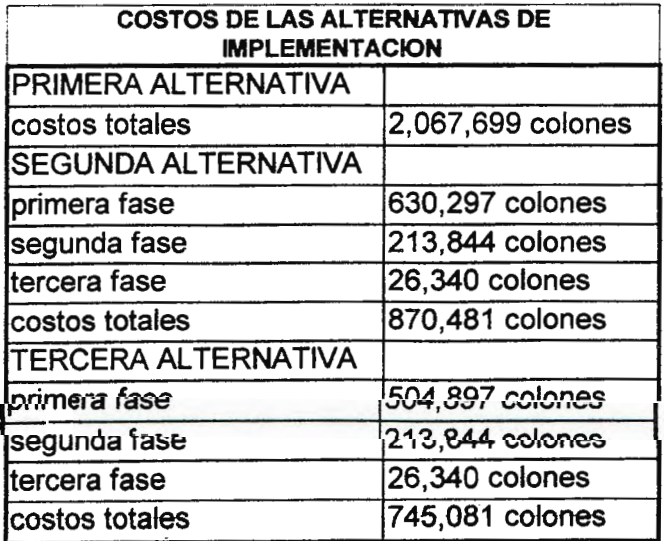